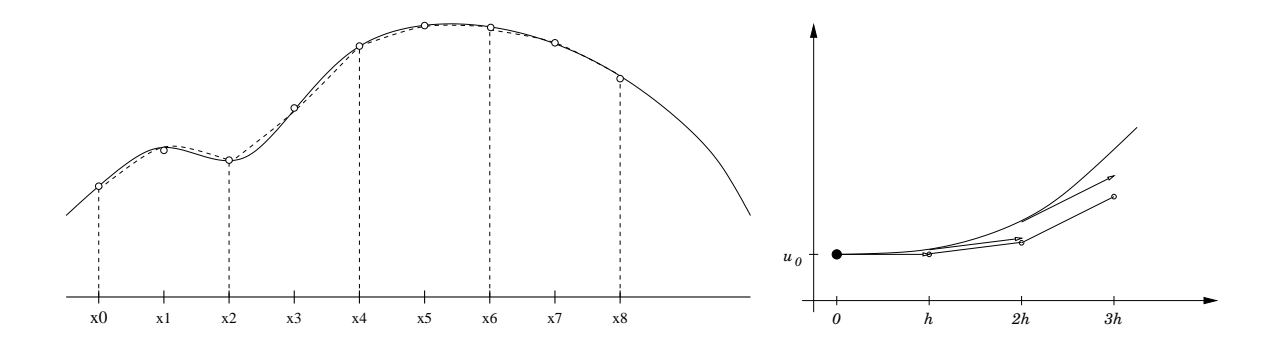

## *Numerische Mathematik II*

Zuerst gehalten im Sommersemester 2000

Tomas Sauer

Version 3.2 Letzte Änderung: 3.8.09

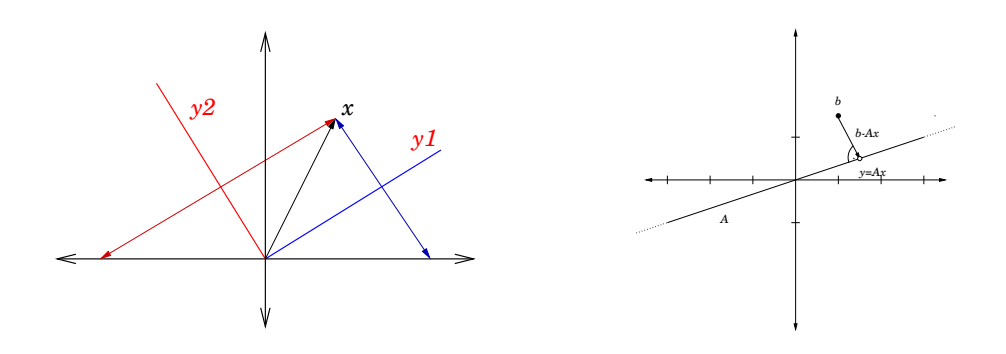

## Statt einer Leerseite . . . | **9**

Wie hoch von noten sey Arithmetic / und die ganze Mathematische Kunst / kan man hierauß leichtlich ermessen / daß nichts bestehen mag / so nicht mit gewisser zahl und maß vereinet ist / daß auch kein freye Kunst ohn gewisse Mensuren und Proportion der zahlen seyn mag / Derohalben billich Plato / als ein haupt der Philosophen / keinen in sein Schul oder andern Künsten zugelassen / der der zahl nicht erfahren were / als dem nicht möglich / irgend in einer Kunst zuzunehmen / disputiert und bestendiglich beschleußt / daß ohn Arithmeticam / Musicam / unnd Geometricam / welche in der zahl gegründet / niemand weise mög genannt werden.

Adam Riese, Vorrede zum Rechenbuch [33]

# Inhaltsverzeichnis<sup>1</sup>

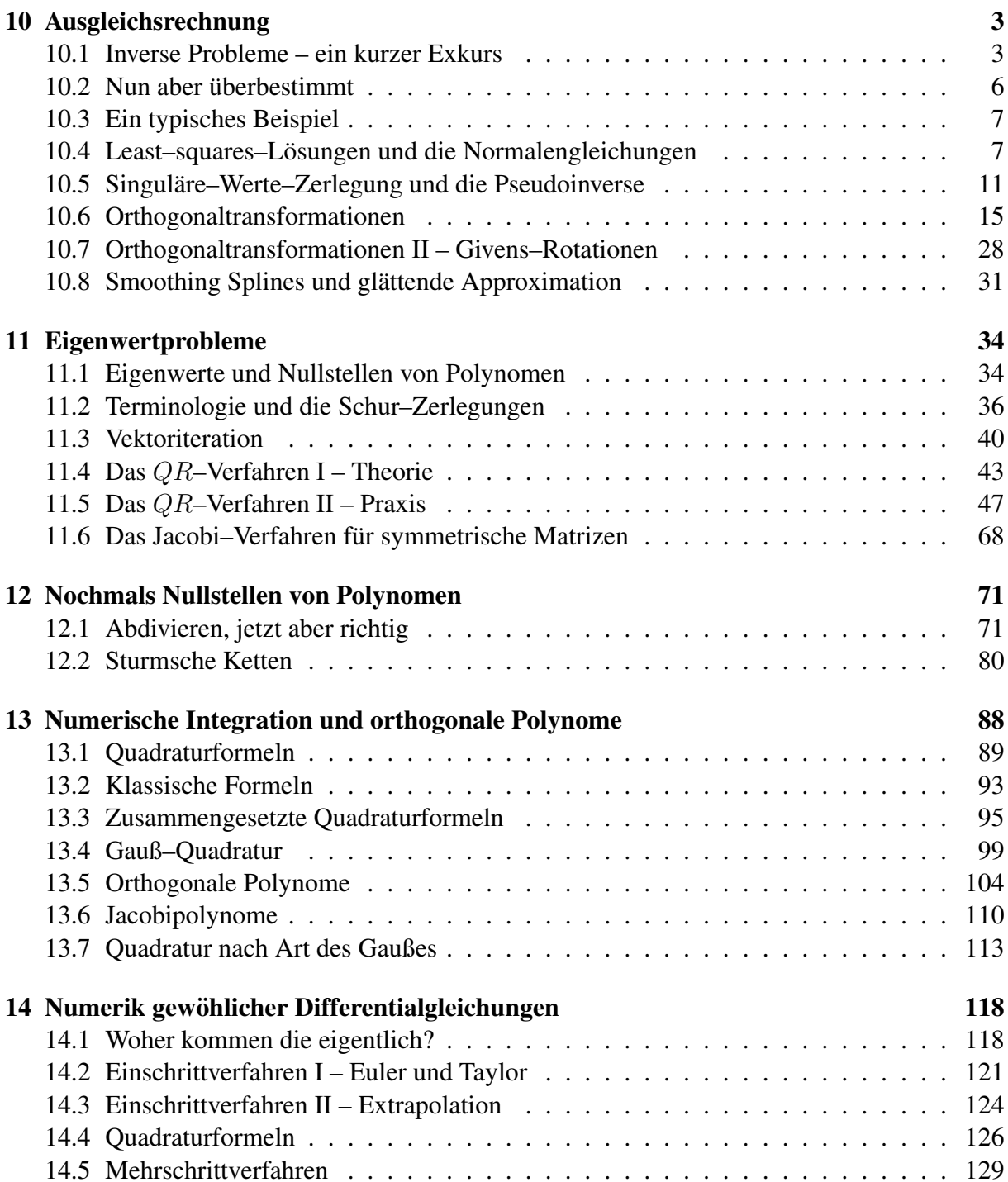

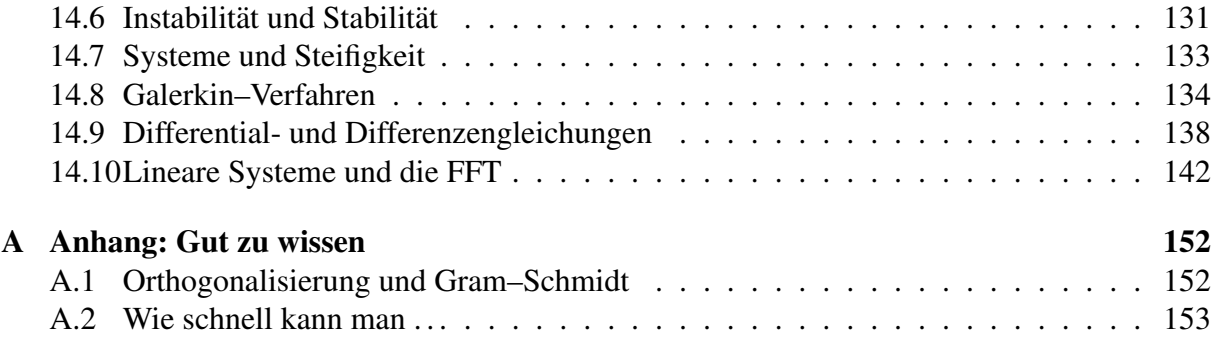

*Fur den Ausgleichsanspruch nach ¨* §*1587g Abs. 1 Satz 1 gelten die* §§ *1580, 1585 Abs. 1 Satz 2,3 und* §*1585b Abs. 2,3 entsprechend.*

BGB, §1587k. Abs. 1

## $A$ usgleichsrechnung

In der numerischen Linearen Algebra in Teil I [36] haben wir uns mit *quadratischen* linearen Gleichungssystemen der Form  $Ax = b$ ,  $A \in \mathbb{R}^{n \times n}$  und deren numerischer Lösung beschäftigt, das heißt, die Anzahl der Gleichung und die Anzahl der Unbekannten stimmen überein – eine notwendige Voraussetzung wenn man für *alle* rechten Seiten b eine *eindeutige* Lösung erhalten will. Diese Theorie läßt sich relativ einfach auf *unterbestimmte* Gleichungssysteme erweitern, bei denen man weniger Gleichungen als Unbekannte hat. Man verliert zwar die Eindeutigkeit der Lösung, aber solange die Matrix vollen Rang hat, kann man sich (zumindest formal) auf ein eindeutig lösbares *Teilsystem* zurückziehen<sup>1</sup>. Besser macht man es aber auf andere Art und Weise

#### **10.1 Inverse Probleme – ein kurzer Exkurs**

Nehmen wir jetzt also an, wir hätten es mit einem *unterbestimmten* linearen Gleichungssystem der Form

$$
Ax = b, \qquad A \in \mathbb{R}^{m \times n}, \quad m < n, \qquad b \in \mathbb{R}^m,\tag{10.1}
$$

zu tun, dessen Matrix A, der Einfachheit halber, aber den *maximalen Rang m* hat<sup>2</sup>. Anstatt nun aber den Lösungsraum einfach einzuschränken, suchen wir uns in unserer Lösungsmenge eine *beste* Lösung, wobei natürlich noch klarstellen müssen, in welchem Sinne die Lösung optimal zu sein hat.

Bemerkung 10.1 *Unterbestimmte Gleichungssysteme kommen in der Anwendungsrealitat oft ¨ vor und zwar im Kontext der sogenannten* inversen Systeme*. Dabei kennt man eine (hoffentlich oder näherungsweise) lineare Beziehung der Form*  $y = Ax$  *zwischen den (gesuchten) Regelgroßen ¨* x *und den gemessenen Werten* y*, nur sind es oftmals viel zu viele Regelgroßen und viel ¨*

<sup>&</sup>lt;sup>1</sup>Die Auswahl der "besten" Lösung aus dem affinen Lösungsraum ist hingegen ein durchaus nichttriviales Problem.

<sup>2</sup>Das ist ohnehin der "generische" Fall, die Menge der Matrizen mit Rangdefekt bildet einen Nullmenge in der Menger aller  $m \times n$ –Matrizen.

*zu wenige Messungen*<sup>3</sup> *. Das fuhrt dann zu einem unterbestimmten System, aus dem ¨* x *nun in irgendeiner Form bestimmt werden muss.*

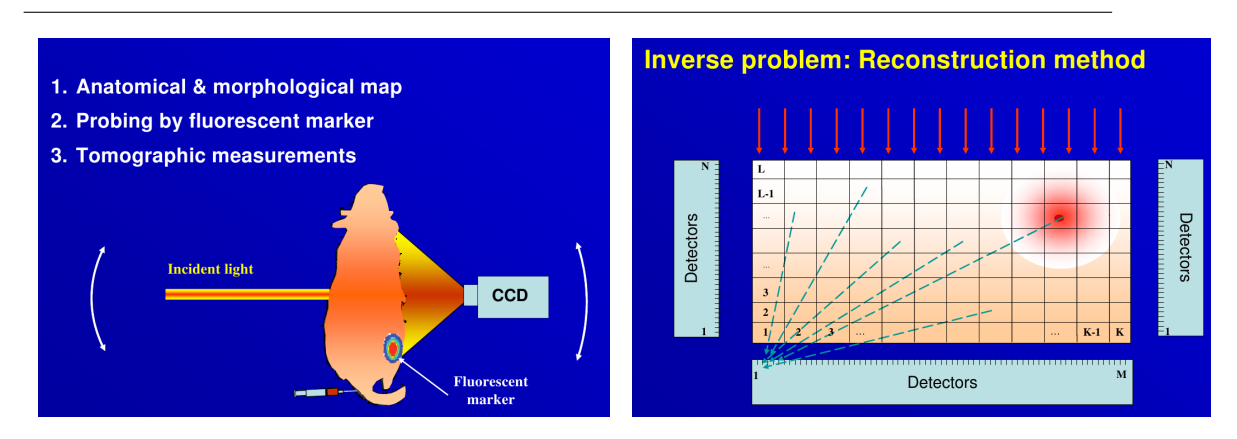

Abbildung 10.1: Optische Tomographie *(links)*. Ein fluoreszierender Marker *innerhalb* einens Lebewesens (hier eine Maus) wird durch Laserbestrahlung aktiviert und das Streulicht am anderen Ende aufgesammelt. Aus diesen Informationen soll die Lage des Markers rekonstruiert werden.

Im physikalischen Modell *(rechts)* wird der Lichtaustausch zwischen benachbarten Zellen durch entsprechende Beugungs-, Reflektions- und Absorptionsgesetze ermittelt, woraus sich der Lichteinfall auf den Detektoren ergibt.

Beispiel 10.2 (Optische Tomographie) *In der* optischen Tomographie *werden Objekte, normalerweise Lebewesen*<sup>4</sup> *ausschließlich mit Hilfe von sichtbarem Licht durchleuchtet, wobei im Inneren ein fluoreszierender Marker plaziert wird, siehe Abb. 10.1, der durch das einfallende (Laser-) Licht aktiviert wird. Es klingt ein wenig abwegig mit Hilfe von Licht durch eine Maus "hindurchschauen" zu wollen, aber tatsachlich kommt wirklich einiges an Licht auf der anderen ¨ Seite des Objekts an, allerdings durch die Molekule ¨* <sup>5</sup> *gestreut und gebrochen.*

*Zur Modellierung dieses Problems teilt man jeden Schnitt durch das Objekt und seine Umgebung in kleine Quadrate ein und modelliert den Lichtaustausch zwischen diesen Quadraten*<sup>6</sup> sowie den Randquadraten und den Detektoren. Bezeichnet  $x \in \mathbb{R}^{MN}$  die Lichtintesität an den *Quadraten des* M × N*–Gitters und* y ∈ R <sup>K</sup> *die gemessenen Werte an den* K *Detektoren, die um das Objekt herum oder hinter dem Objekt angebracht sind, dann erhalten wir ein Gleichunssystem der Form*

$$
y = Ax, \qquad A \in \mathbb{R}^{K \times MN}.
$$

 $3$ Die Anzahl der Messungen kann aus vielerlei Gründen beschränkt sein: Kosten, technische Randbedingungen, Zeitbegrenzung ...

<sup>4</sup>Und in diesem Sinne eigentlich eher Subjekte als Objekte.

<sup>5</sup>Bekanntlicherweise bei Lebewesen zumeist Wasser.

<sup>6</sup>Der Einfachheit halber werden hier normalerweise QUadrate und deren Nachbarn betrachtet.

*Ab einer bestimmten Rekonstruktionsgenauigkeit hat man dann aber mit Sicherheit wesentlich mehr Quadrate als Detektoren und das Problem wird massiv unterbestimmt!*

Jetzt aber genug der Realität und zurück zur Theorie. Da unser unterbestimmtes Gleichungssytem  $Ax = b$  aus (10.1) normalerweise jede Menge Lösungen hat, genauer gesagt, einen  $n - m$ dimensionalen Lösungsraum, müssen wir uns aus diesen Lösungen eine gute Lösung aussuchen – warum also nicht gleich die Beste? Dazu lösen wir das Optimierungsproblem

$$
\min_{x} \gamma(x), \qquad Ax = b,\tag{10.2}
$$

mit einem vorgegeben *Gütefunktional*  $\gamma : \mathbb{R}^n \to \mathbb{R}$ , das zumindest nach unten beschränkt sein sollte<sup>7</sup>; diese untere Schranke können wir dann auch gleich auf Null setzen und so  $\gamma : \mathbb{R}^n \to$  $\mathbb{R}_+$  annehmen. Beliebte Werte für  $\gamma$  sind  $\gamma(x) = ||x||_p$ ,  $1 \leq p \leq \infty$ , oder

$$
\gamma(x) = \frac{1}{2} x^T B x, \qquad B \text{ positive definite.}
$$
 (10.3)

Die Lösung von (10.3) wollen wir uns noch schnell etwas genauer ansehen. Dazu erinnern wir uns, daß ein *notwendiges* Kriterium für die Existenz eines Extremums von  $f : \mathbb{R}^N \to \mathbb{R}$  unter der Nebenbedinung  $g(x) = 0, g : \mathbb{R}^n \to \mathbb{R}^m$ , durch die Existenz *Lagrange–Multiplikatoren*  $\lambda \in \mathbb{R}^m$  gegeben ist, daß also

$$
\nabla f(x) - \nabla g(x) \lambda = 0, \qquad \nabla g := \left[ \frac{\partial}{\partial x_j} g_k \; : \; \begin{array}{l} j = 1, \dots, n \\ k = 1, \dots, m \end{array} \right], \tag{10.4}
$$

gelten muss. Dieses Resultat lernt man entweder in der Analysis unter dem Stichwort "Extrema unter Nebenbedingungen", siehe z.B. [21], oder in der Optimierung, siehe z.B. [38, 42]. Mit  $f(x) = \frac{1}{2}x^T B x$  und  $g(x) = Ax - b$  ist nun ganz einfach  $\nabla f(x) = B x$  sowie  $\nabla g(x) = A^T$ , so daß unsere gesuchte Optimallösung als Lösung von

$$
\begin{array}{rcl}\nBx - A^T \lambda & = & 0 \\
Ax & = & b\n\end{array}\n\qquad \Leftrightarrow \qquad\n\begin{bmatrix}\nB & A^T \\
A & 0\n\end{bmatrix}\n\begin{bmatrix}\nx \\
-\lambda\n\end{bmatrix}\n=\n\begin{bmatrix}\n0 \\
b\n\end{bmatrix}
$$

gegeben ist. Daß dieses Extremum ein Minimum sein muss, liegt an der Tatsache, daß  $x \mapsto$  $x^T B x$  ein nach oben geöffnetes Paraboloid darstellt und deswegen nur ein Minimum haben kann, siehe auch den Beweis von Proposition 10.7. Anders gesagt: Die Minimallösung bestimmt man durch Lösen des *symmetrischen* quadratischen  $m + n \times m + n$ –Systems

$$
Cx = d, \qquad C = \begin{bmatrix} B & A^T \\ A & 0 \end{bmatrix}, \qquad d = \begin{bmatrix} 0 \\ b \end{bmatrix}, \tag{10.5}
$$

wobei man sich nur um die ersten n Variablen zu kümmern braucht, die Werte von  $\lambda$  interessieren ja herzlich wenig.

**Übung 10.1** Zeigen Sie: Hat A den maximalen Rang m, dann ist C aus (10.5) invertierbar.  $\diamond$ 

<sup>7</sup>Sonst gibt es normalerweise kein Minimum!

#### **10.2 Nun aber überbestimmt**

Jetzt geht es aber um *überbestimmte* lineare Systeme der Form

$$
Ax \simeq b, \qquad A \in \mathbb{R}^{m \times n}, \qquad m > n, \quad b \in \mathbb{R}^m,\tag{10.6}
$$

bei denen  $x \in \mathbb{R}^n$  gesucht wird. Im allgemeinen<sup>8</sup> wird das "Gleichungssystem" (10.6) nicht mehr lösbar sein, weswegen man das folgende Ziel verfolgt:

Man finde  $x \in \mathbb{R}^n$ , so daß  $Ax - b$  möglichst klein wird.

"Möglichst klein" kann beispielsweise bedeuten, daß man x so bestimmt, daß  $||Ax - b||$  für eine vorgegebene Vektornorm minimiert wird – dabei wird das optimale  $x$  im allgemeinen sehr wohl von der gewählten Vektornorm abhängen.

Beispiel 10.3 *Fur¨*

$$
A = \begin{bmatrix} 1 \\ 1 \\ 1 \end{bmatrix}, \qquad b = \begin{bmatrix} b_1 \\ b_2 \\ b_3 \end{bmatrix}, \quad b_1 \le b_2 \le b_3
$$

 $h$ aben die Minimallösungen  $x \in \mathbb{R}$  für  $\left\| Ax - b \right\|_p$  die folgende Gestalt:

 $p = 1$ : *Man sieht leicht, daß*  $b_1 \leq x \leq b_3$  gelten muß, und dann ist

$$
||Ax - b||_1 = (x - b_1) + |x - b_2| + (b_3 - x) = b_3 - b_1 + |x - b_2|,
$$

*was für*  $x = b_2$  *minimal wird.* 

p = 2: *Differenzieren von*

$$
||Ax - b||_2^2 = 3x^2 - 2(b_1 + b_2 + b_3)x + b_1^2 + b_2^2 + b_3^2
$$

*liefert sofort, daß*  $x = (b_1 + b_2 + b_3) / 3$ .

p = ∞: *Da das Maximum von* |x − b<sup>j</sup> | *immer entweder fur¨* j = 1 *oder* j = 3 *angenommen wird, ist die optimale Wahl,* x *von beiden gleich weit entfernt sein zu lassen, also* x =  $(b_3 + b_1)/2.$ 

*Im Spezialfall*  $b_1 = b_2 = b_3 = b$  *ergibt sich natürlich immer*  $x = b$ *, die Lösung des Gleichungssystems.*

**Übung 10.2** Bestimmen Sie die Optimallösung in Beispiel 10.3 für beliebiges  $1 < p < \infty$ .

In diesem Kapitel soll aber nur die Norm

$$
\left\|\cdot\right\|_2\;:\; x\mapsto \sqrt{x^Tx}
$$

betrachtet werden.

 $8$ Das hängt natürlich von der rechten Seite  $b$  ab.

#### **10.3 Ein typisches Beispiel**

In [36, Beispiel 7.37] haben wir gesehen, daß polynomiale Interpolation von Punkten auf einer Parabel nach leichter Störung normalerweise ein katastrophales Ergebnis liefert. Dies lag daran, daß die zur *eindeutigen* Interpolation notigen Polynome einfach numerisch zu instabil sind. Auf ¨ der anderen Seite konnte man nun, in dem Wissen, daß alle Interpolationspunkte ja "fast" auf ¨ einer Parabel liegen, diejenige Parabel wahlen, die zwar nicht durch alle Punkte geht, ihnen aber ¨ am nächsten kommt.

Präzisieren wir das Ganze ein wenig: Es seien  $x_1, \ldots, x_m \in \mathbb{R}$  und  $y_1, \ldots, y_m \in \mathbb{R}$  die zugehörigen Ordinaten. Das daraus entstehende Minimierungsproblem ist also

$$
\min_{z\in\mathbb{R}^3} \|Az - y\|,
$$

wobei

$$
A = \begin{bmatrix} 1 & x_1 & x_1^2 \\ \vdots & \vdots & \vdots \\ 1 & x_n & x_n^2 \end{bmatrix} \quad \text{und} \quad y = \begin{bmatrix} y_1 \\ \vdots \\ y_n \end{bmatrix}.
$$

Unter Vorgriff auf Proposition 10.7 ergibt sich das Matlab–Programm 10.1 zur Bestimmung der optimalen Parabel zu den gestörten Daten.

**Beispiel 10.4** *Wir wählen die*  $n + 1$  *gleichverteilten Punkte*  $x_j = \frac{j}{n}$  $\frac{1}{n}$ ,  $j = 0, \ldots, n$ , in  $[0, 1]$  *und wollen die Parabel* x(1−x) *approximieren, wobei die Daten jeweils um einen festen Prozentsatz gestort werden. Die numerischen Werte des Maximalfehlers der "rekonstruierten" Koeffizienten ¨ sind für einige Werte von n und einige Störungen in der folgenden Tabelle angegeben.* 

| $\lfloor n \rfloor$ | $10\%$    | $5\%$     | $1\%$                    | $0.5\%$    | $0\%$                    |
|---------------------|-----------|-----------|--------------------------|------------|--------------------------|
| 10                  | 0.012071  | 0.017943  | 0.0057670                | 0.0017770  | $1.9984 \times 10^{-15}$ |
| -20                 | 0.010238  | 0.016348  | 0.0018193                | 0.00098497 | $3.9968 \times 10^{-15}$ |
| 50                  | 0.0058672 | 0.010225  | 0.00061026               | 0.00097319 | $1.2879 \times 10^{-14}$ |
| 100                 | 0.015457  | 0.0062513 | 0.00076983               | 0.0015011  | $4.8850 \times 10^{-15}$ |
| <b>200</b>          | 0.015770  |           | $0.0042976$   0.00076559 | 0.00039072 | $4.2855 \times 10^{-14}$ |

*Zugegeben – als Ergebnisse* einmaliger *Tests haben diese Zahlen keine große Aussagekraft, aber dennoch belegen sie, daß die Rekonstruktion der Parabel auch fur große Werte von ¨* n *noch halbwegs genau ist.*

#### 10.4 Least–squares–Lösungen und die Normalengleichungen

**Definition 10.5** *Ein Vektor*  $x \in \mathbb{R}^n$  *heißt* Least squares–*Lösung von* (10.6), wenn

$$
||Ax - b||_2 \le ||Ay - b||_2
$$
,  $y \in \mathbb{R}^n$ .

**Bemerkung 10.6** *Existiert eine* Lösung von (10.6), dann ist diese natürlich auch Least–squares– *Losung. ¨*

```
%#
%# LSInt.m
%# Least Squares Interpolation (mit Polynomen)
%# Daten:
%# x Abszissenwerte
%# y Ordinatenwerte
%# n Polynomgrad (n < length( x ))
function z = LSInt(x,y,n)m = length(x);A = zeros(m,n+1);for j = 1:mfor k = 0:nA( j, k+1 ) = x(j) k;
   end
 end
 % Gleichungssystem
 B = A' \star A;b = A' * y';
 z = B \setminus b;%endfunction
```
Programm 10.1 LSInt.m: Least–squares–Interpolation mit Polynomen.

Das schöne an der  $\|\cdot\|_2$ –Norm ist die Tatsache, daß wir die Least–squares–Lösung einfach bestimmen können.

**Proposition 10.7** *Sei*  $A \in \mathbb{R}^{m \times n}$ ,  $m \geq n$ . Dann ist jede Lösung x des linearen Gleichungssys*tems*<sup>9</sup>

$$
\underbrace{A^T A}_{\in \mathbb{R}^{n \times n}} x = \underbrace{A^T b}_{\in \mathbb{R}^n} \tag{10.7}
$$

*eine Lösung des Least–squares–Problems (10.6) und umgekehrt.* 

Korollar 10.8 *Hat die Matrix* A *vollen Rang, dann ist die Losung des Least–squares–Problems ¨ eindeutig.*

**Beweis:** Hat A vollen Rang n, dann hat auch  $A^T A \in \mathbb{R}^{n \times n}$  den Rang n und ist damit invertierbar. Damit gibt es aber auch (nur) genau eine Lösung der Normalengleichungen.  $\Box$ 

Beweis von Proposition 10.7: Wir betrachten das (quadratische) Funktional

$$
||Ax - b||_2^2 = (Ax - b)^T (Ax - b) = x^T A^T A x - x^T A^T b - b^T A x + b^T b
$$
  
=  $x^T A^T A x - 2x^T A^T b + b^T b$ ,

das genau dann durch x minimiert wird, wenn die Norm durch x minimiert wird. Ist nun x ein Minimalstelle, so muss

$$
0 = \nabla \|Ax - b\|_2^2 = 2A^T Ax - 2A^T b
$$

sein, siehe Übung 10.3, also hat jede Least–Squares–Lösung  $x$  sich an die Normalengleichungen (10.7) zu halten.

Erfüllt umgekehrt  $x$  (10.7), dann erhalten wir für jedes  $y \in \mathbb{R}^n$ , daß

$$
\|Ay - b\|_2^2
$$
  
=  $\|Ax - b\|_2^2 + (y - x)^T A^T A (y - x) - 2x^T A^T A x + 2y^T A^T A x + 2 (x - y)^T A^T b$   

$$
\geq \|Ax - b\|_2^2 - 2 (x - y)^T A^T A x + 2 (x - y)^T A^T b = \|Ax - b\|_2^2,
$$

also  $||Ax - b||_2 \le ||Ay - b||_2$  und somit ist x auch eine Least–Squares–Lösung.

 $\Box$ 

**Übung 10.3** Zeigen Sie: Ist  $B \in \mathbb{R}^{n \times n}$  eine symmetrische Matrix und  $F(x) := x^T B x, x \in \mathbb{R}^n$ , dann ist  $\nabla F(x) = 2Bx$ .

<sup>9</sup>Oft auch als *Normalengleichungen* bezeichnet.

Bemerkung 10.9 *Die notwendige und hinreichende Bedingung (10.7) bedeutet, daß die Least–*  $square$ squares–Lösung so zu wählen ist, daß der "Residuenvektor"  $r := Ax - b$  die Bedingung  $A^T r = b$ 0 erfüllt, oder eben, daß  $r \in \ker A^T$ . Diese Bedingung hat eine geometrische Interpretation, *siehe Abb. 10.2: Es sei*

$$
V := \mathcal{R}(A) := A\mathbb{R}^n := \{Ax \; : \; x \in \mathbb{R}^n\}
$$

*der von (den Spalten von)* A *erzeugte Vektorraum*<sup>10</sup>*. Dann ist das orthogonale Komplement*

$$
\mathbb{R}^n \ominus \mathscr{R}(A) = \left\{ x \in \mathbb{R}^n : x^T \mathscr{R}(A) = 0 \right\}
$$

gerade ker A<sup>T</sup>. Somit sind die Least–squares–Lösungen diejenigen Vektoren, bei denen der *Residuenvektor senkrecht auf* V *steht.*

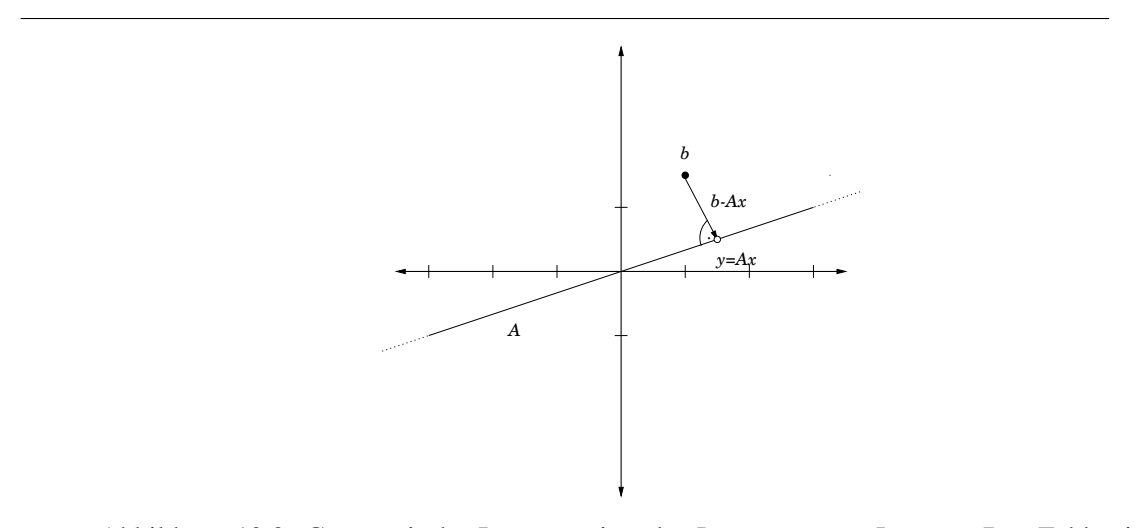

Abbildung 10.2: Geometrische Interpretation der Least–squares–Losung: Der Fehler ist ¨ orthogonal zum Vektor Ax.

Damit hätten wir bereits einen (naiven) Ansatz, um überbestimmte Gleichungssysteme zu lösen: wir verwenden das Cholesky–Verfahren, um die Lösung von  $A^T A x = A^T b$  zu bestimmen. Allerdings führt der Übergang zu einem Gleichungssystem bezüglich  $A<sup>T</sup>A$ , also die "Quadrierung" der Matrix auch zu einer Quadrierung des Fehlers.

**Beispiel 10.10** *Es sei*  $A \in \mathbb{R}^{n+1 \times n}$  *gegeben durch* 

$$
A = \begin{bmatrix} 1 & 1 & \dots & 1 \\ \varepsilon & & & \\ & \varepsilon & & \\ & & \ddots & \\ & & & \varepsilon \end{bmatrix},
$$

 $10\mathcal{R}(A)$  steht für "Range" von A.

*dann ist*

$$
A^{T}A = \begin{bmatrix} 1 & \varepsilon \\ 1 & \varepsilon \\ \vdots & \ddots & \vdots \\ 1 & \varepsilon \end{bmatrix} \begin{bmatrix} 1 & 1 & \dots & 1 \\ \varepsilon & & & \\ & \varepsilon & & \\ & & \ddots & \\ & & & \varepsilon \end{bmatrix} = \begin{bmatrix} 1 + \varepsilon^{2} & 1 & \dots & 1 \\ 1 & 1 + \varepsilon^{2} & \ddots & \vdots \\ & & \ddots & \ddots & 1 \\ 1 & \dots & 1 & 1 + \varepsilon^{2} \end{bmatrix}.
$$

*Diese Matrix ist* quadratisch *schlechter konditioniert als die Ausgangsmatrix! Denn da* B :=  $A^TA=1_n1_n^T+\varepsilon^2\bar{I}$ , ist jeder Vektor  $y\in\mathbb{R}^n$  mit  $1_n^Ty=0$  ein Eigenvektor von  $B$  zum Eigenwert ε 2 *. Außerdem ist*

$$
B 1_n = 1_n \underbrace{(1_n^T 1_n)}_{=n} + \varepsilon^2 1_n = (n + \varepsilon^2) 1_n.
$$

*Also ist, unter Verwendung des* Spektralradius*, siehe [36, Definition 6.3, Proposition 6.4],*

$$
\kappa_2\left(A^T A\right) = \left\|A^T A\right\|_2 \left\| \left(A^T A\right)^{-1} \right\|_2 \ge \rho\left(A^T A\right) \left\| \rho\left(\left(A^T A\right)^{-1}\right) = \frac{\lambda_{\max}\left(A^T A\right)}{\lambda_{\min}\left(A^T A\right)} = 1 + \frac{n}{\varepsilon^2}.
$$

*Da* jede *Norm großer als der Spektralradius ist, ist die obige negative Aussage nicht etwa ¨ spezifisch fur die ¨* 2*–Norm, sondern gilt fur jede beliebige Matrixnorm und damit auch f ¨ ur jede ¨ beliebige Konditionszahl.*

In [23, S. 398, (19.14)] kann man diese quadratisch verschlechterte Situation auch konkreter finden: Für die berechnete Lösung  $\hat{x}$  des Least–squares–Problems ergibt sich ein relativer Vorwärtsfehler von

$$
\frac{\|x - \hat{x}\|_2}{\|x\|_2} \le C_{m,n} \,\kappa_2^2(A) \, \hat{u}, \qquad x \in \mathbb{R}^n \setminus \{0\}.
$$

Die Notation ist wie in [36].

#### **10.5 Singulare–Werte–Zerlegung und die Pseudoinverse ¨**

Wir wollen uns nun der Beschreibung von Least–squares–Lösungen etwas theoretischer nähern.

**Definition 10.11** *Eine quadratische Matrix*  $U \in \mathbb{R}^{n \times n}$  *bzw.*  $U \in \mathbb{C}^{n \times n}$  *heißt* orthogonal *bzw.* unitär, *wenn*  $U^TU = I$  *bzw.*  $U^HU = I$ . *Eine Matrix*  $D \in \mathbb{R}^{m \times n}$  *heißt* diagonal, wenn  $a_{jk} = 0$  *falls*  $j \neq k$ ,  $j = 1, ..., m$ ,  $k = 1, ..., n$ .

Bemerkung 10.12 *Die orthogonalen Matrizen bilden eine multiplikative Gruppe: Jede orthogonale Matrix U hat eine orthogonale Inverse (nämlich*  $U<sup>T</sup>$ *) und das Produkt zweier orthogo*naler Matrizen  $U, V$  ist wieder orthogonal (da  $(UV)^T UV = V^T U^T UV = V^T V = I$ ).

**Satz 10.13** *Zu jeder Matrix*  $A \in \mathbb{R}^{m \times n}$ ,  $m, n \in \mathbb{N}$ , gibt es orthogonale Matrizen  $U \in \mathbb{R}^{m \times m}$ ,  $V \in \mathbb{R}^{n \times n}$  *und eine Diagonalmatrix*  $\Sigma \in \mathbb{R}^{m \times n}$  so daß

$$
A = U\Sigma V^T, \qquad \sigma_{11} \ge \sigma_{22} \ge \cdots \ge \sigma_{\ell,\ell} \ge 0, \qquad \ell := \min(m,n). \tag{10.8}
$$

**Definition 10.14** *Die Darstellung (10.8) heißt* Singuläre–Werte–Zerlegung *bzw.* singular value decomposition *(SVD), die Diagonalwerte von*  $\Sigma$ ,  $\sigma_j = \sigma_{jj}$ ,  $j = 1, \ldots, \ell$ , *heißen* singuläre Werte *von* A*.*

**Beweis:** Induktion über  $\ell$ . Im Fall  $\ell = 1$  nehmen wir ohne Einschränkung<sup>11</sup> an, daß  $m \leq n$ . Dann hat A die Form  $A = [a_{11} \cdots a_{1n}] =: a^T$ . Ist  $a = 0$ , dann bilden  $U = 1$ ,  $\Sigma = 0$  und  $V = I$  die SVD von A. Andernfalls setzen wir  $v_1 = ||a||_2^{-1}$  a, also als normierte Version von a und vervollständigen diesen Vektor zu einer Orthonormalbasis des  $\mathbb{R}^n$ , das heißt, wir wählen  $v_2, \ldots, v_n$  so, daß

$$
\mathbb{R}^n = \text{span} \{v_1, \dots, v_n\}, \qquad v_j^T v_k = \delta_{jk}, \quad j, k = 1, \dots, n,
$$

und erhalten die Komponenten der SVD als

$$
U = 1,
$$
  $V = [v_j : j = 1, ..., n],$   $\Sigma = U^T A V = [\|a\|_2 \ 0 \cdots 0].$ 

Sei also Satz 10.13 für ein  $\ell > 0$  bewiesen und seien  $m, n \in \mathbb{N}$  dergestalt, daß min $(m, n)$  =  $\ell + 1$ . Wir setzen

$$
\tau_1 := \max_{x \in \mathbb{R}^n} \frac{\|Ax\|_2^2}{\|x\|_2^2} = \max_{\|x\|_2 = 1} x^T \left(A^T A\right) x. \tag{10.9}
$$

Ist  $\tau_1 = 0$ , dann ist  $A = 0$  und die SVD ergibt sich als<sup>12</sup>  $U = I$ ,  $V = I$ ,  $\Sigma = 0$ . Andernfalls ist  $\tau_1$  der größte Eigenwert der symmetrischen positiv definiten Matrix  $A<sup>T</sup>A$ ; sei außerdem  $v_1$  ∈  $\mathbb{R}^n$  ein zugehöriger normierter Eigenvektor. Diesen kann man wieder mit  $v_2, \ldots, v_n$  zu einer Orthonormalbasis des  $\mathbb{R}^n$  ergänzen und damit ist die Matrix  $V = [v_j : j = 1, ..., n]$ orthogonal. Wegen (10.9) ist  $||Av_1||_2 = \sigma_1$ ,  $\sigma_1 = \sqrt{\tau_1}$ , und damit ist

$$
0 \neq u_1 := \frac{1}{\sigma_1}Av_1 \in \mathbb{R}^m
$$
,  $||u_1||_2 = 1$ .

Wie vorher vervollständigen wir diesen Vektor zu einer Orthonormalbasis, diesmal mit  $u_2, \ldots, u_m$ und setzen  $U = [u_j : j = 1, \dots, m]$ . Damit ist

$$
U^T A V = \begin{bmatrix} \sigma_1 & 0 \\ 0 & B \end{bmatrix} \qquad \Longleftrightarrow \qquad A = U \begin{bmatrix} \sigma_1 & 0 \\ 0 & B \end{bmatrix} V^T, \qquad B \in \mathbb{R}^{m-1 \times n-1}, \tag{10.10}
$$

wobei der größte Eigenwert von  $B^T B$  höchstens  $\sigma_1$  ist. Nach Induktionsannahme gibt es Matrizen  $\widehat{U} \in \mathbb{R}^{m-1 \times m-1}$ ,  $\widehat{V} \in \mathbb{R}^{n-1 \times n-1}$  und  $\widehat{\Sigma} \in \mathbb{R}^{m-1 \times n-1}$ , so daß

$$
B = \widehat{U}\widehat{\Sigma}\widehat{V}^T, \qquad \sigma_1 \ge \hat{\sigma}_1 \ge \cdots \ge \hat{\sigma}_{\ell-1} \ge 0.
$$

Setzt man das in (10.10) ein, so ergibt sich, daß

$$
A = U \begin{bmatrix} 1 & 0 \\ 0 & \widehat{U} \end{bmatrix} \underbrace{\begin{bmatrix} \sigma_1 & 0 \\ 0 & \widehat{\Sigma} \end{bmatrix}}_{=:U} \underbrace{\begin{bmatrix} 1 & 0 \\ 0 & \widehat{V}^T \end{bmatrix} V^T}_{=: \Sigma},
$$

womit der Beweis fertig ist.

<sup>&</sup>lt;sup>11</sup>Ansonsten gehen wir zu  $A<sup>T</sup>$  über.

 $12$ Achtung:  $\tilde{U}$  und  $V$  können Einheitsmatrizen *unterschiedlicher* Größe sein.

#### Bemerkung 10.15 *(Beobachtungen zur SVD)*

1. Der singuläre Wert τ<sub>1</sub> aus (10.9) ist gleichzeitig der größte Eigenwert der symmetrischen *positiv semidefiniten Matrix*  $A<sup>T</sup>A$ *: Seien*  $\lambda_1 \geq \cdots \geq \lambda_n \geq 0$  *die Eigenwerte von*  $B =$  $A<sup>T</sup>A$  *und*  $x_1, \ldots, x_n$  *zugehörige orthonormale Eigenvektoren, dann ist* 

$$
x^{T}Bx = \left(\sum_{j=1}^{n} \alpha_{j} x_{j}\right)^{T} B \left(\sum_{j=1}^{n} \alpha_{j} x_{j}\right) = \sum_{j=1}^{n} \alpha_{j}^{2} \lambda_{j} \leq \lambda_{1} \sum_{j=1}^{n} \alpha_{j}^{2} = \lambda_{1} \|x\|_{2}^{2}.
$$

- *2. Generell sind die singularen Werte einer Matrix ¨* A *die (immer noch nichtnegativen) Wurzeln der Eigenwerte von* A<sup>T</sup>A*.*
- *3. Die Idee der SVD wird aus dem Beweis ersichtlich: man bestimmt orthogonale Vektoren*  $u_1, \ldots, u_m \in \mathbb{R}^m$ ,  $v_1, \ldots, v_n \in \mathbb{R}^n$ , so daß die von ihnen gebildeten Matrizen U und V *die Ausgangsmatrix* A *dergestalt orthogonal transformieren, daß*

$$
(UTAV) ej = \sigma_j e_j, \qquad j = 1, \ldots, \ell,
$$

*also die kanonischen Einheitsvektoren in sich selbst abbilden.*

*4. Die SVD ist nicht immer eindeutig! Das einfachste Gegenbeispiel ist* A = 0*, dann ist*  $\Sigma = 0$  *und man kann* U *und* V sogar frei wählen. Was natürlich eindeutig ist<sup>13</sup> ist die *Matrix* Σ*.*

Definition 10.16 *Die* Moore–Penrose–Inverse *oder* Pseudoinverse *einer* m × n*–Matrix* A *mit*  $\mathit{SVD}\ A = U\Sigma V^T$  ist definiert als

$$
A^+ = V\Sigma^+ U^T, \qquad \Sigma^+ \in \mathbb{R}^{n \times m}
$$

*wobei*

$$
\left(\Sigma^+\right)_{jk} = \begin{cases} \sigma_{jk}^{-1}, & \sigma_{jk} \neq 0, \\ 0 & \sigma_{jk} = 0, \end{cases} \qquad j = 1, \dots, n, k = 1, \dots, m.
$$

Der Name "Pseudoinverse" ist leicht erklärt. Ist nämlich  $A \in \mathbb{R}^{n \times n}$  eine *invertierbare* Matrix, dann sind wegen

$$
0 < |\det A| = \underbrace{|\det U|}_{=1} |\det \Sigma| \underbrace{|\det V|}_{=1} = \prod_{j=1}^{n} \sigma_j
$$

alle singulären Werte von A strikt positiv und damit ist  $\Sigma^+ = \Sigma^{-1}$ . Daher ist

$$
A A+ = U\Sigma VT V\Sigma-1 UT = I = V\Sigma-1 UT U\Sigma VT = A+ A
$$

und damit ist  $A^+ = A^{-1}$ . Im Falle einer invertierbaren Matrix kann man das "Pseudo-" also getrost vergessen.

Die wichtigsten Eigenschaften der Pseudoinversen beschreibt der folgende Satz.

 $13$ Wegen der absteigenden Anordnung der singulären Werte.

Satz 10.17 *Sei*  $A \in \mathbb{R}^{m \times n}$ ,  $m > n$ .

*1. Die Pseudoinverse A<sup>+</sup> erfüllt die* Moore–Penrose–Bedingungen

- (*a*)  $A^+A = (A^+A)^T$ , (*b*)  $AA^+ = (AA^+)^T$ , *(c)*  $AA^{+}A = A$ ,
- (*d*)  $A^+AA^+ = A^+$ .
- 2. Der Vektor  $x^* = A^+b$  erfüllt

$$
||Ax^* - b||_2 = \min_{x \in \mathbb{R}^n} ||Ax - b||_2,
$$

x ∗ *ist also eine Least–squares–Losung. ¨*

Beweis: Sei  $A = U\Sigma V^T$ . Zum Beweis von 1. bemerkt man, daß die Matrizen

 $A^+A = V\Sigma^+U^T U\Sigma V^T = V\Sigma^+ \Sigma V^T$  und  $AA^+ = U\Sigma V^T V \Sigma^+ U^T = U\Sigma \Sigma^+ U^T$ 

beide symmetrisch sind und daß

$$
AA^{+}A = U\Sigma V^{T}V\Sigma^{+}\Sigma V^{T} = U\Sigma\Sigma^{+}\Sigma V^{T}
$$

beziehungsweise

$$
A^+AA^+ = V\Sigma^+U^T U\Sigma\Sigma^+U^T = V\Sigma^+\Sigma\Sigma^+U^T.
$$

Außerdem gibt es ein  $1 \le r \le \ell$  so daß  $\sigma_1 \ge \cdots \ge \sigma_r > \sigma_{r+1} = \cdots = \sigma_\ell = 0$  und damit ist

$$
\Sigma\Sigma^{+}\Sigma = \begin{bmatrix} \sigma_1 \sigma_1^{-1} \sigma_1 & & & \\ & \ddots & & \\ & & \sigma_r \sigma_r^{-1} \sigma_r & \\ & & & 0 \\ & & & & \ddots \\ & & & & & 0 \end{bmatrix} = \Sigma
$$

und entsprechend  $\Sigma^+ \Sigma \Sigma^+ = \Sigma^+$ . Um 2. nachzuweisen berechnen wir einfach

$$
A^T A x^* = A^T A A^+ b = V \Sigma^T U^T U \Sigma V^T V \Sigma^+ U^T b = V \Sigma^T U^T b = A^T b
$$

und nach Proposition 10.7 ist  $x^* = A^+y$  eine Least–squares–Lösung.

**Übung 10.4** Zeigen Sie: Die Moore–Penrose–Bedingungen bestimmen die Pseudoinverse  $A^+$ eindeutig.

Mit Hilfe der Pseudoinversen kann man die Definition der *Konditionszahl* auch auf singuläre und nichtquadratische Matrizen erweitern, indem man

$$
\kappa_2(A) := \|A\|_2 \|A^+\|_2 \tag{10.11}
$$

setzt.

So schön die SVD und die Pseudoinverse theoretisch auch sein mögen – zur *Berechnung* unserer Least–squares–Lösung helfen sie uns wenig, denn die Berechnung der SVD oder der Pseudoinversen sind möglicherweise sogar noch komplizierter.

Bemerkung 10.18 *In gewissem Sinne ist die Pseudoinverse ein Lieblingskind der Ingenieure, die schon vor langer Zeit herausgefunden haben, daß der Befehle* pinv *in* Matlab*/*Octave *immer eine "Inverse" liefert, aber nie eine dieser nervigen Fehlermeldungen oder Warnungen. Daß dafur die Ergebnisse nicht sonderlich sinnvoll sein k ¨ onnen ¨* <sup>14</sup> *nimmt man oftmals gerne in Kauf. Es braucht durchaus einiges an Überzeugungsarbeit, um dafür zu sorgen, daß die Pseudoinverse nicht in unangebrachter Weise verwendet*<sup>15</sup> *wird!*

#### **10.6 Orthogonaltransformationen**

In diesem Kapitel wollen wir Transformationsmethoden (eine Art Elimination) unter Verwendung orthogonaler Matrizen betrachten, um so die Lösung des Ausgleichsproblems direkt aus der Matrix A zu ermitteln. Warum man gerade orthogonale Matrizen verwendet, ist eigentlich ziemlich naheliegend: weil für jede orthogonale Matrix  $U \in \mathbb{R}^{n \times n}$ 

$$
||Ux||_2 = \sqrt{\left(Ux\right)^T \left(Ux\right)} = \sqrt{x^T U^T Ux} = ||x||_2, \qquad x \in \mathbb{R}^n,
$$

gilt, die 2–Norm also *orthogonal invariant* ist, ist auch die Matrixnorm || || orthogonal invariant<sup>16</sup> und damit ist auch

$$
\kappa_2\left( UA\right) = \kappa_2\left( AV \right) = \kappa_2\left( A \right), \qquad A \in \mathbb{R}^{m \times n}, \ U \in \mathbb{R}^{m \times m}, \ V \in \mathbb{R}^{n \times n},
$$

Multiplikation mit orthogonalen Matrizen verschlechtert also nicht die Kondition des Problems<sup>17</sup>. Was wir also brauchen, sind einfache orthogonale Matrizen, mit denen man "was anfangen kann".

**Definition 10.19**  $Zu \neq y \in \mathbb{R}^m$  *ist die* Householder–Matrix  $H = H(y)$  *definiert als* 

$$
H(y) = I - 2\frac{yy^{T}}{\|y\|_{2}^{2}}.
$$

<sup>&</sup>lt;sup>14</sup>Bei der Bildung der Pseudoinversen muss entschieden werden, ab wann ein singulärer Wert als  $= 0$  angesehen werden soll – da steckt dann auch das gesamte numerische Teufelswerk!

<sup>15</sup>Genauso unangebracht wie das grammatisch inkorrekte "verwandt" an dieser Stelle.

<sup>&</sup>lt;sup>16</sup>Entsprechendes gilt auch immer für komplexe Matrizen und *unitäre* Invarianz

 $17$ Und den Traum, daß sich während der Rechnung ein Problem in ein besser konditioniertes umwandelt, sollte man schon in der Numerik I aufgegeben haben.

Die Idee, Householder–Matrizen zur Lösung von Least–squares–Problemen zu verwenden geht<sup>18</sup> auf Householder [24] zurück, die praktischen Details wurden in [17] ausgearbeitet.

**Lemma 10.20** *Householder–Matrizen sind symmetrisch und orthogonal:*  $H<sup>T</sup> = H$  *und*  $H<sup>T</sup>H =$ I*.*

Beweis: Symmetrie ist trivial und die Orthogonalität folgt aus

$$
H^{T}H = H^{2} = \left(I - \frac{2}{\|y\|_{2}^{2}}yy^{T}\right)^{2} = I - \frac{4}{\|y\|_{2}^{2}}yy^{T} + \frac{4}{\|y\|_{2}^{2}}y \underbrace{\frac{y^{T}y}{\|y\|_{2}^{2}}}_{=1} y^{T} = I.
$$

Der Einfachheit halber wollen wir nun immer annehmen, daß der *Householder–Vektor* y für die Bildung der Householder–Matrix  $H(y)$  *normiert* ist, das heißt  $||y||_2 = 1$ , denn dann ist  $H(y) = I - 2yy<sup>T</sup>$ .

**Bemerkung 10.21** *Die Householder–Transformation*  $x \mapsto H(y)x$  *kann man auch geometrisch interpretieren, und zwar als Spiegelung an der Hyperebene*

$$
E := \left\{ x \in \mathbb{R}^m \; : \; x^T y = 0 \right\},
$$

 $siehe\ Abb.$  10.3. Schreibt man nämlich  $x$  als  $x = \alpha y + y^\perp$ ,  $y^Ty^\perp = 0$ , dann ist<sup>19</sup>

$$
H(y) x = (I - 2yy^{T})(\alpha y + y^{\perp}) = \alpha y + y^{\perp} - 2\alpha y \underbrace{y^{T} y}_{=1} - 2y \underbrace{y^{T} y^{\perp}}_{=0} = -\alpha y + y^{\perp},
$$

*das heißt, die Projektion von* x *in die Hyperebene* E *bleibt unverandert, w ¨ ahrend das Vorzeichen ¨ des Anteils in Richtung* y *umgedreht wird.*

Sei also  $A \in \mathbb{R}^{m \times n}$ ,  $m > n$ . Die "Strategie" ist nun naheliegend: Wir wollen mit Hilfe von Householder–Matrizen wie bei der Gauß–Elimination A auf eine obere Dreiecksgestalt bringen, d.h. *normierte* Vektoren  $y_1, \ldots, y_k$  finden, so daß

$$
H(y_k)\cdots H(y_1) A = \begin{bmatrix} * & \dots & * & * & \dots & * \\ \vdots & \vdots & \vdots & \vdots & \ddots & \vdots \\ 0 & * & * & * & \dots & * \\ \hline & a_{k+1}^{(k+1)} & * & \dots & * \\ \vdots & \vdots & \ddots & \vdots \\ a_m^{(k+1)} & * & \dots & * \end{bmatrix}, \quad k = 0, \dots, n-1. \quad (10.12)
$$

<sup>18</sup>Welch ein Wunder ...

<sup>19</sup>Nicht vergessen:  $||y||_2 = 1!$ 

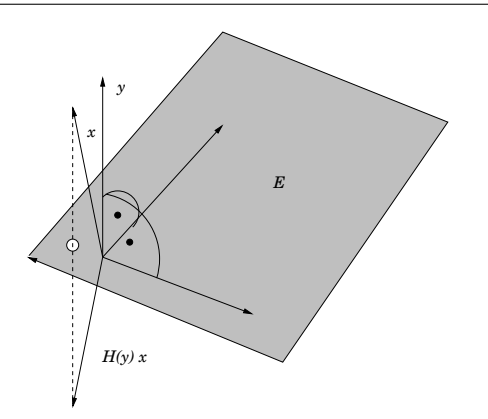

Abbildung 10.3: Die Householder–Transformation als Spiegelung an der Hyperebene  $E =$  $y^{\perp}$ . Im phyiskalischen Sinn ist das also eher eine Brechung als eine Spiegelung: "Einfallswinkel gleich Ausfallswinkel".

Für  $k = 0$  ist (10.12) trivialerweise erfüllt. Um von (10.12) einen Schritt weiterzukommen, müssen wir also einen Vektor  $\hat{y}_{k+1} \in \mathbb{R}^{m-k}$  und eine Zahl  $\alpha_{k+1} \in \mathbb{R}$  bestimmen, so daß<sup>20</sup>

$$
H\left(\hat{y}_{k+1}\right) \ a^{(k+1)} = \alpha_{k+1} e_1 \in \mathbb{R}^{m-k}, \qquad a^{(k+1)} = \begin{bmatrix} a_{k+1}^{(k+1)} \\ \vdots \\ a_m^{(k+1)} \end{bmatrix} \in \mathbb{R}^{m-k}, \tag{10.13}
$$

denn ergibt sich unter Verwendung von

$$
y_{k+1} := \left[ \begin{array}{c} 0 \\ \hat{y}_{k+1} \end{array} \right] \in \mathbb{R}^m \qquad \Longrightarrow \qquad H\left(y_{k+1}\right) = \left[ \begin{array}{cc} I_k & 0 \\ 0 & H\left(\hat{y}_{k+1}\right) \end{array} \right] \in \mathbb{R}^{m \times m},
$$

daß

$$
H(y_{k+1})\cdots H(y_1) A = \begin{bmatrix} * & \dots & * & * & \dots & * \\ \vdots & \vdots & \vdots & \vdots & \ddots & \vdots \\ 0 & * & * & * & \dots & * \\ \hline & & & 0 & * & \dots & * \\ & & & & 0 & * & \dots & * \\ & & & & 0 & * & \dots & * \end{bmatrix}.
$$

Das entscheidende Problem besteht also darin, (10.13) zu lösen. Daß und wie das geht, sagt uns das nächste Lemma.

<sup>&</sup>lt;sup>20</sup>Hierbei bezeichnet  $e_j$  wieder den j–ten kanonischen Einheitsvektor.

**Lemma 10.22** *Sei*  $x \in \mathbb{R}^m$ *. Setzt man*<sup>21</sup>  $\gamma = 2 ||x||_2$ ,  $\epsilon = -sgn x_1$  *und* 

$$
y_1 = \sqrt{\frac{1}{2} + \frac{|x_1|}{\gamma}}, \qquad y_j = -\epsilon \frac{x_j}{\gamma y_1}, \quad j = 2, \dots, m,
$$
 (10.14)

*dann ist*  $||y||_2 = 1$  *und*  $H(y)$   $x = \alpha e_1$ *, wobei*  $\alpha = -\epsilon ||x||_2$ *.* 

Dieser Berechnungsschritt ist im HousehStep.m zu sehen.

**Übung 10.5** Folgern Sie aus (10.14), daß  $||y||_2 = 1$ .

Beweis: Natürlich könnte man "einfach" nachrechnen, daß die Bedingungen aus (10.14) die gewünschten Eigenschaften liefern. Nachdem aber diese Voraussetzungen ja normalerweise nicht vom Himmel fallen, wollen wir sie explizit herleiten – das ist zwar etwas aufwendiger, aber auch "realistischer" und zeigt uns, wo man numerisch aufpassen muss.

Da  $H(y)$  orthogonal ist, muß zuerst einmal

$$
|\alpha| = \|H(y) x\|_2 = \|x\|_2
$$

gelten, das heißt  $\alpha = \epsilon ||x||_2$ ,  $\epsilon \in \{\pm 1\}$ . Nach der Definition von  $H(y)$  ist  $H(y)$   $x = \alpha e_1$ äquivalent zu

$$
x_1 - 2y_1(y^T x) = \alpha, \qquad x_j - 2y_j(y^T x) = 0, \quad j = 2, \dots, m.
$$
 (10.15)

Aus diesen Bedingungen ergibt sich mit  $\beta := y^T x$  und der Zusatzforderung  $||y||_2 = 1$ , daß

$$
\alpha y_1 = y_1 \underbrace{(x_1 - 2y_1 \beta)}_{=\alpha} + \sum_{j=2}^m y_j \underbrace{(x_j - 2y_j \beta)}_{=0} = \sum_{j=1}^m x_j y_j - 2\beta \sum_{j=1}^m y_j^2
$$
  
=  $\beta - 2 \beta \underbrace{\|y\|_2^2}_{=1} = -\beta,$ 

also  $\beta = -\alpha y_1$ . Eingesetzt in die erste Gleichung von (10.15) liefert dies, daß

$$
x_1 + 2\alpha y_1^2 = \alpha \qquad \Longrightarrow \qquad y_1 = \sqrt{\frac{1 - x_1/\alpha}{2}}
$$

Wählen wir nun  $\epsilon \in \{-1, 1\}$  so, daß

$$
\epsilon x_1 < 0, \qquad \Rightarrow \qquad x_1 = -\epsilon \, |x_1| \tag{10.16}
$$

.

dann ergibt sich

$$
y_1 = \sqrt{\frac{1}{2} - \frac{-\epsilon |x_1|}{\epsilon |x_2||}} = \sqrt{\frac{1}{2} + \frac{|x_1|}{2 |x||_2}} \qquad \Longrightarrow \qquad \beta = -\epsilon ||x||_2 \ y_1
$$

und schließlich

$$
y_j = \frac{x_j}{2\beta} = -\epsilon \frac{x_j}{2y_1 \|x\|_2}, \qquad j = 2, \ldots, m.
$$

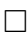

<sup>&</sup>lt;sup>21</sup>Hierbei können wir das Vorzeichen sgn 0 der Zahl Null beliebig als  $\pm 1$  wählen.

```
%#
%# HousehStep.m
%# Berechne y-Vektor fuer Householder-Matrix
%# Daten:
%# x Zu transformierender Vektor
function y = HousehStep(x)
 m = length(x);y = zeros(m, 1);
 g = 2 * sqrt(x' * x);if g < eps
   return;
 endif
 s = sign(x(1));
 if s = 0 % Sonderfall !!!
   s = 1;end
 y( 1 ) = sqrt( 0.5 + abs( x(1) )/g );
 gg = g * y(1);
 for j = 2:my( j ) = s * x(j) / gg;end
%endfunction
```
Programm 10.2 HousehStep.m: Bestimmung des Vektors y für die Householder-Matrix. Die Behandlung des Sonderfalls  $x = 0$  wird noch gerechtfertigt werden.

```
%#
%# HousehStep.m
%# Berechne y-Vektor fuer Householder-Matrix
%# Daten:
%# x Zu transformierender Vektor
function y = HousehStep2( x )
 m = length(x);y = zeros(m, 1);
 g = 2 * sqrt(x' * x);if g < eps
   return;
 endif
 if x(1) == 0 % Sonderfall !!!
   s = 1;else
   s = sign(x(1));
 end
 y( 1 ) = sqrt( 0.5 - abs(x(1))/g );
 gg = g * y(1);
 for j = 2:my( j ) = -s * x(j ) / gg;end
%endfunction
```
Programm 10.3 HousehStep2.m: Die "dumme" Art, den Vektor y zu bestimmen, mit der numerisch falschen Wahl von  $\epsilon$ .

```
%#
%# HousehMat.m
%# Berechne Householder-Matrix H(y) = I - 2 y y^T/y^T y%# Daten:
%# y Vektor
function H = HousehMat(y)H = eye( length(y) ) - 2*y*y'(y'*y);
```
Programm 10.4 HousehMat.m: Berechnung der Householder–Matrix zu y

Bemerkung 10.23 *Die Wahl von in (10.16) war beliebig, aber absolut sinnvoll, insbesondere* in numerischer Hinsicht, denn nun werden unter der Wurzel bei der Bestimmung von  $y_1$  zwei positive *Zahlen addiert, so daß* Auslöschung vermieden wird, siehe [36]. Und da in (10.14) *durch* y<sup>1</sup> *dividiert wird, sollten wir ohnehin dafur sorgen, daß diese Zahl so groß wie m ¨ oglich ¨ wird, einfach um die Fehlerfortpflanzung moglichst klein zu halten. ¨*

*Die maximale Auslöschung, siehe [36], bei "falschen"*  $\epsilon$  *träte übrigens genau dann auf, wenn*  $|x_1| \sim ||x_2||$  wäre, also genau dann, wenn der Vektor *x* sowieso schon den Wert hätte, den *er haben sollte. Und das kann man tatsachlich auch ¨* deutlich *sehen wie in Beispiel 10.24 gezeigt werden wird. an kann die Bestimmung des Householder–Vektors aber auch wie in Abb. 10.4 geometrisch interpretieren. Im* R 2 *sind die Spiegelungsebenen die beiden Winkelhalbierenden der von* x *und der* x<sub>1</sub>–Achse erzeugten Winkel; diese Winkel summieren sich natürlich zu  $2π$ . Wird *nun einer der Winkel immer kleiner, dann ist zwar die Spiegelung am spitzen Winkel immer unproblematischer, dafur wird aber die Spiegelung an der anderen Geraden eine immer kritis- ¨ chere Operation, und am schlimmsten ist das ganze, wenn einer der Winkel gegen* 0 *geht. Keinen Unterschied gibt es, wenn*  $x_1 = 0$  *ist, also in dem Fall, in dem wir*  $\epsilon$  *nach Gusto wählen können, weil wir* sgn 0 *beliebig in*  $\pm 1$  *festlegen dürfen.* 

**Beispiel 10.24** *Vergleichen wir einmal für*  $n = 2$  *die beiden Routinen aus den Programmen 10.2 und 10.3, und zwar zuerst fur eine eher braven Vektor: ¨*

```
octave> x = [ 1 1 ]';
octave> y1 = HousehStep (x); y2 = HousehStep2 (x);
octave> HousehMat (y1) *x
ans =-1.4142e+00
   -1.1102e-16
octave> HousehMat (y2) *x
ans =
```
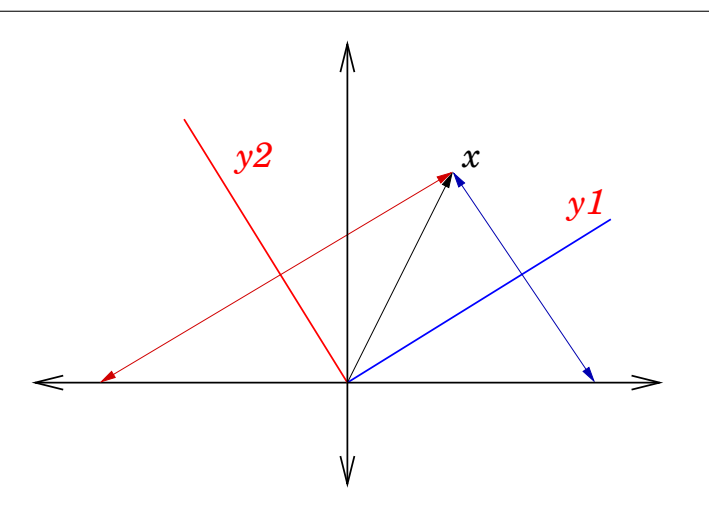

Abbildung 10.4: Die geometrische Interpretation der Householder–Transformationen: x wird an den beiden Winkelhalbierenden gespiegelt, und das "gute"  $\epsilon$  entspricht dem spitzen, das schlechte dem stumpfen Winkel.

1.4142e+00 4.4409e-16

*und in beiden Fällen wir x praktisch auf ein Vielfaches des Einheitvektors abgebildet<sup>22</sup>. Das wird aber anders, wenn wir den Fall*

octave>  $x = [ 1 10^(-5) ]'$ ; octave>  $y1$  = HousehStep (x);  $y2$  = HousehStep2 (x);

*betrachten, denn nun erhalten wir das schon signifikant schlechtere Ergebnis*

```
octave> HousehMat( y1 ) * x
ans =-1.0000e+00
    1.1911e-22
octave> HousehMat( y2 ) * x
ans =1.0000e+00
   8.2815e-13
```
*Noch interessanter wird es fur¨*

<sup>&</sup>lt;sup>22</sup>Daß im zweiten Fall der Fehler ein wenig größer ist hat noch nicht wirklich etwas zu sagen.

```
octave> x = [ 1 \tcdot 2*10^(-7) ]'; y1 = HousehStep (x); y2 = HousehStep2 (x);
octave> HousehMat( y1 ) * x
ans =-1.0000e+00
   -1.1325e-24
octave> HousehMat( y2 ) * x
ans =1.0000e+00
   2.2045e-09
und richtig ubel im Fall ¨
octave> x = [ 1 \t.18*10^(-7) ]'; y2 = HousehStep2 (x);
warning: in /.../HousehStep2.m near line 26, column 12:
>>> y (j) = -s * x (j) / gg;
warning: division by zero
octave> HousehMat( y2 ) * x
ans =NaN
           NaN
```
*wo die Auslöschung absolut gnadenlos zuschlägt.* 

Unabhängig von den numerischen Fußangeln haben wir auch schon wieder eine neue Zerlegung für Matrizen kennengelernt, die sogenannte *QR-Zerlegung*.

**Satz 10.25** Sei  $A \in \mathbb{R}^{m \times n}$ ,  $m \ge n$ . Dann gibt es eine orthogonale Matrix  $Q \in \mathbb{R}^{m \times m}$  und eine Rechtsdreiecksmatrix<sup>23</sup>

$$
R = \begin{bmatrix} * & \dots & * \\ & \ddots & \vdots \\ 0 & & * \\ \hline 0 & \dots & 0 \\ \vdots & \ddots & \vdots \\ 0 & \dots & 0 \end{bmatrix} \in \mathbb{R}^{m \times n},
$$

*so daß*  $A = QR$ .

```
%#
%# HousehQR.m
%# Berechne QR-Zerlegung fuer Matrix A
%# Daten:
%# A Zu zerlegende Matrix, ueberschreibe mit R
function [ Q, R ] = HousehQR(A)
 [m,n] = size(A);Q = II = eye(m);for j = 1:nx = A(j:m, j);y = HousehStep( x ); % Berechne orthog. Vektor
   if j > 1y = [ zeros( j-1, 1 ); y ]; % Auffuellen
   end
   H = II - 2*y*y'; % Householder-Matrix
   A = H \cdot A;Q = Q \star H;end
 R = A;%endfunction
```
Programm 10.5 HousehQR.m: QR–Zerlegung mit Householder–Matrizen.

Realisiert ist die QR–Zerlegung mittels Householder–Transformationen in HousehQR.m. Beweis: Wie man die Vektoren  $y_1, \ldots, y_{n-1}$  bestimmt, so daß

$$
H(y_{n-1})\cdots H(y_1) A = R
$$

wissen wir ja bereits aus Lemma  $10.22$  – solange der "eingegebene" Vektor x nicht der Nullvektor ist. Finden wir aber bei unserer Elimination eine "Nullspalte" vor, dann ist das auch nicht schlimm, denn die obere Dreiecksstruktur ist ja dann insbesondere vorhanden und wir können in diesem Fall einfach  $y = 0$  setzen. Bleibt nur noch zu bemerken, daß

$$
Q = H (y_1)^T \cdots H (y_{n-1})^T = H (y_1) \cdots H (y_{n-1}).
$$

Ein Wort zum "flop–Count"<sup>24</sup>: Der Aufwand bei der Bestimmung von  $y_k$  ist  $O(m)$ , die Multiplikation einer Householder–Matrix mit A von der Größenordnung<sup>25</sup>  $O(mn)$ , also hat das Gesamtverfahren, weil man ja  $(n - 1)$ –mal Householdermatrizen berechnen und damit multiplizieren muß, einen Aufwand von  $O(mn^2)$ . Speichert man  $Q$  in faktorisierter Form (also die Vektoren  $y_1, \ldots, y_{n-1}$ , dann läßt sich die Multiplikation

$$
Q^T b = H(y_{n-1}) \cdots H(y_1) b
$$

mit O (mn) Operationen bewerkstelligen, da

$$
H(y)b = b - 2(yTb) y
$$

ist.

Was bringt uns nun die QR-Zerlegung? Nun, mit  $A = QR$  wird das Normalengleichungssystem zu

$$
R^T Q^T b = A^T b = A^T A x = R^T Q^T Q R x = R^T R x.
$$

Schreiben wir

$$
R = \left[ \begin{array}{c} \widehat{R} \\ 0 \end{array} \right], \qquad \widehat{R} \in \mathbb{R}^{n \times n},
$$

dann ist also

$$
\left[\widehat{R}^T \ 0\right] Q^T b = \left[\widehat{R}^T \ 0\right] \left[\begin{array}{c} \widehat{R} \\ 0 \end{array}\right] \ x = \widehat{R}^T \widehat{R} \ x.
$$

<sup>&</sup>lt;sup>23</sup>Nachdem U für unitäre Matrizen reserviert sein wird, ist R jetzt der Ersatz für unser gutes altes U aus der LU–Zerlegung von [36].

 $24$ Was in Teil I über die Bedeutung des Zählens von Fließkommaoperationen gesagt wurde, gilt natürlich auch hier.

<sup>&</sup>lt;sup>25</sup>Das nutzt die Struktur aus und ist wesentlich besser als das  $O\left(m^2n\right)$  bei der Multiplikation einer  $m\times m$ - mit einer  $m \times n$ –Matrix.

```
%#
%# HousehLS.m
%# Loese LS-Problem
\frac{1}{6} \frac{1}{4} \frac{1}{4} \frac{1}{4} \frac{1}{4} \frac{1}{4} \frac{1}{4} \frac{1}{4} \frac{1}{4} \frac{1}{4} \frac{1}{4} \frac{1}{4} \frac{1}{4} \frac{1}{4} \frac{1}{4} \frac{1}{4} \frac{1}{4} \frac{1}{4} \frac{1}{4} \frac{1}{4} \frac{1}{4} \frac{1}{4} %# ueber QR-Zerlegung mit Householder-Matrizen
%# Daten:
%# A Matrix, voller Rang!
%# b rechte Seite
function x = HousehLS(A, b)[m,n] = size(A);[ Q, R ] = HousehQR(A);
   R = R( 1:n, 1:n ); % LS-relevanter Teil
   b = Q' * b;x = RueckSubs ( R, b( 1:n ) );
%endfunction
```
Programm 10.6 HousehLS.m: Lösung des Least-squares-Problems nach (10.17).

Hat nun A (und damit auch R und  $\widehat{R}$ ) vollen Rang, dann können wir von links mit  $\widehat{R}^{-T}$  multiplizieren und erhalten das einfache Gleichungssystem

$$
\widehat{R}x = \widehat{R}^{-T} \left[ \widehat{R}^T 0 \right] Q^T b = \left[ I_n 0 \right] Q^T b = \begin{bmatrix} \left( Q^T b \right)_1 \\ \vdots \\ \left( Q^T b \right)_n \end{bmatrix},
$$

das wir direkt durch Rücksubstitution lösen können. Das fassen wir noch einmal zusammen.

**Korollar 10.26** *Die Matrix*  $A \in \mathbb{R}^{m \times n}$ ,  $m \geq n$ , habe vollen Rang und die QR-Zerlegung  $A = QR$ ,  $R =$  $\sqrt{ }$  $\frac{R}{\delta}$ 0 1 *. Dann erhalt man die Least–squares–L ¨ osung von (10.6) als L ¨ osung des ¨ Gleichungssystems*<sup>26</sup>

$$
\widehat{R}x = KQ^T b, \qquad K = \sum_{j=1}^n e_j \ e_j^T \in \mathbb{R}^{n \times m}.
$$
 (10.17)

Hat die Matrix A nicht vollen Rang, dann hat man aber, auch mit der QR–Zerlegung, ein Problem! Denn um die Gleichung

$$
\widehat{R}^T Q^T b = \widehat{R}^T \widehat{R} x
$$

<sup>&</sup>lt;sup>26</sup>Die Matrix K hier ist die *kanonische Koordinatenprojektion* vom  $\mathbb{R}^m$  in den  $\mathbb{R}^n$ .

durch Vorwärtselimination und Rücksubstitution lösen zu können, müssen ja  $\widehat{R}$  und damit auch  $\widehat{R}^T$  *vollen Rang* haben, insbesondere müssen die Diagonalelemenente von  $\widehat{R}$  von Null verschieden sein. Ein "Diagonalwert" 0 in der Matrix  $R$  tritt aber nach Lemma 10.22 genau dann auf, wenn während der Householder–Elimination eine *Nullspalte* unter der Diagonalen erzeugt wurde, siehe auch die Bemerkung im Beweis von Satz 10.25. Was man mit Nullspalten macht, wissen wir aber aus der Gauß–Elimination, Stichwort *Pivotsuche*: Nach Anwendung einer Spaltenpermutation können wir entweder mit einer von Null verschiedenen Spalte weitermachen, oder aber die eliminierte Matrix hat die Form

$$
\begin{bmatrix} R & B \\ 0 & 0 \end{bmatrix}, \qquad R \in \mathbb{R}^{r \times r}, B \in \mathbb{R}^{r \times n-r}, \qquad r = \text{rang } A.
$$

Da für Spaltenvertauschungen eine Permutationsmatrix von rechts multipliziert werden muß, hat also die QR–Zerlegung mit Spaltenpivotsuche die Form

$$
AP = QR, \qquad P \in \Pi_n,
$$

wobei wieder [36, Definition 4.28]  $\Pi_n \subset \mathbb{R}^{n \times n}$  die Gruppe der Permutationsmatrizen bezeichnet. Die Details zur QR–Zerlegung mit Pivotsuche finden sich beispielsweise in [16, Sec. 6.4].

Zum Schluß noch ein Wort zur *Stabilität* der QR–Zerlegung, die so ziemlich genauso ist, wie man es von der Gauß–Elimination erwarten würde. Unter Verwendung der *Frobenius–Norm* 

$$
||A||_F = \left(\sum_{j=1}^m \sum_{k=1}^n a_{jk}^2\right)^{1/2}, \qquad A \in \mathbb{R}^{m \times n}
$$

findet man in [23, Theorem 18.4] das folgende Resultat.

**Satz 10.27** *Es sei A* ∈  $\mathbb{R}^{m \times n}$ , *m* ≥ *n*, *und*  $\widehat{R}$  ∈  $\mathbb{R}^{m \times n}$  *die mit dem Householder–Verfahren berechnete Rechtsdreiecksmatrix*<sup>27</sup> *der QR–Zerlegung von* A*. Dann gibt es eine orthogonale*  $M$ atrix  $\widehat{Q} \in \mathbb{R}^{n \times n}$  und eine Matrix  $\widehat{A} \in \mathbb{R}^{m \times n}$ , so da $\beta$ 

$$
\widehat{A} = \widehat{Q}\widehat{R}
$$

*und*

$$
\left\| A - \widehat{A} \right\|_F \le C \; nm\hat{u} \; \left\| A \right\|_F + O\left(n m \hat{u}^2\right)
$$

*wobei* C > 0 *eine moderate Konstante ist.*

Den Beweis schenken wir uns . . .

<sup>&</sup>lt;sup>27</sup>Achtung: hier hat  $\hat{R}$  eine andere Bedeutung als weiter oben in diesem Abschnitt

#### **10.7 Orthogonaltransformationen II – Givens–Rotationen**

Eine zweite Methode zur Orthogonaltransformation bilden die sogenannten *Givens–Rotationen* [15], wobei die Idee der Rotationsmatrizen sogar schon auf Jacobi [26] zurückgeht<sup>28</sup>. Um diesen Zugang zu motivieren, sehen wir uns einmal an, wie orthogonale Matrizen eigentlich im  $2 \times 2-$ Fall aussehen. Sei also

$$
Q = \left[ \begin{array}{cc} q & r \\ s & t \end{array} \right]
$$

eine orthogonale Matrix, das heißt,

$$
I = Q^T Q = \begin{bmatrix} q & s \\ r & t \end{bmatrix} \begin{bmatrix} q & r \\ s & t \end{bmatrix} = \begin{bmatrix} q^2 + s^2 & qr + st \\ qr + st & r^2 + t^2 \end{bmatrix}
$$
 (10.18)

Damit folgen aus (10.18) die Beziehungen

$$
1 = q^2 + s^2 = r^2 + t^2, \qquad 0 = qr + st.
$$

Die erste Identität sagt uns daß wir  $q, r, s, t$  parametrisieren können<sup>29</sup>, und zwar bis auf Vorzeichen als

$$
q = \cos \phi
$$
,  $s = \sin \phi$ ,  $r = -\sin \psi$ ,  $t = \cos \psi$ ,  $\phi, \psi \in [0, \pi)$ .

Diese Vorzeichen, die genaugenommen beispielsweise  $q = \pm \cos \phi$  liefern würden, repräsentieren den *Spiegelungsanteil* der orthogonalen Transformation. Aus der zweiten Beziehung folgt unter Verwendung der Additionstheoreme, daß

$$
0 = \cos \phi \, \sin \psi - \sin \phi \, \cos \psi = \sin (\phi - \psi),
$$

also  $\phi - \psi \in \pi \mathbb{Z}$ . Wählen<sup>30</sup> wir  $\psi \in [-\pi, \pi]$ , dann ist entweder  $\phi = \psi$  oder  $\phi = \pi + \psi$ , was natürlich zu  $\phi \in [0, 2\pi]$  führt. Im ersten Fall,  $\phi = \psi$ , haben die orthogonalen Matrizen  $Q \in \mathbb{R}^{2 \times 2}$  die Form

$$
Q = J(\phi) = \begin{bmatrix} \cos \phi & \sin \phi \\ -\sin \phi & \cos \phi \end{bmatrix}
$$

und sind damit *Drehungen* um den Winkel φ. Diese Drehungen können wir nun ganz einfach in den  $\mathbb{R}^n$  fortsetzen.

<sup>&</sup>lt;sup>28</sup>Woran man wieder einmal sieht, daß die "Alten" sich auch für Numerik interessiert haben.

<sup>&</sup>lt;sup>29</sup>Die Einschränkung von  $\phi$  und  $\psi$  kommt daher daß Q trivialerweise genau dann orthogonal ist, wenn −Q orthogonal ist.

<sup>&</sup>lt;sup>30</sup>Winkel sind ja nur modulo  $2\pi$  definiert.

**Definition 10.28** *Zu*  $1 \leq j \leq k \leq n$  *und*  $\phi \in [0, 2\pi)$  *definieren wir die* Jacobi–Matrix  $J(j,k ; \phi) \in \mathbb{R}^{n \times n}$  als

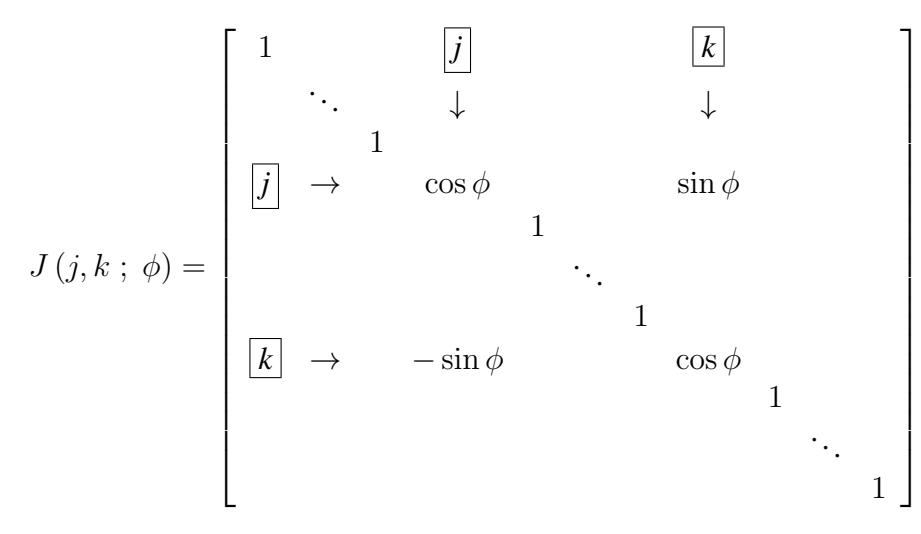

**Übung 10.6** Wie sehen die orthogonalen Matrizen in der Situation  $\phi = \psi + \pi$  aus?  $\diamond$ 

Bemerkung 10.29 *Die Anwendung der Jacobi–Matrix* J (j, k ; φ) *entspricht einer* Drehung *um den Winkel* φ *in der Ebene, die von den Einheitsvektoren* e<sup>j</sup> *und* e<sup>k</sup> *aufgespannt wird.*

Die Auswirkung der Multiplikation einer Matrix A von links mit  $J(j, k; \phi)$  ergibt sich somit als

$$
(J(j,k; \phi) A)_{rs} = \begin{cases} a_{rs} & r \neq j, k, \\ \cos \phi a_{js} + \sin \phi a_{ks} & r = j, \\ -\sin \phi a_{js} + \cos \phi a_{ks} & r = k, \end{cases} r, s = 1, ..., n,
$$

es ändern sich also nur die beiden Zeilen  $a_j$  und  $a_k$ . Auch Jacobimatrizen können wir zur Elimination für  $A \in \mathbb{R}^{m \times n}$ ,  $m \geq n$ , verwenden: Wir bestimmen zuerst einen Drehwinkel  $\phi_{12}$ , so daß

$$
J(1,2\,;\,\phi_{12})\,\,A = \left[\begin{array}{cccc} * & * & \ldots & * \\ 0 & * & \ldots & * \\ * & * & \ldots & * \\ \vdots & \vdots & \ddots & \vdots \\ * & * & \ldots & * \end{array}\right],
$$

dann einen Drehwinkel  $\phi_{13}$ , so daß

$$
J(1,3; \phi_{13}) J(1,2; \phi_{12}) A = \begin{bmatrix} * & * & \cdots & * \\ 0 & * & \cdots & * \\ 0 & * & \cdots & * \\ * & * & \cdots & * \\ * & * & \cdots & * \end{bmatrix},
$$

und so weiter, bis schließlich $31$ 

$$
\left(\prod_{s=m}^{2} J(1, s \; ; \; \phi_{1s})\right) A = \begin{bmatrix} * & * & \dots & * \\ 0 & * & \dots & * \\ \vdots & \vdots & \ddots & \vdots \\ 0 & * & \dots & * \end{bmatrix}
$$

Als nächstes eliminieren wir in der zweiten Spalte mit Hilfe von Drehwinkeln  $\phi_{23}, \dots, \phi_{2m}$ die Subdiagonalelemente. Da außerdem, für jedes  $B \in \mathbb{R}^{m \times n}$  mit  $b_{21} = \cdots = b_{m1} = 0$  und  $r=2,\ldots,m,$ 

$$
(J(2,k; \phi_{2k})B)_{r1} = \begin{cases} b_{r1} & r \neq 2, k \\ \cos \phi_{2k} b_{21} + \sin \phi_{2k} b_{k1} & r = 2 \\ -\sin \phi_{2k} b_{21} + \cos \phi_{2k} b_{k1} & r = k \end{cases} = 0, \quad k = 3, ..., m,
$$

die Nullen in der ersten Spalte bleiben also unangetastet. Damit ist die Vorgehensweise klar: Man bestimmt Drehwinkel

$$
\phi_{12},\ldots,\phi_{1m},\phi_{23},\ldots,\phi_{2m},\ldots,\phi_{n,n+1},\ldots,\phi_{nm},
$$

so daß

$$
\left(\prod_{r=1}^{n} \prod_{s=m}^{r+1} J(r, s \, ; \, \phi_{rs})\right) A = \begin{bmatrix} * & \dots & * \\ & \ddots & \vdots \\ 0 & & * \\ \hline 0 & \dots & 0 \\ \vdots & \ddots & \vdots \\ 0 & \dots & 0 \end{bmatrix},
$$
\n(10.19)

was wieder nichts anderes als eine QR–Zerlegung ist. Was bleibt ist die Bestimmung eines Drehwinkels  $\phi_{rs}, s = r + 1, \ldots, m, r = 1, \ldots, n$ , so daß im jeweiligen Schritt

$$
\begin{bmatrix}\n\cos \phi_{rs} & \sin \phi_{rs} \\
-\sin \phi_{rs} & \cos \phi_{rs}\n\end{bmatrix}\n\begin{bmatrix}\na_{rr} \\
a_{rs}\n\end{bmatrix} =\n\begin{bmatrix}\n\alpha \\
0\n\end{bmatrix}, \qquad \alpha^2 = a_{rr}^2 + a_{rs}^2,
$$

was sich immer lösen läßt, wie man sich leicht geometrisch vorstellt. Allerdings brauchen wir nicht die Winkel selbst zu bestimmen, es genügen die Werte von deren Sinus und Cosinus! Die bekommt man aber ganz einfach. Setzen wir

$$
c_{rs} = \cos \phi_{rs} \qquad \text{und} \qquad s_{rs} = \sin \phi_{rs},
$$

dann erhalten wir aus der zweiten Zeile, daß

$$
s_{rs} a_{rr} = c_{rs} a_{rs} \implies \begin{cases} s_{rs} = \frac{(\text{sign } a_{rr}) |a_{rs}|}{\sqrt{a_{rr}^2 + a_{rs}^2}}, \\ c_{rs} = \frac{(\text{sign } a_{rs}) |a_{rr}|}{\sqrt{a_{rr}^2 + a_{rs}^2}}, \end{cases}
$$

<sup>&</sup>lt;sup>31</sup>Das etwas seltsame Produkt soll die Reihenfolge der Multiplikation andeuten!

wobei sign  $0 = 1$  gesetzt wird<sup>32</sup>. Bei dieser Wahl von  $c_{rs}$  und  $s_{rs}$  ergibt sich übrigens

$$
\alpha = (\text{sign } a_{rr}) (\text{sign } a_{rs}) \sqrt{a_{rr}^2 + a_{rs}^2}.
$$

**Übung 10.7** Implementieren Sie die QR-Zerlegung mittels Givens–Rotationen in Matlab oder Octave.

#### **10.8 Smoothing Splines und glättende Approximation**

In Abschnitt 10.3 haben wir uns mit einem, vielleicht dem typischen Beispiel fur Least–Squares– ¨ Probleme beschäftigt, nämlich mit verallgemeinerten, oftmals überbestimmten Interpolationsproblemen. Dabei sind Punkte  $x_j \in \mathbb{R}, j = 1, \ldots, N$ , Daten  $y_j, j = 1, \ldots, N$ , und ein endlichdimensionaler Funktionenraum  $\mathscr F$  mit Basis  $f_k$ ,  $k = 1, \ldots, M$ , gegeben, wobei durchaus  $M \neq N$  sein kann und wir uns weder auf  $M \leq N$  noch auf  $M \geq N$  festlegen wollen.

Wir erinnern uns, daß wir wie in [36] das Interpolationsproblem

$$
f(x_j) = y_j, \qquad j = 1, \ldots, N,
$$

mittels des Ansatzes  $f = \sum c_j f_j$  als

$$
Fc = y,\tag{10.20}
$$

mit

$$
F = \begin{bmatrix} f_k(x_j) \; ; & j = 1, \dots, N \\ k = 1, \dots, M \end{bmatrix}, \quad c = \begin{bmatrix} c_1 \\ \vdots \\ c_M \end{bmatrix}, \quad y = \begin{bmatrix} y_1 \\ \vdots \\ y_N \end{bmatrix} \tag{10.21}
$$

schreiben können. Da  $F \in \mathbb{R}^{N \times M}$  nicht unbedingt eine quadratische Matrix ist, können wir das Gleichungssystem nicht unbedingt exakt lösen<sup>33</sup>, aber es gibt ja immer mindestens eine Lösung im Sinne der kleinsten Quadrate<sup>34</sup>, nach der wir uns umsehen wollen.

Ein typisches Beispiel, das sowohl in der Statistik [4] als auch beim "Fitting" von Kurven und Flächen und in der Lerntheorie eine bedeutende Rolle spielt [2, 3], sind die sogenannten *Smoothing splines*. Hierbei handelt es sich um einen Least–Squares–Approximanten mit einem zusätzlichen Glättungsterm. Aber immer schön der Reihe nach! Als Basisfunktionen verwenden wir die aus dem ersten Teil [36] der Vorlesung hoffentlich noch bekannten B–Splines  $N_j^m \left( \cdot \mid T \right)$ der Ordnung m zu einer Knotenfolge T, verwenden aber ansonsten den Ansatz aus (10.20). Nun hat bei gestörten Daten<sup>35</sup> der Least–Squares–Approximant einen Hang zu unerwünschter Oszillation. Deswegen gibt man lieber etwas von der Approximationsgüte auf und versucht, statt dessen eine "glattere" Kurve zu erhalten, wobei wir Glattheit wieder mit einer *Energienorm*<sup>36</sup> messen, beispielsweise mit dem ebenfalls aus [36] bekannten

$$
|f|_2 = \int |f''(x)|^2 dx.
$$
 (10.22)

 $32$ Aber nur der Vollständigkeit wegen, der Wert  $-1$  wäre genau so gut.

 $33$ Ob wir es exakt lösen können, hängt in vielen Fällen ja auch und gerade von der rechten Seite  $y$  ab.

 $34$ Für irgendwas muss dieses Kapitel ja gut sein.

 $35$ Messfehler und dergleichen Dinge, die in der Realität oft unvermeidbar sind.

<sup>&</sup>lt;sup>36</sup>Um ganz genau zu sein: Es handelt sich hierbei natürlich wieder einmal um eine Energie halbnorm!

Unter Verwendung eines *Regularisierungsparameters*  $\lambda \in \mathbb{R}_+$  minimiert man dann den Aus $druck^{37}$ 

$$
||Fc - y||_2^2 + \lambda |f|_2^2 = \sum_{j=1}^N (f(x_j) - y_j)^2 + \lambda \int |f''(x)|^2 dx.
$$

Verwenden wir wieder die generelle lineare Darstellung  $f = \sum c_j f_j$ , dann ist

$$
|f|_2^2 = \int \left(\sum_{j=1}^M c_j f''_j(x)\right)^2 dx = \int \sum_{j,k=1}^N c_j c_k f''_j(x) f''_k(x) dx
$$
  
= 
$$
\sum_{j,k=1}^N c_j \left(\int f''_j(x) f''_k(x) dx\right) c_k = c^T G c,
$$

wobei

$$
G = \left[ \int f''_j(x) f''_k(x) dx \; : \; \begin{array}{l} j = 1, \dots, N \\ k = 1, \dots, N \end{array} \right]
$$

eine symmetrische, positiv semidefinite Matrix ist.

**Übung 10.8** Zeigen Sie die positive Semindefinitheit von  $G$  und geben Sie an, unter welchen Voraussetzungen G einen nichttrivialen Kern hat.  $\diamondsuit$ 

Da außerdem wie gehabt

$$
||Fc - y||_2^2 = (Fc - y)^T (Fc - y) = c^T F^T Fc - 2y^T Fc + y^T y
$$

ist, können wir also unser Minimierungsproblem in

$$
\min_{c \in \mathbb{R}^M} c^T \left( F^T F + \lambda G \right) c - 2y^T F c + y^T y \tag{10.23}
$$

umschreiben, was wir nur noch nach  $c$  differenzieren und gleich Null setzen müssen, um zu den entsprechenden Normalengleichungen

$$
(FTF + \lambda G) c = FTy
$$
 (10.24)

zu kommen.

Sehen wir uns zum Abschluss<sup>38</sup> wenigstens einmal ein Beispiel an, und zwar in Abb. 10.5. Das Ergebnis zeigt recht deutlich das Verhalten dieser Approximanten: Für  $\lambda \to 0$  versuchen sie, so nahe wie möglich an den Daten zu bleiben, wenn möglich zu interpolieren, für  $\lambda \to \infty$ hingegen wird die Funktion so glatt wie möglich und findet nun die "Datentreue" nicht mehr so wichtig.

Mehr Informationen über solche Smoothing Splines und auch einige algorithmische Aspekte von deren Berechnung finden sich beispielsweise in [40].

<sup>37</sup>Warum da wohl schon wieder diese Quadrate stehen?

<sup>&</sup>lt;sup>38</sup>Eigentlich beginnt die Geschichte jetzt erst richtig, aber (leider) nicht im Rahmen dieser Vorlesung – And now I must stop saying what I am not writing about, because there's nothing so special about that; every story one chooses to tell is a kind of censorship, it prevents the telling of other tales . . . [34]

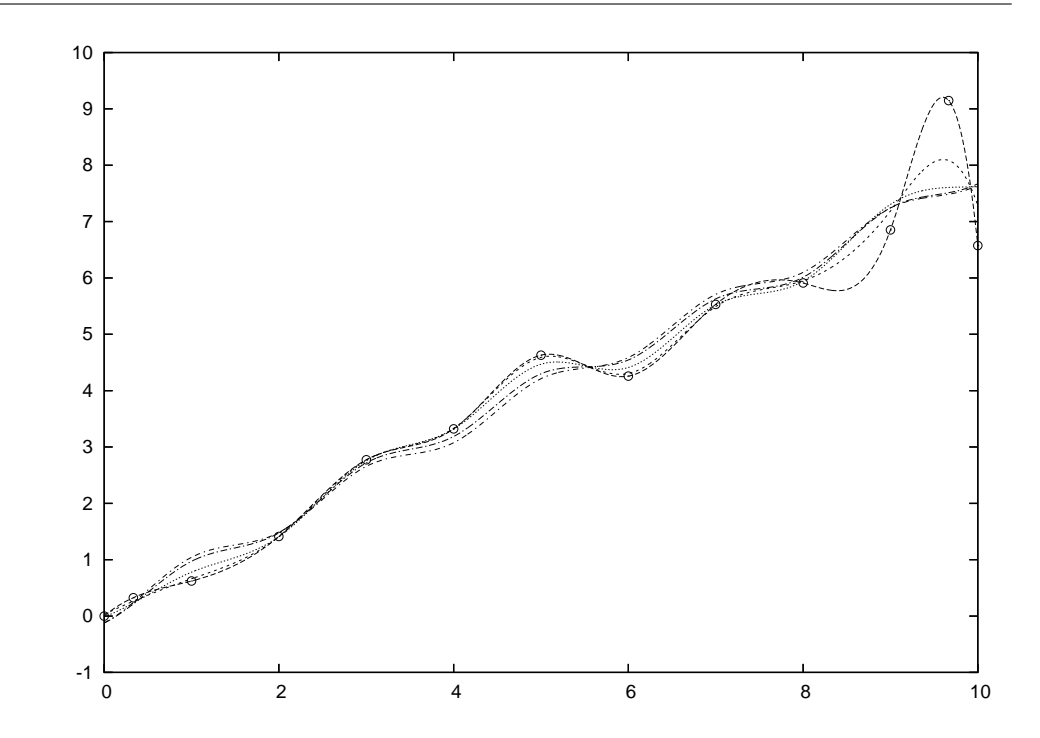

Abbildung 10.5: Smoothing splines für die Parameterwerte 0.01, 0.1, 1 und 10. Man sieht sehr schön, wie es die Funktion mehr und mehr aufgibt, den "Ausreißern" zu folgen und sich mehr und mehr einer Geraden annähert, was ja auch der Grenzwert für  $\lambda \to \infty$  ist.

*Die Wissenschaft fangt eigentlich erst da ¨ an, interessant zu werden, wo sie aufhort ¨*

Justus von Liebig

### **Eigenwertprobleme**

Im letzten Kapitel über numerische Lineare Algebra befassen wir uns mit der "Königsdisziplin", der Bestimmung der Eigenwerte (und vielleicht auch Eigenvektoren) einer *quadratischen* Matrix  $A \in \mathbb{R}^{n \times n}$ , das heißt von Werten  $\lambda \in \mathbb{C}$  und Vektoren  $x \in \mathbb{C}^n$ , so daß

$$
Ax = \lambda x. \tag{11.1}
$$

**Definition 11.1** *Eine Zahl*  $\lambda \in \mathbb{C}$  *heißt* Eigenwert *einer Matrix*  $A \in \mathbb{R}^{n \times n}$ , wenn es einen Eigenvektor  $x \in \mathbb{C}^n \setminus \{0\}$  gibt, so daß  $Ax = \lambda x$ . Die Menge aller Eigenwerte von A, in *Zeichen*  $\lambda(A)$ *, bezeichnet man als das* Spektrum<sup>39</sup> *vonA..* 

Bemerkung 11.2 *(Eigenwerte & Eigenvektoren)*

- *1. Die Forderung*  $x \neq 0$  *ist entscheidend, denn der Nullvektor ist ja ein "Eigenvektor" zu jedem "Eigenwert".*
- 2. Ist die Matrix A reell, so können<sup>40</sup> einige der Eigenwerte komplex sein. Diese treten aber *immer in konjugiert komplexen Paaren auf: Ist also*  $\lambda = \alpha + i\beta$  *ein Eigenwert von A, so ist auch*  $\overline{\lambda} = \alpha - i\beta$  *ein Eigenwert von A.*

#### **11.1 Eigenwerte und Nullstellen von Polynomen**

Daß man jedes Eigenwertproblem auf die Nullstellensuche bei Polynomen zurückführen kann, ist wohlbekannt: Die Eigenwerte einer Matrix  $A \in \mathbb{R}^{n \times n}$  sind gerade die Nullstellen des *charakteristischen Polynoms*

$$
p_A(\lambda) = \det (A - \lambda I), \qquad \lambda \in \mathbb{C},
$$

denn die Determinante ist genau dann Null, wenn es eine nichttriviale Lösung des homogenen Gleichungssystems  $(A - \lambda I)x = 0$  gibt – und dann ist  $\lambda$  ein Eigenwert.

**Übung 11.1** Zeigen Sie, daß das charakteristische Polynom einer reellen  $n \times n$  Matrix immer ein Polynom vom Grad n ist.

<sup>&</sup>lt;sup>39</sup>Diese Terminologie erklärt letztendlich auch den Begriff des Spektralradius.

<sup>40</sup>Leider, denn das ist ein Problem.
Eine Methode zur Lösung des Eigenwertproblems könnte also darin bestehen, das charakteristische Polynom zu berechnen und dann dessen Nullstellen zu bestimmen – für letztere Aufgabe werden wir noch Verfahren kennenlernen. Natürlich ist die Berechnung einer Determinante *im allgemeinen* eine aufwendige und instabile Angelegenheit, es sei denn, man transformiert die Matrix passend.

Was weniger bekannt ist, ist die Tatsache, daß man auch das Auffinden der Nullstellen eines Polynoms als Eigenwertproblem formulieren kann – dieser Ansatz wird neuerdings auch zur Berechnung *gemeinsamer* Nullstellen multivariater Polynome verwendet [31].

Sei  $p \in \Pi_n$  ein reelles Polynom, das wir mittels seiner (möglicherweise komplexen) Nullstellen  $z_1, \ldots, z_n$  schreiben können als

$$
p(x) = a_n x^n + \dots + a_0 = a_n (x - z_1) \dots (x - z_n), \qquad 0 \neq a_n \in \mathbb{R}.
$$

Auf dem Vektorraum  $\Pi_{n-1}$  ist die "Multiplikation modulo p"

$$
\Pi_{n-1} \ni q \mapsto r, \qquad x \ q(x) = \alpha p(x) + r(x), \quad r \in \Pi_n,\tag{11.2}
$$

eine *lineare Abbildung* und wird, da

$$
x^{n} = \frac{1}{a_{n}} p(x) - \sum_{j=0}^{n-1} \frac{a_{j}}{a_{n}} x^{j}, \qquad x \in \mathbb{R},
$$

bezüglich der Basis  $1, x, \ldots, x^{n-1}$  durch die  $n \times n$ –Matrix

$$
M = \begin{bmatrix} 0 & -\frac{a_0}{a_n} \\ 1 & 0 & -\frac{a_1}{a_n} \\ \ddots & \ddots & \vdots \\ 1 & 0 & -\frac{a_{n-2}}{a_n} \\ 1 & -\frac{a_{n-1}}{a_n} \end{bmatrix},\tag{11.3}
$$

die sogenannte *Frobenius–Begleitmatrix* zu p dargestellt. Seien nun die Vektoren

$$
v_j = (v_{jk} : k = 1, ..., n) \in \mathbb{C}^n
$$
,  $j = 1, ..., n$ ,

so gewählt, daß

$$
\ell_j(x) = \frac{p(x)}{x - z_j} = a_n \prod_{k \neq j} (x - z_k) = \sum_{k=1}^n v_{jk} x^{k-1}, \qquad j = 1, \dots, n,
$$

dann ist

$$
\sum_{k=1}^{n} \underbrace{(Mv_j - z_jv_j)_k}_{\in \mathbb{C}} x^{k-1} = x\ell_j(x) - z_j\ell_j(x) = (x - z_j)\,\ell_j(x) = p(x) \simeq 0,
$$

und damit ist  $Mv_j = z_jv_j$ ,  $j = 1, \ldots, n$ .

*Die Eigenwerte von* M *sind also gerade die Nullstellen von* p*.*

Die Frobenius–Matrix aus (11.3) ist aber nur *eine* Moglichkeit von vielen, die "Multiplikation" ¨ aus (11.2) darzustellen; jede andere Basis von  $\Pi_{n-1}$  liefert eine andere Matrix M, deren Eigenwerte aber trotzdem wieder die Nullstellen von  $p$  sind. Das einzige Hilfsmittel zur Manipulation von Polynomen, das wir brauchen, ist die Durchführung einer "Division mit Rest"!

### **11.2 Terminologie und die Schur–Zerlegungen**

Wie das Beispiel

$$
A = \begin{bmatrix} 0 & 1 \\ -1 & 0 \end{bmatrix}, \qquad p_A(\lambda) = \lambda^2 + 1 = (\lambda + i) (\lambda - i),
$$

zeigt, können reelle Matrizen ohne weiteres auch komplexe Eigenwerte haben. Daher ist es (zumindest für die Theorie) vorteilhaft, sich gleich mit *komplexen* Matrizen  $A \in \mathbb{C}^{n \times n}$  zu beschäftigen.

**Definition 11.3** Zwei Matrizen  $A, B \in \mathbb{C}^{n \times n}$  heißen ähnlich, wenn es eine invertierbare Matrix  $T \in \mathbb{C}^{n \times n}$  gibt, so daß

$$
A = TBT^{-1}.
$$

**Lemma 11.4** Sind  $A, B \in \mathbb{C}^{n \times n}$  zueinander ähnlich, so haben sie dieselben Eigenwerte.

Beweis: Sei  $\lambda \in \mathbb{C}$  ein Eigenwert von  $A = TBT^{-1}$  und  $x \in \mathbb{C}^n$  ein zugehöriger Eigenvektor. Dann ist

$$
B(T^{-1}x) = T^{-1}ATT^{-1}x = T^{-1}Ax = \lambda T^{-1}x
$$

und damit ist  $\lambda$  auch ein Eigenwert von B.

Aus der Linearen Algebra sollte man den folgenden, absolut nichttrivialen Satz kennen.

Satz 11.5 *(Jordansche Normalform)*  $J$ ede Matrix  $A \in \mathbb{C}^{n \times n}$  ist ähnlich zu einer Matrix

$$
J = \begin{bmatrix} J_1 & & \\ & \ddots & \\ & & J_k \end{bmatrix}, \qquad J_\ell = \begin{bmatrix} \lambda_\ell & 1 & & \\ & \ddots & \ddots & \\ & & \ddots & 1 \\ & & & \lambda_\ell \end{bmatrix} \in \mathbb{C}^{n_\ell \times n_\ell}, \qquad \sum_{\ell=1}^k n_\ell = n,
$$

*die man die* Jordan–Normalform *von* A *nennt.*

**Bemerkung 11.6** Ein Jordanblock entspricht einem invarianten Teilraum  $\mathcal{J}_{\ell} \subseteq \mathbb{R}^n$  der Matrix A, also einem Raum, der  $A \mathcal{J}_\ell = \mathcal{J}_\ell$  erfüllt. Aber es ist sogar noch ein wenig besser: Betra $c$ hten wir nur den Jordanblock, dann ist der Einheitsvektor  $e_{n_\ell}$  ein Eigenvektor zum Eigenwert λ *und alle anderen Einheitsvektoren sind "fast" Eigenvektoren, sie erfullen ¨*

$$
J_{\ell}e_k = \lambda e_k + e_{k+1}, \qquad k = 1, \ldots, n_{\ell} - 1.
$$

*Genaueres zur Jordan–Normalform findet sich in den "einschlagigen Werken" zur linearen ¨ Algebra.*

**Definition 11.7** Eine Matrix heißt diagonalisierbar, wenn alle Jordanblöcke J<sub>l</sub> die Größe 1 *haben, das heißt, wenn*  $n_\ell = 1, \ell = 1, \ldots, n$ . *Eine Matrix heißt* nichtderogatorisch, wenn es zu *jedem Eigenwert*  $\lambda_{\ell}$  *genau einen Jordanblock*  $J_{\ell}$  *gibt, in dem er als Diagonalwert vorkommt. Offensichtlich nennt man eine Matrix dann auch* derogatorisch*, wenn sie nicht nichtderogatorisch*<sup>41</sup> *ist.*

**Bemerkung 11.8** Hat eine Matrix  $A \in \mathbb{R}^{n \times n}$  "nur" n einfache Eigenwerte, dann ist sie sowohl *diagonalisierbar als auch nichtderogatorisch und numerisch am besten zu behandeln.*

*Eine derogatorische Matrix hingegen hat mindestens einen Eigenwert mit Vielfachheit* > 1 *und zwar sowohl mit geometrischer*<sup>42</sup> *als auch algebraischer*<sup>43</sup> *Vielfachheit. Einen Jordanblock und den zugehorigen invarianten Raum k ¨ onnte man ja vielleicht nocht ertragen und tolerieren ¨ . . .*

Und jetzt zur Abwechslung mal wieder eine Matrixzerlegung, die *Schur–Zerlegung*.

**Satz 11.9** Zu jeder Matrix  $A \in \mathbb{C}^{n \times n}$  gibt es eine unitäre Matrix  $U \in \mathbb{C}^{n \times n}$  und eine Rechts*dreiecksmatrix*

$$
R = \left[ \begin{array}{cccc} \lambda_1 & * & \dots & * \\ & \ddots & \ddots & \vdots \\ & & \ddots & * \\ & & & \lambda_n \end{array} \right] \in \mathbb{C}^{n \times n},
$$

 $so \text{ } da\beta A = URU^H.$ 

Bemerkung 11.10 *(Schur–Zerlegung)*

- *1. Die Diagonalelemente von R sind natürlich die Eigenwerte von A. Da die beiden Matrizen ahnlich sind, haben sie schließlich dieselben Eigenwerte. ¨*
- *2. Zwischen* A *und* R *besteht eine "verscharfte" Form der ¨ Ahnlichkeit: Die beiden Matrizen ¨ sind* unitar¨ *ahnlich. ¨*

Bevor wir die Existenz der Schur–Zerlegung beweisen, zuerst ein paar unmittelbare Folgerungen daraus.

**Korollar 11.11** *Zu jeder* hermiteschen<sup>44</sup> *Matrix*  $A \in \mathbb{C}^{n \times n}$  *gibt es eine orthogonale Matrix*  $U \in \mathbb{C}^{n \times n}$ , so da $\beta$ 

$$
A = U \begin{bmatrix} \lambda_1 & & \\ & \ddots & \\ & & \lambda_n \end{bmatrix} U^H, \qquad \lambda_j \in \mathbb{R}, \quad j = 1, \dots, n.
$$

<sup>41</sup>Also eine doppelt negative Definition.

<sup>42</sup>Also Dimension des Eigenraums.

<sup>43</sup>Nullstelle des charakteristischen Polynoms.

<sup>&</sup>lt;sup>44</sup>Das heißt  $A^H = A$ .

**Beweis:** Die Matrix R aus Satz 11.9 erfüllt ja  $R = U^H A U$ . Nun ist aber

$$
R^H = (U^H A U)^H = U^H A^H U = U^H A U = R,
$$

also muß  $R$  eine Diagonalmatrix mit reellen Diagonalelementen sein.  $\Box$ 

Anders gesagt bedeutet Korollar 11.11, daß jede hermitesche Matrix unitar diagonalisier- ¨ bar ist, womit sie auch eine Orthonormalbasis von Eigenvektoren besitzt. Als "Extra" sind bei hermiteschen Matrizen obendrein auch noch alle Eigenwerte reell. Soviel kann man zwar im allgemeinen nicht erwarten, aber die Frage, welche Matrizen unitar diagonalisierbar sind, ist ¨ doch interessant, zumindest theoretisch. Hier ist die Antwort.

 $\textbf{Satz\ 11.12}$  *Eine Matrix*  $A \in \mathbb{C}^{n \times n}$  *ist genau dann unitär diagonalisierbar, das heißt, es es gibt*  $e$ ine unitäre Matrix  $U \in \mathbb{C}^{n \times n}$  so daß

$$
A = U \begin{bmatrix} \lambda_1 & & \\ & \ddots & \\ & & \lambda_n \end{bmatrix} U^H, \qquad \lambda_j \in \mathbb{C}, \quad j = 1, \dots, n,
$$
 (11.4)

*wenn die Matrix* A normal *ist, das heißt, wenn*

$$
AA^H = A^H A. \tag{11.5}
$$

Bemerkung 11.13 *Normalitat einer Matrix bedeutet also nichts anderes als daß die Matrix ¨ mit ihrer Hermiteschen kommutiert, und das ist, wie jede Kommutativitatsforderung bei Ma- ¨ trixprodukten, eine sehr* starke *Forderung! Im "Normalfall" weigern sich Matrizen standhaft, zu kommutieren und* AB = BA *tritt nur unter in sehr besonderen Fallen ein, was dann auch zu ¨ weitreichenden Konsequenzen fuhrt. Beispielsweise haben kommutierende Matrizen dieselben ¨ Eigenvektoren und wenn man die eine diagonalisieren kann, dann kann man auch die andere diagonalisieren und zwar mit* derselben *Matrix, siehe z.B. [9, 30].*

**Übung 11.2** Zeigen Sie: Das Produkt zweier symmetrischer bzw. hermitescher  $n \times n$  Matrizen ist genau dann symmetrisch, wenn die beiden Matrizen kommutieren.

Beweis von Satz 11.12: Wir setzen  $\Lambda = \text{diag}(\lambda_1, \ldots, \lambda_n)$ . Hat, nach (11.4), A die Form  $A = U\Lambda U^H$ , so ist

$$
AA^H = U\Lambda U^H U\Lambda^H U^H = U |\Lambda|^2 U^H \quad \text{und} \quad A^H A = U\Lambda^H U^H U\Lambda U^H = U |\Lambda|^2 U^H,
$$

also gilt (11.5). Für die Umkehrung verwenden wir wieder die Schur–Zerlegung von  $A$ , sei also  $R = U^H A U$ . Dann ist, unter der Voraussetzung (11.5)

$$
R^H R = U^H A^H U U^H A U = U^H A^H A U = U^H A A^H U = U^H A U U^H A^H U = R R^H,
$$

also ist auch  $R$  normal. Dann ist aber

$$
|\lambda_1|^2 = (R^H R)_{11} = (R R^H)_{11} = |\lambda_1|^2 + \sum_{k=2}^n |r_{1k}|^2,
$$

also ist  $r_{12} = \cdots = r_{1n} = 0$ . Induktiv sieht man außerdem, daß, für  $j = 2, \ldots, n$ ,

$$
(R^{H}R)_{jj} = |\lambda_j|^2 + \sum_{k=1}^{j-1} |r_{kj}|^2 = (RR^{H})_{jj} = |\lambda_j|^2 + \sum_{k=j+1}^{n} |r_{jk}|^2,
$$

weswegen R eine Diagonalmatrix sein muß. □

Fehlt noch was? Genau, der Beweis für die Schur–Zerlegung!

Beweis von Satz 11.9: Die Grundidee des Beweises ist ganz ähnlich wie beim Beweis der SVD und verwendet Induktion über n, wobei der Fall  $n = 1$  trivial ist. Nehmen wir also an, Satz 11.9 gelte für ein  $n \in \mathbb{N}$  und sei  $A \in \mathbb{C}^{n+1 \times n+1}$ . Sei  $\lambda \in \mathbb{C}$  irgendein Eigenwert von A und  $x \in \mathbb{C}^{n+1}$ ,  $||x||_2 = 1$ , ein dazugehöriger Eigenvektor. Wir setzen  $u_1 = x$  und wählen<sup>45</sup>  $u_2, \ldots, u_{n+1}$  so, daß  $u_1, \ldots, u_{n+1}$  eine Orthonormalbasis des  $\mathbb{C}^{n+1}$  bilden, oder, äquivalent, daß die Matrix  $U = [u_1 \dots u_{n+1}]$  unitär ist. Nun ist aber

$$
U^H A U e_1 = U^H A u_1 = U^H A x = \lambda U^H x = \lambda e_1,
$$

das heißt, es ist

$$
U^H A U = \left[ \begin{array}{cc} \lambda_1 & * \\ 0 & B \end{array} \right], \qquad B = \mathbb{C}^{n \times n}.
$$

Nach Induktionsannahme gibt es eine unitäre Matrix  $V \in \mathbb{C}^{n \times n}$ , so daß  $B = V S V^H$  mit einer Rechtsdreiecksmatrix  $S \in \mathbb{C}^{n \times n}$  ist. Daher ist

$$
A = U \begin{bmatrix} \lambda_1 & * \\ 0 & VSV^H \end{bmatrix} U^H = U \begin{bmatrix} 1 & 0 \\ 0 & V \end{bmatrix} \underbrace{\begin{bmatrix} \lambda_1 & * \\ 0 & S \end{bmatrix}}_{=:U} \underbrace{\begin{bmatrix} 1 & 0 \\ 0 & V^H \end{bmatrix} U^H}_{=:R}
$$

und der Beweis ist fertig.

Für reelle Matrizen sieht die *reelle* Schur–Zerlegung ein bißchen komplizierter aus.

**Satz 11.14** Zu jeder Matrix  $A \in \mathbb{R}^{n \times n}$  gibt es eine orthogonale Matrix  $Q \in \mathbb{R}^{n \times n}$ , so daß

$$
A = Q \begin{bmatrix} R_1 & * & \cdots & * \\ & \ddots & \ddots & \vdots \\ & & \ddots & * \\ & & & R_k \end{bmatrix} Q^T,\tag{11.6}
$$

*wobei entweder* R<sup>j</sup> ∈ R <sup>1</sup>×<sup>1</sup> *oder* R<sup>j</sup> ∈ R <sup>2</sup>×<sup>2</sup> *mit zwei konjugiert komplexen Eigenwerten,*  $j = 1, \ldots, k.$ 

<sup>45</sup>Hier ist der Bezug zum Beweis von Satz 10.13.

Die reelle Schur–Zerlegung transformiert also A in eine *obere Hessenbergmatrix*<sup>46</sup>

$$
U^T A U = \left[ \begin{array}{ccc} * & \dots & \dots & * \\ * & \ddots & & \vdots \\ & & \ddots & \ddots & \vdots \\ & & & * & * \end{array} \right]
$$

Beweis: Hat die Matrix A nur reelle Eigenwerte, dann kann man den Beweis der komplexen Schur–Zerlegung wortwörtlich kopieren. Sei, andernfalls  $\lambda = \alpha + i\beta$ ,  $\beta \neq 0$ , ein komplexer Eigenwert von A und  $x + iy$  der zugehörige Eigenvektor. Dann ist

$$
A (x+iy) = \lambda (x+iy) = (\alpha + i\beta) (x+iy) = (\alpha x - \beta y) + i (\beta x + \alpha y),
$$

oder, in Matrixschreibweise,

$$
A \underbrace{[x \ y]}_{\in \mathbb{R}^{n \times 2}} = [x \ y] \underbrace{\begin{bmatrix} \alpha & \beta \\ -\beta & \alpha \end{bmatrix}}_{=:R}.
$$

Da det  $R = \alpha^2 + \beta^2 > 0$  weil  $\beta \neq 0$ , ist span  $\{x, y\}$  ein zweidimensionaler A-invarianter Teilraum des  $\mathbb{R}^n$ , zumindest wenn x und y linear unabhängig sind. Dann wählen wir eben  $u_1, u_2$ als Orthonormalbasis für diesen Teilraum, ergänzen mit  $u_3, \ldots, u_n$  zu einer Orthonormalbasis des  $\mathbb{R}^n$  und erhalten wieder ganz analog wie oben, daß<sup>47</sup>

$$
U^T A U = \left[ \begin{array}{cc} R & * \\ 0 & B \end{array} \right]
$$

und die Induktion läuft so weiter wie bei der (komplexen) Schur–Zerlegung.

Bleibt also nur noch der Fall, daß  $y = \gamma x, \gamma \in \mathbb{R}$ . Dann wäre aber  $A(1+i\gamma)x = \lambda(1+i\gamma)x$ , also, da  $0 \neq 1 + i\gamma$ , ergäbe sich  $Ax = \lambda x$  und die linke Seite davon ist reell, die rechte aber  $nicht^{48}$ . . In the contract of the contract of the contract of the contract of the contract of the contract of the contra<br>The contract of the contract of the contract of the contract of the contract of the contract of the contract o

# **11.3 Vektoriteration**

Die *Vektoriteration* (oder auch *Potenzmethode*, englisch *Power method*) ist die einfachste Methode, unter bestimmten Voraussetzungen einen<sup>49</sup> Eigenwert und sogar den zugehörigen Eigenvektor zu bestimmen. Dabei bildet man, ausgehend von einem Vektor  $y^{(0)} \in \mathbb{C}^n$  die Folge  $y^{(k)}$ ,  $k \in \mathbb{N}$ , mittels der Iteration<sup>50</sup>

 $z^{(k)} = Ay^{(k-1)},$ 

<sup>49</sup>... ganz bestimmten.

<sup>&</sup>lt;sup>46</sup>Ein Konzept, mit dem wir uns später noch eingehender befassen werden.

 $47$ Die Matrix  $U$  ist jetzt reell und damit "nur" orthogonal und nicht unitär.

<sup>&</sup>lt;sup>48</sup>Das führt zu dem netten Korollar, daß bei jedem komplexen Eigenvektor einer reellen Matrix Real- und Imaginärteil linear unabhängig sein müssen, was einfach zu zeigen aber nur selten zu finden ist.

<sup>&</sup>lt;sup>50</sup>Achtung: Auch wenn die zweite Zeile der Vorschrift schrecklich kompliziert aussieht, so ist es doch lediglich eine *Normierung*, bei der die euklidische Norm des Vektor auf 1 gebracht und das Vorzeichen der ersten *signifikanten* Komponente des Vektors auf "+" fxiert wird.

$$
y^{(k)} = \frac{z^{(k)}}{z^{(k)}_{j^*}} \frac{\left| z^{(k)}_{j^*} \right|}{\left\| z^{(k)} \right\|_{\infty}}, \qquad j^* = \min \left\{ 1 \le j \le n \; : \; \left| z^{(k)}_{j} \right| \ge \left( 1 - \frac{1}{k} \right) \left\| z^{(k)} \right\|_{\infty} \right\}, \tag{11.7}
$$

und stellt fest, daß diese Folge unter bestimmten Umständen gegen den *dominanten Eigenvektor* konvergiert.

**Proposition 11.15** Es sei  $A \in \mathbb{C}^{n \times n}$  eine diagonalisierbare Matrix, deren Eigenwerte  $\lambda_1, \ldots, \lambda_n$ *die Bedingung*

$$
|\lambda_1| > |\lambda_2| \geq \cdots \geq |\lambda_n|
$$

erfüllen<sup>51</sup>. Dann konvergiert die Folge  $y^{(k)}$ ,  $k$  ∈ ℕ, für fast alle Startwerte  $y^{(0)}$  gegen ein *Vielfaches des normierten Eigenvektors*  $x_1$  *zum Eigenwert*  $\lambda_1$ *.* 

Beweis: Es seien  $x_1, \ldots, x_n$  die zu 1 normierten<sup>52</sup>, linear unabhängigen Eigenvektoren von A zu den Eigenwerten  $\lambda_1, \ldots, \lambda_n$  – ihre Existenz folgt aus der Diagonalisierbarkeit von A. Wir schreiben

$$
y^{(0)} = \sum_{j=1}^{n} \alpha_j x_j
$$
,  $\alpha_j \in \mathbb{C}$ ,  $j = 1, ..., n$ ,

und stellen fest, daß

$$
A^k y^{(0)} = \sum_{j=1}^n \alpha_j A^k x_j = \sum_{j=1}^n \alpha_j \lambda_j^k x_j = \lambda_1^k \sum_{j=1}^n \alpha_j \left(\frac{\lambda_j}{\lambda_1}\right)^k x_j.
$$

Daraus folgt wegen  $|\lambda_1| > |\lambda_j|, j = 2, \ldots, n$ , daß

$$
\lim_{k \to \infty} \lambda_1^{-k} A^k y^{(0)} = \alpha_1 x_1 + \lim_{k \to \infty} \sum_{j=2}^n \alpha_j \underbrace{\left(\frac{\lambda_j}{\lambda_1}\right)^k}_{\to 0} x_j = \alpha_1 x_1,
$$

sowie

$$
\lim_{k \to \infty} |\lambda_1|^{-k} ||A^k y^{(0)}||_{\infty} = \lim_{k \to \infty} \left\| \sum_{j=1}^n \alpha_j \left( \frac{\lambda_j}{\lambda_1} \right)^k \alpha_j x_j \right\|_{\infty} = |\alpha_1| ||x_1||_{\infty}
$$

Ist  $\alpha_1 = 0$ , gehört also  $y^{(0)}$  zur Hyperebene

$$
x_1^{\perp} = \{ x \in \mathbb{C}^n : x^H x_1 = 0 \},\,
$$

dann haben beide Grenzwerte den Wert Null und man kann über die Konvergenz der Folge  $y^{(k)},$  $k \in \mathbb{N}$ , nicht viel sagen<sup>53</sup>; diese Hyperebene ist aber nur eine Menge vom Maß 0, so daß wir im weiteren annehmen, daß  $\alpha_1 \neq 0$ .

<sup>51</sup>Die Aussage gilt auch noch, wenn der erste Eigenwert ein mehrfacher Eigenwert ist, siehe [46, S. 44]. Problematisch wird es aber, wenn es mehrere *verschiedene* Eigenwerte gibt, die alle maximalen Betrag haben.

 $52$ Das macht sie zugegebenermaßen noch **nicht** eindeutig, jeder von den Eigenvektoren kann noch mit einem Vorzeichen versehen werden, bei mehrfachen Eigenwerten sind sogar Linearkombinationen moglich. Aber wollen ¨ wir uns wirklich wegen solcher Kleinigkeiten Gedanken machen?

 $53$ Außer daß es mit sehr hoher Wahrscheinlichkeit numerischen Müll geben wird.

Wegen (11.7) ist  $y^{(k)} = \gamma_k A^k y^{(0)}$ ,  $\gamma_k \in \mathbb{C}$ , und da außerdem  $||y^{(k)}||_{\infty} = 1$ , ist also

$$
\lim_{k \to \infty} |\lambda_1|^k |\gamma_k| = \lim_{k \to \infty} \frac{1}{|\lambda_1|^{-k} ||A^k y^{(0)}||_{\infty}} = \frac{1}{|\alpha_1| ||x_1||_{\infty}}.
$$

Damit ist

$$
y^{(k)} = \gamma_k A^k y^{(0)} = \underbrace{\frac{\gamma_k \lambda_1^k}{\left|\gamma_k \lambda_1^k\right|}}_{=:e^{-2\pi i\theta_k}} \underbrace{\frac{\alpha_1 x_1}{\left|\alpha_1\right| \left|\left|x_1\right|\right|_{\infty}}}_{=: \alpha x_1} + O\left(\frac{\left|\lambda_2\right|^k}{\left|\lambda_1\right|^k}\right), \qquad k \in \mathbb{N},\tag{11.8}
$$

wobei  $\theta_k \in [0, 1)$ . Hier kommt nun die etwas seltsame Normierung aus (11.7) ins Spiel: Sei j der *minimale* Index, so daß  $|( \alpha x_1)_j | = || \alpha x_1 ||_{\infty}$ , dann ist nach (11.8) für hinreichend großes k auch  $j^* = j$  in (11.7). Also ist

$$
\lim_{k \to \infty} y_j^{(k)} = 1 \qquad \Longrightarrow \qquad \lim_{k \to \infty} e^{2\pi i \theta_k} = \lim_{k \to \infty} \frac{y_j^{(k)}}{(\alpha x_1)_j} = \frac{1}{(\alpha x_1)_j}.
$$

Eingesetzt in (11.8) liefert das die Konvergenz der Folge  $y^{(k)}$ ,  $k \in \mathbb{N}$ .

**Übung 11.3 Programmieren Sie die Vektoriteration in Matlab oder Octave.** 

Man könnte die Vektoriteration auch iterieren, um *alle* Eigenwerte und Eigenvektoren zu finden, sofern alle Eigenwerte von  $A$  betragsmäßig verschieden sind. Dazu bestimmt man den betragsgrößten Eigenwert  $\lambda_1$  von A und den zugehörigen Eigenvektor  $x_1$  und fährt mit

$$
A^{(1)} = A - \lambda_1 \ x_1 x_1^T
$$

fort. Die diagonalisierbare Matrix  $A^{(1)}$  hat dieselben orhtonormalen Eigenvektoren wie A, nur ist jetzt  $x_1$  ein Eigenvektor zum Eigenwert 0 und spielt daher bei der Vektoriteration keine Rolle mehr, sofern man nicht gerade mit einem Vielfachen von  $x_1$  startet. Eine Anwendung der Vektoriteration auf  $A^{(1)}$  liefert dann den betragszweitgrößten<sup>54</sup> Eigenwert  $\lambda_2$  und den zugehörigen Eigenvektor und die Iteration

$$
A^{(j)} = A^{(j-1)} - \lambda_j x_j x_j^T, \qquad j = 1, \dots, n, \qquad A^{(0)} = A,
$$

berechnet sukzessive alle Eigenwerte und Eigenvektoren von A, immer vorausgesetzt, die Eigenwerte sind betragsmäßig unterschiedlich.

#### Bemerkung 11.16 *(Nachteile der Vektoriteration)*

*1. Die Methode funktioniert im allgemeinen nur, wenn es einen* "dominanten" *Eigenvektor gibt, das heißt, wenn es zum betragsmaßig gr ¨ oßten Eigenwert genau einen Eigenvektor ¨ gibt. Betrachtet man zum Beispiel*

$$
A = \left[ \begin{array}{cc} 0 & 1 \\ 1 & 0 \end{array} \right],
$$

dann bildet diese einen Vektor  $\left[x_1\ x_2\right]^T$  auf den Vektor  $\left[x_2\ x_1\right]^T$  ab und das konvergiert *genau dann, wenn man die Iteration mit einem der Eigenvektoren startet.*

 $54$ Ein wunderschönes Wort.

- *2. Die Methode funktioniert nur mit "geeigneten" Startvektoren. Es klingt naturlich toll, ¨ daß alle Startvektoren bis auf eine Hyperebene geeignet sind, aber so einfach ist das nicht. Ist namlich der betragsgr ¨ oßte Eigenwert einer reellen Matrix komplex, dann kann ¨ man mit reellen Startwerten iterieren, bis man schwarz wird – den (ebenfalls komplexen) Eigenvektor wird man nie finden.*
- 3. Man müßte also immer komplex rechnen, was den Rechenaufwand ganz ordentlich erhöht: *Bei der Addition braucht man doppelt so viele Operationen wie im Reellen, bei der Multiplikation sogar sechsmal so viele.*
- *4. Die Konvergenzgeschwindigkeit hangt vom Verh ¨ altnis ¨*

$$
\frac{|\lambda_2|}{|\lambda_1|} < 1
$$

*ab, was aber beliebig nahe bei* 1 *liegen kann. Ist die Dominanz des dominanten Eigenvektors also nicht allzu ausgepragt, dann kann die Konvergenz extrem langsam werden. ¨*

*Alles in allem ist die Vektoriteration also leider keine allzu gute Methode, um Eigenwertprob* $l$ *eme zu lösen.* 

# **11.4 Das** QR**–Verfahren I – Theorie**

*Das* praktische Verfahren zur Behandlung von Eigenwertproblemen ist heutzutage wohl das  $QR$ –Verfahren, das auf Francis [7, 8] zurückgeht und eine (unitäre) Erweiterung des  $LR$ – Verfahrens<sup>55</sup> von Rutishauser [35] darstellt. Wir wollen uns zuerst einmal auf den *komplexen* Fall beschränken, denn dann haben wir die "schöne" Schur–Zerlegung zur Verfügung.

Das Verfahren als solches ist eine erstaunlich einfache Iteration: Man startet mit  $A^{(0)} = A$ und berechnet iterativ, mit Hilfe der QR–Zerlegungen,

$$
A^{(k)} = Q_k R_k, \qquad A^{(k+1)} = R_k Q_k, \qquad k \in \mathbb{N}_0.
$$
 (11.9)

Mit ein bißchen Glück<sup>56</sup> konvergiert diese Folge gegen eine obere Dreiecksmatrix, deren Diagonalelemente die Eigenwerte von  $A$  sind. Daß diese Diagonalelemente tatsächlich Eigenwerte sein müssen, ist noch sehr einfach zu sehen.

**Lemma 11.17** *Die in (11.9) konstruierten Matrizen*  $A^{(k)}$ ,  $k \in \mathbb{N}$ , sind orthogonal ähnlich zu A *und haben daher dieselben Eigenwerte wie* A*.*

Beweis: Es ist

$$
A^{(k+1)} = Q_k^T Q_k R_k Q_k = Q_k^T A^{(k)} Q_k = \dots = \underbrace{Q_k^T \cdots Q_0^T}_{=:U_k^T} A \underbrace{Q_0 \cdots Q_k}_{=:U_k}.
$$

 $55$ Im Moment nur ein Name, wir kommen aber später nochmal drauf zurück.

<sup>56</sup>Oder, wie Mathematiker sagen, "unter gewissen Voraussetzungen".

 $\Box$ 

Um die Konvergenz (unter bestimmten Voraussetzungen an  $A$ ) zeigen zu können, interpretieren wir die QR–Iteration als eine Verallgemeinerung der Vektoriteration (11.7) (ohne die seltsame Normierung) auf Vektorräumen. Dazu schreiben wir die Orthonormalbasis $^{57}$   $u_1,\ldots,u_m \in$  $\mathbb{C}^n$  eines m-dimensionalen Vektorraums  $U \subset \mathbb{C}^n$ ,  $m \leq n$ , als Spaltenvektoren einer unitären Matrix<sup>58</sup>  $U \in \mathbb{R}^{n \times m}$  und iterieren die Vektorräume (bzw. Matrizen) über die QR-Zerlegung

$$
U_{k+1}R_k = A U_k, \qquad k \in \mathbb{N}_0, \qquad U_0 \subseteq \mathbb{C}^n, \tag{11.10}
$$

Daraus folgt sofort, daß

$$
U_{k+1}(R_k\cdots R_0) = A U_k (R_{k-1}\cdots R_0) = A A U_{k-1} (R_{k-2}\cdots R_0) = \cdots = A^{k+1} U_0.
$$
 (11.11)

Definieren wir, für  $m = n$  nun  $A^{(k)} = U_k^H A U_k$ , dann ist nach (11.10)

$$
A^{(k)} = U_k^H A U_k = U_k^H U_{k+1} R_k
$$

und

$$
A^{(k+1)} = U_{k+1}^H A U_{k+1} = U_{k+1}^H A U_k U_k^H U_{k+1} = R_k U_k^H U_{k+1},
$$

und mit  $Q_k := U_k^H U_{k+1}$  erhalten wir die Iterationsvorschrift aus (11.9). Als "Startmatrix" können wir hierbei  $U_0 = I$  wählen.

Um eine Konvergenzaussage für das  $QR$ -Verfahren zu erhalten, brauchen wir erst noch einen weiteren Typ von Matrizen.

**Definition 11.18** *Eine* Phasenmatrix  $\Theta \in \mathbb{C}^{n \times n}$  *ist eine unitäre Diagonalmatrix, das heißt,*  $\Theta$ *hat die Form*

$$
\Theta = \begin{bmatrix} e^{-i\theta_1} & & \\ & \ddots & \\ & & e^{-i\theta_n} \end{bmatrix}, \qquad \theta_j \in [0, 2\pi), \quad j = 1, \dots, n.
$$

**Proposition 11.19** *Die Matrix*  $A \in \mathbb{C}^{n \times n}$  *habe betragsmäßig getrennte Eigenwerte*  $|\lambda_1| >$  $|\lambda_2|$  > ··· >  $|\lambda_n|$  > 0. Besitzt die Matrix  $X^{-1}$  in der Jordan–Normalform  $A = X \Lambda X^{-1}$  von A *eine* LU*–Zerlegung*

$$
X^{-1} = ST, \qquad S = \begin{bmatrix} 1 \\ * & 1 \\ \vdots & \ddots & \ddots \\ * & \cdots & * & 1 \end{bmatrix}, \quad T = \begin{bmatrix} * & \cdots & * \\ & \ddots & \vdots \\ & & * \end{bmatrix},
$$

*dann gibt es Phasenmatrizen*  $\Theta_k$ ,  $k \in \mathbb{N}_0$ , so daß die Matrizenfolge  $\Theta_k U_k$ ,  $k \in \mathbb{N}$ , konvergiert.

<sup>57</sup>Das ist keine Einschränkung, schließlich kann man ja mit Gram–Schmidt jede Basis eines Vektorraums in eine Orthogonalbasis transformieren, siehe Abschnitt A.1.

 $58$ Die Identifikation von Unterräumen und Matrizen ist durchaus nicht ungebräuchlich und die "doppeldeutige" Notation durchaus berechtigt.

#### Bemerkung 11.20 *(Zu Proposition 11.19)*

- *1. Die Konvergenz der Folge*  $\Theta_k U_k$ ,  $k \in \mathbb{N}$ , bedeutet insbesondere, daß die zugehörigen *Orthonormalbasen gegen eine Orthonormalbasis des* C n *konvergieren, wir haben also "Konvergenz der Vektorraume". ¨*
- 2. Die Existenz der LU–Zerlegung von  $X^{-1}$  ist keine echte Einschränkung: Da  $X^{-1}$  triv $i$ alerweise invertierbar ist, gibt es immer eine Permutation P, so da $\beta\,X^{-1}P^T=(PX)^{-1}=0$ LU ist und PX ist ja auch eine invertierbare Matrix. Das heißt aber auch, daß die Ma*trix* <sup>A</sup><sup>b</sup> <sup>=</sup> <sup>P</sup> <sup>T</sup>AP*, die aus* A *durch Vertauschung von Zeilen und Spalten hervorgeht und dieselben Eigenwerte wie* A *hat, die Voraussetzung von Proposition 11.19 erfullt. ¨*
- *3. Der Beweis von Proposition 11.19 ist eine*<sup>59</sup> *Modifikation des Beweises aus [46, S. 54–* 56] für die Konvergenz des LR–Verfahrens, der ursprünglich von Wilkinson [49] stammt. *Was ist nun das* LR*–Verfahren? Nun, genau wie beim* QR*–Verfahren zerlegt man die* Matrix  $A^{(k)}$ , diesmal wie bei der Gauß–Elimination, in  $A^{(k)} = L_k R_k$  und "baut" sie *umgekehrt wieder zusammen, also*  $A^{(k+1)} = R_k L_k$ . Auch dieses Verfahren konvergiert *unter bestimmten Voraussetzungen gegen eine Rechtsdreiecksmatrix.*

Bevor wir Proposition 11.19 beweisen, schauen wir uns zuerst schnell an, warum die Konvergenz der Folge  $U_k$  die Konvergenz des  $QR$ –Verfahrens zur Folge hat. Ist nämlich $^{60}$   $\|U_{k+1} - U_k\|_2 \leq$ ε oder eben

$$
U_{k+1} = U_k + E, \qquad ||E||_2 \le \varepsilon,
$$

dann ist

$$
Q_k = U_{k+1}^H U_k = (U_k + E)^H U_k = I + E^H U_k = I + F, \qquad ||F||_2 \le ||E||_2 \underbrace{||U_k||_2}_{=1} = \varepsilon,
$$

und damit ist

$$
A^{(k+1)} = R_k Q_k = R_k (I + F) = R_k + G, \qquad ||G||_2 \leq \varepsilon ||R_k||_2,
$$

also konvergiert die Folge  $A^{(k)}$ ,  $k \in \mathbb{N}$ , gegen eine Rechtsdreiecksmatrix solange nur die Normen der  $R_k, k \in \mathbb{N}$ , gleichmäßig beschränkt sind. Das ist aber der Fall, da ja

$$
||R_k||_2 = ||Q_k^H A^{(k)}||_2 = ||A^{(k)}||_2 = ||Q_{k-1}^H \cdots Q_0^H A Q_0 \cdots Q_{k-1}||_2 = ||A||_2.
$$

Übung 11.4 Wie sehen die obigen Überlegungen beim Auftreten von Phasenmatrizen aus?

Zuerst brauchen wir noch eine Hilfsaussage über die "Eindeutigkeit" der  $QR$ -Zerlegung.

<sup>&</sup>lt;sup>59</sup>... mehr oder weniger einfache ...

 $^{60}$ Die Wahl der 2–Norm an dieser Stelle ist eher willkürlich nichtsdestotrotz aber natürlich, und vor allem aber hilfreich, wie wir gleich sehen werden.

**Lemma 11.21** *Seien*  $U, V \in \mathbb{C}^{n \times n}$  *unitäre Matrizen und seien*  $R, S \in \mathbb{C}^{n \times n}$  *invertierbare Rechtsdreiecksmatrizen. Dann gilt* UR = V S *genau dann, wenn es eine Phasenmatrix*

$$
\Theta = \begin{bmatrix} e^{-i\theta_1} & & \\ & \ddots & \\ & & e^{-i\theta_n} \end{bmatrix}, \qquad \theta_j \in [0, 2\pi), j = 1, \dots, n,
$$

*gibt, so daß*  $U = V\Theta^H$  *und*  $R = \Theta S$ .

Beweis: Da  $UR = V\Theta^H\Theta S = VS$ , ist die Richtung " $\Longleftarrow$ " trivial. Für die Umkehrung folgern wir aus  $UR = VS$ , daß  $V^H U = SR^{-1}$  eine Rechtsdreiecksmatrix sein muß, ebenso wie  $(V^H U)^H = U^H V = RS^{-1}$ . Also ist  $\Theta = V^H U$  eine unitäre Diagonalmatrix und es ist  $U = V V^H U = V \Theta.$ 

**Übung 11.5** Zeigen Sie: Ist  $A \in \mathbb{R}^{n \times n}$ , invertierbar, dann ist die (reelle) QR-Zerlegung von A eindeutig, wenn man zusätzlich  $r_{jj} \geq 0$  fordert.

Beweis von Proposition 11.19: Es sei  $A = X \Lambda X^{-1}$  die Jordan–Normalform von A, wobei  $\Lambda = \text{diag}(\lambda_1, \ldots, \lambda_n)$ . Mit  $U_0 = I$  ist also für  $k \in \mathbb{N}_0$ 

$$
U_k \left( \prod_{j=k-1}^0 R_j \right) = \left( X \Lambda X^{-1} \right)^k = X \Lambda^k X^{-1} = X \Lambda^k S T = X \underbrace{\left( \Lambda^k S \Lambda^{-k} \right)}_{=:L_k} \Lambda^k T,
$$

wobei  $L_k$  eine untere Dreiecksmatrix mit Koeffizienten

$$
(L_k)_{jm} = \left(\frac{\lambda_j}{\lambda_m}\right)^k s_{jm}, \qquad 1 \le m \le j \le n,
$$
\n(11.12)

ist, so daß für  $k \in \mathbb{N}$ 

 $\overline{a}$ 

$$
|L_k - I| \leq \left(\max_{1 \leq m < j \leq n} |s_{jm}|\right) \underbrace{\left(\max_{1 \leq m < j \leq n} \frac{|\lambda_j|}{|\lambda_m|}\right)^k}_{=: \rho^k, \rho < 1} \left[\begin{array}{ccc} 0 & & & \\ 1 & \ddots & & \\ \vdots & \ddots & \ddots & \\ 1 & \dots & 1 & 0 \end{array}\right], \quad k \in \mathbb{N}. \tag{11.13}
$$

Sei  $\widehat{Q}_k \widehat{R}_k = XL_k$  die  $QR$ –Zerlegung von  $XL_k$ , die wegen (11.13) und Lemma 11.21 bis auf Phasenmatrizen gegen die QR–Zerlegung  $X = QR$  von X konvergiert. Wenden wir nun Lemma 11.21 auf die Identität

$$
U_k \left( \prod_{j=k-1}^0 R_j \right) = \widehat{Q}_k \widehat{R}_k \Lambda^k T
$$

an, dann gibt es Phasenmatrizen  $\Theta_k$ , so daß

$$
U_k = \widehat{Q}_k \Theta_k^H \qquad \text{und} \qquad \left(\prod_{j=k-1}^0 R_j\right) = \Theta_k \ \widehat{R}_k \Lambda^k T
$$

```
%#
%# RQTrans.m
%# RQ-Transformation einer Matrix A
%#
function B = RQTrans(A)[Q, R] = HousehQR( A );
  B = R \star Q;%endfunction
```
Programm 11.1 RQTrans.m: Ein Schritt für die  $QR$ -Iteration

und damit gibt es Phasenmatrizen  $\widehat{\Theta}_k$ , so daß  $U_k\widehat{\Theta}_k \to U$  für  $k \to \infty$ .

Es lohnt sich, noch kurz einen Blick auf den "Fehlerterm" aus (11.12) zu werfen, dessen Subdiagonalelemente die ja Bedingung

$$
|L_k|_{jm} \le \left(\frac{|\lambda_j|}{|\lambda_m|}\right)^k |s_{jm}|, \qquad 1 \le m < j \le n.
$$

erfüllen. Also gilt:

*Die Konvergenz eines Subdiagonalelements gegen Null ist umso schneller, je weiter das Element von der Diagonalen entfernt ist.*

## **11.5 Das** QR**–Verfahren II – Praxis**

Im letzten Abschnitt haben wir also gesehen, daß das QR–Verfahren unter bestimmten Bedingungen eine Folge von Matrizen  $A^{(k)}$  generiert, die gegen eine Rechtsdreiecksmatrix konvergieren sollte, auf deren Diagonale dann die Eigenwerte stehen. Dieses Verfahren können wir natürlich auch "blind" auf reelle Matrizen anwenden. Die Grundlage dafür, die " $RO-$ Transformation" ist ganz einfach in Matlab implementiert, siehe RQTrans.m.

Beispiel 11.22 *Sei*

$$
A = \left[ \begin{array}{rrr} 1 & 1 & 1 \\ 1 & 2 & 3 \\ 1 & 2 & 1 \end{array} \right].
$$

*Diese Matrix hat die Eigenwerte*

$$
\lambda_1 \sim 4.56155
$$
,  $\lambda_2 = -1$ ,  $\lambda_3 \sim 0.43845$ .

*Iterieren wir nun mit dem* QR*–Verfahren, dann erhalten wir fur die Nebendiagonalelemente die ¨ folgenden Ergebnisse:*

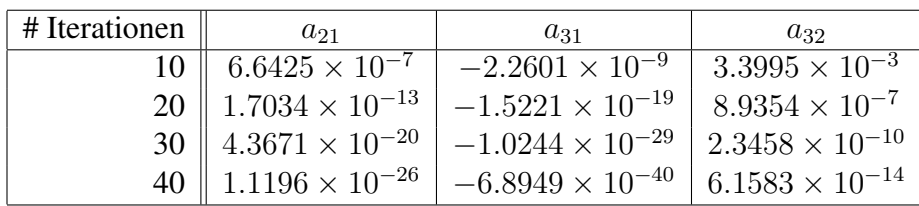

Was man schön sieht, ist daß nach *k* Iterationen das Matrixelement  $a_{m\ell}^{(k)}$ ,  $\ell < m$ , wie  $|\lambda_\ell/\lambda_m|^k$ *gegen* 0 *geht.*

Beispiel 11.23 *Die Matrix*

$$
A = \left[ \begin{array}{rrr} 1 & 5 & 7 \\ 3 & 0 & 6 \\ 4 & 3 & 1 \end{array} \right]
$$

*hat die Eigenwerte*

 $\lambda_1 \sim 9.7407$ ,  $\lambda_2 \sim -3.8703 + i \; 0.6480$ ,  $\lambda_3 \sim -3.8703 - i \; 0.6480$ .

*Damit können wir nicht erwarten, daß das QR–Verfahren gegen eine obere Dreiecksmatrix* konvergiert, denn dann wären ja alle Eigenwerte von A reell. Und in der Tat erhalten wir nach 100 *Iterationen die Matrix*

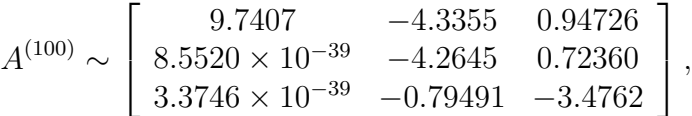

*die uns immerhin den reellen Eigenwert korrekt liefert. Außerdem hat die* 2 × 2*–Matrix "rechts unten" die* komplexen *Eigenwerte* −3.8703 ± i 0.6480*.*

Das zweite Beispiel legt schon eine Strategie nahe: Wenn Elemente direkt unterhalb der Diagonalen einfach nicht verschwinden wollen, wäre es vielleicht sinnvoll, sich die entsprechende  $2 \times 2$ –Matrix mal genauer anzusehen.

**Definition 11.24** *Hat*  $A \in \mathbb{R}^{n \times n}$  *die*<sup>61</sup> QR–Zerlegung  $A = QR$ , *dann ist die RQ*–Transformierte  $A_*$  *zu* A *definiert als*  $A_* = RQ$ .

Welche Probleme tauchen nun bei der praktischen Durchführung des  $QR$ –Verfahrens auf? Erinnern wir uns zuerst einmal an die Berechnung der  $QR$ –Zerlegung, dann fällt folgendes auf:

*Die Berechnung der* QR*–Zerlegung einer vollbesetzten* n×n*–Matrix hat eine Komplexität von*  $O(n^3)$ .

<sup>61</sup>Nur zur Erinnerung: Wir sind hier etwas schlampig, denn es gibt mindestens *zwei* QR–Zerlegungen von A. Bei der QR–Zerlegung mit Householder–Matrizen in Lemma 10.22 haben wir diese Mehrdeutigkeit sogar ausgenutzt, um die *numerisch stabilere* QR–Zerlegung zu bestimmen.

Es ist natürlich nicht übermäßig geschickt, ein Iterationsverfahren zu verwenden, das auf so einem aufwendigen Iterationsschritt basiert. Um dieses Problem zu vermeiden, verwenden wir Matrizen, deren QR–Zerlegung schneller berechnet werden kann. Und das sind *obere Hessenbergmatrizen*, denn deren QR–Zerlegung können wir mit n Givens–Iterationen, also mit  $O(n^2)$ Operationen berechnen: Nachdem nur die Elemente  $h_{j-1,j}$ ,  $j = 2, \ldots, n$  zu eliminieren sind, bestimmen wir Drehwinkel  $\phi_2, \ldots, \phi_n$ , so daß

$$
J(n-1, n ; \phi_n) \cdots J(1, 2 ; \phi_2) H = R
$$

und es ist

$$
H_* = R J^T (1, 2 \; ; \; \phi_2) \cdots J^T (n - 1, n \; ; \; \phi_n).
$$
 (11.14)

Dieses Verfahren ist in HessenRQ.m implementiert, allerdings nicht in einer sehr effektiven Form. Das wird im Rahmen der Vorlesung allerdings nicht so schlimm werden, denn wir werden uns mit Methoden beschäftigen, die im wesentlichen die *Anzahl* der nötigen *QR*–Schritte reduzieren und nicht mit der<sup>62</sup> Frage, wie man die einzelnen Iterationen tunen kann. Aber es wird noch besser: Nicht nur, daß dieses Verfahren natürlich schneller ist, es gehorcht auch noch dem Motto "Einmal Hessenberg, immer Hessenberg"<sup>63</sup>

**Lemma 11.25** *Ist*  $H \in \mathbb{R}^{n \times n}$  eine obere Hessenbergmatrix, dann ist  $H_*$  auch eine obere Hes*senbergmatrix.*

Beweis: Folgt direkt aus der Darstellung (11.14). Die Multiplikation einer Jacobi–Matrix  $J^T(j, j+1; \phi_{j+1}), j = 1, \ldots, n-1$ , von rechts bedeutet eine Kombination der Spalten j und  $j + 1$  und erzeugt höchstens in der ersten Subdiagonale von Null verschiedene Einträge – schließlich war R ja eine Rechtsdreiecksmatrix.  $\square$ 

Bleibt also nur noch das "Problem", die Ausgangsmatrix  $A \in \mathbb{R}^{n \times n}$  auf Hessenberg–Gestalt zu bringen. Dazu verwenden wir zur Abwechslung mal wieder unsere Householder–Transformationen. Nehmen wir an, wir hätten $^{64}$  bereits eine orthogonale Matrix  $Q_k$  gefunden, so daß die ersten  $k$ Spalten der Transformierten Hessenberg–Gestalt haben, das heißt, daß

$$
Q_k A Q_k^T = \begin{bmatrix} * & \cdots & * & * & * & \cdots & * \\ * & \cdots & * & * & * & \cdots & * \\ \vdots & \vdots & \vdots & \vdots & \ddots & \vdots \\ \hline & & a_1^{(k)} & * & \cdots & * \\ \vdots & \vdots & \vdots & \ddots & \vdots \\ a_{n-k-1}^{(k)} & * & \cdots & * \end{bmatrix}
$$

<sup>62</sup>Durchaus nicht unwichtigen!

<sup>63</sup>Was auch der Grund ist, warum man Hessenbergmatrizen verwendet.

<sup>&</sup>lt;sup>64</sup>Nach einigen Schritten ...

```
%#
%# HessenRQ.m
%# Berechne RQ-Transformierte fuer Hessenberg-Matrix mit
%# Givens-Rotationen
%# Daten:
%# H Hessenbergmatrix
function HH = HessenRQ(H)n = length(H);Q = eye(n);for k = 2:na = H(k-1:k,k-1); \qquad \qquad \qquad \qquad relevanter Vektor
   an = sqrt(a' * a); \frac{1}{2} \frac{1}{2} \frac{2}{2} \frac{1}{2} \frac{1}{2}c = sign( a(2) ) * abs( a(1) ) / an; s cosinus
    s = sign(a(1)) + abs(a(2)) / an; % sinus
   Jm = eye(n); \frac{1}{6}Jm( k-1, k-1 ) = Jm( k, k ) = c; % Jacobi-Matrix
    Jm(k-1,k) = s; Jm(k,k-1) = -s; %
   H = Jm * H;Q = Q \star \text{Jm}';
 end
 HH = H \star Q;%endfunction
```
Programm 11.2 HessenRQ.m: Berechnung der RQ–Transformierten einer oberen Hessenberg–Matrix nach (11.14). Durch die Matrixmultiplikationen mit Jm ist das Verfahren aber nicht besonders effektiv.

Dann bestimmen wir wieder  $\hat{y} \in \mathbb{R}^{n-k-1}$  und  $\alpha \in \mathbb{R}$  (was sich ja automatisch ergibt), so daß

$$
H(\hat{y})\begin{bmatrix} a_1^{(k)} \\ \vdots \\ a_{n-k-1}^{(k)} \end{bmatrix} = \begin{bmatrix} \alpha \\ 0 \\ \vdots \\ 0 \end{bmatrix} \implies U_{k+1} := \begin{bmatrix} I_{k+1} \\ H(\hat{y}) \end{bmatrix}
$$

und erhalten, daß<sup>65</sup>

$$
\underbrace{U_{k+1}Q_k}_{=:Q_{k+1}} A \underbrace{Q_k^T U_{k+1}^T}_{=Q_{k+1}^T} = \begin{bmatrix} * & \dots & * & * & * & \dots & * \\ * & \dots & * & * & * & \dots & * \\ & & \ddots & \vdots & \vdots & \ddots & \vdots \\ & & & * & * & \dots & * \\ & & & & \alpha & * & \dots & * \\ & & & & & 0 & * & \dots & * \\ & & & & & & \vdots & \vdots & \ddots & \vdots \\ & & & & & & 0 & * & \dots & * \\ & & & & & & & \vdots & \vdots & \ddots & \vdots \\ & & & & & & & \vdots & \vdots & \ddots & \vdots \\ & & & & & & & & \vdots & \vdots & \ddots & \vdots \\ & & & & & & & & \vdots & \vdots & \ddots & \vdots \\ & & & & & & & & \vdots & \vdots & \ddots & \vdots \\ & & & & & & & & \vdots & \vdots & \ddots & \vdots \end{bmatrix} \mathbf{U}_{k+1}^T
$$

und die Einheitsmatrix  $I_{k+1}$  "oben links" in der  $n \times n$ –Householder–Matrix  $U_{k+1}$  sorgt dafür, daß wir nun in den ersten  $k + 1$  Spalten die Hessenberg–Struktur haben. Die Octave–Version dieses Verfahrens ist in HessenForm.m implementiert. Fassen wir zusammen: Unser "praktisches" QR–Verfahren verwendet jetzt also die "Zwei–Phasen–Methode"

1. Transformiere A orthogonal auf Hessenberg–Gestalt:

$$
H^{(0)} = QAQ^T, \qquad Q^T Q = QQ^T = I.
$$

2. Führe die  $QR$ -Iterationen

$$
H^{(k+1)} = H_*^{(k)}, \qquad k \in \mathbb{N}_0,
$$

durch, in der Hoffnung, daß die Nebendiagonalelemente alle gegen Null konvergieren.

Da die Elemente der Subdiagonalen am langsamsten konvergieren, können wir als Abbruchkriterium deren betragsmäßiges Maximum verwenden. Das führt zum ersten, einfachen Eigenwertverfahren, QRMethode1.m. Allerdings – beim Auftreten komplexer Eigenwerte iteriert sich dieses Verfahren ins Nirwana . . .

Beispiel 11.26 *Betrachten wir nochmals die Matrix aus Beispiel 11.22 und wenden unser schones ¨ neues Verfahren auf diese an. Fur vorgegebene Toleranzen ¨* ε *erhalten wir dann*<sup>66</sup> *die folgenden Ergebnisse*

<sup>65</sup>Nicht vergessen: Householder–Matrizen sind symmetrisch

<sup>66</sup>PII-300 unter Linux, SuSE 6.0, Octave 2.0.13

```
%#
%# HessenForm.m
%# Berechne Hessenberg-Form einer Matrix mit
%# Householder-Transformationen
%# Ueberschreibt A, gibt orthogonale Transformationsmatrix mit zurueck
%# Daten:
%# A Matrix
function [A, Q] = HessenForm(A)
 n = length(A);Q = II = eye(n);for j = 1:n-2x = A(j+1:n, j);y = [ zeros(j, 1); HousehStep(x) ];H = II - 2*y*y';
   Q = Q * H;A = H \times A \times H;end
%endfunction
```
Programm 11.3 HessenForm.m: Transformation einer Matrix auf obere Hessenberg– Gestalt.

```
%#
%# QRMethode1.m
%# Berechne Eigenwerte einer reellen Matrix (mit hoffentlich reellen
%# Eigenwerten) mit naivem QR-Verfahren.
%# Gibt Diagonalvektor von R zurueck und zeigt #Iterationen an.
%# Daten:
%# A Matrix
%# t Toleranz
function lambda = QRMethode1( A,t )H = HessenForm(A);
 Iterat = 0;while norm( auxSubdiag(H) ) > t
   H = HessenRQ(H);
   Iterat = Iterat + 1;
 end
 disp( Iterat );
 lambda = diag(H);%endfunction
```
Programm 11.4 QRMethode1.m: Simple QR–Iteration zur Bestimmung reeller Eigenwerte.

```
%#
%# auxSubdiag.m
%# Bestimme Subdiagonale einer quadratischen Matrix und gib sie als
%# Vektor zurueck
%# Daten:
%# A Matrix
function x = auxSubdiag(A)n = length( A );
 x = zeros( n-1, 1 );
 for j = 1:n-1x ( j ) = A ( j+1, j );
 end
%endfunction
```
Programm 11.5 auxSubdiag.m: Einfache Routine für Subdiagonalelemente.

| $\varepsilon$ | # Iterationen |         | $\lambda$ 2 | $\lambda_3$ |
|---------------|---------------|---------|-------------|-------------|
| $10^{-3}$     | 11            | 4.56155 | $-0.99983$  | 0.43828     |
| $10^{-4}$     | 14            | 4.56155 | $-1.00001$  | 0.43846     |
| $10^{-5}$     | 17            | 4.56155 | $-1.00000$  | 0.43845     |
| $10^{-10}$    | 31            | 4.56155 | $-1.00000$  | 0.43845     |

*Man sieht also recht schon, daß man alle drei Iterationsschritte eine Dezimalstelle bei den ¨ Nebendiagonalelementen gewinnt.*

Die nächste Beschleunigungsmethode ist schnell erklärt:

*Kann man das Eigenwertproblem in Teilprobleme aufspalten, so sollte man das tun.*

Hat nämlich eine Hessenbergmatrix die Gestalt

H = ∗ . . . . . . ∗ ∗ . . . . . . . . . . . . . . . ∗ ∗ ∗ ∗ . . . . . . ∗ ∗ . . . . . . . . . . . . . . . ∗ ∗ = H<sup>1</sup> ∗ H<sup>2</sup> ,

```
%#
%# QRSplit1.m
%# Berechne Eigenwerte einer reellen Matrix (mit hoffentlich reellen
%# Eigenwerten) mit QR-Verfahren und Split
%# Gibt Diagonalvektor von R zurueck
%# Daten:
%# A Matrix
%# t Toleranz
function [lambda, It] = QRSplit1(A, t)n = length(A);if n > 1H = HessenForm(A); % Hessenberg-Matrix
    [H1, H2, It] = QRIter(H, t); % Zerlege
    [11, It1] = QRSplit1(H1,t);[12, It2] = QRSplit1( H2, t );
   It = It + It1 + It2;
   lambda = [ 11; 12 ];else
   It = 0;lambda = A(1,1);
 end
%endfunction
```
Programm 11.6 QRSplit1.m: QR–Zerlegung mit Aufspaltung

dann kann man das Eigenwertproblem in ein Eigenwertproblem bezüglich  $H_1$  und eines bezüglich  $H_2$  aufspalten<sup>67</sup>.

Laut [16] erklärt man ein Subdiagonalelement  $h_{j+1,j}$  für "klein genug", wenn

$$
|h_{j+1,j}| \le \hat{u} \left( |h_{jj}| + |h_{j+1,j+1}| \right). \tag{11.15}
$$

Hier machen wir es uns leichter und zerlegen eine Matrix, wenn ihr (betragsmäßig) kleinstes Nebendiagonalelement unter eine vorgegebene Toleranz fallt. Das Vorgehen ist nun wie folgt: ¨ Die Funktion zur Eigenwertbestimmung bestimmt mit Hilfe einer QR–Iteration die Zerlegungsmatrizen  $H_1$  und  $H_2$  und ruft sich dann rekursiv mit diesen Matrizen auf. Ist eine "Eingabe" eine  $1 \times 1$ –Matrix, dann ist deren Eigenwert ziemlich leicht festzustellen, ist die Eingabe eine

<sup>&</sup>lt;sup>67</sup>Wenn  $a + b = c$  ist, dann ist  $a^3 + b^3 \leq c^3$ , wobei bis auf Ausnahmefälle "<" steht!

```
%#
%# QRIter.m
%# Fuehre QR-Iterationen auf Householder-Matrix durch, bis kleinstes
%# Subdiagonalement < Toleranz ist. Liefere Zerlegung zurueck
%# Daten:
%# H Hessenberg-Matrix
%# t Toleranz
function [H1,H2,It] = QRIter( H,t )
 It = 0;
 n = length(H);[j,m] = auxSubdMin( H );
 while m > t
   It = It + 1;
   H = HessenRQ(H);
   [j,m] = auxSubdMin( H );
 end
 H1 = H( 1:j, 1:j);H2 = H( j+1:n, j+1:n);%endfunction
```
Programm 11.7 QRIter.m: Iterationsschritt zu QRSplit1.

```
%#
%# auxSubdMin.m
%# Bestimme betragsmaessiges Minimalelement auf der Subdiagonalen einer
%# quadratischen Matrix und dessen Index
%# Daten:
%# A Matrix
function [k, t] = \text{auxSubdMin}(A)n = length(A);k = 1;t = abs( A( 2, 1 ) );
 for j = 2:n-1if abs(A(j+1,j)) < t
     t = abs(A(j+1,j));
     k = j;end
 end
%endfunction
```
Programm 11.8 auxSubdMin.m: Bestimmung des minimalen Subdiagonalwerts.

 $2 \times 2$ –Matrix A, dann ist deren charakteristisches Polynom

$$
p_A(x) = \det (A - xI) = x^2 - \text{trace} (A)x + \det(A)
$$
  
=  $x^2 - (a_{11} + a_{22})x + (a_{11} a_{22} - a_{12} a_{21})$ .  
=:b  
=:c

Ist nun die *Diskriminante b*<sup>2</sup> – 4c positiv, dann hat A zwei reelle Eigenwerte, nämlich<sup>68</sup>

$$
x_1 = \frac{1}{2} \left( b + \operatorname{sgn} b \sqrt{b^2 - 4c} \right) \quad \text{und} \quad x_2 = \frac{c}{x_1},
$$

andernfalls sind die Eigenwerte komplex und zwar

$$
\frac{1}{2}\left(-b\pm i\sqrt{4c-b^2}\right),\,
$$

wir haben jetzt also auch den Fall komplexer Eigenwerte im Griff.

Beispiel 11.27 *Sehen wir uns jetzt die Matrix aus Beispiel 11.23 an und wenden die Routine* QRSplit1a *darauf an. Und siehe da – es funktioniert:*

| $\varepsilon$ | # Iterationen | $\lambda_1$ | $\lambda_2$                                  | $\lambda_3$         |
|---------------|---------------|-------------|----------------------------------------------|---------------------|
| $10^{-3}$     | 12            | 9.7406      | $-3.8703 + 0.6479 i$                         | $-3.8703 - 0.6479i$ |
| $10^{-4}$     | 14            | 9.7407      | $-3.8703 + 0.6479 i \mid -3.8703 - 0.6479 i$ |                     |
| $10^{-5}$     | 17            | 9.7407      | $ -3.8703 + 0.6480 i  -3.8703 - 0.6480 i $   |                     |
| $10^{-6}$     | 19            | 9.7407      | $-3.8703 + 0.6480 i$   $-3.8703 - 0.6480 i$  |                     |
| $10^{-7}$     | 21            | 9.7407      | $-3.8703 + 0.6480 i$   $-3.8703 - 0.6480 i$  |                     |

Die Verwendung von Hessenbergmatrizen erlaubt es uns ja, jeden einzelnen Iterationsschritt in wesentlich kürzerer Zeit auszuführen. Nun müssen wir also nur noch versuchen, die *Anzahl* der Iterationen zu verkleinern, also die *Konvergenzgeschwindigkeit* zu erhöhen, denn

*Die Konvergenzrate der Nebendiagonalelemente*  $h_{j+1,j}$  *ist von der Größenordnung* 

$$
\left(\frac{|\lambda_{j+1}|}{|\lambda_j|}\right)^k, \qquad j=1,\ldots,n-1.
$$

Das Stichwort hier heißt *Spektralverschiebung*. Dazu bemerkt man, daß für  $\mu \in \mathbb{R}$  die Matrix  $A-\mu I$  die Eigenwerte  $\lambda_1-\mu,\ldots,\lambda_n-\mu$  hat. Für eine beliebige invertierbare Matrix B hat dann  $B(A - \mu I) B^{-1} + \mu I$  wieder die Eigenwerte  $\lambda_1, \ldots, \lambda_n$  – man kann also vor und nach einer Ahnlichkeitstransformation das Spektrum der Matrix verschieben. Ordnet man die Eigenwerte ¨ um, z.B. als  $\mu_1, \ldots, \mu_n$ , so daß

$$
|\mu_1 - \mu| > |\mu_2 - \mu| > \cdots > |\mu_n - \mu|,
$$
  $\{\mu_1, \ldots, \mu_n\} = {\lambda_1, \ldots, \lambda_n},$ 

<sup>68</sup>Das ist der "stabile Weg", die Nullstellen einer Parabel zu bestimmen.

```
%#
%# QRSplit1a.m
%# Berechne Eigenwerte einer reellen Matrix (mit hoffentlich reellen
%# Eigenwerten) mit QR-Verfahren, Split und 2x2-Sonderbehandlung
%# Gibt Diagonalvektor von R zurueck
%# Daten:
%# A Matrix
%# t Toleranz
function [lambda,It] = QRSplit1a( A,t )
 n = length(A);
 if n == 1It = 0;lambda = A(1,1);
   return;
 end
 if n == 2It = 0;lambda = Eigen2x2( A );return;
 end
 H = HessenForm(A); % Hessenberg-Matrix
  [H1, H2, It] = QRIter(H, t); % Zerlege
  [11, It1] = QRSplit1a(H1,t);[12, It2] = QRSplit1a(H2,t);It = It + It1 + It2;
 lambda = [ 11; 12 ];
```
%endfunction

Programm 11.9 QRSplit1a.m: QR-Zerlegung mit Split und "Spezialbehandlung" für  $2 \times 2$ –Matrizen.

```
%#
%# Eigen2x2.m
%# Berechne Eigenwerte einer 2x2-Matrix
%# Daten:
%# A Matrix
function lambda = Eigen2x2( A )b = A(1,1) + A(2,2);c = A(1,1) \cdot A(2,2) - A(1,2) \cdot A(2,1);
 d = b^2/4 - c;if d > 0 % rell !!!
   if b == 0lambda = [sqrtc ); -sqrt( c ) ];
   else
     x = (b/2 + sign(b) * sqrt(d));
     lambda = [x; c/x];
   end
 else
   lambda = [ b/2 + i * sqrt(-d); b/2 - i * sqrt(-d) ];end
%endfunction
```
Programm 11.10 Eigen2x2.m: Bestimme Eigenwerte einer 2×2–Matrix mit elementaren Methoden.

```
%#
%# QRMethode2.m
%# Berechne Eigenwerte einer reellen Matrix (mit hoffentlich reellen
%# Eigenwerten) mit QR-Verfahren und Spektralverschiebung
%# Gibt Diagonalvektor von R zurueck
%# Daten:
%# A Matrix
%# t Toleranz
function lambda = QRMethode2( A, t )n = length(A); II = eye(n);
 H = HessenForm(A);
 Iterat = 0;while norm( auxSubdiag(H) ) > t
   m = H(n, n);H = HessenRQ(H - m * II) + m * II;Iterat = Iterat + 1;
 end
 disp( Iterat );
 lambda = diag(H);
%endfunction
```
Programm 11.11 QRMethode2.m: Das QR–Verfahren mit expliziter Spektralverschiebung.

und ist  $\mu$  eine gute Näherung von  $\mu_n$ , dann konvergiert natürlich das Subdiagonalelement  $h_{n-}^{(k)}$  $n-1,n$ sehr schnell gegen 0, wenn man das QR–Verfahren mit  $H^{(0)} = A - \mu I$  startet. Noch besser ist es aber, *in jedem einzelnen Schritt* die Spektralverschiebung durchzuführen. Dabei nehmen wir als (heuristische) Näherung für  $\mu$  den Wert  $h_{nn}^{(k)}$ . Das führt zu folgender Iterationsvorschrift

$$
H^{(k+1)} = (H^{(k)} - \mu_k I)_* + \mu_k I, \qquad \mu_k := h_{nn}^{(k)}, \qquad k \in \mathbb{N}_0,
$$
 (11.16)

mit der Startmatrix  $H^{(0)} = QAQ^T.$  Dieses Verfahren ist in QRMethode2 .  $\texttt{m}$  realisiert.

Bemerkung 11.28 *Ist der Verschiebungswert* µ *hinreichend nahe bei einem Eigenwert* λ*, dann zerfallt die Matrix mit nur einem Iterationsschritt. ¨*

Beispiel 11.29 *Und nochmals die Matrix aus Beispiel 11.22. Wir geben wieder Toleranzen* ε *vor und vergleichen nun die Anzahl der notigen Iterationen. ¨*

```
%#
%# QRSplit2.m
%# Berechne Eigenwerte einer reellen Matrix (mit hoffentlich reellen
%# Eigenwerten) mit QR-Verfahren, Split, Spektralverschiebung und 2x2-Fall
%# Gibt Diagonalvektor von R zurueck
%# Daten:
%# A Matrix
%# t Toleranz
function [lambda,It] = QRSplit2( A,t )
 n = length(A);if n == 1It = 0;lambda = A(1,1);
   return;
 end
 if n == 2It = 0;lambda = Eigen2x2(A);return;
 end
 H = HessenForm(A); % Hessenberg-Matrix
 [H1, H2, It] = QRIter2(H, t); % Zerlege[11, It1] = QRSplit2(H1,t);[12, It2] = QRSplit2(H2,t);It = It + It1 + It2;
 lambda = [ 11; 12 ];
```
%endfunction

Programm 11.12 QRSplit2.m: Das QR–Verfahren mit expliziter Spektralverschiebung und Zerlegung.

```
%#
%# QRIter2.m
%# Fuehre QR-Iterationen mit Spektralverschiebung auf Hessenberg-Matrix
%# durch, bis kleinstes
%# Subdiagonalement < Toleranz ist. Liefere Zerlegung zurueck
%# Daten:
%# H Hessenberg-Matrix
%# t Toleranz
function [H1, H2, It] = QRIter2(H, t)It = 0;
 n = length(H);II = eye(n);[j,m] = auxSubdMin( H );
 while m > t
   It = It + 1;
   H = HessenRQ(H - H(m,n) * II) + H(m,n) * II;[j,m] = auxSubdMin( H);
 end
 H1 = H(1:j, 1:j);H2 = H( j+1:n, j+1:n);%endfunction
```
Programm 11.13 QRIter2.m: Iterationsschritt zu QRSplit2.

|               | # Iterationen |            |          |          |
|---------------|---------------|------------|----------|----------|
| $\varepsilon$ | QRMethode1    | QRMethode2 | QRSplit1 | QRSplit2 |
| $10^{-5}$     | 17            |            |          |          |
| $10^{-6}$     | 19            | 12         | 19       |          |
| $10^{-7}$     | 22            | 14         | 22       |          |
| $10^{-8}$     | 25            | 16         | 25       |          |
| $10^{-9}$     | 28            | 18         | 28       |          |
| $10^{-10}$    | 31            | 19         | 31       |          |
| $10^{-20}$    | 58            | 36         | 58       |          |

*Die Spektralverschiebung beschleunigt das Verfahren also deutlich, insbesondere in Verbindung mit Zerlegungen der Matrix.*

Es sieht nicht nur so aus – man kann zeigen [44], daß das QR–Verfahren mit expliziter Spektralverschiebung *quadratisch* konvergiert, der Fehler ist also nach k Interationsschritten für ein  $\rho < 1$  nur<sup>69</sup>

$$
O(\rho^{2k})
$$
 anstelle von  $O(\rho^k)$ .

So schön diese Idee ist – sie funktioniert nur richtig gut mit *reellen* Eigenwerten, im Falle eines komplexen Eigenwerts wird es problematischer. Trotzdem können wir uns behelfen, den schließlich treten komplexe Eigenwerte ja paarweise auf. Das führt zur Idee des "Doppelschritt-Verfahrens":

*Anstatt das Spektrum um einen Eigenwert zu verschieben, den man heuristisch mit*  $h_{n,n}^{(k)}$  annähert, führt man zwei Verschiebungen, und zwar um die Eigenwerte von

$$
B = \begin{bmatrix} h_{n-1,n-1}^{(k)} & h_{n-1,n}^{(k)} \\ h_{n,n-1}^{(k)} & h_{n,n}^{(k)} \end{bmatrix},
$$

*in "einem Schritt" durch.*

Hier gibt es zwei Möglichkeiten: Entweder sind beide Eigenwerte,  $\mu$ ,  $\mu'$  von B reell, dann läuft das Ganze wie oben, oder sie sind komplex, dann aber konjugiert komplex und wir haben als Eigenwerte  $\mu, \overline{\mu} \in \mathbb{C}$ . Wie wir sehen werden, kann man auch den zweiten Fall *reell durchführen*. Jetzt aber erst einmal die Theorie: Es seien  $Q_k, Q'_k \in \mathbb{C}^{n \times n}$  und  $R_k, R'_k \in \mathbb{C}^{n \times n}$  die Matrizen der *komplexen* QR–Zerlegungen

$$
Q_k R_k = H^{(k)} - \mu I
$$
  

$$
Q'_k R'_k = R_k Q_k + (\mu - \overline{\mu}) I
$$

Dann ist

$$
H^{(k+1)} := R'_{k} Q'_{k} + \overline{\mu} I = Q'_{k}{}^{H} (R_{k} Q_{k} + (\mu - \overline{\mu}) I) Q'_{k} + \overline{\mu} I
$$
  
=  $Q'_{k}{}^{H} R_{k} Q_{k} Q'_{k} + \mu I = Q'_{k}{}^{H} Q^{H}_{k} (H^{(k)} - \mu I) Q_{k} Q'_{k} + \mu I = (Q_{k} Q'_{k}){}^{H} H^{(k)} Q_{k} Q'_{k}.$ 

<sup>&</sup>lt;sup>69</sup>Möglicherweise aber mit einer signifikant schlechteren Konstante!

Unter Verwendung der Rechtsdreiecksmatrix  $R = R'_k R_k$  ist

$$
UR = Q_k Q'_k R'_k R_k = Q_k (R_k Q_k + (\mu - \overline{\mu}) I) R_k
$$
  
=  $Q_k R_k Q_k R_k + (\mu - \overline{\mu}) Q_k R_k = (H^{(k)} - \mu I)^2 + (\mu - \overline{\mu}) (H^{(k)} - \mu I)$   
=  $(H^{(k)})^2 - 2\mu H^{(k)} + \mu^2 I + (\mu - \overline{\mu}) H^{(k)} - (\mu^2 - \mu \overline{\mu}) I$   
=  $(H^{(k)})^2 - (\mu + \overline{\mu}) H^{(k)} + \mu \overline{\mu} I =: X$  (11.17)

Ist  $\mu = \alpha + i\beta$ , dann ist  $\mu + \overline{\mu} = 2\alpha$  und  $\mu\overline{\mu} = |\mu|^2 = \alpha^2 + \beta^2$ , also ist die Matrix X auf der rechten Seite von (11.17) reell. Als reelle Matrix hat X aber auch eine reelle  $QR$ –Zerlegung, also  $X = QR$  und nach Lemma 11.21 ist  $U = \Theta Q$  für eine Phasenmatrix  $\Theta \in \mathbb{C}^{n \times n}$ . Nachdem wir gerne reell weiteriterieren würden, legt dies das QR–Doppelschrittverfahren

$$
Q_k R_k = (H^{(k)})^2 - \left(h_{n-1,n-1}^{(k)} + h_{n,n}^{(k)}\right) H^{(k)} + \left(h_{n-1,n-1}^{(k)} h_{n,n}^{(k)} - h_{n-1,n}^{(k)} h_{n,n-1}^{(k)}\right) I,
$$
  

$$
H^{(k+1)} = Q_k^T H^{(k)} Q_k,
$$
 (11.18)

nahe.

#### Bemerkung 11.30 *(Doppelschrittverfahren)*

- *1. Die Matrix* X *aus (11.17) ist keine Hessenberg–Matrix mehr, sie hat eine weitere Subdiagonale. Trotzdem kann die* QR*-Zerlegung von* X *noch sehr einfach berechnet werden, nur eben mit* 2n − 3 *Jacobi–Rotationen anstelle von* n − 1 *bei einer Hessenberg–Matrix.*
- 2. Die Multiplikation  $Q_k^TH^{(k)}Q_k$  ist wegen ihrer hohen Komplexität natürlich keine effektive *Methode zur Iteration; das kann man aber auch beheben, siehe z.B. [16] oder [41, S. 272– 278].*
- *3. Abschließend sollte man natürlich*  $H^{(k+1)}$  *wieder auf Hessenberg–Gestalt bringen.*
- 4. Das Doppelschrittverfahren bringt natürlich nur dann was, wenn die Matrix A komplexe *Eigenwerte hat; bei symmetrischen Matrizen hingegen ist es kein Vorteil.*

Beispiel 11.31 *Betrachten wir die beiden Verfahren am Beispiel der Matrizen aus den Beispielen 11.22 und 11.23*

|            | # Iterationen rell  | # Iterationen komplex |  |
|------------|---------------------|-----------------------|--|
|            | QRSplit2   QRSplit3 | QRSplit2   QRSplit3   |  |
| $10^{-10}$ |                     |                       |  |
| $10^{-20}$ |                     |                       |  |
| $10^{-30}$ |                     |                       |  |

*Daß das Doppelschrittverfahren hier so gut abschneidet, hat den Grund, daß es immer "zwei Eigenwerte auf einmal" erledigt.*

```
%#
%# QRDoppel.m
%# Fuehre QR-Doppelschritt und Ruecktransformation auf Hessenberg-Matrix
%# durch, bis kleinstes
%# Subdiagonalement < Toleranz ist. Liefere Zerlegung zurueck
%# Daten:
%# H Hessenberg-Matrix
%# t Toleranz
function [H1, H2, It] = QRDoppel(H,t)It = 0;n = length(H);II = eye(n);[j,m] = auxSubdMin( H );
 while m > t
   It = It + 1;
   X = H \star H \setminus % Matrix X
       - ( H( n-1, n-1 ) + H( n, n ) ) * H \
       + ( H( n-1, n-1 ) * H( n, n ) - H( n, n-1 ) * H( n-1, n ) ) * II;
    [Q, R] = \text{HousehQR}( X ); % QR-ZerlegungH = HessenForm( Q' * H * Q );
    [j,m] = auxSubdMin( H );
 end
 H1 = H(1:j, 1:j);H2 = H( j+1:n, j+1:n);%endfunction
```
Programm 11.14 QRDoppel.m: Zerlegungsschritt Doppelschritt

```
%#
%# QRSplit3.m
%# Berechne Eigenwerte einer reellen Matrix (mit hoffentlich reellen
%# Eigenwerten) mit QR-Verfahren, Split, Doppelschritt und 2x2-Fall
%# Gibt Diagonalvektor von R zurueck
%# Daten:
%# A Matrix
%# t Toleranz
function [lambda,It] = QRSplit3( A,t )
 n = length( A );
 if n == 1It = 0;lambda = A(1,1);
   return;
 end
 if n == 2It = 0;lambda = Eigen2x2( A );return;
 end
 H = HessenForm(A); % Hessenberg-Matrix
  [H1, H2, It] = QRDoppel(H,t); % Zerlege[11, It1] = QRSplit3(H1,t);[12, It2] = QRSplit3(H2,t);It = It + It1 + It2;
 lambda = [ 11; 12 ];%endfunction
```
Programm 11.15 QRSplit3.m: Doppelschrittverfahren.

# 11.6 Das Jacobi-Verfahren für symmetrische Matrizen

Zum Abschluß dieses Kapitels wollen wir uns noch den "Klassiker" [26], nämlich das Jacobi– Verfahren ansehen. Hierbei starten wir mit einer *symmetrischen* Matrix  $A \in \mathbb{R}^{n \times n}$ , die man nach dem Hauptachsentheorem ja orthogonal diagonalisieren kann, das heißt, es gibt eine orthogonale Matrix  $Q \in \mathbb{R}^{n \times n}$ , so daß

$$
A = Q\Lambda Q^T, \qquad \Lambda = \begin{bmatrix} \lambda_1 & & \\ & \ddots & \\ & & \lambda_n \end{bmatrix}.
$$

Auch das Jacobi–Verfahren ist wieder ein Iterationsverfahren. Ausgehend von  $A^{(0)} = A$  bestimmt man, für  $k \in \mathbb{N}$ , Indizes<sup>70</sup>  $1 \le j \le m \le n$ , so daß

$$
\left| a_{jm}^{(k)} \right| = \max_{r < s} \left| a_{rs}^{(k)} \right|,
$$

und einen Drehwinkel  $\phi_k$ , so daß

$$
0 = a_{jm}^{(k+1)} := (J^T(j, m; \phi_k) A^{(k)} J(j, m; \phi_k))_{jm}.
$$

Dieses Verfahren hat einige offensichtliche Eigenschaften:

- 1. Ist A symmetrisch, so sind alle Matrizen  $A^{(k)}$ ,  $k \in \mathbb{N}$ , symmetrisch und orthogonal ähnlich zu A.
- 2. Ist  $a_{jm}^{(k)} = 0$ , dann ist die Matrix eine Diagonalmatrix und es ist nichts mehr zu tun.
- 3. Der Winkel  $\phi_k$  kann aus der Bestimmungsgleichung

$$
0 = \left( a_{jj}^{(k)} - a_{mm}^{(k)} \right) \cos \phi_k \, \sin \phi_k + a_{jm}^{(k)} \left( \cos^2 \phi_k - \sin^2 \phi_k \right) \tag{11.19}
$$

ermittelt werden, die nach  $\phi_k$  auflösbar ist, wenn  $a_{jm}^{(k)} \neq 0$  ist. In der Tat, mit  $c = \cos \phi_k$ und  $s = \sin \phi_k$  dividieren wir (11.19) durch  $-c^2 a_{jm}^{(k)}$  und erhalten, daß

$$
0 = -\frac{a_{jj}^{(k)} - a_{mm}^{(k)}}{a_{jm}^{(k)}} \frac{s}{c} - 1 + \left(\frac{s}{c}\right)^2 =: t^2 - bt - 1, \qquad b := \frac{a_{jj}^{(k)} - a_{mm}^{(k)}}{a_{jm}^{(k)}},
$$

sein muss, was eine quadratische Gleichung in  $t = \tan \phi_k$ , aus deren auslöschungsfreier<sup>71</sup> Lösung

$$
t = \frac{1}{2} \left( b + \operatorname{sgn} b \sqrt{b^2 + 4} \right)
$$

sich der Drehwinkel und damit auch die Drehmatrix bestimmen lassen.

<sup>&</sup>lt;sup>70</sup>Diese Indizes bestimmen also immer ein Element in der "rechten oberen" Hälfte der Matrix – da die Matrizen alle symmetrisch sein werden, ist das dasselbe, als wenn man unter allen Nichtdiagonalelementen suchen würde.

<sup>71</sup>Und damit auch numerisch stabilen.

- 4. Die Iteration beeinflußt "nur" die Zeilen und Spalten  $i$  und  $m$  und kann daher sehr effektiv durchgeführt werden.
- 5. Allerdings können Elemente, die im  $k$ –ten Iterationsschritt zum Verschwinden gebracht wurden, durchaus in einem späteren Iterationsschritt wieder  $\neq 0$  werden – das Jacobi– Verfahren ist also ein echtes Iterationsverfahren und terminiert normalerweise nicht nach einer endlichen Anzahl von Schritten.
- 6. Ein großes Problem des Jacobiverfahrens besteht in dem Mißverhaltnis zwischen der ¨ Anzahl der Rechenoperationen, nämlich  $O(n)$ , und der Anzahl der Vergleichsoperationen, nämlich  $O(n^2)$ , in jedem Iterationsschritt. Deswegen verwendet man zumeist das *zyklische* Jacobi–Verfahren, bei dem in *jedem* Iterationsschritt *alle* Subdiagonalelemente einmal zum Verschwinden gebracht werden. So erwischt man auf jeden Fall auch das betragsgroßte und spart sich die Vergleichsoperationen, die es ja eben auch nicht umsonst ¨  $gibt^{72}$

**Übung 11.6** Verifizieren Sie (11.19), bestimmen Sie daraus den Winkel  $\phi_k$  und implementieren Sie das Jacobi–Verfahren in Matlab oder Octave.

Was man nun zeigen kann, ist, daß die Folge  $A^{(k)}$  der im Jacobi–Verfahren erzeugten Matrizen gegen eine Diagonalmatrix konvergiert.

Satz 11.32 *Die Folge* A(k) *der vom Jacobi–Verfahren erzeugten Matrizen konvergiert gegen eine Diagonalmatrix* Λ*.*

Beweis: Wir werden zeigen, daß die Folge

$$
\sigma_k := 2 \sum_{1 \le r < s \le n} \left( a_{rs}^{(k)} \right)^2 = \left\| A^{(k)} \right\|_F^2 - \sum_{r=1}^n \left( a_{rr}^{(k)} \right)^2, \qquad k \in \mathbb{N}_0,
$$

der Quadratsummen der Nichtdiagonalelemente für  $k \to \infty$  gegen Null konvergiert. Da<sup>73</sup>

$$
\left[\begin{array}{cc} a_{jj}^{(k+1)} & a_{jm}^{(k+1)} \\ a_{jm}^{(k+1)} & a_{mm}^{(k+1)} \end{array}\right] = \left[\begin{array}{cc} \cos\phi_k & -\sin\phi_k \\ \sin\phi_k & \cos\phi_k \end{array}\right] \underbrace{\left[\begin{array}{cc} a_{jj}^{(k)} & a_{jm}^{(k)} \\ a_{jm}^{(k)} & a_{mm}^{(k)} \end{array}\right]}_{=:B^{(k)}} \left[\begin{array}{cc} \cos\phi_k & \sin\phi_k \\ -\sin\phi_k & \cos\phi_k \end{array}\right],
$$

ist

$$
\left(a_{jj}^{(k+1)}\right)^2 + 2\left(a_{jm}^{(k+1)}\right)^2 + \left(a_{mm}^{(k+1)}\right)^2 = \left\|B^{(k+1)}\right\|_F^2 = \left\|B^{(k)}\right\|_F^2 = \left(a_{jj}^{(k)}\right)^2 + 2\left(a_{jm}^{(k)}\right)^2 + \left(a_{mm}^{(k)}\right)^2.
$$

Weil außerdem

$$
a_{rr}^{(k+1)} = a_{rr}^{(k)}, \qquad r \in \{1, \ldots, n\} \setminus \{j, m\},\
$$

 $^{72}$ Im Zeitalter der Fließkommakoprozessoren ist der Zeitaufwand für den Speicherzugriff nicht mehr unbedingt vernachlässigbar gegenüber dem Zeitaufwand für Rechenoperationen.

<sup>73</sup>Das ajm in der zweiten Zeile der Matrizen ist *kein* Tipfehler, sondern Konsequenz der Symmetrie.

ist

$$
\sum_{r=1}^{n} (a_{rr}^{(k+1)})^2 = \sum_{r \neq j,m} (a_{rr}^{(k+1)})^2 + (a_{jj}^{(k+1)})^2 + (a_{mm}^{(k+1)})^2
$$
  

$$
= \sum_{r \neq j,m} (a_{rr}^{(k)})^2 + (a_{jj}^{(k)})^2 + (a_{mm}^{(k)})^2 - 2(a_{jm}^{(k+1)})^2 + 2(a_{jm}^{(k)})^2
$$
  

$$
= \sum_{r=1}^{n} (a_{rr}^{(k)})^2 - 2(a_{jm}^{(k+1)})^2 + 2(a_{jm}^{(k)})^2
$$

Nun ist der Drehwinkel  $\phi_k$  aber gerade so bestimmt, daß  $a_{jm}^{(k+1)} = 0$  ist und somit ist wegen der orthogonalen Invarianz der Frobenius–Norm

$$
\sigma_{k+1} = ||A^{(k+1)}||_F^2 - \sum_{r=1}^n (a_{rr}^{(k+1)})^2 = ||A^{(k)}||_F^2 - \sum_{r=1}^n (a_{rr}^{(k)})^2 - 2(a_{jm}^{(k)})^2
$$
  
=  $\sigma_k - 2(a_{jm}^{(k)})^2$ .

Weil  $a_{jm}^{(k)}$  das *betragsgrößte* Nichtdiagonalelement war, gilt

$$
\left(a_{jm}^{(k)}\right)^2 \ge \frac{\sigma_k}{n(n-1)},
$$

und damit ist

$$
\sigma_{k+1} \le \left(1 - \frac{2}{n(n-1)}\right)\sigma_k \le \cdots \le \left(1 - \frac{2}{n(n-1)}\right)^{k+1}\sigma_0, \qquad k \in \mathbb{N}_0,
$$

was offensichtlich gegen 0 konvergiert.

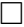
*Science is built up with facts, as a house is with stones. But a collection of facts is no more a science than a heap of stones is a house.*

H. Poincaré

# **Nochmals Nullstellen von Stellen von**<br>Polynomen | 12

Wir haben ja schon am Anfang des letzten Kapitels gesehen, daß und wie man mit Eigenwertmethoden die Nullstellen von Polynomen berechnen kann, nämlich durch Eigenwertbestimmung bei der Frobeniusmatrix aus (11.3), die erfreulicherweise sogar bereits eine Hessenbergmatrix ist<sup>74</sup>. Andererseits sollte man natürlich so ein Verfahren dann auch mit dem "Standardverfahren" für nichtlineare Gleichungen, also dem Newton-Verfahren vergleichen.

## **12.1 Abdivieren, jetzt aber richtig**

Daß das Newton–Verfahren immer konvergiert, wenn es nur richtig gestartet wird, das wissen wir noch aus Teil I, [36]. Zur Erinnerung:

**Proposition 12.1** *Sei*  $p \in \Pi_n$  *ein Polynom mit n reellen Nullstellen*  $\xi_1 \leq \cdots \leq \xi_n$ *. Dann*  $k$ onvergiert für alle Startwerte  $x^{(0)} \geq \xi_n$  bzw.  $x^{(0)} \leq \xi_1$  das Newton–Verfahren gegen  $\xi_n$  bzw. ξ1*.*

Damit haben wir eine "Strategie", *alle* Nullstellen eines Polynoms zu finden: Man startet das Newton–Verfahren nach Möglichkeit "weit genug" rechts oder links, findet eine Nullstelle<sup>75</sup>, dividiert diese ab und sucht weiter, bis man schließlich alle Nullstellen gefunden hat. Das Abdividieren von Nullstellen ist nicht weiter schwer: Für  $\xi \in \mathbb{R}$  ist

$$
\sum_{j=0}^{n} a_j x^j = a_n x^{n-1} (x - \xi) + \underbrace{(a_{n-1} + a_n \xi)}_{=:b_{n-1}} x^{n-1} + \sum_{j=0}^{n-2} \underbrace{a_j}_{=:b_j} x^j = a_n x^{n-1} (x - \xi) + \sum_{j=0}^{n-1} b_j x^j;
$$

die zugehörige Funktion ist in DivideZero.m implementiert. Um nun alle Nullstellen zu finden, dividiert man eine gefundene Nullstelle ab und verwendet sie gleichzeitig<sup>76</sup> als Startwert für das nächste Newton–Verfahren.

<sup>74</sup>Was will man denn mehr?

 $^{75}$ Am besten natürlich die betragsgrößte oder betragskleinste.

<sup>76</sup>In der Hoffnung, daß sie eine extremale Nullstelle war.

```
%#
%# DivideZero.m
%# Abdividieren einer Nullstelle, gibt gemachten Fehler als zweiten Wert
%# zurueck
%# Daten:
%# p Koeffizientenvektor
%# x Nullstelle
function [q,err] = DivideZero( p,x )
 n = length(p);q = zeros( 1, n-1 );
 for j = n:-1:2t = q( j-1 ) = p(j);p( j-1 ) = p( j-1 ) + t*x;end
 err = p(1);
%endfunction
```
Programm 12.1 DivideZero.m: Abdividieren einer Nullstelle.

```
%#
%# PolyZeros.m
%# Finde Nullstellen eines Polynoms mit vorgegebener Toleranz und durch
%# Abdividieren
%# Daten:
%# p Koeffizientenvektor
%# x0 Startwert
%# t Toleranz
function z = PolyZeros( p, x0, t)n = length( p );
 z = zeros( 1, n-1 );
 x = x0;for j = 1:n-1z(j) = x = PolyNewton( p, x, t);disp(x);
   p = DivideZero( p,x );
 end
%endfunction
```
Programm 12.2 PolyZeros.m: Newton–Verfahren mit Adividieren.

Es bleibt aber noch die Frage: "Wie groß muss man den Startwert wählen". Dazu brauchen wir eine Abschätzung für die Eigenwerte einer Matrix und ein Hilfsmittel sind die sogenannten *Gerschgorin–Kreise*.

**Definition 12.2** *Für*  $A \in \mathbb{R}^{n \times n}$  *definiert man die* Gerschgorin–Kreise *als* 

$$
\mathscr{D}_j := \mathscr{D}_j(A) := \left\{ z \in \mathbb{C} : \left| z - a_{jj} \right| \leq \sum_{k \neq j} |a_{jk}| \right\}, \qquad j = 1, \dots, n. \tag{12.1}
$$

Satz 12.3 *Das Spektrum einer Matrix ist in den Gerschgorin–Kreisen enthalten:*

$$
\lambda(A) \subseteq \bigcup_{j=1}^{n} \mathcal{D}_j(A). \tag{12.2}
$$

Korollar 12.4 *Jeder Eigenwert einer Matrix A erfüllt*  $|\lambda| \leq ||A||_{\infty}$ .

Beweis: Folgt sofort aus Satz 12.3, wenn man sich daran erinnert, daß

$$
||A||_{\infty} = \max_{j=1,\dots,n} \sum_{k=1}^{n} |a_{jk}|
$$

die *Zeilensummennorm* ist.

Eigentlich kennen wir Corollar 12.4 schon aus [36], nämlich aus der Beobachtung, daß der *Spektralradius*  $\rho(A)$  der Matrix A die Ungleichung  $\rho(A) \leq ||A||$  für jede submultiplikative Matrixnorm<sup>77</sup> und damit eben auch für  $\|\cdot\|_{\infty}$  erfüllt. Die Gerschgorin–Kreise sollte man aber trotzdem kennen, denn sie sind "subtiler" und ermöglichen möglicherweise eine "Partitionierung" des Spektrums.

Beispiel 12.5 *Die Matrix*

$$
A = \begin{bmatrix} 10 & 2 & 3 \\ -1 & 0 & 2 \\ 1 & -2 & 1 \end{bmatrix}
$$

*hat die Gerschgorin–Kreise*

$$
\{|z - 10| \le 5\}, \qquad \{|z| \le 3\}, \qquad \{|z - 1| \le 3\}
$$

*und die Eigenwerte*

octave> eig( [ 10 2 3 ; -1 0 2 ; 1 -2 1 ] ) ans  $=$ 

10.22600 + 0.00000i 0.38700 + 2.22156i  $0.38700 - 2.22156i$ 

<sup>77</sup>Also insbesondere fur Operatornormen! ¨

Schließlich brauchen wir noch ein kleines Hilfsmittel, einen echten "Klassiker" der numerischen linearen Algebra.

**Lemma 12.6** *Ist*  $||A||_{∞ < 1$ *, dann ist*  $I - A$  *invertierbar und es ist* 

$$
(I - A)^{-1} = \sum_{j=0}^{\infty} A^j
$$

*wobei die Summe absolut konvergiert.*

Beweis: Die Reihe konvergiert absolut, da

$$
\sum_{j=0}^{\infty} ||A^j||_{\infty} \le \sum_{j=0}^{\infty} ||A||_{\infty}^j = \frac{1}{1 - ||A||_{\infty}}
$$

und damit existiert die Matrix  $B = \sum A^{j}$ . Nun ist aber

$$
(I - A) B = \sum_{j=0}^{\infty} A^{j} - \sum_{j=1}^{\infty} A^{j} = I,
$$

und genau das haben wir ja behauptet.

Dann bringen wir noch schnell den Beweis der Gerschgorin–Kreise hinter uns.

Beweis von Satz 12.3: Sei  $\lambda \in \lambda(A)$  ein Eigenwert. Ist  $\lambda$  auch ein Diagonalelement von A, gibt es also ein j, so daß  $\lambda = a_{jj}$ , dann gehört  $\lambda$  trivialerweise zu  $\mathscr{D}_j$  und wir brauchen weiter nichts mehr zu beweisen. Andernfalls schreiben wir A als

$$
A = D - F = \left[ \begin{array}{ccc} * & & & \\ & \ddots & & \\ & & & * \end{array} \right] - \left[ \begin{array}{ccc} 0 & * & \dots & * \\ * & \ddots & \ddots & \vdots \\ \vdots & \ddots & \ddots & * \\ * & \dots & * & 0 \end{array} \right]
$$

und bemerken, daß  $D - \lambda I$  invertierbar ist<sup>78</sup>, die Matrix  $A - \lambda I = D - \lambda I - F$  hingegen nicht. Damit ist aber auch

$$
(D - \lambda I)^{-1} (D - \lambda I + F) = I - (D - \lambda I)^{-1} F
$$

nicht invertierbar und nach Lemma 12.6 ist

$$
1 \leq ||(D - \lambda I)^{-1} F||_{\infty} = \max_{j=1,\dots,n} \sum_{k \neq j} \frac{|a_{jk}|}{|d_{jj} - \lambda|}.
$$

Das heißt, es gibt mindestens einen Index  $i$ , so daß

$$
|\lambda - d_{jj}| \le \sum_{k \ne j} |a_{jk}|
$$

<sup>&</sup>lt;sup>78</sup>Weil ja  $\lambda$  eben **kein** Diagonaleintrag von A war.

was aber gerade  $\lambda \in \mathcal{D}_j(A)$  bedeutet.

Nach so vielen Vor-, Nach- und Zwischenbemerkungen jetzt wieder zurück zum Newton– Verfahren.

Beispiel 12.7 *Leider ist die Verwendung des Newton–Verfahrens nicht übermäßig stabil, insbesondere das Abdividieren fuhrt zu Problemen. ¨*

*1. Betrachten wir das Polynom*

$$
p(x) = \prod_{j=0}^{13} (x - 2^{-j}), \qquad x \in \mathbb{R},
$$

siehe [45, S. 259–260]. Startet man das Newton–Verfahren mit der größten Nullstelle  $x^{(0)}=1$ , dann erhält man die folgenden Nullstellen<sup>79</sup>

|          | $\varepsilon = 10^{-6}$ |             | $\varepsilon = \hat{u}$ |                          |
|----------|-------------------------|-------------|-------------------------|--------------------------|
| Exakt    | <b>Berechnet</b>        | rel. Fehler | <b>Berechnet</b>        | rel. Fehler              |
| 1        |                         |             |                         |                          |
| 0.5      | 0.50580                 | 0.011600    | 0.5000                  | $2.6645 \times 10^{-15}$ |
| 0.25     | $-0.13001$              | 1.5201      | 0.25000                 | $2.1575 \times 10^{-11}$ |
| 0.125    | $-0.24151$              | 2.9321      | 0.12500                 | $1.1627 \times 10^{-6}$  |
| 0.0625   | $\rightarrow$           |             | 0.062352                | 0.0023729                |
| 0.03125  |                         |             | 0.039506                | 0.26421                  |
| 0.015625 |                         |             |                         |                          |

*der Startwert* x (0) = 2 *liefert sogar das noch weniger begeisternde Ergebnis*

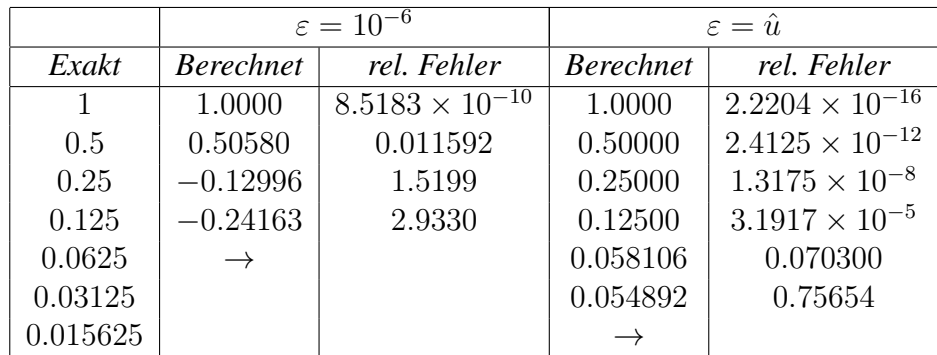

*2. Ein anderes "Monster" ist das schon klassische* Wilkinson–Polynom

 $p(x) = (x - 1) \cdots (x - 20), \quad x \in \mathbb{R},$ 

*mit den ganz sauber getrennten Nullstellen* 1, . . . , 20*. Dieses Polynom hat die Rundungsfehleranalyse sehr stark motiviert und beeinflußt, siehe [50]. Die Details sind in [47, 48]*

 $79^\circ$  $\rightarrow$ " bedeutet, daß die Rechnung nicht mehr terminiert, also das Verfahren sich "aufhängt".

*ausgearbeitet. Die Koeffizienten dieses Polynoms sind sehr groß (bis zur Großenordnung ¨* 10<sup>18</sup>*), was relative Fehler unvermeidlich macht, und das Problem ist* extrem *schlecht konditioniert bezuglich dieser Nullstellen. Deswegen ist eine numerische Berechnung prak- ¨*  $t$ *isch unmöglich.* 

Zur Stabilisierung der Berechnung *aller* Nullstellen ersetzt man das *explizite* Abdividieren durch *implizites* Abdividieren, was auf eine Idee von Maehly<sup>80</sup> zurückgeht, die eigentlich denkbar einfach ist.

**Lemma 12.8** *Für*  $p(x) = p_n (x - \xi_1) \cdots (x - \xi_n)$  *ist* 

$$
\frac{d}{dx}\frac{p(x)}{(x-\xi_1)\cdots(x-\xi_k)} = \frac{p'(x)}{(x-\xi_1)\cdots(x-\xi_k)} - \frac{p(x)}{(x-\xi_1)\cdots(x-\xi_k)} \sum_{j=1}^k \frac{1}{x-\xi_j}.
$$
 (12.3)

**Beweis:** Wir setzen  $p_k = p(\cdot - \xi_1)^{-1} \cdots (\cdot - \xi_k)^{-1}$  und verwenden Induktion über k. Der Fall  $k = 1$  ergibt sich aus

$$
p_1'(x) = \frac{d}{dx} \frac{p(x)}{(x - \xi_1)} = \frac{(x - \xi_1) p'(x) - p(x)}{(x - \xi_1)^2} = \frac{p'(x)}{(x - \xi_1)} - \frac{p(x)}{(x - \xi_1)^2}.
$$

Außerdem ist für  $k \geq 1$ 

$$
p'_{k+1}(x) = \frac{d}{dx} \frac{p_k(x)}{(x - \xi_k)} = \frac{p'_k(x)}{(x - \xi_{k+1})} - \frac{p_k(x)}{(x - \xi_{k+1})^2}
$$
  
\n
$$
= \frac{1}{x - \xi_{k+1}} \left( \frac{p'(x)}{(x - \xi_1) \cdots (x - \xi_k)} - \frac{p(x)}{(x - \xi_1) \cdots (x - \xi_k)} \sum_{j=1}^k \frac{1}{x - \xi_j} \right)
$$
  
\n
$$
- \frac{1}{x - \xi_{k+1}} \frac{p(x)}{(x - \xi_1) \cdots (x - \xi_{k+1})}
$$
  
\n
$$
= \frac{p'(x)}{(x - \xi_1) \cdots (x - \xi_{k+1})} - \frac{p(x)}{(x - \xi_1) \cdots (x - \xi_{k+1})} \sum_{j=1}^{k+1} \frac{1}{x - \xi_j}.
$$

Was bedeutet das nun für unser Newton–Verfahren für das Polynom

$$
p_m(x) = \frac{p(x)}{(x - \xi_1) \cdots (x - \xi_m)}, \qquad x \in \mathbb{R},
$$

wenn wir einmal die Nullstellen  $\xi_1, \ldots, \xi_k$  bestimmt haben. Ganz einfach, aus (12.3) erhalten wir, daß

$$
\frac{p_m(x)}{p'_m(x)} = \frac{p(x)}{p'(x) - p(x) \sum_{j=1}^m (x - \xi_j)^{-1}}, \qquad x \in \mathbb{R},
$$
\n(12.4)

 $\Box$ 

<sup>80</sup>Leider konnte ich kein Literaturzitat finden

```
%#
%# MaehlyNewton.m
%# Nullstelle eines Polynoms mit dem Newton-Verfahren
%# Daten:
%# p Koeffizientenvektor
%# z Nullstellenvektor
%# x0 Startwert
%# t Toleranz
function x = \text{MaehlyNewton} (p, z, x0, t)m = length( z );
 x = x0; x0 = x0+2*t;[f, ff] = Horner2Z(p,x);
 while abs(x-x0) > tx0 = x;y = 0;for j = 1:my = y + 1 / (x-z(j));
    end
   x = x - f / ( f f - f * y );
   [f, ff] = Horner2Z(p,x);
 end
%endfunction
```
Programm 12.3 MaehlyNewton.m: Auffinden einer Nullstelle mit der Maehly–Newton– Iteration.

und damit, unter Verwendung der bereits gefundenen Nullstellen  $\xi_1, \ldots, \xi_m$  die *Maehly–Newton– Iteration*

$$
x^{(k+1)} = x^{(k)} - \frac{p(x^{(k)})}{p'(x^{(k)}) - p(x^{(k)})} \sum_{j=1}^{m} \frac{1}{x^{(k)} - \xi_j}, \qquad k \in \mathbb{N}_0, \quad x^{(0)} \in \mathbb{R}.
$$
 (12.5)

Beispiel 12.9 *Alle Nullstellen des Polynoms*

$$
p(x) = \prod_{j=0}^{13} (x - 2^{-j}), \qquad x \in \mathbb{R},
$$

*aus Beispiel 12.7 konnen mit der "Maehly–Methode" nun hinreichend genau bestimmt werden: ¨ Bei einer Toleranz von* 10<sup>−</sup><sup>6</sup> *liegen die relativen Fehler im Bereich zwischen* 10<sup>−</sup><sup>7</sup> *und* 10<sup>−</sup><sup>16</sup> *,*  $b$ ei Rechnung in Maschinengenauigkeit sogar bei höchstens  $10^{−15}.$ 

```
%#
%# PolyZeros2.m
%# Finde Nullstellen eines Polynoms mit vorgegebener Toleranz und unter
%# Verwendung des Maehly-Verfahrens
%# Daten:
%# p Koeffizientenvektor
%# x0 Startwert
%# t Toleranz
function z = PolyZeros2(p, x0, t)n = length(p);z = zeros( 1, n-1 );
 x = x0;for j = 1:n-1z( j ) = x = M \text{achlyNewton} ( p, z( 1:j-1 ) , x, t );
   disp(x);
   x = .9 * x;end
%endfunction
```
Programm 12.4 PolyZeros2.m: Nullstellensuche unter Verwendung von Maehly.

Übung 12.1 Stellen Sie zu einem Polynom die Frobenius–Begleitmatrix (11.3) auf und bestimmen Sie die Nullstellen mit dem QR–Verfahren. Vergleichen Sie die numerischen Ergebnisse und experimentieren Sie mit zufälligen Nullstellen.

**Bemerkung 12.10** *Um dem Ergebnis der Übung vorzugreifen: Das QR–Verfahren schafft es, die Nullstellen des Wilkinson–Polynoms ("Monster") sehr schnell und mit recht ordentlicher Genauigkeit zu ermitteln, "erfindet" aber komplexe Nullstellen fur das Polynom mit den Null- ¨ stellen*  $2^{-j}$ ,  $j = 0, \ldots, 13$ . Warum das so ist? Man muß ja wohl nicht alles verraten . . .

Bemerkung 12.11 *Ein Problem bleibt naturlich ganz genauso wie bei den Eigenwerten: Was ¨ tun mit komplexen Nullstellen, die bei reellen Polynomen leider auch auftreten konnen. Entwed- ¨ er man verwendet das* QR*–Verfahren (da ist das schon implementiert), oder man erweitert das Newton–Verfahren um eine komplexe Komponente. Das führt zum Bairstow–Verfahren*<sup>81</sup>, das *die Koeffizienten* p, q *eines* quadratischen *Teilers*<sup>82</sup> x <sup>2</sup> − px + q *uber ein Newton–Verfahren mit ¨* n = 2 *bestimmt; siehe [41, S. 227] oder [45, S. 264–266].*

## **12.2 Sturmsche Ketten**

Sturmsche Ketten ermöglichen es, die *Anzahl* der Nullstellen eines Polynoms vorherzusagen, ohne sie bestimmen zu müssen. Das Problem ist aber dann nicht diese Vorhersage, sondern *Existenz* und *Konstruktion* der Sturmschen Kette. Wir erinnern uns an die Definition von  $\Pi_n$  als Vektorraum aller Polynome von Grad  $\leq n, n \in \mathbb{N}_0$ .

**Definition 12.12** *Sei*  $p \in \Pi_n$  *ein reelles Polynom mit einfachen Nullstellen. Eine Folge*  $p_0, \ldots, p_m \in \Pi_n$ Π *von reellen Polynomen heißt* Sturmsche Kette *(fur¨* p*), falls:*

- *1.*  $p_0 = p$ .
- 2. Für jede reelle Nullstellen ξ von p ist

$$
sgn p_1(\xi) = -sgn p'_0(\xi). \tag{12.6}
$$

*3. Fur jede reelle Nullstelle ¨* ξ *von* p<sup>j</sup> *ist*

$$
p_{j+1}(\xi) p_{j-1}(\xi) < 0, \qquad j = 1, \dots, m-1. \tag{12.7}
$$

*4. Das Polynom* p<sup>m</sup> *andert sein Vorzeichen nicht. ¨*

Die "entscheidende" Eigenschaft (12.7) kann man auch anders interpretieren: Jede Nullstelle von  $p_j$  ist von unterschiedlichen Vorzeichen von  $p_{j-1}$  und  $p_{j+1}$  "eingeschlossen". Bevor wir mit Hilfe einer Sturmschen Kette Nullstellen zählen, sehen wir uns zuerst einmal an, wie man so etwas bekommt.

<sup>81</sup>Schon wieder keine Literaturstelle

<sup>&</sup>lt;sup>82</sup>Also ein bißchen wie die "Spezialbehandlung" für 2 × 2–Matrizen im QR–Verfahren.

**Proposition 12.13** *Hat das Polynom*  $p \in \Pi_n$  *nur einfache Nullstellen, dann ist die Folge*  $p_0 =$  $p, p_1 = -p'$ , sowie<sup>83</sup>

$$
p_{j-2}(x) = \omega(x) p_{j-1}(x) - p_j(x), \qquad j = 2, \dots, m, \qquad \deg p_j < \deg p_{j-1}, \tag{12.8}
$$

*für ein passendes*  $m \leq n$  *eine Sturmsche Kette.* 

**Beweis:** Die Definition von  $p_j$ ,  $j \geq 2$ , in (12.8) ist nichts anderes als der *Euklidische Algorithmus* zur Bestimmung des größten gemeinsamen Teilers von  $p_0 = p$  und  $p_1 = p'$ . Da der Grad in jedem Schritt reduziert wird, bricht das Verfahren nach  $m \leq n$  Schritten ab, das heißt, es ist  $p_{m+1} = 0$  und  $p_m \neq 0$ . Damit ist aber  $p_m$  der größte gemeinsame Teiler von p und p'. Hätte nun  $p_m$  eine reelle Nullstelle, dann wäre diese eine *gemeinsame* Nullstelle von p und p', also (mindestens) eine *doppelte* Nullstelle, im Gegensatz zur Annahme. Also ändert  $p_m$  auf  $\mathbb R$  sein Vorzeichen nicht.

Ist schließlich  $\xi$  eine Nullstelle von  $p_j$ , also  $p_j(\xi) = 0$ , so ist nach (12.8)

$$
p_{j-1}(\xi) = -p_{j+1}(\xi),
$$
  $j = 1,..., m-1.$ 

Wäre nun  $p_{j-1}(\xi) = 0$ , so wäre auch<sup>84</sup>

$$
0 = p_{j-2}(\xi) = \cdots = \underbrace{p_1(\xi)}_{=-p'(\xi)} = \underbrace{p_0(\xi)}_{=p(\xi)},
$$

was schon wieder eine doppelte Nullstelle liefern würde.  $\Box$ 

**Satz 12.14** *Es sei*  $p_0, \ldots, p_m$  *eine Sturmsche Kette*<sup>85</sup> *zu*  $p \in \Pi$ *. Bezeichnet man mit*  $\sigma(x)$  *die Anzahl der echten Vorzeichenwechsel in der Folge*  $p_0(x), \ldots, p_m(x)$ *, dann ist* 

$$
\#\{\xi \in [a,b) : p(\xi) = 0\} = \sigma(b) - \sigma(a). \tag{12.9}
$$

**Beweis:** Wir untersuchen das Verhalten von  $\sigma$  :  $[a, b) \rightarrow \mathbb{N}_0$ . Solange  $p_i(x) \neq 0, j = 0, \ldots, m$ , für ein  $x \in [a, b)$ , ist  $\sigma(y) = \sigma(x)$  für alle y aus einer Umgebung von  $x$  – die Vorzeichen von  $p_j$ ,  $j = 0, \ldots, m$ , ändern sich ja auf dieser Umgebung nicht. Interessant wird es also nur an den Nullstellen.

Betrachten wir also zuerst den Fall, daß  $\xi \in [a, b)$  eine Nullstelle von  $p_0$  ist. Da  $\xi$  eine einfache Nullstelle ist, ist, für hinreichend kleines  $h > 0$  entweder

$$
p(\xi - h) < 0 < p(\xi + h) \qquad \Longleftrightarrow \qquad p'(\xi) > 0,
$$

oder

$$
p(\xi - h) > 0 > p(\xi + h) \qquad \Longleftrightarrow \qquad p'(\xi) < 0.
$$

<sup>&</sup>lt;sup>83</sup>Das ist die Definitionsgleichung für  $p_i$ .

<sup>&</sup>lt;sup>84</sup>Wir ersetzen *j* durch *j* − 1.

 $85$ Dies heißt automatisch, daß p nur einfache Nullstellen besitzt!

Wegen (12.6) ist also entweder

$$
\begin{array}{c|ccccc}\n & (\xi - h) & (\xi) & (\xi + h) & & \\
\hline\np_0 & < 0 & = 0 > 0 & & \text{oder} & \boxed{p_0 > 0 & = 0 < 0 \\
p_1 & < 0 & < 0 < 0 & & p_1 > 0 > 0 > 0\n\end{array} \tag{12.10}
$$

Ist  $\xi$  auch eine Nullstelle von  $p_j$ ,  $j > 1$ , dann haben nach (12.7)  $p_{j-1}$  und  $p_{j+1}$  dort echt unterschiedliche Vorzeichen und es ist für hinreichend kleines  $h > 0$ 

$$
\operatorname{sgn} p_j(\xi - h) = \left\{ \begin{array}{l} \operatorname{sgn} p_{j-1}(\xi - h) \\ \operatorname{sgn} p_{j+1}(\xi - h) \end{array} \right\} \qquad \Longleftrightarrow \qquad \operatorname{sgn} p_j(\xi + h) = \left\{ \begin{array}{l} \operatorname{sgn} p_{j+1}(\xi + h) \\ \operatorname{sgn} p_{j-1}(\xi + h) \end{array} \right\},
$$

was bedeutet, daß beim Übergang von  $x - h$  zu  $x + h$  keine neuen Vorzeichenwechsel eingeführt werden. Zusammen mit (12.10) heißt dies also, daß

$$
\sigma(\xi + h) = \begin{cases}\n\sigma(\xi - h) & Z(p) \cap (\xi - h, \xi + h) = \emptyset, \\
\sigma(\xi - h) + 1 & \#(Z(p) \cap (\xi - h, \xi + h)) = 1,\n\end{cases}
$$
\n(12.11)

falls h wieder klein genug ist, wobei

$$
Z(p) = \{ \xi \in \mathbb{R} : p(\xi) = 0 \} .
$$

Berücksichtigt man noch, daß eine Nullstelle  $\xi$  bei  $\sigma(\xi)$  noch *nicht* "mitgezählt" wird<sup>86</sup>, so erhält man, daß

$$
\sigma(b) = \sigma(a) + # (Z(p) \cap [a, n)),
$$

also  $(12.9)$ .

Übung 12.2 Implementieren Sie die Bestimmung einer Sturmschen Kette und setzen Sie diese ein, um "gute" Startwerte für ein Sekantenverfahren zu finden.

Beispiel 12.15 *Sehen wir uns die ganze Sache mal anhand eines einfachen Beispiels an, namlich ¨*  $des$  Polynoms  $p(x) = x(x+1)(x-1) = x^3 - x$ , das hat brav einfache und gut getrennte Null*stellen.*

*Als erstes bestimmen wir die zu* p *gehorige Sturmsche Kette gem ¨ aß Proposition 12.13 als ¨* 87

$$
p_0(x) = x^3 - x
$$
  
\n
$$
p_1(x) = -p'_0(x) = 1 - 3x^2
$$
  
\n
$$
p_2(x) = -(p_0)_{p_1} = -\left(-\frac{x}{3}p_1 - \frac{2}{3}x\right)_{p_1} = \frac{2}{3}x
$$
  
\n
$$
p_3(x) = -(p_1)_{p_2} = -\left(\frac{9}{2}p_2 + 1\right)_{p_2} = -1
$$

<sup>86</sup>Es werden nur strikte, also "richtige" Vorzeichenwechsel berucksichtigt. ¨

<sup>&</sup>lt;sup>87</sup>Dazu führen wir die Notataion  $(p)$ <sup> $q$ </sup> für p modulo q, also den Divisionsrest r bei  $p = \omega q + r$ , ein.

*und da das konstante Polynom sein Vorzeichen nicht wechselt, bilden*  $p_0, \ldots, p_3$  *eine Sturmsche Kette.*

*Interessiert uns jetzt beispielsweise die Anzahl der Nullstellen im Intervall* [−2, 2)*, so bilden wir*  $\mathbf{r}$ 

$$
\boldsymbol{p}(-2) := \begin{bmatrix} p_0(-2) \\ p_1(-2) \\ p_2(-2) \\ p_3(-2) \end{bmatrix} = \begin{bmatrix} -6 \\ -11 \\ -\frac{4}{3} \\ -1 \end{bmatrix} \quad \text{and} \quad \boldsymbol{p}(2) = \begin{bmatrix} 6 \\ -11 \\ \frac{4}{3} \\ -1 \end{bmatrix},
$$

*also* σ(−2) = 0 *und* σ(2) = 3*, weswegen in diesem Intervall auch alle drei Nullstellen liegen*  $m$ *üssen.* 

Anders wird die Sache schon auf  $\left[-\frac{1}{2}\right]$  $\frac{1}{2}, \frac{1}{2}$  $\frac{1}{2}$ ], wo wir

$$
\boldsymbol{p}\left(-\frac{1}{2}\right) = \begin{bmatrix} \frac{3}{8} \\ \frac{1}{4} \\ -\frac{1}{3} \\ -1 \end{bmatrix}, \boldsymbol{p}\left(\frac{1}{2}\right) = \begin{bmatrix} -\frac{3}{8} \\ \frac{1}{4} \\ \frac{1}{3} \\ -1 \end{bmatrix}, \qquad \text{also} \qquad \sigma\left(-\frac{1}{2}\right) = 1, \sigma\left(\frac{1}{2}\right) = 2
$$

*erhalten – richtig, in diesem Intervall liegt genau eine Nullstelle. Bleibt noch der "interessante" Fall* [−1, 1] *mit*

$$
\boldsymbol{p}(-1) = \begin{bmatrix} 0 \\ -2 \\ -\frac{2}{3} \\ -1 \end{bmatrix}, \, \boldsymbol{p}(1) = \begin{bmatrix} 0 \\ -2 \\ \frac{2}{3} \\ -1 \end{bmatrix}, \qquad \sigma(-1) = 0, \, \sigma(1) = 2,
$$

*und da ja nur die echten Vorzeichenwechsel gezahlt werden, finden wir eben auch nur zwei ¨ Nullstellen, die dritte ist je gerade der rechte Rand des Intervalls – in der Tat ist für*  $\varepsilon > 0$ 

$$
\boldsymbol{p}(1+\varepsilon) = \begin{bmatrix} 2\varepsilon + 3\varepsilon^2 + \varepsilon^3 \\ -2 - 2\varepsilon - \varepsilon^2 \\ \frac{2}{3} + \frac{2}{3}\varepsilon \\ -1 \end{bmatrix} = \begin{bmatrix} + \\ - \\ - \\ + \\ - \end{bmatrix},
$$

*was dann auch immer die geforderten drei echten Vorzeichenwechsel hat.*

Es bleibt noch ein Problem, zumindest auf den ersten Blick: Die Sturmschen Ketten funktionieren ja nur für einfache Nullstellen, was aber tun bei mehrfachen Nullstellen. Natürlich könnte man diese durch zufällige Störungen der Keoffizienten auflösen, aber das ist nicht wirklich das, was man tun sollte, denn natürlich ist dieser Ansatz weder übermäßig stabil noch befriedigt er konzeptionell. Außerdem braucht man ihn auch nicht. Ist nämlich

$$
p(x) = (x - \xi_1)^{\mu_1} \cdots (x - \xi_m)^{\mu_m} q(x), \qquad q(\xi_j) \neq 0, \quad j = 1, \ldots, m,
$$

ein Polynom, das die reellen Nullstellen  $\xi_1,\ldots,\xi_m$  mit den Vielfachheiten  $\mu_1,\ldots,\mu_m$  besitzt $^{88},$ dann ist

$$
p'(x) = (x - \xi_1)^{\mu_1} \cdots (x - \xi_m)^{\mu_m} q'(x) + \sum_{j=1}^m \mu_j \frac{p(x)}{x - \xi_j} = (x - \xi_1)^{\mu_1 - 1} \cdots (x - \xi_m)^{\mu_m - 1} \widetilde{q}(x)
$$

 $88$ Die konjugiert komplexen Nullstellen schieben wir in q.

und somit ist

$$
ggT (p, p') = (x - \xi_1)^{\mu_1 - 1} \cdots (x - \xi_m)^{\mu_m - 1} r(x)
$$

für ein passendes Polynom  $r$ . Das interessiert uns gar nicht so sehr, viel interessanter ist die Beobachtung, daß nun

$$
\frac{p(x)}{ggT(p,p')(x)} = (x - \xi_1) \cdots (x - \xi_m) \frac{q(x)}{r(x)}
$$

ein Polynom ist, das nur einfach Nullstellen an  $\xi_1, \ldots, \xi_m$  hat – schließlich ist ja immer noch  $q(\xi_i) \neq 0$  für  $j = 1, \ldots, m$ . Und wie man den größten gemeinsamen Teiler bestimmt, das wissen wir ja inzwischen.

Das ist aber noch nicht alles. Mit Hilfe der Sturmschen Ketten kann man zeigen, daß alle Polynomfolgen, die durch eine betimmte einfache rekursive Vorschrift definiert sind, ein sehr interessantes Nullstellenverhalten aufweist.

**Satz 12.16** *Sei die Polynomfolge*  $f_n$ ,  $n \in \mathbb{N}$ , *definiert durch* 

$$
f_0(x) = 1, \qquad f_{n+1}(x) = (x + \beta_n) f_n(x) + \gamma_n f_{n-1}(x), \quad n \in \mathbb{N}_0,
$$
 (12.12)

*mit beliebig vorgegebener Folge*  $\beta_n \in \mathbb{R}$  *und*  $\gamma_n < 0$ ,  $n \in \mathbb{N}$ *.* 

- *1. Jedes der Polynome* f<sup>n</sup> *hat genau* n *einfache, relle Nullstellen.*
- 2. Die Nullstellen sind geschachtelt: Zwischen je zwei benachbarten Nullstellen von  $f_n$  liegt *eine Nullstelle von* fn−1*.*

Wir werden den Satz beweisen, indem wir ihn in ein paar einfachere Teilresultate zerlegen, die alle auch für sich von gewissem Interesse sind. Doch zuerst bemerken wir, daß die in (12.12) definierte Polynomfolge aus *monischen* Polynomen vom Grad *n* besteht:  $f_n(x) = x^n + \cdots$ , n ∈ N. Was das Ganze mit Sturmschen Ketten zu tun hat, sehen wir sofort.

**Proposition 12.17** *Für*  $m \in \mathbb{N}_0$  *ist die Folge* 

$$
p_j = (-1)^j f_{m-j}, \qquad j = 0, \dots, m,
$$
\n(12.13)

*eine Sturmsche Kette fur¨* fm*.*

Zum Beweis dieser Proposition müssen wir natürlich "nur"  $(12.6)$  und  $(12.7)$  verifizieren, die beiden anderen Eigenschaften sind offensichtlich, da  $p_0 = f_m$  ist und  $p_m = f_0 = 1$  naturlich keine Nullstellen hat.

**Lemma 12.18** *Die Folge*  $p_0, \ldots, p_m$  *aus* (12.13) erfüllt (12.7).

**Beweis:** Wir erhalten für eine beliebige Nullstelle  $\xi$  von  $p_j = (-1)^j f_{m-j}$ , daß

$$
p_{j+1}(\xi) p_{j-1}(\xi) = (-1)^{2j} f_{m-j-1}(\xi) f_{m-j+1}(\xi)
$$
  
=  $f_{m-j+1}(\xi) \left( (\xi + \beta_{m-j+1}) \underbrace{f_{m-j}(\xi)}_{=0} + \gamma_{m-j} f_{m-j-1}(\xi) \right)$   
=  $\gamma_{m-j} f_{m-j-1}^2(\xi) \le 0$ 

mit Gleichheit genau dann, wenn  $f_{m-j+1}(\xi) = p_{j-1}(\xi) = 0$  ist. Hätten aber  $f_{m-j}$  und  $f_{m-j+1}$ eine gemeinsame Nullstelle  $\xi$ , dann sagt uns (12.12), daß

$$
\underbrace{\gamma_{m-j}}_{\leq 0} f_{m-j-1}(\xi) = \underbrace{f_{m-j+1}(\xi)}_{=0} - (\xi + \beta_{m-j}) \underbrace{f_{m-j}(\xi)}_{=0} = 0
$$

sein muss, also  $\xi$  auch eine Nullstelle von  $f_{m-j-1}$  und damit letztendlich von  $f_0$  sein müsste. Das ist aber ein offensichtlicher Widerspruch zu  $f_0 \equiv 1$  und somit ist (12.7) erfüllt.  $\Box$ 

Wenn wir uns den Beweis eben nochmal genau ansehen, dann haben wir, wie bei den Sturmschen Ketten, bei der durch (12.12) definierten Rekursionsfolge eine interessante Eigenschaft gefunden.

**Korollar 12.19** Zwei aufeinanderfolgende Polynome  $f_n$  und  $f_{n+1}$  aus (12.12) haben keine gemein*same Nullstelle.*

Die zweite Eigenschaft, (12.6), geht nicht so direkt, weswegen wir uns zuerst einmal etwas anderes ansehen wollen, nämlich die Größen  $\sigma_+$  (f, I) und  $\sigma_-(f, I)$ , die messen, wieviele echte Vorzeichenwechsel von + nach – bzw. von – nach + die Funktion f im Intervall I die Funktion f hat. Formal:

$$
\sigma_{\pm} = \# \{ x \in I : \pm f(x-) > 0 > \pm f(x+) \} .
$$

Achtung! Bei  $\sigma_{\pm}$  gibt es für *rationale Funktionen*<sup>89</sup>  $f = p/q$  *zwei* Möglichkeiten, daß diese Funktionen wachsen können, nämlich entweder einen Vorzeichenwechsel von  $f$ , also einen Vorzeichenwechsel von p, oder aber einen *Pol* von f, also einen Vorzeichenwechsel des Nenners  $q$ .

**Lemma 12.20** *Für*  $I = [a, b]$  *und festes m ist* 

$$
\sigma_{-}\left(\frac{f_m}{f_{m-1}}, I\right) - \sigma_{+}\left(\frac{f_m}{f_{m-1}}, I\right) = \sigma(b) - \sigma(a),\tag{12.14}
$$

*wobei* σ *wieder die echten Vorzeichenwechsel im Vektor*  $p_0, \ldots, p_m$  *zählt.* 

Beweis: Erinnern wir uns zuerst einmal an den Beweis von Satz 12.14, wo die Eigenschaft (12.7) dafür sorgte, daß sich  $\sigma$  wenn überhaupt nur an den Vorzeichenwechseln von  $p_0 = f_m$ 

<sup>89</sup>Und solche werden wir gleich betrachten

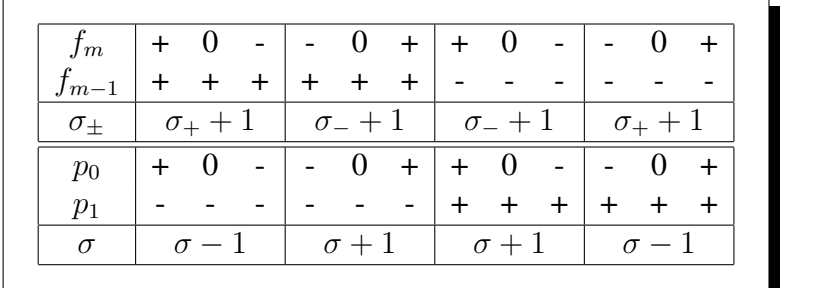

verändern kann. Da  $p_1$  dort zumindest keine Nullstelle haben kann, gibt es insgesamt vier Möglichkeiten für solch einen Vorzeichenwechsel, an dem sich  $\sigma$  oder  $\sigma_\pm$  verändern $^{90}$  kann:

(12.15)

Wenn wir jetzt noch bemerken, daß (12.14) für  $a = b$  offensichtlich korrekt ist, dann können wir uns für allgemeines  $b$  einfach wieder von  $a$  nach  $b$  bewegen und stellen fest, daß, wann immer  $σ_+$  wächst, auch  $σ$  wächst und daß sich  $σ$  um eins verringert, wenn  $σ_$  wächst.  $□$ 

Lemma 12.21 *Fur¨* a *klein genug und* b *groß genug*<sup>91</sup> *ist*

$$
\sigma(a) = 0, \qquad \sigma(b) = m.
$$

**Beweis:** Für festes m und  $j = 0, \ldots, m$  ist ja

$$
p_j(x) = (-1)^j f_{m-j}(x) = (-1)^m (-1)^{m-j} x^{m-j} + \cdots = (-1)^m (-x)^{m-j} + \cdots,
$$

weswegen

$$
\lim_{x \to -\infty} sgn p_j(x) = (-1)^m, \qquad \lim_{x \to -\infty} sgn p_j(x) = (-1)^j, \qquad j = 0, \dots, m
$$

sein muss, so daß für hinreichend kleines a der Vektor  $\sigma(a)$  keinen, für hinreichend großes b hingegen der Vektor  $\sigma(b)$  die maximalen m Vorzeichenwechsel hat.

**Lemma 12.22** *Ist*  $I = [a, b]$  *ein Intervall, das alle Nullstellen von*  $f_m$  *enthält, dann ist* 

$$
\sigma_- \left( \frac{f_m}{f_{m-1}}, I \right) = m \qquad \text{and} \qquad \sigma_+ \left( \frac{f_m}{f_{m-1}}, I \right) = 0.
$$

Beweis: Wegen der Lemmata 12.20 und 12.21 ist

$$
\sigma_+\left(\frac{f_m}{f_{m-1}},I\right)-\sigma_-\left(\frac{f_m}{f_{m-1}},I\right)=\sigma(b)-\sigma(a)=m-0=m
$$

und da außerdem und offensichtlicherweise  $0 \leq \sigma_{\pm} (f_m/f_{m-1}, I) \leq m$  gelten muss, geht das eben nur für  $\sigma_+ = m$  und  $\sigma_- = 0$ .  $\Box$ 

<sup>&</sup>lt;sup>90</sup>Aber immer nur **entweder**  $\sigma_+$  **oder**  $\sigma_-!$ 

<sup>91</sup> Stichwort: Gerschgorinsche Kreise, das sind also berechenbare Größen!

Beweis von Proposition 12.17: Jetzt ist (12.7) keine Hexerei mehr, denn nach Lemma 12.22 bleiben in der Tabelle aus (12.15) nur zwei Möglichkeiten übrig, nämlich die, bei denen  $\sigma_{+}$ wächst und aus diesen lässt sich sofort ablesen, daß an jeder Nullstelle  $\xi$  von  $f_m$ 

 $\operatorname{sgn} f'_m(\xi) = \operatorname{sgn} f_m(\xi), \qquad \text{d.h.,} \qquad \operatorname{sgn} p'_0(\xi) = \operatorname{sgn} p_1(\xi)$ 

sein muss.  $\Box$ 

**Bemerkung 12.23 Achtung:** Die Eigenschaft  $\text{sgn } f_m(\xi) = \text{sgn } f_m(\xi)$  ist **nicht** das Gegen*teil der Eigenschaft (12.6), sondern eine ganz analoge Eigenschaft! Wichtig bei der ganzen*  $Geschichte$  ist nämlich, daß an **allen** Nullstellen von  $f_m$  die Funktion  $f'_m/f_{m-1}$  dasselbe Vorze*ichen hat, ob dies nun* + *oder* − *ist, ist hingegen eher irrelevant.*

Beweis von Satz 12.16: Wie haben bereits gesehen, daß für  $m \in \mathbb{N}_0$  das Polynom  $f_m$  die vollen m einfachen reellen Nullstellen haben muss, die dann auch abwechselnd Vorzeichenwechsel umgekehrter Richtung sein müssen. Nach unserer Tabelle (12.15) muss aber an zwei aufeinanderfolgenden Vorzeichenwechsel unterschiedlicher "Richtung" auch  $f_{m-1}$  sein Vorzeichen gewechselt haben - es muss also zwischen jeder der  $m$  Nullstellen mindestens eine Nullstelle von  $f_{m-1}$  liegen. Da das aber bereits  $m-1$  Nullstellen vom  $f_{m-1}$  festlegt und  $f_{m-1}$  gar nicht mehr Nullstellen haben kann, folgt die Behauptung des Satzes.

*Wer eine Wissenschaft noch nicht so innehat, daß er jeden Verstoß dagegen fuhlt wie einen grammatikalischen Fehler ¨ in seiner Muttersprache, der hat noch viel zu lernen.*

G. Ch. Lichtenberg

# **Numerische Integration Numerische Integration**<br>
und orthogonale Polynome

In vielen praktischen Anwendungen, beispielsweise bei der Diskretisierung von Differentialgleichungen oder auch nur bei der Bestimmung von Waveletkoeffizienten<sup>92</sup> müssen *Integrale* berechnet werden. Leider lassen sich nur die wenigsten Funktionen, beispielsweise Polynome, wirklich *explizit* integrieren, für allgemeinere Funktionen muß man *numerische* Methoden finden. Oftmals verwenden numerische Integrationsmethoden sogar die Struktur der zugrundeliegenden Funktionen – so gibt es beispielsweise spezielle Methoden zur Integration von verfeinerbaren Funktionen.

Das Ziel in diesem Abschnitt soll es sein, (eigentliche) Integrale der Form

$$
I(f) = \int_{a}^{b} f(x) w(x) dx, \qquad w(x) \ge 0, x \in [a, b], \tag{13.1}
$$

bezüglich einer stetigen<sup>93</sup> nichtnegativen Gewichtsfunktion<sup>94</sup> w näherungsweise zu berechnen. Das "richtige" Kriterium ist hier nicht die Positivität oder Nichtnegativität der Gewichtsfunktion sondern die *strikte Quadratpositivitat¨* des *Funktionals*<sup>95</sup> I, die fordert, daß

$$
I(f^2) > 0, \t f \neq 0.
$$
\t(13.2)

Das und nichts anderes ist die Forderung, die man wirklich an die Gewichtsfunktion w stellt. Ist w stetig, so muss natürlich  $w > 0$  sein und w darf nicht "zu oft" den Wert Null annehmen, denn dann könnte es ja  $f \neq 0$  mit  $I(f^2) = 0$  geben.

<sup>&</sup>lt;sup>92</sup>Siehe z.B. [36, S. 172]

<sup>93</sup> Der Einfachheit halber!

<sup>&</sup>lt;sup>94</sup>Der bei weitem wichtigste Fall ist dabei natürlich  $w \equiv 1$ .

<sup>95</sup> Ein Funktional ist eine (lineare) Abbildung von einem Funktionenraum in einen Körper.

## **13.1 Quadraturformeln**

**Definition 13.1** *Eine* Quadraturformel  $Q_n$  *mit den* Knoten  $x_0, \ldots, x_n$  *und den* Gewichten  $w_0, \ldots, w_n$ *ist ein lineares Funktional der Form*

$$
Q_n(f) = \sum_{j=0}^n w_j f(x_j), \qquad f \in C[a, b].
$$
 (13.3)

*Eine Quadraturformel*  $Q_n$  *hat* Exaktheitsgrad  $m$  *für ein Integral I, falls* 

$$
Q_n(p) = I(p), \qquad p \in \Pi_m. \tag{13.4}
$$

Die Forderung  $f \in C[a, b]$  in (13.3) wird deswegen gemacht, daß die Punktauswertung überhaupt eine sinnvolle Aktion auf  $f$  ist (eine lediglich integrierbare Funktion kann man ja auf einer Nullmenge beliebig abändern).

Bemerkung 13.2 *Oftmals fordert man, daß die Knoten der Quadraturformel alle im Intervall* [a, b] *liegen und daß die Gewichte alle nichtnegativ sind. Im allgemeinen ist es aber nicht so einfach, diese beiden Forderungen zu erfullen, ironischerweise passiert dies aber automatisch ¨ bei den "besten" Quadraturformeln, der sogenannten* Gauß–Quadratur<sup>96</sup>

**Definition 13.3** *Die* Momente  $\mu_j$ ,  $j \in \mathbb{N}_0$ , des Integrals I sind definiert als

$$
\mu_j = I\left((\cdot)^j\right) = \int_a^b x^j \ w(x) \ dx.
$$

*Analog definiert man die Momente der Quadraturformel als*  $\gamma_{n,j} = Q_n\left((\cdot)^j\right)$ *.* 

Was bringt uns nun dieser Exaktheitsgrad? Auf alle Fälle einmal Abschätzungen der Approximationsgute der Quadraturformel. Zu diesem Zweck definieren wir ¨

$$
E_n(f) = I(f) - Q_n(f), \qquad f \in C [a, b],
$$

und erhalten die folgende (einfache) Aussage.

**Proposition 13.4** *Ist*  $Q_n$  *eine Quadraturformel für I vom Exaktheitsgrad*  $m \geq 0$  *mit nichtneg*ativen Gewichten und ist  $f \in C^{m+1}[a,b]$ , dann ist

$$
|E_n(f)| \le 2\mu_0 \frac{(b-a)^{m+1}}{(m+1)!} \left\| f^{(m+1)} \right\|_{\infty} \tag{13.5}
$$

<sup>&</sup>lt;sup>96</sup>Dazu aber später noch mehr.

**Beweis:** Ist  $p \in \Pi_m$  ein *beliebiges* Polynom, dann ist

$$
|E_n(f)| = |I(f) - Q_n(f)| = |I(f) - I(p) + Q_n(p) - Q_n(f)| = |I(f - p) - Q_n(f - p)|
$$
  
\n
$$
\leq |I(f - p)| + |Q_n(f - p)|
$$
  
\n
$$
\leq \int_a^b |f(x) - p(x)| w(x) dx + \sum_{j=0}^n w_j |f(x_j) - p(x_j)|
$$
  
\n
$$
\leq \underbrace{\left(\int_a^b w(x) dx + \sum_{j=0}^n w_j\right)}_{=2\mu_0} ||f - p||_{\infty},
$$

da

$$
\mu_0 = I(1) = Q_n(1) = \sum_{j=0}^n w_j.
$$

Wählt man p als das Interpolationspolynom an *irgendwelchen* Punkten<sup>97</sup>  $\xi_0, \ldots, \xi_m \in [a, b]$ , siehe [36, S. 128], und verwendet man die Fehlerformel

$$
f(x) - L_m f(x) = \frac{f^{(m+1)}(\xi)}{(m+1)!} (x - \xi_0) \cdots (x - \xi_m), \qquad x, \xi \in [a, b],
$$

aus [36, (7.40)], so ergibt sich (13.5).

#### Bemerkung 13.5 *(Exaktheit)*

*1. Ist* [a, b] = [−1, 1]*, so kann man sogar die* Tschebyscheffknoten *zur Interpolation verwenden und erhalt die wesentlich bessere Absch ¨ atzung ¨*

$$
|E_n(f)| \le 2\mu_0 \frac{1}{2^m(m+1)!} ||f^{(m+1)}||_{\infty}.
$$

*Außerdem kann man ja immer das Intervall* [a, b] *auf* [−1, 1] *transformieren, indem man*  $\textit{die Variable}~t = 2\frac{x-a}{b-a} - 1 \textit{ einführt}.$ 

*2. Der Beweis zeigt auch, daß*

$$
|E_n(f)| \le 2\mu_0 \min_{p \in \Pi_m} ||f - p||_{\infty} \to 0
$$

*fur wachsendes ¨* m*, nach dem Satz von Weierstraß*<sup>98</sup> *.*

<sup>97</sup> Natürlich gilt: Je besser die Punkte, desto besser die Abschätzung.

<sup>98</sup>Z.B. aus [36, Satz 7.3]

#### 13.1 Quadraturformeln 91

*3. Die einzige Konstante, die in (13.5) eingeht, ist* µ0*, ein Wert, der nur vom* Integral *selbst abhangt. Findet man also f ¨ ur ein vorgegebenes Integral ¨* I *Quadraturformeln von* hohem *Exaktheitsgrad, dann kann man fur "gute" Funktionen auch auf eine gute n ¨ aherungsweise ¨ Berechnung des Integrals hoffen, vorausgesetzt, man erfullt die Bedingung an die Nicht- ¨ negativitat der Gewichte. Anderfalls erhielte man in (13.5) einen Term der Form ¨*

$$
\sum_{j=0}^n |w_j|
$$

*und der hangt nun leider sehr wohl von der Quadraturformel ab und kann noch dazu sehr ¨ stark wachsen.*

"Gute" Quadraturformeln waren nach Proposition 13.4 also solche, die nichtnegative Gewichte ¨ *und* hohen Exaktheitsgrad haben. Dabei gibt es natürlich Einschränkungen bezüglich der Anzahl der Knoten.

Proposition 13.6 *(Exaktheitsgrad von Quadraturformeln) Für ein Integral I gilt:* 

- *1. Jede Quadraturformel*  $Q_n$  *fur I mit*  $n + 1$  *Knoten hat hochstens Exaktheitsgrad*  $2n + 1$ *.*
- *2. Jede Quadraturformel*  $Q_n$  *für I mit*  $n + 1$  *Knoten und Exaktheitsgrad* 2n *hat positive Gewichte.*

**Beweis:** Sei  $\omega(x) = (x - x_0) \cdots (x - x_n)$ . Dann ist  $\omega^2 \in \Pi_{2n+2}$  und es gilt<sup>99</sup>

$$
I(\omega^2) = \int_a^b \omega^2(t) \ w(t) \ dt > 0 = \sum_{j=0}^n w_j \ \omega^2(x_j) = Q_n(\omega^2),
$$

was 1. beweist. Für 2. verwenden wir eine Idee von Stieltjes<sup>100</sup> und setzen

$$
\ell_j(x) = \prod_{k \neq j} \frac{x - x_k}{x_j - x_k}, \qquad j = 0, \dots, n, \qquad x \in \mathbb{R},
$$

das heißt, es ist  $\ell_j \in \Pi_n$  und  $\ell_j (x_k) = \delta_{jk}, j, k = 0, \ldots, n$ . Hat nun die Quadraturformel (mindestens) Exaktheitsgrad  $2n$ , dann ist

$$
0 < \int_a^b \ell_j^2(t) \ w(t) \ dt = I\left(\ell_j^2\right) = Q_n\left(\ell_j^2\right) = \sum_{k=0}^n w_k \underbrace{\ell_j^2(x_k)}_{=\delta_{jk}} = w_j, \qquad j = 0, \dots, n.
$$

<sup>100</sup>Siehe [13, S. 163]

 $\Box$ 

<sup>&</sup>lt;sup>99</sup>Wäre  $I(\omega^2) = 0$ , dann wäre die "Gewichtsfunktion" w die Nullfunktion – diesen Trivialfall wollen wir ausschließen.

Es gibt nun einen "einfachen" Weg, Quadraturformeln vom Exaktheitsgrad  $n$  zu bekommen, den wir auch im Beweis der vorhergehenden Proposition schon verwendet haben: Man interpoliert f an den Punkten  $x_0, \ldots, x_n$  durch ein Polynom vom Grad n, also

$$
L_n f(x) = \sum_{j=0}^n f(x_j) \ell_j(x), \qquad x \in \mathbb{R},
$$

und setzt

$$
Q_n(f) = I(L_n f) = \int_a^b \left( \sum_{j=0}^n f(x_j) \ell_j(t) \right) w(t) dt = \sum_{j=0}^n \left( \int_a^b \ell_j(t) w(t) dt \right) f(x_j)
$$
  
= 
$$
\sum_{j=0}^n \underbrace{I(\ell_j)}_{=:w_j} f(x_j).
$$

Die so erhaltenen Quadraturformeln bezeichnet man dann als *interpolatorisch*. Da  $L_n : C[a, b] \rightarrow$  $\Pi_n$  eine *Projektion* ist, ist  $L_n p = p$  für alle  $p \in \Pi_n$  und damit

$$
Q_n(p) = I(L_np) = I(p),
$$

also hat  $Q_n$  (mindestens) Exaktheitsgrad n. Nun haben diese Quadraturformeln eben im allgemeinen keine nichtnegativen Gewichte mehr.

**Definition 13.7** *Sei I ein Integral und*  $Q_n$  *eine Quadraturformel dazu. Dann nennt man die Quadraturformel* Q<sup>n</sup>

*1.* interpolatorisch*, wenn*

$$
w_j = I(\ell_j), \qquad j = 0, \ldots, n.
$$

2. Gauß–Formel, wenn  $Q_n$  den maximalen *Exaktheitsgrad*  $2n + 1$  hat.

Mit dieser Terminologie können wir wie in alle Quadraturformeln  $Q_n$  vom Exaktheitsgrad  $\geq n$  charakterisieren, siehe [13, Theorem 3.2.1].

**Satz 13.8** *Seien I ein Integral und*  $Q_n$  *eine Quadraturformel dazu. Dann hat*  $Q_n$  *genau dann den Exaktheitsgrad*  $n + k$ ,  $k = 0, \ldots, n + 1$ , wenn  $Q_n$  *interpolatorisch ist und* 

$$
0 = I(\omega \cdot p) = \int_a^b \omega(t) \, p(t) \, w(t) \, dt, \qquad p \in \Pi_{k-1}, \qquad \omega(x) = \prod_{j=0}^n (x - x_j). \tag{13.6}
$$

#### Bemerkung 13.9 (Quadratur, Knoten und Exaktheit)

*1. Gleichung (13.6) ist eine Bedingung an die* Knoten  $x_j$ ,  $j = 0, \ldots, n$ , die passend gewählt *werden mussen, um Exaktheit gr ¨ oßer als ¨* n *zu liefern – Exaktheitsgrad* n *ist ja bei allen interpolatorischen Formeln "eingebaut". Mehr zu diesem Thema in Kapitel 13.4.*

#### 13.2 Klassische Formeln 93

*2. Wir konnen Satz 13.8 auch noch anders interpretieren: Es ist die Bestimmung der Knoten, ¨ was zählt, die Gewichte ergeben sich für jede "halbwegs gute" Quadraturformel dann einfach aus der Tatsache, daß diese interpolatorisch sein* muss*. Und genau das ist ja auch das Thema bei der Gauß–Quadratur: Wie bestimmt man die optimalen Knoten?*

**Beweis von Satz 13.8:** Sei  $Q_n$  eine Quadraturformel vom Exaktheitsgrad  $n+k \geq n$ . Insbesondere ist also für  $j = 0, \ldots, n$ ,

$$
I(\ell_j) = Q_n(\ell_j) = \sum_{k=0}^n w_k \underbrace{\ell_j(x_k)}_{=\delta_{jk}} = w_j,
$$

also ist  $Q_n$  interpolatorisch. Außerdem ist<sup>101</sup> für jedes  $p \in \Pi_{k-1}$  das Produkt<sup>102</sup>  $p \cdot \omega$  in  $\Pi_{n+k}$ und verschwindet<sup>103</sup> an  $x_j$ ,  $j = 0, \ldots, n$ . Wegen des Exaktheitsgrads  $k + n$  ist damit

$$
I(\omega \cdot p) = Q_n(\omega \cdot p) = \sum_{j=0}^n w_j \underbrace{(\omega \cdot p) (x_j)}_{=0} = 0,
$$

woraus auch (13.6) folgt.

Sei nun  $Q_n$  eine interpolatorische Quadraturformel für *I*, die (13.6) erfüllt und sei  $p \in \Pi_{n+k}$ . Wir schreiben p als<sup>104</sup>  $p = q\omega + L_n p$ , und erhalten, daß

$$
I(p) = I(q \cdot \omega + L_n p) = \underbrace{I(q \cdot \omega)}_{=0} + \underbrace{I(L_n p)}_{=Q_n(L_n p)} = Q_n(p).
$$

 $\Box$ 

## **13.2 Klassische Formeln**

Die "klassischen" Quadraturformeln für  $w \equiv 1$  sind die sogenannten *Newton–Cotes–Formeln*, die man durch Polynominterpolation an *gleichverteilten*<sup>105</sup> Interpolationsknoten im Intervall [a, b] erhält – diese Konstruktionen gehen tatsächlich für den Fall [a, b] = [-1, 1] und  $w \equiv 1$ auf Newton (1687) bzw. Cotes<sup>106</sup> (1712) zurück. Setzt man

$$
h = \frac{b-a}{n} \quad \text{und} \quad t = \frac{x-a}{h},
$$

<sup>102</sup>Zur Erinnerung:  $\omega \in \Pi_{n+1}$ 

<sup>103</sup>Ist  $k = 0$ , dann ist  $p = p \cdot \omega = 0$ .

<sup>&</sup>lt;sup>101</sup>Mit der Konvention, daß  $\Pi_{-1} = \{0\}.$ 

<sup>104</sup>Diese kleine Formel ist so einfach wie genial: Algebraisch gesehen ist Polynominterpolation also nichts anderes als der Rest bei Division durch das *Knotenpolynom* ω beziehungsweise, noch hochgestochener formuliert, die Normalform modulo des (Haupt-) Ideals  $\langle \omega \rangle$ .

<sup>&</sup>lt;sup>105</sup>Und diese Knotenwahl ist nicht gerade optimal!

<sup>106</sup>Roger Cotes (1682–1716) bearbeitete die zweite Auflage von I. Newtons *Principia*.

dann wird  $x \in [a, b]$  in  $t \in [0, n]$  transformiert und es ist

$$
\ell_j(x) = \prod_{k \neq j} \frac{x - \overbrace{(a + kh)}}{a + jh - a - kh} = \prod_{k \neq j} \frac{a + th - a - kh}{h(j - k)} = \prod_{k \neq j} \frac{t - k}{j - k},
$$

also, da  $w \equiv 1$ ,

$$
w_j = \int_a^b \ell_j(x) \ dx = h \int_0^n \prod_{k \neq j} \frac{t-k}{j-k} \ dt.
$$

Man sieht sofort, daß diese Quadraturformeln *rationale* Gewichte haben also z.B. mit Maple bestimmt und verwendet werden können. Die Newton–Cotes–Formeln kann man nun für kleine Werte von  $n$  explizit angeben – einige von ihnen haben sogar einen eigenen Namen; die folgende Tabelle stammt aus [45, S. 108], alle Gewichte sind immer noch mit der Intervalllänge  $b - a$  zu multiplizieren.

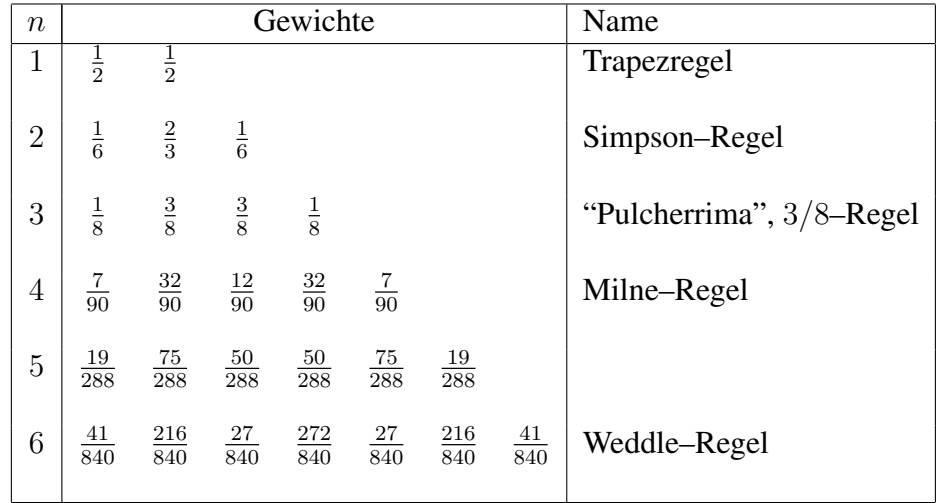

Die Liste bricht nicht ganz ohne tieferen Grund ab: Für  $n > 6$  werden einige der Gewichte *negativ*.

**Übung 13.1** Bestimmen Sie die Gewichte der Newton–Cotes–Formel für  $n = 7$ .

Die Simpson–Regel<sup>107</sup> ist auch als "Keplersche Faßregel" bekannt und besitzt, wenn man sich den Grad des zugehörigen Interpolationspolynome ansieht, zwar nur Exaktheitsgrad 2, aber eine Fehlerabschätzung der Form

$$
|E_2 f| \le \frac{h^5}{90} \|f^{(4)}\|_{\infty}, \qquad f \in C^4 [a, b], \qquad (13.7)
$$

die um eine Größenordnung besser ist als das, was man aus (13.5) erwarten könnte. Der Name "pulcherrima" bedeutet übrigens "die allerschönste". Generell ist die Fehlerordnung der meisten Newton–Cotes–Formeln um einige Größenordnungen besser als man erwarten würde. Das hat einen relativ einfachen Grund . . .

<sup>&</sup>lt;sup>107</sup>Nicht Bart oder Homer, sondern Thomas Simpson (1710–1761), Selfmademathematiker. Die Formel selbst war aber schon Cavalieri (1639) bekannt.

Beispiel 13.10 *Die verbesserte Abschätzung (13.7) für die Simpson–Regel kann man beispielsweise durch* Hermite–Interpolation *beweisen. Dazu verwendet man für*  $x_0 = a$ ,  $x_1 = a + h$  *und*  $x_2 = b$  *das Interpolationspolynom*<sup>108</sup>

$$
H_3 f(x) = \underbrace{f(x_0) + (x - x_0) [x_0, x_2] f + (x - x_0) (x - x_2) [x_0, x_1, x_2] f}_{=L_2 f} + (x - x_0) (x - x_1) (x - x_2) [x_0, x_1, x_1, x_2] f,
$$

*das die Bedingungen*

$$
H_3 f(x_j) = f(x_j), \quad j = 0, 1, 2, \qquad (H_3 f)'(x_1) = f'(x_1)
$$

*erfullt. Da ¨*

$$
\int_{a}^{b} (x - x_0) (x - x_1) (x - x_2) dx = 0,
$$

*ist*

$$
\int_{a}^{b} H_3 f(t) dt = \int_{a}^{b} L_2 f(t) dt = Q_2(f),
$$

*aber fur¨* f ∈ C 4 [a, b] *liefert* H3f *den Fehlerterm*

$$
I - Q_2(f) = \int_a^b (f - H_3(f))(t) dt = \int_a^b (t - x_0)(t - x_1)^2 (t - x_2) \frac{f^{(4)}}{4!} (\xi(t)) dt
$$
  
= 
$$
\frac{f^{(4)}(\xi)}{4!} \int_0^{2h} t (t - h)^2 (t - 2h) dt = -\frac{h^5}{90} f^{(4)}(\xi),
$$

also die Größenordnung h $^5$  statt h $^3$ .

### **13.3 Zusammengesetzte Quadraturformeln**

Bereits in der (sehr groben) Fehlerabschätzung (13.5) zeigt sich, daß eine Quadraturformel auf einem *kleinen* Intervall normalerweise genauer sein wird, als auf einem großen Intervall. Sei also  $Q_n$  eine Quadraturformel, dann definieren wir zu  $N \in \mathbb{N}$  die aufsteigende Punktfolge  $x_{j,k}$ ,  $j = 1, \ldots, N$ ,  $k = 0, \ldots, n$ , wobei  $x_{j,k} < x_{j',k'}$  falls  $j < j'$  oder  $j = j'$  und  $k < k'$ , sowie

$$
x_{1,0} = a,
$$
  $x_{j,n} = x_{j+1,0},$   $j = 1,..., N-1,$   $x_{N,n} = b,$ 

so daß wir eine *überlappende* Zerlegung von [a, b] erhalten. Das Teilintegral auf [ $x_{i,0}, x_{i,n}$ ] bestimmt man nun jeweils mit der transformierten Quadraturformel  $Q_n$  – das setzt naturlich voraus, daß die Knoten  $x_{j,k}$  ebenfalls *Transformationen* der Knoten der Quadraturformel  $Q_n$ sind. Genauer: Bezeichnet man mit

$$
0 = x_0 < x_1 < \dots < x_{n-1} < x_n = 1
$$

<sup>&</sup>lt;sup>108</sup>Die etwas seltsame Reihenfolge  $x_0, x_2, x_1, x_1$ , in der die Interpolationspunkte in die Newton–Darstellung eingegeben werden, ist kein Tipfehler, sondern durchaus Absicht.

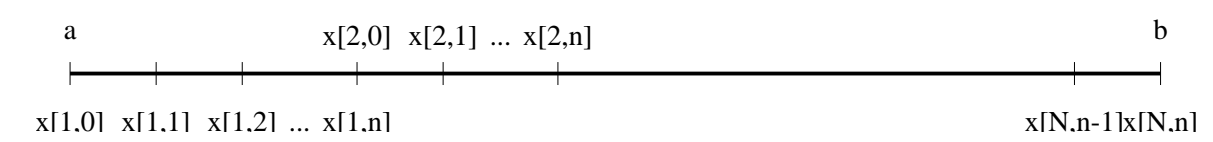

Abbildung 13.1: Zerlegung des Intervalls  $[a, b]$  für zusammengesetzte Quadraturformel.

die Knoten von  $Q_n$ , dann ist

$$
x_k = \frac{x_{j,k} - x_{j,0}}{x_{j,n} - x_{j,0}}, \qquad j = 1, \dots, N. \tag{13.8}
$$

Ausgehend von einer Quadraturformel  $Q_n$  für  $I = \int_0^1 dt$  ergibt sich dann die zusammengesetzte Formel als

$$
Q_{n,N}(f) = \sum_{j=1}^{N} \underbrace{(x_{j,n} - x_{j,0})^{-1}}_{=:h_j^{-1}} Q_n \left( f \left( \frac{\cdot - x_{j,0}}{x_{j,n} - x_{j,0}} \right) \right) = \sum_{j=1}^{N} h_j^{-1} Q_n \left( f \left( h_j^{-1} (\cdot - x_{j,0}) \right) \right).
$$
\n(13.9)

Beispiel 13.11 *Im Newton–Cotes–Fall ware ¨*

$$
x_{j,k} = a + \frac{(j-1)(n+1) + k}{Nn}(b-a) = a + h((j-1)(n+1) + k), \qquad h = \frac{b-a}{Nn}.
$$

*Damit entspricht die zusammengesetzte Trapezregel gerade der Integration des stuckweise lin- ¨ earen Interpolanten.*

Das Ziel ist es also, das Integral

$$
I(f) = \int_{a}^{b} f(t) dt = \sum_{j=1}^{N} \int_{x_{j,0}}^{x_{j,n}} f(t) dt =: \sum_{j=1}^{N} I_j(f), \qquad f \in C[a, b],
$$

anzunähern und eine Abschätzung für den Fehler anzugeben.

**Proposition 13.12** *Sei*  $Q_n$  *die Newton–Cotes–Formel für das Integral*  $\int_0^1 dt$  *und*  $Q_{n,N}$  *die daraus gebildete zusammengesetzte Quadraturformel. Dann ist, für*  $f \in C^{n+1}[a,b]$ ,

$$
|I(f) - Q_{n,N}(f)| \le (b - a) \max_{j=1,\dots,n} \left( h_j^n \frac{\left\| f^{(n+1)} \right\|_{[x_{j,0}, x_{j,n}]} }{n!} \right). \tag{13.10}
$$

Bemerkung 13.13 *Aus (13.10) folgt sofort die* globale *Fehlerabschatzung ¨*

$$
|I(f) - Q_{n,N}(f)| \le (b - a) \left(\max_{j=1,\dots,n} h_j\right)^n \frac{\left\|f^{(n+1)}\right\|_{[a,b]}}{n!},\tag{13.11}
$$

*aber dennoch sagt uns (13.10) einiges mehr: Man konnte versuchen, den Gesamtfehler dadurch ¨*  $z$ u drücken, da $\beta$  man  $h_j$  klein macht, wo der Betrag von  $f^{(n+1)}$  sehr gro $\beta$  wird und dafür die  $Schritweite$  in Bereichen groß macht, wo  $f^{(n+1)}$  betragsmäßig sehr klein wird. Auf diese Art *und Weise erhält man, unter Ausnutzung von zusätzlicher<sup>109</sup> Information über f möglicherweise bessere Quadraturformeln, ohne die Zahl der Knoten und damit den Rechenaufwand zu vergroßern. ¨*

*Derartige Verfahren, die versuchen, ihre Parameter (in diesem Fall die Knoten) aus Informationen uber die zu verarbeitenden Daten (in diesem Fall die Funktion, bzw. deren Werte an ¨ bestimmten Stellen) zu bestimmen, bezeichnet man als* adaptiv *. Dies steht im Gegensatz zu (nichtadaptiven) Verfahren, bei denen die Parameter von Anfang an feststehen – solche Verfahren sind zwar meist etwas schneller, dafür aber weniger flexibel.* 

#### Beweis von Proposition 13.12: Mit der Bezeichnung

$$
t_{j,k} := \frac{x_{j,k} - x_{j,0}}{x_{j,n} - x_{j,0}}, \qquad j = 1, \ldots, N,
$$

ist, für  $j = 1, \ldots, N$ ,

$$
I_j(f) = \int_{x_{j,0}}^{x_{j,n}} f(t) dt = \int_{x_{j,0}}^{x_{j,n}} (L_n f(t) + [t, x_{j,0}, \dots, x_{j,n}] f) dt
$$
  
\n
$$
= \sum_{k=0}^n h_j^{-1} \underbrace{\int_0^1 \ell_k (h^{-1}(t + x_{j,k})) dt}_{=w_k} f(x_{j,k}) + \int_{x_{j,0}}^{x_{j,n}} [t, x_{j,0}, \dots, x_{j,n}] f dt
$$
  
\n
$$
= h_j^{-1} Q_{n,N} (f(h_j^{-1}(\cdot - x_{j,0}))) + \int_{x_{j,0}}^{x_{j,n}} (t - x_{j,0}) \cdots (t - x_{j,n}) \frac{f^{(n+1)}}{(n+1)!} (\xi(t)) dt
$$
  
\n
$$
=: R_j(f)
$$

Damit ist

$$
I(f) = \sum_{j=1}^{N} I_j(f) = \sum_{j=1}^{N} h_j^{-1} Q_n \left( f \left( h_j^{-1} (\cdot - x_{j,0}) \right) \right) + \sum_{j=1}^{N} R_j(f) = Q_{n,N}(f) + \sum_{j=1}^{N} R_j(f).
$$

 $109$ Stellt sich natürlich die Frage, wo man diese herbekommt.

 $\mathbf{I}$ 

 $\Box$ 

Den Fehlerterm  $R_i(f)$  spalten wir wie folgt auf und verwenden den Mittelwertsatz der Integra $tion<sup>110</sup>$ 

$$
|R_{j}(f)| = \left| \sum_{k=0}^{n-1} \int_{x_{j,k}}^{x_{j,k+1}} (x - x_{j,0}) \cdots (x - x_{j,n}) \frac{f^{(n+1)}}{(n+1)!} (\xi(x)) dx \right|
$$
  
\n
$$
= \left| \sum_{k=0}^{n-1} \frac{f^{(n+1)}(\xi_k)}{(n+1)!} \int_{x_{j,k}}^{x_{j,k+1}} (x - x_{j,0}) \cdots (x - x_{j,n}) dx \right| \leq n h_j^{n+1} \frac{\left\| f^{(n+1)} \right\|_{[x_{j,0},x_{j,n}]}}{(n+1)!}
$$
  
\n
$$
\leq h_j^{n+1} \frac{\left\| f^{(n+1)} \right\|_{[x_{j,0},x_{j,n}]}}{n!}.
$$

Damit ist

$$
|I - Q_{n,N}(f)| \le \sum_{j=1}^n |R_j(f)| \le \left(\max_{j=1,\dots,n} h_j^n \frac{\|f^{(n+1)}\|_{[x_{j,0},x_{j,n}]}}{n!}\right) \sum_{\substack{j=1 \ \text{odd}}}^n h_j.
$$

**Beispiel 13.14** *Mit der verbesserten Fehlerformel aus Beispiel 13.10 und den Punkten*  $x_j =$ a + jh*,* j = 0, . . . , 2N*, konnen wir die den Fehler bei der ¨* zusammengesetzten *Simpson–Regel bestimmen:*

$$
E_2(f) = -\sum_{j=0}^{2N-2} \frac{1}{90} h^5 f^{(4)}(\xi_j) = -\frac{1}{90} h^4 \sum_{j=0}^{2N-2} \frac{b-a}{2N-1} f^{(4)}(\xi_j) = -\frac{b-a}{90} h^4 \sum_{j=0}^{2N-2} \frac{f^{(4)}(\xi_j)}{2N-1}
$$
  
= 
$$
-\frac{b-a}{90} h^4 f^{(4)}(\xi), \qquad \xi \in \left[\min_{j=0,\dots,2N-2} \xi_j, \max_{j=0,\dots,2N-2} \xi_j\right].
$$
 (13.12)

*Die Existenz der "magischen" Stelle* ξ *ergibt sich dabei aus der Ungleichung*

$$
\min_{j=0,\dots,2N-2} f^{(4)}\left(\xi_j\right) \le \sum_{j=0}^{2N-2} \frac{f^{(4)}\left(\xi_j\right)}{2N-1} \le \min_{j=0,\dots,2N-2} f^{(4)}\left(\xi_j\right) \le
$$

*für die* Konvexkombination *und nach dem Zwischenwertsatz wird deren Wert eben an einer Stelle*  $\xi$  angenommen, die im kleinsten Intervall liegt, das alle  $\xi_j$ ,  $j = 0, \ldots, 2N - 2$ , enthält.

*Diese Fehlerabschätzung (13.12) ist natürlich wesentlich besser als die aus Proposition 13.12 – vorausgesetzt naturlich, daß ¨* f *hinreichend oft differenzierbar ist und daß sich die vierte Ableitung von* f *im Vergleich zur zweiten Ableitung "brav verhalt" ¨* <sup>111</sup>*, sonst muß man* h *schon sehr klein wahlen. ¨*

 $110$ Dafür darf das Polynom keinen Vorzeichenwechsel haben – deswegen die Aufspaltung.

<sup>&</sup>lt;sup>111</sup>Daß das nicht der Fall sein muß zeigen schon die Monome  $x^m$ , m groß, bei denen die vierte Ableitung um einen Faktor  $(m-2)(m-3) = O(m^2)$  größer ist – soviel zum Wert "asymptotischer" Blankoaussagen.

*Geometrisch ist die zusammengesetzte Simpsonformel*

$$
Q_{2,N}(f) = \frac{b-a}{6N} (f_0 + 4f_1 + 2f_2 + 4f_3 + 2f_4 + \dots + 4f_{2N-1} + f_{2N}),
$$
  

$$
f_j = f(a + jh), j = 0, \dots, 2N, \qquad h = \frac{b-a}{2N},
$$

*die Integration der Interpolationsparabeln an den Punkten*

$$
x_{2j}, x_{2j+1}, x_{2j+2}, \t j = 0, ..., 2N-2,
$$

*siehe Abb. 13.2.*

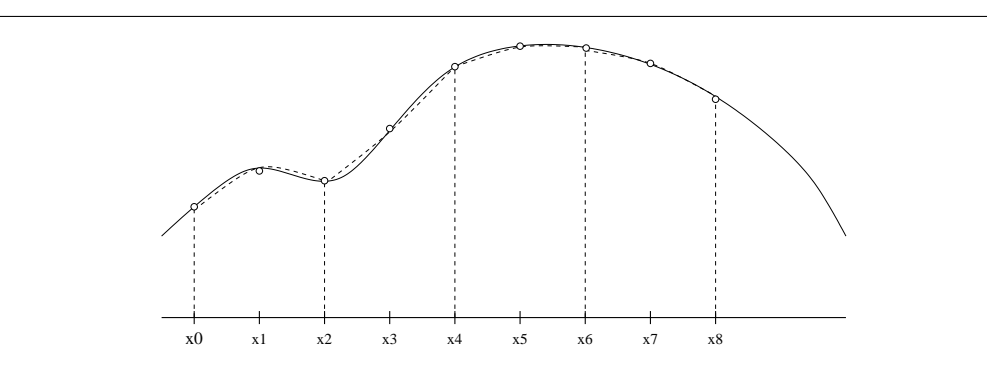

Abbildung 13.2: Geometrische Interpretation der zusammengesetzten Simpson–Formel.

### **13.4 Gauß–Quadratur**

*Gaußsche* Quadraturformeln sind Quadraturformeln  $Q_n$ , die den *maximalen* Exaktheitsgrad  $2n + 1$  haben. Die Existenz solcher Formeln und ihre Konstruktion wurden bereits 1816 von Gauß [11] angegeben. Das Originalargument von Gauß kann man über die Aufgabe 13.6 am Ende dieses Kapitels selbst nachvollziehen<sup>112</sup>, im "Bonuskapitel" 13.7 findet sich auch die Lösung dazu im "Gaußschen Stil".

Wir können uns aber, dank Satz 13.8, das Leben wesentlich leichter machen, denn wir wissen, daß eine Quadraturformel mit Knoten  $x_j$ ,  $j = 0, \ldots, n$ , genau dann eine Gaußsche Quadraturformel ist, wenn

- 1. sie interpolatorisch ist.
- 2. das Polynom  $\omega = (-x_0) \cdots (-x_n)$  zu allen Polynomen vom Grad  $\leq n$  *orthogonal* ist, das heißt, wenn

$$
\int_a^b p(x) \omega(x) \, dx = 0, \qquad p \in \Pi_n.
$$

<sup>112</sup>Oder es zumindest versuchen.

Damit gehört  $\omega$  aber zu einer ganz bestimmten und besonders interessanten Klasse von Polynomen.

**Definition 13.15** *Ein Polynom*  $p \in \Pi_n$  *heißt* orthogonales Polynom *der Ordnung n bezüglich der Gewichtsfunktion* w, wenn  $p \not\equiv 0$  *und* 

$$
\int_{a}^{b} p(x) q(x) w(x) dx = 0, \qquad q \in \Pi_{n-1}.
$$

 $D$ as hei $\beta t$ , da $\beta p$  *orthogonal zu*  $\Pi_{n-1}$  *bezuglich des Skalarprodukts* 

$$
\langle f, g \rangle := \langle f, g \rangle_w := \int_a^b f(x) g(x) w(x) dx \qquad (13.13)
$$

*ist.*

**Übung 13.2** Zeigen Sie: Ist w eine stetige, nichtnegative Funktion und ist  $w(x) > 0$  für ein  $x\in[a,b],$  dann ist  $\left\langle f,g\right\rangle_w$  ein Skalarprodukt auf  $\Pi\times\Pi.$  Kann man eine der obigen Bedingungen an w weglassen?

Nun kann man leicht sehen, daß es für "vernünftige" Gewichtsfunktionen immer orthogonale Polynome *aller* Ordnungen  $n \in \mathbb{N}_0$  gibt. Man erhält diese Polynome zum Beispiel durch das *Gram–Schmidtsche* Orthogonalisierungsverfahren: Sind  $p_0, \ldots, p_n$  orthogonale Polynome der Ordnung  $0, \ldots, n$  und ist  $w \ge 0$  und *stetig*<sup>113</sup>, dann ist

$$
p_{n+1}(x) = x^{n+1} - \sum_{j=0}^{n} \frac{\langle (\cdot)^{n+1}, p_j \rangle}{\langle p_j, p_j \rangle} p_j(x), \qquad x \in \mathbb{R}, \tag{13.14}
$$

ein orthogonales Polynom der Ordnung  $n + 1$ , denn es ist, für  $k = 0, \ldots, n$ ,

$$
\langle p_{n+1}, p_k \rangle = \langle (\cdot)^{n+1}, p_k \rangle - \sum_{j=0}^n \frac{\langle (\cdot)^{n+1}, p_j \rangle}{\langle p_j, p_j \rangle} \underbrace{\langle p_j, p_k \rangle}_{= \delta_{jk}} = \langle (\cdot)^{n+1}, p_k \rangle - \langle (\cdot)^{n+1}, p_k \rangle = 0.
$$

Zusammen mit Übung 13.3 zeigt dies, daß  $p_{n+1}$  ein orthogonales Polynom der Ordnung  $n +$ 1 ist<sup>114</sup>. Da der *Leitterm* von  $p_{n+1}$  bei dieser Konstruktion das *Monom*  $x^{n+1}$  ist, bezeichnet man die durch (13.14) induktiv konstruierten orthogonalen Polynome als *monische* orthogonale Polynome.

**Übung 13.3** Zeigen Sie, daß die orthogonalen Polynome  $p_0, \ldots, p_n$  eine Basis von  $\Pi_n$  bilden.

Damit könnte man also Gaußsche Quadraturformeln dadurch konstruieren, daß man mittels (13.14) eine Folge  $p_0, \ldots, p_n$  von monischen orthogonalen Polynomen konstruiert<sup>115</sup> und dann

<sup>&</sup>lt;sup>113</sup>Das ist sogar mehr als wirklich nötig wäre, es genügt, wenn das Integral  $I = \int_a^b w(x) dx$  *strikt quadratpositiv* i st, d.h.  $I(f^2) > 0$  für alle  $f \in \Pi$ .

<sup>&</sup>lt;sup>114</sup>... das bis auf Normierung eindeutig bestimmt ist.

<sup>&</sup>lt;sup>115</sup>Nur zur Erinnerung: für die Berechnung von  $p_k$  braucht man  $p_0, \ldots, p_{k-1}$ .

mit einem geeigneten Verfahren die Nullstellen von  $p_n$  bestimmt – daß die alle einfach und rell sind, werden wir noch sehen, und zwar in Proposition 13.17.

Ein etwas netterer Ansatz verwendet lineare Algebra und die *Momentenmatrix*<sup>116</sup>

$$
M = \left[ \left\langle (\cdot)^j, (\cdot)^k \right\rangle : j, k = 0, \ldots, n \right] = \begin{bmatrix} \mu_0 & \mu_1 & \ldots & \mu_n \\ \mu_1 & \mu_2 & \ldots & \mu_{n+1} \\ \vdots & \vdots & \ddots & \vdots \\ \mu_n & \mu_{n+1} & \ldots & \mu_{2n} \end{bmatrix}.
$$

Diese  $n + 1 \times n + 1$ –Matrix ist positiv definit,

$$
x^T M x = \left\langle \sum_{j=0}^n x_j (\cdot)^j, \sum_{k=0}^n x_k (\cdot)^k \right\rangle =: \langle p, p \rangle = I(p^2) > 0, \qquad x \in \mathbb{R}^{n+1} \setminus \{0\},\
$$

und besitzt eine QR-Zerlegung  $M = QR$ , bei der alle Diagonalelemente von R ungleich Null sind. Daher ist, für  $j = 0, \ldots, n$ ,

$$
r_{nn}\delta_{nj} = r_{nj} = (Q^T M)_{nj} = \sum_{k=0}^n \underbrace{q_{kn}}_{=(Q^T)_{nk}} m_{kj} = \sum_{k=0}^n q_{kn} \langle (\cdot)^k, (\cdot)^j \rangle
$$

$$
= \left\langle \sum_{k=0}^n q_{kn} (\cdot)^k, (\cdot)^j \right\rangle,
$$

das heißt, das Polynom

$$
q_n(x) = \sum_{k=0}^n q_{kn} x^k, \qquad x \in \mathbb{R}, \qquad q_n \in \Pi_n,
$$

ist orthogonal zu  $\Pi_{n-1}$ .

Übung 13.4 Untersuchen Sie die Beziehung zwischen der klassischen Gram–Schmidt Orthogonalisierung und der QR–Zerlegung.

Wenn wir jetzt mal für einen Moment<sup>117</sup> annehmen, daß Gaußsche Quadraturformeln für alle "vernünftigen" Gewichtsfunktionen existieren, dann können wir mit den inzwischen vertrauten Methoden auch den Fehler angeben.

Satz 13.16 *Sei* w ∈ C[a, b] *eine stetige, nichtnegative Gewichtsfunktion und* Q<sup>∗</sup> <sup>n</sup> *die Gauß–* Quadraturformel für das Integral I =  $\int_a^b w(x) \; dx$ . Dann gibt es für jedes  $f \in C^{2n+2}[a,b]$  ein ξ ∈ [a, b]*, so daß*

$$
I(f) - Q_n^*(f) = \frac{f^{(2n+2)}(\xi)}{(2n+2)!} \langle \omega_{n+1}, \omega_{n+1} \rangle, \qquad (13.15)
$$

*wobei*  $\omega_{n+1} = (-x_0) \cdots (-x_n)$  *das* monische *orthogonale Polynom der Ordnung*  $n+1$  *ist.* 

<sup>&</sup>lt;sup>116</sup>Derartige Matrizen, deren Einträge auf den "Antidiagonalen" konstant sind, bezeichnet man als *Hankelmatrizen* zu dem Vektor  $(\mu_0, \ldots, \mu_{2n})$ .

<sup>117</sup>Genauer: bis zum Beweis von Proposition 13.17.

Beweis: Aus den vorherigen Bemerkungen wissen wir, daß die Knoten der Gaußschen Quadraturformel<sup>118</sup> gerade die Nullstellen von  $\omega_{n+1}$  sind. Nun sei  $H_n \in \Pi_{2n+1}$  wieder der *Hermite*– Interpolant, der die Bedingungen

$$
H_n f(x_j) = f(x_j),
$$
  $(H_n f)'(x_j) = f'(x_j),$   $j = 0,...,n,$ 

erfüllt. Wegen der Exaktheit der Gauß–Formel ist dann

$$
I(H_nf) = Q_n^* (H_nf) = \sum_{j=0}^n w_j \underbrace{H_nf(x_j)}_{=f(x_j)} = \sum_{j=0}^n w_j f(x_j) = Q_n^*(f),
$$

also

$$
I(f) - Q_n^*(f) = I(f) - I(H_nf) = I(f - H_nf).
$$

Für  $f - H_n f$  verwenden wir wieder die Fehlerformel<sup>119</sup>

$$
(f - H_n f)(x) = \frac{f^{(2n+2)}(\xi(x))}{(2n+2)!} (x - x_0)^2 \cdots (x - x_n)^2 = \frac{f^{(2n+2)}(\xi(x))}{(2n+2)!} \omega_{n+1}^2(x),
$$

und mit dem Mittelwertsatz der Integralrechnung erhalten wir, daß

$$
I(f - H_n f) = \int_a^b \frac{f^{(2n+2)}(\xi(x))}{(2n+2)!} \omega_{n+1}^2(x) w(x) dx = \frac{f^{(2n+2)}(\xi)}{(2n+2)!} \int_a^b \omega_{n+1}^2(x) w(x) dx
$$
  
=  $\frac{f^{(2n+2)}(\xi)}{(2n+2)!} \langle \omega_{n+1}, \omega_{n+1} \rangle$ .

Zum Abschluß noch die versprochene Übungsaufgabe zur Gauß–Quadratur mit einer Vorbereitung.

#### $Übung 13.5 (Kettenbrüche.)$

Seien Zahlen  $v_k, w_k, k \in \mathbb{N}_0$ , gegeben. Dann heißt, für  $n \in \mathbb{N}$ ,

$$
C_n := \frac{v_1}{|w_1} + \frac{v_2}{|w_2} + \dots + \frac{v_n}{|w_n} = \frac{v_1}{w_1 + \frac{v_2}{w_2 + \dots + \frac{v_n}{w_n}}}, \qquad C_0 := 0,
$$

n*–te Konvergente* des *Kettenbruchs*

$$
\frac{v_1}{|w_1|} + \frac{v_2}{|w_2|} + \dots = \frac{v_1}{w_1 + \frac{v_2}{w_2 + \dots}}.
$$

Zeigen Sie:

<sup>&</sup>lt;sup>118</sup>Immer vorausgesetzt, diese existiert, aber ...

<sup>119</sup>Siehe auch Beispiel 13.10.

1. Sei  $C_n = V_n/W_n$ . Dann erfüllen  $V_n$  und  $W_n$  die Rekursionsformeln

$$
V_0 = 0, V_1 = v_1,
$$
  
\n
$$
W_0 = 1, W_1 = w_1,
$$
  
\n
$$
W_{n+1} = w_{n+1}V_n + v_{n+1}V_{n-1}, n \in \mathbb{N}.
$$
  
\n
$$
W_{n+1} = w_{n+1}W_n + v_{n+1}W_{n-1}, n \in \mathbb{N}.
$$

2. Für  $n \in \mathbb{N}_0$  gilt

$$
\frac{V_n}{W_n} - \frac{V_{n+1}}{W_{n+1}} = (-1)^{n+1} \frac{v_1 \cdots v_{n+1}}{W_n W_{n+1}},
$$

und damit die (formale) Identitat¨

$$
\frac{v_1}{|w_1|} + \frac{v_2}{|w_2|} + \dots = \sum_{k=0}^{\infty} (-1)^k \frac{v_1 \cdots v_{k+1}}{W_k W_{k+1}}.
$$

3. (*D. Bernoulli*) Für jede Folge von reellen Zahlen  $c_n$ ,  $n \in \mathbb{N}_0$ , mit  $c_{n+1} \neq c_n$  gibt es einen Kettenbruch

$$
\frac{v_1}{|w_1|} + \frac{v_2|}{|w_2|} + \frac{v_3|}{|w_3|} + \cdots,
$$

so daß

$$
c_n = \frac{v_1}{|w_1|} + \dots + \frac{v_n}{|w_n|}
$$

ist, und zwar

$$
v_1 = c_1, \qquad \qquad w_1 = 1,
$$

$$
v_n = \frac{c_{n-1} - c_n}{c_{n-1} - c_{n-2}}, \qquad w_n = \frac{c_n - c_{n-2}}{c_{n-1} - c_{n-2}}, \qquad n \ge 2.
$$

## Übung 13.6 (Quadratur á la Gauß)

Seien paarweise verschiedene Knoten  $x_0, x_1, \ldots, x_n \in [0, 1]$  gegeben und sei

$$
\omega(x) := (x - x_0) \cdots (x - x_n) \in \Pi_{n+1}.
$$

Außerdem seien  $\omega_1(x)$  und  $\omega_2(x)$  gegeben durch

$$
\omega(x)\sum_{j=0}^{\infty}\mu_j x^{-j} =: \omega_1(x) + \omega_2(x), \qquad \omega_1 \in \Pi_n, \quad \omega_2(x) = \sum_{j=1}^{\infty}c_jx^{-j}.
$$

1. Zeigen Sie:

$$
\int_0^1 \frac{\omega(t)}{t - x_k} dt = \omega_1(x_k), \qquad k = 0, \dots, n,
$$

und bestimmen Sie daraus die Gewichte  $w_j^*$ ,  $j = 0, \ldots, n$ , der zugehörigen interpolatorischen Quadraturformel

$$
Q_n^*(f) = \sum_{j=0}^n w_j^* f(x_j).
$$

2. Seien  $\theta_j$ ,  $j \in \mathbb{N}_0$ , die *Fehlermomente* der Quadraturformel  $Q_n^*$ , d.h.,

$$
\theta_j := \int_0^1 t^j dt - Q_n \left( (\cdot)^j \right),
$$

und sei

$$
\Theta(x) := \sum_{j=1}^{\infty} \theta_{j-1} x^{-j}.
$$

Untersuchen Sie den Term

$$
\omega(x) \sum_{j=0}^{n} \frac{w_j^*}{x - x_j}
$$

und zeigen Sie, daß

$$
\Theta(x) = \frac{\omega_2(x)}{\omega(x)}, \qquad x \in \mathbb{R} \setminus \{0\}.
$$

**Hinweis:** Verwenden Sie für  $0 \neq t \in \mathbb{R}$  eine Taylorentwicklung der Funktion  $(t - x)^{-1}$ nach x um den Punkt  $x = 0$ .

3. Betrachten Sie die Kettenbruchentwicklung

$$
\sum_{j=1}^{\infty} \mu_{j-1} x^{-j} = \frac{1}{|x|} - \frac{\alpha_1}{|x|} - \frac{\alpha_2}{|x|} - \cdots, \qquad a_i > 0,
$$

und zeigen Sie (Notation wie in der vorhergehenden Aufgabe):  $W_n$  ist ein Polynom vom Grad *n* in *x* und setzt man setzt man  $\omega(x) = W_{n+1}(x)$ , so gilt

$$
\omega_2(x) = \sum_{i=2n+2}^{\infty} c_j x^{-j}.
$$

4. Folgern Sie daraus, daß die Quadraturformel bezüglich der Nullstellen von  $W_{n+1}(x)$ (warum hat dieses Polynom  $n + 1$  Nullstellen?) Exaktheitsgrad  $2n + 1$  hat.

Die Lösung findet sich in Kapitel 13.7.

## **13.5 Orthogonale Polynome**

Wir haben gesehen, daß die Existenz und Bestimmung Gaußscher Quadraturformeln wesentlich mit orthogonalen Polynomen verknüpft ist. Das ist sicherlich eine, aber nicht die einzige, Begründung, sich orthogonale Polynome ein bißchen näher anzusehen. Zuerst rechtfertigen wir einmal die Existenz (und Eindeutigkeit) Gaußscher Quadraturformeln, indem wir zeigen, daß ein orthogonales Polynom immer einfache, reelle Nullstellen haben muß.

 $\bf{Proposition~13.17}$   $\it{Ein\,orthogonales\,Polynom\,} p_n \in \Pi_n$   $\it{der\,Ordnung\,} n$   $\it{zum\,Integral\,} \int_a^b w(x)\ dx$ *bezüglich einer nichtnegativen, stetigen Gewichtsfunktion*  $w \in C[a, b]$  *hat n einfache, reelle Nullstellen in* [a, b]*.*

**Beweis:** Nehmen wir zuerst an, irgendein  $p_n$ ,  $n \geq 1$ , hätte keine Nullstelle in [a, b], sei also beispielsweise  $p_n > 0$ . Dann ist

$$
0 < \int_a^b p_n(x) w(x) dx = \langle 1, p_n \rangle,
$$

im Widerspruch zur Orthogonalität. Hat  $p_n$  eine Nullstelle der Ordnung  $\geq 2$  in [a, b], sagen wir ξ, dann ist  $p_n/(x-\xi)^2 \in \Pi_{n-2}$  ein Polynom, das überall genau dasselbe Vorzeichen hat wie  $p_n$ . Wegen der Orthogonalität ist dann

$$
0 = \left\langle p_n, \frac{p_n}{\left(\cdot - \xi\right)^2} \right\rangle = \left\langle 1, \frac{p_n^2}{\left(\cdot - \xi\right)^2} \right\rangle,
$$

woraus  $p_n = 0$  folgen würde – auch wieder nicht das, was man sich unter einem "anständigen" orthogonalen Polynom vorstellt.

Also hat jedes  $p_n$  in [a, b] nur *einfache* Nullstellen, sagen wir  $\xi_1, \ldots, \xi_m, m \leq n$ . Nun ist aber das Polynom

$$
p_n(x) \underbrace{(x-\xi_1)\cdots(x-\xi_m)}_{=:q\in\Pi_m}
$$

auf [a, b] entweder  $\geq 0$  oder  $\leq 0$  und damit

$$
0 \neq \int_a^b p_n(x) q(x) w(x) dx = \langle p_n, q \rangle,
$$

weswegen  $m = n$  sein muß, denn ansonsten wäre das Integral wegen der Orthogonalität von  $p_n$  $j$ a = 0.

Aus Satz 13.8 und den Betrachtungen über die Gaußschen Quadraturformeln erhalten wir nun die Existenz und Eindeutigkeit dieser speziellen Formeln.

**Korollar 13.18** *Sei*  $w ∈ C[a, b]$  *eine positive*<sup>120</sup> *Gewichtsfunktion. Dann gibt es genau eine* Quadraturformel  $Q_n$  vom Exaktheitsgrad  $2n + 1$ , deren Knoten die Nullstellen des<sup>121</sup> orthogo*nalen Polynoms sind.*

Die nächste Eigenschaft ist eine *Rekursionsformel* für *orthonormale* Polynome, der Beweis ist aus [5, S. 234].

Satz 13.19 *Die orthonormalen*<sup>122</sup> *Polynome*  $p_n$  *bezüglich einer positiven Gewichtsfunktion*  $w \in$ *C*[a, b] *erfüllen eine* Drei–Term–Rekursionsformel

$$
p_n(x) = (\alpha_n x + \beta_n) p_{n-1}(x) - \gamma_n p_{n-2}(x), \qquad x \in \mathbb{R}, \quad n \in \mathbb{N}, \tag{13.16}
$$

*mit Startwerten*

$$
p_0 \equiv \mu_0^{-1/2}, \qquad p_{-1} \equiv 0. \tag{13.17}
$$

<sup>120</sup>Das heißt:  $w \ge 0$  und es gibt mindestens ein  $x \in [a, b]$ , so daß  $w(x) > 0$ .

<sup>&</sup>lt;sup>121</sup>Normierung spielt ja für die *Lage* der Nullstellen keine Rolle.

<sup>&</sup>lt;sup>122</sup>Dadurch sind die Polynome bis auf Vorzeichen *eindeutig* definiert, in mehreren Variablen stimmt das übrigens nicht mehr – nur ein Beispiel, warum es da noch einiges zu tun gibt, siehe [51].

Beweis: Wir zeigen, daß die Polynome  $q_n$ , definiert durch

$$
q_{n+1}(x) = x p_n(x) - \underbrace{\langle (\cdot) p_n, p_n \rangle}_{=: a_n} p_n(x) - \underbrace{\sqrt{\langle q_n, q_n \rangle}}_{=: b_n > 0} p_{n-1}(x), \qquad x \in \mathbb{R}, \quad n \in \mathbb{N}_0,
$$

mit den Startwerten wir in (13.17) orthogonale Polynome sind. Die orthonormalen Polynome sind dann

$$
p_{n+1}(x) = \frac{q_{n+1}(x)}{\sqrt{\langle q_{n+1}, q_{n+1} \rangle}} = \left( \frac{1}{\sqrt{\langle q_{n+1}, q_{n+1} \rangle}} x - \frac{\langle (\cdot) p_n, p_n \rangle}{\sqrt{\langle q_{n+1}, q_{n+1} \rangle}} \right) p_n(x) - \sqrt{\frac{\langle q_n, q_n \rangle}{\langle q_{n+1}, q_{n+1} \rangle}} p_{n-1}(x),
$$

woraus (13.16) sofort folgt.

Die Orthogonalität selbst beweisen wir durch Induktion über n; für  $n = 0$ , das heißt  $q_0 \equiv 1$ , ist nichts zu zeigen und  $n = 1$  ist auch offensichtlich. Sei also die Orthogonalität für ein  $n \geq 1$ bewiesen, dann betrachten wir, für  $j = 0, \ldots, n$ , die Werte

$$
\langle q_{n+1}, p_j \rangle = \langle (\cdot) \ p_n, p_j \rangle - a_n \langle p_n, p_j \rangle - b_n \langle p_{n-1}, p_j \rangle ;
$$

für  $j < n - 1$  sind diese Werte natürlich Null. Unter Verwendung der Induktionshypothese ist außerdem

$$
\langle q_{n+1}, p_{n-1} \rangle = \langle (\cdot) p_n, p_{n-1} \rangle - b_n \langle p_{n-1}, p_{n-1} \rangle = \langle p_n, (\cdot) p_{n-1} \rangle - b_n \langle p_{n-1}, p_{n-1} \rangle
$$
  
\n
$$
= \langle p_n, q_n \rangle + a_{n-1} \underbrace{\langle p_n, p_{n-1} \rangle}_{=0} + b_{n-1} \underbrace{\langle p_n, p_{n-2} \rangle}_{=0} - b_n \underbrace{\langle p_{n-1}, p_{n-1} \rangle}_{=1}
$$
  
\n
$$
= \langle p_n, \sqrt{\langle q_n, q_n \rangle} p_n \rangle - b_n = \underbrace{\sqrt{\langle q_n, q_n \rangle}}_{=b_n} \underbrace{\langle p_n, p_n \rangle}_{=1} - b_n = 0,
$$

sowie

$$
\langle q_{n+1}, p_n \rangle = \underbrace{\langle x \ p_n, p_n \rangle}_{=a_n} - a_n \underbrace{\langle p_n, p_n \rangle}_{=1} = 0,
$$

womit also  $q_{n+1} \perp \Pi_n$ . Daß  $q_{n+1} \not\equiv 0$  ist, folgt induktiv aus der Tatsache, daß  $p_n \not\equiv 0$ .  $\Box$ 

Die Rekursionsformel (13.16) gibt uns nun eine *stabile* Methode, um die Nullstellen eines orthogonalen Polynoms zu bestimmen. Dazu erinnern wir uns an Kapitel 11.1, wo wir festgestell haben, daß man die Nullstellen eines Polynoms dadurch bestimmen kann, daß man alle Eigenwerte der Multiplikation "modulo" dieses Polynoms berechnet. Dabei gibt es einen "Freiheitsgrad", der in Kapitel 11.1 zwar erwähnt, aber nicht genutzt wurde: die zugrundeliegende Basis! Nun, eine Basis von  $\Pi$  sind die Polynome  $p_j$ ,  $j = 0, \ldots, n$  und nach (13.16) hat die Multiplikation mit  $x$  unter Vernachlässigung $^{123}$  von  $p_{n+1}$  die Form

$$
x p_j(x) = \begin{cases} \alpha_{j+1}^{-1} (p_{j+1}(x) - \beta_{j+1} p_j(x) + \gamma_{j+1} p_{j-1}(x)), & j < n, \\ \alpha_{n+1}^{-1} (-\beta_{n+1} p_n(x) + \gamma_{n+1} p_{n-1}(x)), & j = n, \end{cases} \qquad j = 0, \dots, n, \quad x \in \mathbb{R},
$$
\n(13.18)

 $123$ Das arme, vernachlässigte Polynom, da braucht man sich dann nicht wundern, wenn es verhaltensauffällig wird  $\dots$
also in Matrixform:

$$
x\begin{bmatrix}p_0(x) \\ \vdots \\ p_n(x)\end{bmatrix} = \begin{bmatrix} -\frac{\beta_1}{\alpha_1} & \frac{1}{\alpha_1} \\ \frac{\gamma_2}{\alpha_2} & -\frac{\beta_2}{\alpha_2} & \frac{1}{\alpha_2} \\ \vdots & \vdots & \ddots & \vdots \\ \frac{\gamma_n}{\alpha_n} & -\frac{\beta_n}{\alpha_n} & \frac{1}{\alpha_n} \\ \frac{\gamma_{n+1}}{\alpha_{n+1}} & -\frac{\beta_{n+1}}{\alpha_{n+1}} \end{bmatrix} \begin{bmatrix}p_0(x) \\ \vdots \\ p_n(x)\end{bmatrix}, \quad x \in \mathbb{R}.
$$
 (13.19)

Diese *Multiplikationsmatrix* ist die Verallgemeinerung der Frobenius–Matrix aus Kapitel 11.1.

Mit anderen Worten – wir müssen "nur noch" die Koeffizienten der Rekursionsformel ermitteln, die Nullstellen des orthogonalen Polynoms der Ordnung  $n+1$  sind dann die Eigenwerte der Matrix  $M_n$ .

Als nächstes werden wir sehen, daß man die Koeffizienten der Rekursionsformel aus den Leittermen der Monomdarstellung von orthogonalen Polynomen ablesen kann. Das Resultat und sein Beweis stammen aus [5].

**Satz 13.20** *Sei*  $p_n$ ,  $n \in \mathbb{N}_0$ , eine *Folge von* orthonormalen *Polynomen und sei* 

$$
p_n(x) = \lambda_n x^n + \kappa_n x^{n-1} + \cdots, \qquad x \in \mathbb{R}.
$$

*Dann ergeben sich die Koeffizienten in der Drei–Term–Rekursionsformel*

$$
p_n(x) = (\alpha_n x + \beta_n) p_{n-1}(x) - \gamma_n p_{n-2}(x), \qquad x \in \mathbb{R},
$$

*fur die orthonormalen Polynome als ¨*

$$
\alpha_n = \frac{\lambda_n}{\lambda_{n-1}}, \qquad \beta_n = \alpha_n \left( \frac{\kappa_n}{\lambda_n} - \frac{\kappa_{n-1}}{\lambda_{n-1}} \right), \qquad \gamma_n = \frac{\lambda_n \lambda_{n-2}}{\lambda_{n-1}^2}.
$$
 (13.20)

Wir können nun diesen Satz nutzen, um uns die Multiplikationsmatrix aus (13.19) noch einmal anzusehen. Mit (13.20) erhalten wir nämlich, daß

$$
\frac{1}{\alpha_j} = \frac{\lambda_{j-1}}{\lambda_j} \n-\frac{\beta_j}{\alpha_j} = \frac{\kappa_{j-1}}{\lambda_{j-1}} - \frac{\kappa_j}{\lambda_j} \n\frac{\gamma_j}{\alpha_j} = \frac{\lambda_{j-2}}{\lambda_{j-1}} = \frac{1}{\alpha_{j-1}},
$$

und somit hat  $M_n$  die Gestalt

$$
M_n = \begin{bmatrix} -\frac{\beta_1}{\alpha_1} & \frac{1}{\alpha_1} & & & \\ \frac{1}{\alpha_1} & -\frac{\beta_2}{\alpha_2} & \frac{1}{\alpha_2} & & \\ & \ddots & \ddots & \ddots & \\ & & \frac{1}{\alpha_{n-1}} & -\frac{\beta_n}{\alpha_n} & \frac{1}{\alpha_n} \\ & & & \frac{1}{\alpha_n} & -\frac{\beta_n}{\alpha_{n+1}} \end{bmatrix}
$$

und ist damit eine *symmetrische Tridiagonalmatrix*. Insbesondere hat sie Hessenbergform und da orthogonale Transformationen der Form  $A \to Q^T A Q$  die Symmetrie von A erhalten, liefert also das  $QR$ –Verfahren eine Folge symmetrischer Tridiagonalmatrizen, die natürlich besonders effizient zu speichern und zu behandeln sind. Und die Eigenwerte dieser Matrix sind ja gerade die gesuchten Knoten unsrer Gauß–Formel.

Beweis von Satz 13.20: Koeffizientenvergleich bei den Monomen der Ordnung n und  $n - 1$  in der Drei–Term–Rekursionsformel liefert sofort, daß

$$
\lambda_n = \alpha_n \lambda_{n-1} \qquad \Longrightarrow \qquad \alpha_n = \frac{\lambda_n}{\lambda_{n-1}}
$$

und

$$
\kappa_n = \alpha_n \kappa_{n-1} + \beta_n \lambda_{n-1},
$$

also

$$
\beta_n = \alpha_n \left( \frac{\kappa_n}{\lambda_{n-1}} \frac{1}{\alpha_n} - \frac{\kappa_{n-1}}{\lambda_{n-1}} \right) = \alpha_n \left( \frac{\kappa_n}{\lambda_{n-1}} \frac{\lambda_{n-1}}{\lambda_n} - \frac{\kappa_{n-1}}{\lambda_{n-1}} \right) = \alpha_n \left( \frac{\kappa_n}{\lambda_n} - \frac{\kappa_{n-1}}{\lambda_{n-1}} \right).
$$

Zum Beweis der Formel für  $\gamma_n$  wenden wir die Rekursionsformel wie folgt an,

$$
0 = \langle p_n, p_{n-2} \rangle = \alpha_n \langle xp_{n-1}, p_{n-2} \rangle + \beta_n \underbrace{\langle p_{n-1}, p_{n-2} \rangle}_{=0} - \gamma_n \underbrace{\langle p_{n-2}, p_{n-2} \rangle}_{=1}
$$
  
=  $\alpha_n \langle p_{n-1}, xp_{n-2} \rangle - \gamma_n$ ,

und erhalten, daß

$$
\gamma_n = \alpha_n \langle p_{n-1}, x p_{n-2} \rangle
$$
  
\n
$$
= \alpha_n \langle p_{n-1}, \lambda_{n-2} x^{n-1} + \cdots \rangle = \alpha_n \langle p_{n-1}, \lambda_{n-2} x^{n-1} \rangle
$$
  
\n
$$
= \alpha_n \frac{\lambda_{n-2}}{\lambda_{n-1}} \langle p_{n-1}, \lambda_{n-1} x^{n-1} \rangle = \alpha_n \frac{\lambda_{n-2}}{\lambda_{n-1}} \langle p_{n-1}, \lambda_{n-1} x^{n-1} + \cdots \rangle
$$
  
\n
$$
= \alpha_n \frac{\lambda_{n-2}}{\lambda_{n-1}} \langle p_{n-1}, p_{n-1} \rangle = \frac{\lambda_n}{\lambda_{n-1}} \frac{\lambda_{n-2}}{\lambda_{n-1}}.
$$

Erfreulicherweise können wir aber nicht nur die Knoten der Quadraturformel aus den Koeffizienten der Rekursionsformel bestimmen, sondern auch die *Gewichte*. Dazu bedienen wir uns einer Idee von Golub und Welsch [18], siehe auch [45, S. 133].

**Satz 13.21** *Sei*  $w \in C[a, b]$  *eine positive Gewichtsfunktion und seien*  $v_0, \ldots, v_n$  *die Eigenvektoren von* Mn*, dann ergeben sich die Gewichte der Gaußschen Quadraturformel als*

$$
w_j = \mu_0 \frac{(v_j)_1^2}{v_j^T v_j}, \qquad j = 0, \dots, n. \tag{13.21}
$$

 $\Box$ 

Beweis: Wir erinnern uns, daß nach (13.19) die Nullstellen  $x_0, \ldots, x_n$  von  $p_{n+1}$  die Eigenwerte der Matrix  $M_n$  sind – und die dazugehörigen Eigenvektoren sind "natürlich"

$$
v_j = \rho_j \begin{bmatrix} p_0(x_j) \\ \vdots \\ p_n(x_j) \end{bmatrix} \in \mathbb{R}^{n+1}, \quad \rho_j \neq 0, \qquad j = 0, \ldots, n,
$$

was man ganz einfach dadurch bekommt, daß man  $x_j$  in (13.19) einsetzt. Wegen der Exaktheit der Quadraturformel ist außerdem für  $k = 0, \ldots, n$ 

$$
\sum_{j=0}^{n} w_j p_k(x_j) = Q_n(p_k) = I(p_k) = \langle 1, p_k \rangle = \delta_{0k} \langle 1, p_0 \rangle = \delta_{0k} \mu_0^{-1/2} \underbrace{\langle 1, 1 \rangle}_{= \mu_0} = \mu_0^{1/2} \delta_{0k},
$$

also bestimmt sich der Vektor  $w = (w_0, \dots, w_n)^T$  der Gewichte als Lösung des linearen Gleichungssystems

$$
\underbrace{\begin{bmatrix} p_0(x_0) & \dots & p_0(x_n) \\ \vdots & \ddots & \vdots \\ p_n(x_0) & \dots & p_n(x_n) \end{bmatrix}}_{=:P_n \in \mathbb{R}^{n+1 \times n+1}} w = \mu_0^{1/2} e_1;
$$
 (13.22)

da die Knoten  $x_0, \ldots, x_n$  alle verschieden sind und die Polynome  $p_0, \ldots, p_n$  eine Basis von  $\Pi_n$ bilden ist dieses *Interpolationsproblem* eindeutig lösbar und daher die Matrix  $P_n$  invertierbar. Andererseits sind aber die Vektoren  $v_j/\rho_j$  die *Spalten* von  $P_n$ , das heißt,

$$
P_n = \left[\frac{v_0}{\rho_0} \cdots \frac{v_n}{\rho_n}\right].
$$

Als Eigenvektoren einer symmetrischen Matrix zu verschiedenen Eigenwerten sind die Vektoren  $v_j$ ,  $j = 0, \ldots, n$  zudem orthogonal, was wir ausnutzen, um beide Seiten von (13.22) mit  $v_j^T$  zu multiplizieren, was uns

$$
\mu_0^{1/2} (v_j)_1 = v_j^T \mu_0^{1/2} e_1 = v_j^T P_n w = v_j^T \left[ \frac{v_0}{\rho_0} \cdots \frac{v_n}{\rho_n} \right] w = \frac{v_j^T v_j}{\rho_j} e_j^T w = \frac{v_j^T v_j}{\rho_j} w_j,
$$

liefert, also

$$
w_j = \mu_0^{1/2} \frac{\rho_j(v_j)_1}{v_j^T v_j}, \qquad j = 0, \dots, n. \tag{13.23}
$$

Wegen  $p_0 \equiv \mu_0^{-1/2}$  $_0^{-1/2}$  ist aber

$$
\rho_j = \frac{(v_j)_1}{p_0(x_j)} = \mu_0^{1/2} (v_j)_1, \qquad j = 0, \dots, n,
$$

und eingesetzt in (13.23) liefert dies (13.21).  $\Box$ 

"Prinzipiell" können wir also, sobald wir die Koeffizienten der Rekursionsformel, oder, äquivalent die beiden führenden Koeffizienten der orthonormalen Polynome kennen, mit Hilfe linearer Algebra<sup>124</sup> "sofort" die Knoten und die Gewichte der zugehörigen Gaußschen Quadraturformel berechnen. Allerdings gibt es auch hier den berühmten Pferdefuß: Die Bestimmung dieser Werte ist nicht übermäßig stabil, siehe [18] oder [12]. Deswegen ist es vorteilhaft, für "wichtige"<sup>125</sup> orthogonale Polynome *explizite* und hoffentlich einfache Ausdrücke für die Koeffizienten in den Rekursionsformeln zu finden.

#### **13.6 Jacobipolynome**

Zum Abschluß sehen wir uns eine Klasse von Gewichtsfunktionen auf [−1, 1] an, die eine ganz besonders wesentlich Rolle spielen, nämlich die sogenannten Jacobi-Gewichte.

**Definition 13.22** *Für Parameter*  $\alpha, \beta > -1$  *ist das Jacobi–Gewicht*  $w^{(\alpha,\beta)}$  *definiert als* 

$$
w^{(\alpha,\beta)}(x) = (1+x)^{\alpha}(1-x)^{\beta}.
$$

Man beachte, daß für  $\alpha < 0$  oder  $\beta < 0$  das Jacobigewicht eine Singularität am entsprechenden Endpunkt von [−1, 1] hat, die aber für  $\alpha, \beta > -1$  immer noch *integrierbar* bleibt. Die zugehörigen orthogonalen Polynome, die<sup>126</sup> als *Jacobipolynome* bezeichnet werden, kann man nun recht einfach in geschlossener Form angeben. Eine Warnung: Die Normierung der Jacobipolynome ist *nicht* einheitlich "geregelt", manche Leute verwenden den Namen für das or*thonormale* Polynom, manche Leute normieren den Wert des Polynoms an einem Endpunkt des Intervalls $^{127}$ .

**Proposition 13.23** Das n–te Jacobipolynom  $P_n^{(\alpha,\beta)}$  bestimmt sich bis auf Normierung über die Rodriguez–Formel

$$
P_n^{(\alpha,\beta)}(x) = \frac{1}{w^{(\alpha,\beta)}(x)} \frac{d^n}{dx^n} \left( w^{(\alpha,\beta)}(x)(1+x)^n (1-x)^n \right), \qquad x \in \mathbb{R}.
$$
 (13.24)

Beweis: Zuerst müssen wir einmal zeigen, daß (13.24) tatsächlich ein *Polynom* vom Grad n definiert. Dazu schreiben wir  $(13.24)$  als<sup>128</sup>

$$
P_n^{(\alpha,\beta)}(x) = (1+x)^{-\alpha}(1-x)^{-\beta} \frac{d^n}{dx^n} ((1+x)^{n+\alpha}(1-x)^{n+\beta})
$$

<sup>124</sup>Beispielsweise liefert die Matlab–Funktion eig die Eigenwerte einer Matrix *und*, ebenfalls als Matrix organisiert, auch die zugehörigen normierten Eigenvektoren.

- <sup>125</sup>Mit Sicherheit gehört hier der Fall  $w \equiv 1$  dazu.
- <sup>126</sup>Wen wundert's?

<sup>127</sup>Das gibt dann auf jeden Fall *rationale* Koeffizienten und definiert das orthogonale Polynom eindeutig. <sup>128</sup>Für  $n \in \mathbb{N}$  und  $\alpha \in [0, 1)$  soll die Fakultät zu

$$
(n+\alpha)! = \prod_{j=1}^{n} (j+\alpha)
$$

erweitert werden – das reicht hier. Eine "saubere" Notation würde die Γ-Funktion verwenden.

$$
= (1+x)^{-\alpha}(1-x)^{-\beta} \sum_{k=0}^{n} {n \choose k} \frac{d^{k}}{dx^{k}} (1+x)^{n+\alpha} \frac{d^{n-k}}{dx^{n-k}} (1-x)^{n+\beta}
$$
  
\n
$$
= (1+x)^{-\alpha}(1-x)^{-\beta} \sum_{k=0}^{n} {n \choose k} \frac{(n+\alpha)!}{(n-k+\alpha)!} (1+x)^{(n-k+\alpha)} (-1)^{n-k} \frac{(n+\beta)!}{(k+\beta)!} (1-x)^{k+\beta}
$$
  
\n
$$
= (-1)^{n} \sum_{k=0}^{n} (-1)^{k} {n \choose k} \frac{(n+\alpha)!}{(n-k+\alpha)!} \frac{(n+\beta)!}{(k+\beta)!} \frac{(1+x)^{n-k}(1-x)^{k}}{\epsilon \Pi_{n}}
$$
  
\n
$$
= (-1)^{n} \sum_{k=0}^{n} (-1)^{k} \frac{(n+\alpha)!}{(n-k+\alpha)!} \frac{(n+\beta)!}{(k+\beta)!} B_{k}^{n}(x),
$$

unter Verwendung der baryzentrischen Koordinaten und Bernstein–Bezier Basispolynome aus ´ [36, S. 111–116].

Für die Orthogonalität bemerken wir zuerst, daß die Funktionen

$$
f_j(x) = \frac{d^j}{dx^j} \left( w^{(\alpha,\beta)}(x)(1+x)^n(1-x)^n \right) = \frac{d^j}{dx^j} \left( (1+x)^{n+\alpha} (1-x)^{n+\beta} \right)
$$
  
\n
$$
= \sum_{k=0}^j (-1)^k {j \choose k} \frac{(n+\alpha)!}{(n-j+k+\alpha)!} \frac{(n+\beta)!}{(n-j+\beta)!} (1+x)^{n-j+k+\alpha} (1-x)^{n-k+\beta}
$$
  
\n
$$
= (1+x)^{n-j+\alpha} (1-x)^{n-j+\beta} \sum_{k=0}^j (-1)^k \frac{(n+\alpha)!}{(n-j+k+\alpha)!} \frac{(n+\beta)!}{(n-j+\beta)!} B_k^j(x)
$$

für  $j = 0, \ldots, n - 1$  eine Nullstelle an  $\pm 1$  besitzen. Damit ist, mit partieller Integration<sup>129</sup>, für  $p \in \Pi_{n-1}$ ,

$$
\int_{-1}^{1} p(x) P_n^{(\alpha,\beta)}(x) w^{(\alpha,\beta)}(x) dx = \int_{-1}^{1} p(x) \frac{d^n}{dx^n} (w^{(\alpha,\beta)}(x)(1+x)^n (1-x)^n) dx
$$
  
\n
$$
= p(x) \frac{d^{n-1}}{dx^{n-1}} (w(x)(1+x)^n (1-x)^n) \Big|_{x=-1}^{1}
$$
  
\n
$$
- \int_{-1}^{1} p(x)' \frac{d^{n-1}}{dx^{n-1}} (w(x)(1+x)^n (1-x)^n) dx
$$
  
\n
$$
= \sum_{j=0}^{n-1} p^{(j)}(x) \frac{d^{n-1-j}}{dx^{n-1-j}} (w(x)(1+x)^n (1-x)^n) \Big|_{x=-1}^{1}
$$
  
\n
$$
+ (-1)^n \int_{-1}^{1} p^{(n)}(x) (w(x)(1+x)^n (1-x)^n) dx
$$
  
\n
$$
= 0.
$$

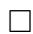

<sup>&</sup>lt;sup>129</sup>Und der offensichtlichen Abkürzung  $w = w^{(\alpha,\beta)}$ 

Korollar 13.24 *Die* orthonormalen Legendrepolynome*, die orthonormalen Jacobipolynome zu*  $\alpha = \beta = 0$ , haben die Form

$$
L_n(x) = \frac{P_n^{(0,0)}(x)}{\left\langle P_n^{(0,0)}, P_n^{(0,0)} \right\rangle^{1/2}} = \frac{(-1)^n}{2^n n!} \sqrt{n + \frac{1}{2}} \frac{d^n}{dx^n} \left(1 - x^2\right)^n, \qquad x \in \mathbb{R}.\tag{13.25}
$$

Beweis: Es ist nur noch die Normierungskonstante zu bestimmen<sup>130</sup>. Dazu bemerken wir, daß

$$
(1+x)^n(1-x)^n = (1-x^2)^n = (-1)^n x^{2n} + \cdots,
$$

also

$$
\frac{d^n}{dx^n} (1-x^2)^n = (-1)^n \frac{(2n)!}{n!} x^n + \cdots,
$$

und somit (mit partieller Integration)

$$
\left\langle \frac{d^n}{dx^n} \left( 1 - (\cdot)^2 \right)^n, \frac{d^n}{dx^n} \left( 1 - (\cdot)^2 \right)^n \right\rangle
$$
  
=  $(-1)^n \int_{-1}^1 \frac{d^n}{dx^n} \left( (-1)^n \frac{(2n)!}{n!} x^n + \cdots \right) \left( 1 - x^2 \right)^n dx$   
=  $\frac{(2n)!}{n!} n! = (2n)!$   
=  $(2n)! \int_{-1}^1 \left( 1 - x^2 \right)^n dx = \frac{n!^2 2^{2n+1}}{2n+1}.$ 

 $\Box$ 

**Übung 13.7** Berechnen Sie das Integral  $\int_{-1}^{1} (1 - x^2)^n dx$ .

Mit diesen Informationen und Satz 13.20 können wir nun für die Legendre–Polynome die Koeffizienten der Rekursionsformel und die "Multiplikationsmatrix" aus (13.19) *explizit* angeben: Nachdem

$$
(1-x^2)^n = (-1)^n (x^{2n} - nx^{2n-2} + \cdots),
$$

ist

$$
\frac{d^n}{dx^n} (1-x^2)^n = (-1)^n \left( \frac{(2n)!}{n!} x^n - n \frac{(2n-2)!}{(n-2)!} x^{n-2} + \cdots \right),
$$

und damit ist nach (13.25), für  $n \in \mathbb{N}$ ,

$$
\lambda_n = \frac{(2n)!}{2^n n!^2} \sqrt{n+1},
$$
  

$$
\kappa_n = 0,
$$
  

$$
n \in \mathbb{N}.
$$

 $130$ Das Vorzeichen kann man schließlich wählen, wie man will – es beeinflußt die Orthonormalität ja nicht.

Also ist  $\beta_n = 0, n \in \mathbb{N}$ , sowie

$$
\alpha_n = \frac{\lambda_n}{\lambda_{n-1}} = \frac{(2n)!}{2^n n!^2} \frac{2^{n-1} (n-1)!^2}{(2n-2)!} \sqrt{\frac{n+\frac{1}{2}}{n-\frac{1}{2}}} = \frac{2n(2n-1)}{2n^2} \sqrt{\frac{2n+1}{2n-1}}
$$

$$
= \frac{\sqrt{4n^2-1}}{n} = \sqrt{4-\frac{1}{n^2}}
$$

Bleibt zum krönenden Abschluß noch der Quadraturfehler. Nach (13.15) ist für  $f \in C^{2n+2}[a, b]$ 

$$
E_n(f) = \frac{f^{(2n+2)}(\xi)}{(2n+2)!} \langle \omega_{n+1}, \omega_{n+1} \rangle = \frac{f^{(2n+2)}(\xi)}{(2n+2)!} \left\langle \frac{L_{n+1}}{\lambda_{n+1}}, \frac{L_{n+1}}{\lambda_{n+1}} \right\rangle
$$
  
\n
$$
= \frac{f^{(2n+2)}(\xi)}{(2n+2)!} \frac{1}{\lambda_{n+1}^2} = \frac{2^{2n+3} (n+1)!^4}{(2n+3)! (2n+2)!^2} f^{(2n+2)}(\xi)
$$
  
\n
$$
= \frac{1}{2^{2n+1} (2n+3)!} \underbrace{\left(\frac{2^{2n+2} (n+1)!^2}{(2n+2)!^2}\right)^2}_{\sim \left(\sqrt{(n+1)\pi}\right)^2} f^{(2n+2)}(\xi) \sim \frac{(n+1)\pi}{2^{2n+1} (2n+3)!} f^{(2n+2)}(\xi)
$$

Hierbei wurde das *Wallis-Produkt*, siehe z.B. [22, S. 504–505], verwendet.

Übung 13.8 Bestimmen Sie numerisch die Knoten und Gewichte der Quadraturformeln  $Q_n$  für das Integral  $I = \int_{-1}^{1} dx$ ,  $n = 1, ..., 20$ .

**Übung 13.9** Zeigen Sie, daß die Tschebyscheffpolynome Jacobipolynome für  $\alpha = \beta = -\frac{1}{2}$ 2 sind.

# **13.7 Quadratur nach Art des Gaußes**

In diesem "Bonus–Abschnitt" sehen wir uns noch an, wie Gauß die Knoten und Gewichte der Gauß–Quadratur für das Intervall  $[0, 1]$  hergeleitet hat, also die Lösung zu Aufgabe 13.6. Gauß selbst hat mit *formalen* Potenzreihen gerechnet<sup>131</sup> und sich um Fragen der Konvergenz, die man sich zu dieser Zeit auch nicht unbedingt gestellt hat, gekümmert. Man kann aber zeigen, daß alle betrachteten Reihen tatsachlich auf einem passenden Bereich konvergieren – und nur da ¨ sieht man sie sich dann auch an. Auch bei der Darstellung der meisten Rechenschritte versuche ich hier, den "Gaußschen Geist" beizubehalten, also eine (freie) Ubertragung der Originalarbeit ¨ [11].

Die Herleitung der Gauß–Quadratur erfolgt in mehreren Schritten.

*Bestimmung der Gewichte.* Da wir eine *interpolatorische* Quadraturformel im Auge haben, ergeben sich die Gewichte als  $w_j = I(\ell_j), j = 0, \ldots, n$ . Bedenkt man, daß

$$
\ell_j = \frac{\omega}{\omega'(x_j) \ (\cdot - x_j)}, \qquad j = 0, \dots, n,
$$
\n(13.26)

<sup>131</sup>Ja, wirklich ge*rechnet*!

dann besteht der "interessante" Teil der Bestimmung von  $w_j^*$  in der Berechnung des Wertes  $I(\omega/(\cdot - x_j))$ . Sei nun  $\omega = x^{n+1} + a_n x^n + \cdots + a_0$ , dann ist, da  $\omega(x_j) = 0$ ,

$$
\omega(x) = \omega(x) - \omega(x_j) = (x^{n+1} - x_j^{n+1}) + a_n (x^n - x_j^n) + \cdots + a_1 (x - x_j).
$$

Da für  $k = 0, \ldots, n$ 

$$
\frac{x^{k+1} - x_j^{k+1}}{x - x_j} = x^k + x^{k-1} x_j + \dots + x x_j^{k-1} + x_j^k,
$$

erhalten wir, daß für  $x \in \mathbb{R} \setminus \{x_j\}$ 

$$
\frac{\omega(x)}{x - x_j} = x^n + x^{n-1} x_j + x^{n-2} x_j^2 + \cdots + x_j^n
$$
  
+  $a_n x^{n-1} + a_n x^{n-2} x_j + \cdots + a_n x_j^{n-1}$   
+  $a_{n-1} x^{n-2} + \cdots + a_{n-1} x_j^{n-2}$   
 $\vdots$   
+  $a_1$ 

und damit

$$
I\left(\frac{\omega}{1-x_j}\right) =
$$
\n
$$
= I(x^n) + x_j I(x^{n-1}) + x_j^2 I(x^{n-2}) + \cdots + x_j^n I(1)
$$
\n
$$
+ a_n I(x^{n-1}) + a_n x_j I(x^{n-2}) + \cdots + a_n x_j^{n-1} I(1)
$$
\n
$$
+ a_{n-1} I(x^{n-2}) + \cdots + a_{n-1} x_j^{n-2} I(1)
$$
\n
$$
+ a_{n-1} I(x^{n-2}) + \cdots + a_{n-1} x_j^{n-2} I(1)
$$
\n
$$
+ a_1 I(1)
$$
\n
$$
= \mu_n + x_j \mu_{n-1} + x_j^2 \mu_{n-2} + \cdots + x_j^n \mu_0
$$
\n
$$
+ a_n \mu_{n-1} + a_n x_j \mu_{n-2} + \cdots + a_n x_j^{n-1} \mu_0
$$
\n
$$
+ a_{n-1} \mu_{n-2} + \cdots + a_{n-1} x_j^{n-2} \mu_0
$$
\n
$$
\vdots
$$
\n
$$
+ a_1 \mu_0
$$
\n
$$
= \mu_n + \mu_{n-1} (x_j + a_n) + \ldots + \mu_0 (x_j^n + a_n x_j^{n-1} + \cdots + a_1)
$$
\n
$$
= \sum_{k=0}^n \mu_k \left( x_j^{n-k} + \sum_{s=k+1}^n a_s x_j^{n-s} \right)
$$
\n
$$
= (\omega_1)^{-k} \big|_{\Pi}(x_j)
$$

Zusammen mit (13.26) liefert dies, daß

$$
w_j^* = I(\ell_j) = \frac{\omega_1(x_j)}{\omega'(x_j)}, \qquad j = 0, ..., n.
$$
 (13.27)

Eine kleine Bemerkung am Rande: (13.27) ist noch eine Formel, um nur aus der Kenntnis der Knoten und der Momente die Gewichte der interpolatorischen Quadraturformel zu bestimmen, und das gilt für *alle* Integrale I.

*Bestimmung der Fehlermomente.* Da<sup>132</sup> für  $a, x \in \mathbb{R}, a \neq x$ ,

$$
\frac{d^j}{dx^j} (a-x)^{-1} = j! (a-x)^{-j-1},
$$

können wir für  $j = 0, ..., n$  die Taylorentwicklung von  $\frac{w_j^*}{x - x_j}$  nach  $x_j$  um  $x_j = 0$  als

$$
\frac{w_j^*}{x - x_j} = w_j^* \sum_{k=0}^{\infty} \frac{x_j^k}{k!} \left( \frac{d^k}{dx_j^k} \frac{1}{x - x_j} \right) \bigg|_{x_j = 0} = w_j^* \sum_{k=0}^{\infty} \frac{x_j^k}{k!} k! \left. \frac{1}{(x - x_j)^{k+1}} \right|_{x_j = 0} = w_j^* \sum_{k=0}^{\infty} \frac{x_j^k}{x^{k+1}}
$$

bestimmen und erhalten somit, daß

$$
\sum_{j=0}^{n} \frac{w_j^*}{x - x_j} = x^{-1} \underbrace{\sum_{j=0}^{n} w_j^* + x^{-2} \sum_{j=0}^{n} w_j^* x_j + x^{-3} \sum_{j=0}^{n} w_j^* x_j^2 + \cdots}_{=Q_n^*(\cdot))}}_{=Q_n^*(\cdot)} = \sum_{k=0}^{\infty} \frac{\mu_k - (\mu_k - Q_n^*((\cdot)^k))}{x^{k+1}} = \sum_{k=1}^{\infty} (\mu_{k-1} - \theta_{k-1}) x^{-k} = \sum_{k=1}^{\infty} \frac{\mu_{k-1}}{x^k} - \Theta(x),
$$

also

$$
\Theta(x) = \sum_{k=1}^{\infty} \frac{\mu_{k-1}}{x^k} - \sum_{j=0}^{n} \frac{w_j^*}{x - x_j}.
$$
\n(13.28)

Da die Quadraturformel interpolatorisch ist, ist auf alle Fälle  $\theta_j = 0, j = 0, \ldots, n$ , das heißt,

$$
\Theta(x) = \sum_{j=n+1}^{\infty} \frac{\theta_j}{x^{j+1}} = x^{-(n+2)} \left( \theta_{n+1} + \theta_{n+2} x^{-1} + \cdots \right)
$$

und damit besitzt die Funktion  $x \mapsto \omega(x) \Theta(x)$  nur *negative* Exponenten. Nun ist, mit (13.28),

$$
\omega(x) \Theta(x) = \omega(x) \left( M(x) - \sum_{j=0}^{n} \frac{w_j^*}{x - x_j} \right) = \omega(x) M(x) - \omega(x) \sum_{j=0}^{n} \frac{w_j^*}{x - x_j}
$$

$$
= \underbrace{\omega_1(x)}_{\in \Pi_n} + \omega_2(x) - \sum_{j=0}^{n} \frac{w_j^*}{x - x_j}.
$$

 $132$ Induktion!

Also ergibt der polynomiale Teil die Identitat¨

$$
\omega_1(x) = \omega(x) \sum_{j=0}^{n} \frac{w_j^*}{x - x_j}
$$
\n(13.29)

und, weil  $\omega(x) \Theta(x)$  nur negative Potenzen von x enthält, erhalten wir

$$
\omega_2(x) = \omega(x) \Theta(x). \tag{13.30}
$$

Kettenbrüche. Jetzt verwenden wir die Bernoullische Formel aus Aufgabe 13.5, um die Koeffizienten  $v_j$  und  $w_j$  der Kettenbruchentwicklung

$$
M(x) = \sum_{j=1}^{\infty} \mu_{j-1} x^{-j} = \frac{v_1}{|w_1|} + \frac{v_2}{|w_2|} + \cdots
$$

zu bestimmen, und zwar ist, mit

$$
c_j = \sum_{k=1}^j \mu_{k-1} \ x^{-k}, j \in \mathbb{N},
$$

zuerst einmal  $v_1 = \mu_0$  und  $w_1 = x$  sowie

$$
v_j = \frac{c_{j-1} - c_j}{c_{j-1} - c_{j-2}} = \frac{-\mu_{j-1} x^{-j}}{\mu_{j-2} x^{-j+1}} = -\frac{\mu_{j-1}}{\mu_{j-2}} x^{-1}, \qquad j > 1,
$$

sowie

$$
w_j = \frac{c_j - c_{j-2}}{c_{j-1} - c_{j-2}} = \frac{\mu_{j-1} x^{-j} + \mu_{j-2} x^{-j+1}}{\mu_{j-2} x^{-j+1}} = \frac{\mu_{j-1}}{\mu_{j-2}} x^{-1} + 1, \qquad j > 1.
$$

Multiplizieren wir nun<sup>133</sup> jeweils  $v_j$  und  $w_j$  mit x, dann erhalten wir daß  $v_1 = 1$ ,  $w_1 = x$  und

$$
v_j = -\frac{\mu_{j-1}}{\mu_{j-2}} \quad \text{and} \quad w_j = x + \frac{\mu_{j-1}}{\mu_{j-2}} \quad j \ge 2. \tag{13.31}
$$

Insbesondere ist  $V_j \in \Pi_{j-1}$  und  $W_j \in \Pi_j$ ,  $j \in \mathbb{N}$ , und für alle  $m \in \mathbb{N}$  ist nach Teil 2 von Aufgabe 13.5

$$
M(x) - \frac{V_m(x)}{W_m(x)} = \sum_{k=m}^{\infty} \left( \frac{V_{k+1}(x)}{W_{k+1}(x)} - \frac{V_k(x)}{W_k(x)} \right) = \sum_{k=m}^{\infty} (-1)^k \frac{v_1 \cdots v_{k+1}}{W_k(x)W_{k+1}(x)}.
$$

Da man für  $p \in \Pi_j$  die *Laurententwicklung* 

$$
\frac{1}{p} = \sum_{k=j}^{\infty} \alpha_k x^{-k}
$$

<sup>&</sup>lt;sup>133</sup>Das ändert den Wert des Kettebruchs nicht.

erhält $^{134}$ , ist also

$$
M(x) - \frac{V_{n+1}(x)}{W_{n+1}(x)} = \sum_{k=n+1}^{\infty} (-1)^k \frac{v_1 \cdots v_{k+1}}{W_k(x)W_{k+1}(x)} = \sum_{k=2n+2}^{\infty} \frac{\alpha_k}{x^{k+1}},
$$

oder

$$
M(x) W_{n+1}(x) = V_{n+1}(x) + W_{n+1}(x) \sum_{k=2n+2}^{\infty} \frac{\alpha_k}{x^{k+1}}.
$$
 (13.32)

*Exaktheit der Quadraturformel.* Da  $W_{n+1}$  durch eine Drei–Term–Rekursionsformel definiert ist, hat es  $n + 1$  verschiedene reelle Nullstellen,  $x_j^*, j = 0, \ldots, n$ . Dann ist

$$
\omega^*(x) := (x - x_0^*) \cdots (x - x_n^*)
$$

ein Vielfaches von  $W_{n+1}$  und es ist

$$
\omega_1^*(x) + \omega_2^*(x) = M(x) \omega^*(x) = V_{n+1}(x) + \omega^*(x) \sum_{k=2n+2}^{\infty} \frac{\alpha_k}{x^{k+1}},
$$

das heißt, wenn wir nur die Terme mit negativem Exponenten betrachten,

$$
\omega_2^*(x) = \omega^*(x) \sum_{k=2n+2}^{\infty} \frac{\alpha_k}{x^{k+1}}
$$

und damit liefert (13.30), daß für diese Knotenwahl

$$
\sum_{k=1}^{\infty} \frac{\theta_{k-1}}{x^k} = \Theta(x) = \frac{\omega_2^*(x)}{\omega^*(x)} = \sum_{k=2n+1}^{\infty} \frac{\alpha_{k-1}}{x^k},
$$

also, nach Koeffizientenvergleich, daß  $\theta_0 = \cdots = \theta_{2n+1} = 0$ . Das war's!

<sup>&</sup>lt;sup>134</sup>Wie man das beweist? Einfach mit p durchmultiplizieren, das liefert dann die Bedingungsgleichungen für die  $\alpha_j, j \geq n$ .

*Nichts setzt dem Fortgang von Wissenschaft mehr Hindernis entgegen, als wenn man zu wissen glaubt, was man noch nicht weiß. In diesen Fehler fallen gewohnlich die schw ¨ armerischen ¨ Erfinder von Hypothesen.*

G. Ch. Lichtenberg

# **Numerik gewohlicher ¨ Numerik gewöhlicher** | 14

In diesem Kapitel wollen wir einen Schnelldurchlauf durch die numerischen Verfahren für Systeme von gewöhnlichen Differentialgleichungen erster Ordnung der Form

$$
u'(t) = f(t, u(t)), \qquad u(0) = u_0, \qquad u: \mathbb{R} \to \mathbb{R}^n,
$$
 (14.1)

durchführen<sup>135</sup>. Daß wir uns auf erste Ordnung beschränken ist keine echte Einschränkung, da sich ja jede Differentialgleichung höherer Ordnung der Form

$$
v^{(k)}(t) = f(t, v(t), \cdots, v^{(k-1)}(t))
$$

auf das System

 $u_{j+1} = u'_{j},$   $j = 1, ..., k - 1,$   $u'_{k} = f(t, u)$ 

zurückführen läßt. Für die Existenz und Eindeutigkeit der Lösungen einer gewöhlichen Differentialgleichung hat man den Satz von *Picard–Lindelöf*, den man auch in den meisten Standardbüchern über Analysis finden kann.

Wir wollen uns hier aber nicht mit der Frage nach der Existenz einer Lösung beschäftigen, sondern mit den numerischen Methoden zur Bestimmung dieser Lösung.

# **14.1 Woher kommen die eigentlich?**

Der klassische Ausgangspunkt für gewöhnliche Differentialgleichungen<sup>136</sup> sind sicherlich Anwendungen der Naturwissenschaft, in der das Verhalten einer Funktion oder eines "Systems" nur durch sein Änderungsverhalten gegeben ist, beispielsweise ein Körper, der sich unter Krafteinfluss bewegt. Die Kraft führt zu einer Beschleunigung  $a(t) = \ddot{s}(t)$ , wobei die Bahn  $s(t) \in \mathbb{R}^3$ gesucht ist. Andere Beispiele sind Räuber–Beute–Modelle, wo die Fortpflanzungsraten vom

<sup>135</sup>Genaugenommen ist (14.1) ja sogar ein *Anfangswertproblem*.

<sup>136</sup>Oder *ODEs*, Ordinary Differential Equations, wie der Fachmann in Unterscheidung zu den *PDEs*, Partial Differential Equations sagt.

Nahrungsangebot und damit vom jeweiligen Verhältnis zwischen der Anzahl der Räuber und der Beutetiere abhangen, oder das Wetter, bei dem der Austausch der Luftmassen vom jew- ¨ eiligen lokalen Luftdruck, der Luftdruck aber wieder vom Austausch der Luftmassen abhängt. Manchmal kann man Differentialgleichungen auch verwenden, um Probleme zu lösen, die sonst ziemlich eklig wären.

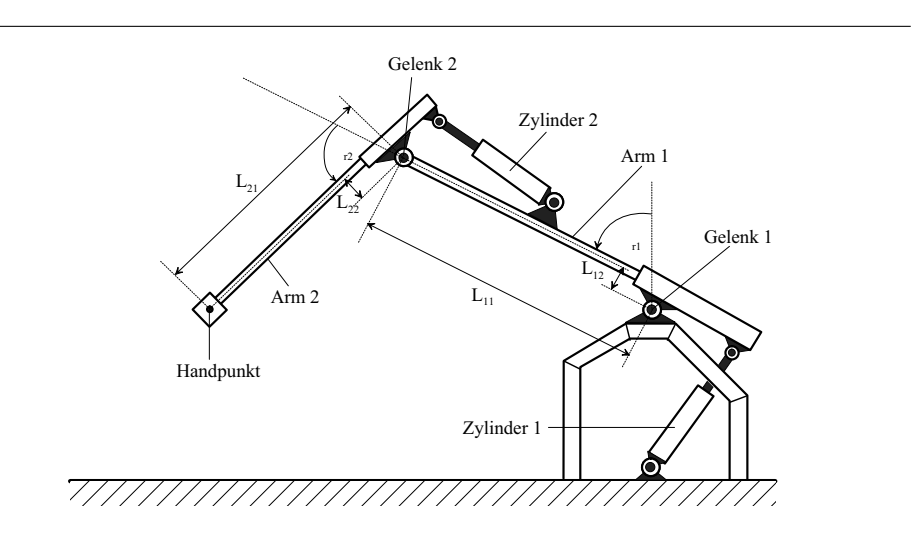

Abbildung 14.1: Schematisches Bild eines (einfachen, eigentlich sehr einfachen) hydraulischen Zweigelenkroboters.

Beispiel 14.1 (Kinematik von Robotern) *In der Robotik besteht ein Hauptproblem darin, einen Roboter so zu steuern, daß er eine Bahn mit einer bestimmten Dynamik abfahrt, daß also die ¨* Bahnkurve  $s(t)$  *für den Arbeitspunkt*<sup>137</sup> vorgegeben ist – die Bestimmung dieser Kurven ist *nun wieder eine Kunst fur sich. Die Regelgr ¨ oßen unseres Roboters sind aber in Abb. 14.1 ger- ¨ ade die Gelenkwinkel*  $\varphi_{1/2}$  *und diese müssen bestimmt werden. Das ginge in diesem Beispiel zwar noch, und zwar sogar explizit und bijektiv zwischen*  $s(t)$  *und*  $\varphi_{1/2}$ *, aber bei etwas realistischeren Mehrachsmaschinen, siehe Abb. 14.2, ist das hoffnungslos. Was wir wissen ist lediglich, daß es normalerweise*<sup>138</sup> *eine relativ leicht zu berechnende Funktion* F(Φ) *gibt, die den* Maschinenkonfigurationen  $\Phi = [\varphi_1, \dots, \varphi_n]$  *die Manipulatorenposition*  $F(\Phi)$  *zuordnet, die sogenannte* kinematische Vorwartstransformation ¨ *. Dabei muss* F *nicht injektiv sein und ist es normalerweise auch nicht*<sup>139</sup>*, womit* F *auch nicht invertierbar ist. Nun muss man aber* Φ(t) *bestimmen, so daß*

$$
s(t) = F(\Phi(t))\tag{14.2}
$$

*ist. Was also tun?*

<sup>137</sup>Meistens als *Manipulator* bezeichnet.

 $138$ Es gibt auch Roboter, nämlich die vom "Plattformtyp", da ist es genau andersrum.

<sup>&</sup>lt;sup>139</sup>Viele Kinematiken sind redundant.

*Ganz einfach: Wir differenzieren (14.2) nach* t *und erhalten unter Verwendung der Kettenregel, daß*

$$
\dot{\boldsymbol{s}}(t) = \frac{d}{dt} F\left(\Phi(t)\right) = \nabla_{\Phi} F\left(\Phi(t)\right) \frac{d}{dt} \Phi(t) = \begin{bmatrix} \frac{\partial F_1}{\partial \varphi_1} \left(\Phi(t)\right) & \dots & \frac{\partial F_1}{\partial \varphi_n} \left(\Phi(t)\right) \\ \frac{\partial F_2}{\partial \varphi_1} \left(\Phi(t)\right) & \dots & \frac{\partial F_2}{\partial \varphi_n} \left(\Phi(t)\right) \\ \frac{\partial F_3}{\partial \varphi_1} \left(\Phi(t)\right) & \dots & \frac{\partial F_3}{\partial \varphi_n} \left(\Phi(t)\right) \end{bmatrix} \begin{bmatrix} \dot{\varphi}_1(t) \\ \vdots \\ \dot{\varphi}_n(t) \end{bmatrix},
$$

*was ein* unterbestimmtes *lineares Gleichungssystem in* Φ˙ *ist und aus* Φ˙ *und den Anfangsbedingungen lasst sich durch Integration (= L ¨ osen einer Differentialgleichung) die Steuerungsfunk- ¨ tion*  $\Phi(t)$  *bestimmen.* 

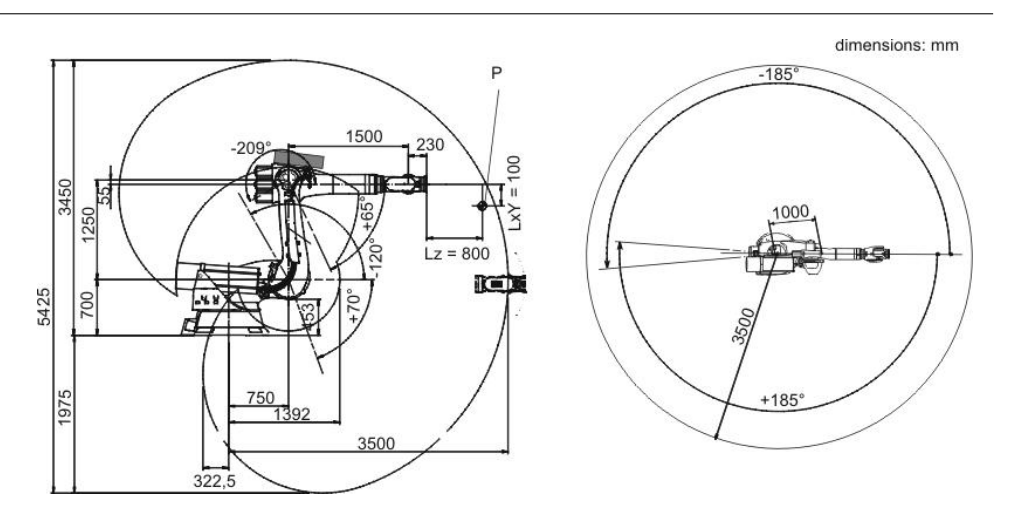

Abbildung 14.2: Etwas realistischere Werte von Verfahrbereich und kinematischen Transformationen..

Das bringt uns auch gleich zu einer anderen Anwendung, nämlich zur *Kontrolltheorie*: Hier hat man es wieder mit einer Systembeschreibung der Form

$$
u'(t) = f(t, u(t))
$$

zu tun, und muss eine "Gleichung"  $u(t) = g(t)$  lösen, oftmals unter weiteren Bedingungen an höhere Ableitungen von  $u$ .

Und schließlich gibt es noch die *Variationsrechnung*, bei der man beispielsweise, siehe [14], ein Funktional der Form

$$
J[f] = \int_{a}^{b} F(x, f, f') dx
$$
 (14.3)

bezüglich der Funktion f zu minimieren versucht, wobei  $F(x, y, y')$ :  $\mathbb{R}^3 \to \mathbb{R}$  eine Funktion in den formalen Variablen  $x, y, y'$  ist.

**Beispiel 14.2 (Kürzester Weg)** Gesucht ist eine Funktion f mit  $f(a) = f_a$ ,  $f(b) = f_b$  und *kurzester Bogenl ¨ ange ¨*

$$
\int_a^b \sqrt{1 + f'(x)} \, dx, \qquad \Rightarrow \qquad F(x, y, y') = \sqrt{1 + y'}.
$$

Der Trick bei solchen, sehr klassischen, Problemen besteht darin, den Ausdruck in (14.3) "nach f abzuleiten" und diese "Ableitung" Null zu setzen. Macht man das richtig, dann erhält man wieder ein System von Differentialgleichungen, und zwar die sogenannten *Euler–Lagrange– Gleichungen*.

Satz 14.3 *Ist eine Funktion* f *Minimallösung des Variationsproblems* (14.3), dann ist

$$
\frac{\partial F}{\partial y}(x, f, f') - \frac{\partial}{\partial x}\frac{\partial F}{\partial y'}(x, f, f') = 0.
$$
\n(14.4)

Nun aber auch ein bisschen was über Lösungsmethoden ...

# **14.2 Einschrittverfahren I – Euler und Taylor**

Der einfachste Fall ist mit Sicherheit eine Differentialgleichung erster Ordnung (also kein System). Bei der einfachsten Methode hierfür, dem *Eulerschen Polygonzugverfahren* beobachtet man ganz einfach, daß man die Eigenschaft  $u'(t) = f(t, u(t))$  auch folgendermaßen interpretieren kann:

*Aus der Kenntnis von* t *und* u(t) *konnen wir die Tangente von ¨* u *an der Stelle* t *bestimmen.*

Tatsächlich ist das die fundamentale Idee, auf der die meisten "klassischen" Lösungsverfahren<sup>140</sup> für gewöhnliche Differentialgleichungen beruhen. Aber zurück zum Lösungsverfahren: Nun kann man ja der Tangente folgen und erhalt somit ¨

$$
u(t + h) \sim u(t) + h u'(t) = u(t) + h f(t, u(t)),
$$

oder, für eine Schrittweite  $h \neq 0$ , die Werte  $u(t_i)$ ,  $t_i = hj$ ,  $j \in \mathbb{N}_0$ , durch

$$
u(t_{j+1}) \sim u_{j+1} = u_j + h f(t_j, u_j), \qquad j \in \mathbb{N}_0,
$$
\n(14.5)

bestimmen. Die Vorgehensweise von (14.5) bezeichnet man als Eulersches Polygonzugverfahren – die geometrische Interpretation in Bild 14.3 ist dabei recht naheliegend.

Man sieht sofort, daß diese Methode immer unterhalb der echten Lösung der Differentialgleichung bleibt, wenn beispielsweise u eine *konvexe* Funktion ist – in diesem Fall werden sich also alle *lokalen Diskretisierungsfehler*  $u(t_i) - u_i$  fleißig und stetig aufsummieren, siehe nochmals

<sup>&</sup>lt;sup>140</sup>In Gegensatz zu den Galerkin–Verfahren, bei denen eine Operatorgleichung ("normalerweise" Integral- oder Differentialgleichung) durch Einsetzen von "Ansatzfunktionen" diskretisiert wird.

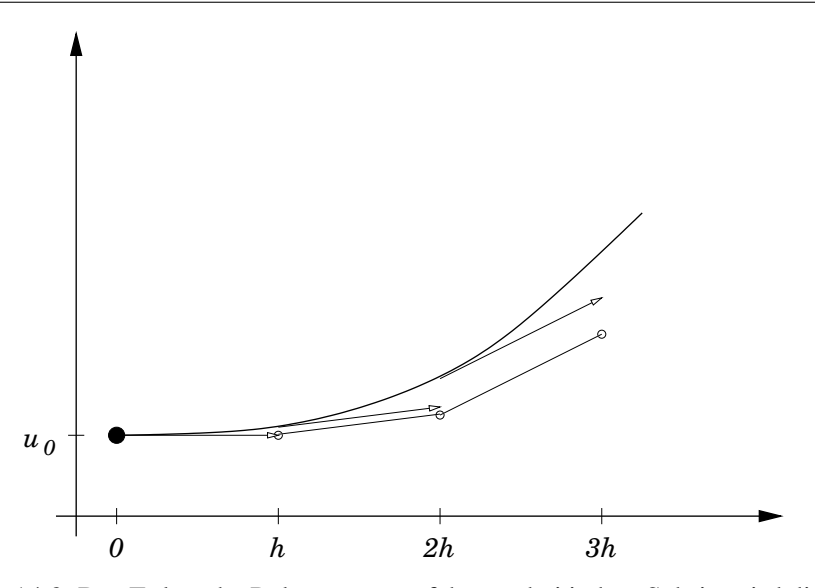

Abbildung 14.3: Das Eulersche Polygonzugverfahren – bei jedem Schritt wird die Tangente an das "echte" u genutzt, weswegen sich Fehler gerne aufsummieren..

Abb. 14.3. Das ist natürlich nicht sonderlich erstrebenswert und wird wohl auch nur funktionieren, wenn die Schrittweite  $h$  im Absolutbetrag sehr klein gewählt wird.

Etwas besser wird das Ganze schon, wenn man anstelle der "ersten" Näherung eine lokale Taylorentwicklung von u (falls sowas existier) verwendet, also

$$
u(t+h) = u(t) + \frac{h}{1!}u'(t) + \frac{h^2}{2!}u''(t) + \dots + \frac{h^k}{k!}u^{(k)}(t) + \frac{h^{k+1}}{k!}u^{(k+1)}(\xi),
$$
 (14.6)

für ein  $\xi \in [t, t+h]$ , denn nun ist der Fehler nur noch  $O(h^{k+1})$ . Nun kann man sich natürlich fragen, wo der Gewinn bei der Sache ist, wenn man anstelle der gesuchten Funktion auch noch deren Ableitungen kennen muß! Aber in Wirklichkeit ist das gar nicht so schlimm, wenn man berücksichtigt, daß

$$
u'(t) = f(t, u(t)),
$$
  
\n
$$
u''(t) = \frac{d}{dt}u'(t) = \frac{d}{dt}f(t, u(t))
$$
  
\n
$$
u'''(t) = \frac{d}{dt}u''(t) = \frac{d^2}{dt^2}f(t, u(t))
$$
  
\n
$$
\vdots
$$
  
\n
$$
u^{(k)}(t) = \frac{d^{k-1}}{dt^{k-1}}f(t, u(t)).
$$

Allerdings ist diese Sache mit jeder Menge Nachdifferenzierei verbunden und deswegen auch nicht so begeisternd.

Eine andere, taylorbasierte Methode, die laut [41, S. 361] auch in manchen Anwendungen durchaus gute Erfolge erzielt, ist besonders gut geeignet für einfache, insbesondere *polynomiale* Funktionen f. Hierbei setzt man für "festes"  $t \in \mathbb{R}$  die Taylor–Entwicklung

$$
u(t+h) = \sum_{j=0}^{k} \underbrace{\frac{u^{(j)}(t)}{j!}}_{=:c_j} h^j + \underbrace{R_{k+1}(t,h) h^{k+1}}_{=:R(h)} = \sum_{j=0}^{k} c_j h^j + R(h),
$$

aufgefasst als Funktion von  $h$ , in die Identität

$$
u'(t+h) = f(t+h, u(t+h))
$$

ein und erhält

$$
\sum_{j=0}^{k} j c_j h^{j-1} + R'(h) = f\left(t + h, \sum_{j=0}^{k} c_j h^j + R(h)\right),
$$

woraus man durch Koeffzientenvergleich<sup>141</sup> der Terme der Ordnung  $\leq k$  in h die Koeffizienten

$$
c_j = \frac{u^{(j)}(t)}{j!}, \qquad j = 1, ..., k,
$$

bestimmen kann. Und die kann man dann in (14.6) einsetzen und erhält somit  $u(t + h)$  mit einem Fehler von  $O(h^{k+1})$ .

Beispiel 14.4 *Betrachten wir die Differentialgleichung*

$$
u'(t) = t u(t), \qquad \text{das heißt} \qquad f(x, y) = xy,
$$

 $m$ it Anfangswert  $u(0)=u_0=1$ , die die exakte Lösung  $u(t)=e^{t^2/2}$  hat. Hier ergibt sich also

$$
\sum_{j=0}^{k-1} (j+1) c_{j+1} h^j + R'(h) = (t+h) \left( \sum_{j=0}^k c_j h^j + R(h) \right) = t c_0 + \sum_{j=1}^k (t c_j + c_{j-1}) h^j + \widetilde{R}(h),
$$

*wobei in*  $\overline{R}(h)$  *nur Potenzen*  $h^{\ell}$  *mit*  $\ell \geq k + 1$  *vorkommen. Somit könne wir also rekursiv die*  $\overline{R}(h)$ *Werte*

$$
c_1 = t c_0 = t u(t)
$$
  
\n
$$
c_2 = \frac{1}{2} (t c_1 + c_0)
$$
  
\n
$$
\vdots
$$
  
\n
$$
c_k = \frac{1}{k!} (t c_{k-1} + c_{k-2})
$$

<sup>&</sup>lt;sup>141</sup>Das wird am einfachsten, wenn die Funktion f ein Polynom ist, denn dann hat man auf beiden Seiten Polynome, deren Terme sich schön vergleichen lassen.

liefert. Diese Methode ist in Programm 14.1 realisiert. Berechnet man die Lösungen, so stellt *man fest, daß naturlich das lineare Verfahren immer ¨* unterhalb *der Losung verl ¨ auft, die Ver- ¨ fahren hoherer Ordnung hingegen oberhalb und daß erstaunlicherweise die Verfahren h ¨ oherer ¨ Ordnung* schlechtere *Ergebnisse bringen. Das ist so uberraschend nun auch wieder nicht – ¨* die höheren Ableitungen von  $e^{t^2}$  wachsen ziemlich schnell. Siehe Abb. 14.4. Mit Schrittweite  $h = 0.01$  *sehen übrigens alle drei Verfahren sehr gut aus.* 

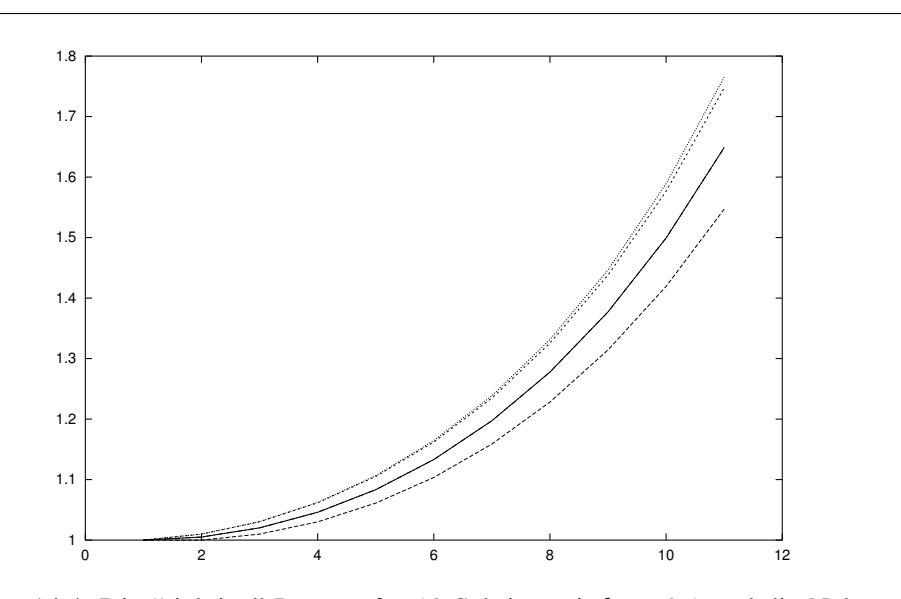

Abbildung 14.4: Die "richtige" Lösung für 10 Schritte mit  $h = 0.1$  und die Näherungen erster, zweiter, und dritter Ordnung. Von unten nach oben: erste Ordnung, Original, zweite Ordnung, dritte Ordnung. Bei so einer geringen Schrittweite bestimmt das, was im ersten Schritt passiert ganz entscheidend das Ergebnis.

# **14.3 Einschrittverfahren II – Extrapolation**

Die nächste Gruppe von Verfahren, die wir uns nun kurz ansehen wollen, lebt von der Kombination *unterschiedlicher* Methoden. Nehmen wir mal an, daß wir ausgehend von  $u_j \sim u(t_j)$ einmal einen Schritt des Polygonzugverfahrens mit Schrittweite h und einmal *zwei* Schritte mit Schrittweite  $\frac{h}{2}$  – in beiden Fällen landen wir beim Punkt  $t_{j+1} = t_{j+2}^* = t_j + h$ . Im ersten Fall erhalten wir

$$
u_{j+1} = u_j + h f(t_j, u_j), \tag{14.7}
$$

und im zweiten Fall

$$
u_{j+2}^* = u_{j+1}^* + \frac{h}{2} f\left(t_{j+1}^*, u_{j+1}^*\right) = u_j + \frac{h}{2} f\left(t_j, u_j\right) + \frac{h}{2} f\left(t_{j+1}^*, u_j + \frac{h}{2} f(t_j, u_j)\right). \tag{14.8}
$$

```
%#
%# TaylorDGL.m
%# Loese u' = t u ueber Taylor-Methoden
%# Daten:
%# n Anzahl Schritte
%# h Schrittweite
%# k Ordnung
function y = TaylorDGL(n,h,k)c = zeros( 1, k+1 );
 y = zeros(2, n+1);
 u = 1;t = 0;y( :, 1 ) = [ u; t ];
 for j = 1:n%# Taylor-Verfahren
   c(1) = u; c(2) = t * u;
    for 1 = 3:k+1c(1) = t * c(1-1) + c(1-2);
   end
   u = Horner( c,h );
   t = t+h;y( :, j+1 ) = [ u;t ];
end
```
Programm 14.1 TaylorDGL.m: Lösung der Differentialgleichung aus Beispiel 14.4.

Mittels (14.8) und (14.7) definieren wir dann den "neuen" Wert als gewichtetes Mittel

$$
\widetilde{u}_{j+1} = 2u_{j+2}^* - u_{j+1} = u_j + h f\left(t_{j+1}^*, u_j + \frac{h}{2} f(t_j, u_j)\right)
$$
  
=  $u_j + h f\left(t_j + \frac{h}{2}, u_j + \frac{h}{2} f(t_j, u_j)\right).$ 

Das "kleine Wunder" dieses Ansatzes besteht darin, daß diese Methode zur Berechnung eines "neuen" Werts, im Gegensatz zum Polygonzugverfahren<sup>142</sup>, eine Fehler der Ordnung  $O(h^3)$ . So ergibt eine Taylor–Entwicklung erster Ordnung der zweiten Terms, daß, unter der Annahme  $u_j = u(t_j)$ 

$$
f\left(t_j+\frac{h}{2},u_j+\frac{h}{2}f(t_j,u_j)\right)=\underbrace{f(t_j,u_j)}_{=u'(t_j)}+\frac{h}{2}\frac{\partial}{\partial t}f(t_j,u_j)+\frac{h}{2}\underbrace{f(t_j,u_j)}_{=u'(t_j)}\frac{\partial}{\partial u}f(t_j,u_j),
$$

was sich mittels

$$
u''(t) = \frac{d}{dt}u'(t) = \frac{d}{dt}f(t, u(t)) = \frac{\partial}{\partial t}f(t, u(t)) + \frac{\partial}{\partial u}f(t, u(t))u'(t)
$$

in

$$
f\left(t_j + \frac{h}{2}, u_j + \frac{h}{2}f(t_j, u_j)\right) = u'(t_j) + \frac{h}{2}u''(t_j)
$$

umformen läßt, weswegen  $\tilde{u}_{j+1} - u(t_{j+1}) = O(h^3)$  ist.

# **14.4 Quadraturformeln**

Die meisten numerischen Verfahren zur Lösung von gewöhlichen Differentialgleichungen basieren aber auf Quadraturformeln. Integriert man nämlich (14.1) bezüglich t von  $t_j$  bis  $t_{j+1}$ , so erhält man

$$
u(t_{j+1}) - u(t_j) = \int_{t_j}^{t_{j+1}} f(t, u(t)) dt \qquad \Longrightarrow \qquad u_{j+1} = u_j + \int_{t_j}^{t_j + h_j} f(t, u(t)) dt.
$$
\n(14.9)

Mit anderen Worten: Um  $u_{j+1}$  aus  $u_j$  zu bestimmen, braucht man eine gute Näherung für das Integral. Und die kennen wir ja: unsere Quadraturformeln. Eine "einfache" Methode, nämlich die Trapezmethode, liefert beispielsweise

$$
u_{j+1} - u_j = \frac{h}{2} \left( f(t_j, u_j) + f(t_{j+1}, u_{j+1}) \right),
$$

was  $u_{j+1}$  *implizit* in Abhängigkeit von  $u_j$  festlegt; aber: Zur Berechnung von  $u_{j+1}$  muß jedesmal ein nichtlineares Gleichungssystem gelöst werden.

 $142$ Das, wie man sich leicht überlegt, nur lineare Funktionen korrekt vorhersagt

Also verwendet man für (14.9) "am besten" gleich eine Quadraturformel

$$
u_{j+1} = u_j + \sum_{k=0}^{m} w_k f(\xi_k, u(\xi_k)), \qquad \xi_k \in [t_j, t_{j+1}], \quad k = 0, \dots, m,
$$
 (14.10)

aber jetzt stehen wir natürlich vor dem Problem, daß wir diese Zwischenwerte  $u(\xi_k)$  kennen müssen.

Fangen wir wieder mal einfach an, also mit der Trapezregel, da sind die beiden Knoten  $\xi_0 = t_j$ und  $\xi_1 = t_{j+1}$  und  $w_0 = w_1 = \frac{h}{2}$  $\frac{h}{2}$ . Wir haben also die Regel

$$
u_{j+1} = u_j + \frac{h}{2} \underbrace{f(\xi_0, u(\xi_0))}_{=f(t_j, u_j)} + \underbrace{f(\xi_1, u(\xi_0))}_{=f(t_{j+1}, u_{j+1}^*)},
$$

wobei wir eigentlich  $u_{j+1}^* = u_{j+1}$  haben müßten – nur leider bringt das nicht viel, es sei denn, wir betrachten

$$
u_{j+1} = u_j + \frac{h}{2} \left( f(t_j, u_j) + f(t_{j+1}, u_{j+1}) \right)
$$
 (14.11)

als *nichtlineare(s)* Gleichung(ssystem) für  $u_{i+1}$  und löst es mit einem geeigneten numerischen Verfahren, z.B., dem Newton–Verfahren.

Ansonsten verwendet man einen *Prädiktor*  $u_{j+1}^*$ , den man mittels einer *einfachen* Regel bestimmen können sollte, beispielsweise wieder mal mit unserem guten alten Eulerschen Polygonzugverfahren, also

$$
u_{j+1}^* = u_j + h f(t_j, u_j), \qquad u_{j+1} = u_j + \frac{h}{2} \left( f(t_j, u_j) + f(t_j + h, u_{j+1}^*) \right).
$$

Das ist das Verfahren von *Heun*<sup>143</sup> zur numerischen Integration von gewöhlichen Differentialgleichungen und auch schon ein erstes Beispiel für ein Runge–Kutta–Verfahren. Ein *Runge– Kutta–Verfahren* besteht aus der Bestimmung von

- Knoten  $\xi_k$  für die Quadraturformel,
- Prädiktoren für die Werte von  $u(\xi_k)$ .

Allgemein setzt man dann also für  $k = 0, \ldots, m$ 

$$
\xi_k = t_j + a_k h, \qquad 0 \le a_0 < \cdots < a_m \le 1,
$$

sowie, mit Werten  $v_j^* := f(\xi_j, u_j^*),$ 

$$
u_k^* = u_j + \sum_{\ell=0}^{k-1} b_{k\ell} h v_{\ell}^* + b_{k\ell} h f(t_j, u_j), \qquad b_{k\ell} \in \mathbb{R}, \quad \ell = 0, \ldots, k, k = 0, \ldots, m,
$$

und bestimmt die Parameter  $a_k$  und  $b_{k\ell}, \ell = 0, \ldots, k, k = 0, \ldots, m$ , so, daß das Verfahren möglichst hohe Genauigkeit hat.

 $143$ Um 1900!

**Beispiel 14.5** *Spezialisiert man dieses Verfahren zu*  $a_0 = 0$ ,  $a_1 = \frac{1}{2}$  $\frac{1}{2}$ ,  $a_2 = 1$  *und verwendet man die Simpsonregel zur Durchfuhrung der numerischen Integration, dann erh ¨ alt man die ¨* Methode von Kutta dritter Ordnung *[28], die sich explizit uber die Rechenregel ¨*

$$
v_0^* = f(t_j, u_j),
$$
  
\n
$$
v_1^* = f\left(t_j + \frac{h}{2}, u_j + \frac{h}{2}v_0^*\right),
$$
  
\n
$$
v_2^* = f(t_j + h, u_j - hv_0^* + 2hv_1^*)
$$
  
\n
$$
u_{j+1} = u_j + \frac{h}{6}(v_0^* + 4v_1^* + v_2^*)
$$

*bestimmen laßt. Die Pr ¨ adiktoren dabei sind ¨*

$$
u_0^* = u_j
$$
  
\n
$$
u_1^* = u_j + \frac{h}{2} f(t_j, u_0^*)
$$
  
\n
$$
u_2^* = u_j - h f(t_j, u_0^*) + 2h f(t_j + \frac{h}{2}, u_1^*)
$$

Beispiel 14.6 *Das klassischste Verfahren ist die sogenannte* Runge–Kutta–Methode *vierter Ordnung, die man durch "Optimierung" der Parameter erhalt und die sich als ¨*

$$
v_0^* = f(t_j, u_j),
$$
  
\n
$$
v_1^* = f\left(t_j + \frac{h}{2}, u_j + \frac{h}{2}v_0^*\right),
$$
  
\n
$$
v_2^* = f\left(t_j + \frac{h}{2}, u_j + \frac{h}{2}v_1^*\right),
$$
  
\n
$$
v_3^* = f(t_j + h, u_j + h v_2^*),
$$
  
\n
$$
u_{j+1} = u_j + \frac{h}{6}(v_0^* + 2v_1^* + 2v_2^* + v_3^*),
$$

*beschreiben laßt. Ein anderes Verfahren vierter Ordnung hat die Struktur ¨*

$$
v_0^* = f(t_j, u_j),
$$
  
\n
$$
v_1^* = f\left(t_j + \frac{h}{3}, u_j + \frac{h}{3}v_0^*\right),
$$
  
\n
$$
v_2^* = f\left(t_j + \frac{2}{3}h, u_j - \frac{h}{3}v_0^* + h v_1^*\right),
$$
  
\n
$$
v_3^* = f(t_j + h, u_j + h u_0^* - h v_1^* + h v_2^*),
$$
  
\n
$$
u_{j+1} = u_j + \frac{h}{8}(v_0^* + 3v_1^* + 3v_2^* + v_3^*),
$$

*und folgt aus der* <sup>3</sup> 8 *–Regel.*

Bisher haben wir die Schrittweite  $h$  immer als eine Art globalen Parameter des Lösungsverfahrens betrachtet und sind einfach "stur" in jedem Schritt um h weitergegangen, das heißt, wir haben  $t_{i+1} = t_i + h$  oder  $t_i = t_0 + j h$  gewählt. Das ist natürlich nicht unbedingt sinnvoll, denn in der Praxis wird es sicherlich sinnvoll sein, die Schrittweite *in Abhangigkeit vom Index ¨*  $j$  zu wählen, um so bessere Kontrolle über das Verhalten der berechneten Lösung zu erhalten. Diese Vorgehensweise wird ja auch von unseren bisher hergeleiteten Verfahren unterstützt, die sehr wohl Flexibilität bei der Berechnung von  $u_{i+1}$  aus  $u_i$  zulassen. Es soll allerdings nicht unterschlagen werden, daß die Wahl der "richtigen" Schrittweite absolut nichttrivial ist.

#### **14.5 Mehrschrittverfahren**

Die Idee des Mehrschrittverfahrens besteht darin, die bereits berechneten Werte  $u_j$  zu verwenden und lieber die Quadraturformel geeignet anzupassen. Haben wir nämlich schon Näherungswerte  $u_1, \ldots, u_j$  und zugehörige Zeitpunkte  $t_0, \ldots, t_j$  berechnet<sup>144</sup>, dann können wir für ein  $m \leq j$ die letzten  $m + 1$  Werte  $u_{j-m}, \ldots, u_j$  verwenden, um das Integral

$$
\int_{t_j}^{t_{j+1}} f\left(t, u(t)\right) \, dt
$$

anzunähern: Wir bestimmen ein Polynom vom Grad  $m$ , das an den Stellen  $t_{i-k}$  die Werte  $f(t_{j-k}, u_{j-k})$  interpoliert,  $k = 0, \ldots, m$ , und integrieren dieses. Das liefert die Regel

$$
u_{j+1} = u_j + \sum_{k=0}^{m} f(t_{j-k}, u_{j-k}) \underbrace{\int_{t_j}^{t_{j+1}} \ell_k(t) dt}_{=:w_k}, \qquad \ell_k(t_{j-r}) = \delta_{kr}, \quad k, r = 0, \dots, m. \tag{14.12}
$$

Das ist nun eine der "gruseligen" Quadraturformeln, die wir in Bemerkung 13.2 noch ausdrücklich ausschließen wollten: Die meisten der Knoten, nämlich  $t_{i-m}, \ldots, t_{i-1}$  liegen nun *nicht* mehr im Integrationsintervall  $[t_j, t_{j+1}]$ . Die Integrale in (14.12) lassen sich nun verhältnismäßig elementar auswerten und abgesehen davon ist die Programmierung des bestimmten Integrals eines Polynoms eine eher leichte Aufgabe, siehe Programm 14.2. Die einfachsten derartigen Methoden erhält man natürlich, wenn man die Schrittweite h fest wählt. Für  $m = 3$  kann man so ganz elementar die Methode von *Adams–Bashfort*

$$
u_{j+1} = u_j + \frac{h}{24} \left( 55 f_j - 59 f_{j-1} + 37 f_{j-2} - 9 f_{j-3} \right), \qquad f_j = f(t_j, u_j)
$$

ausrechnen. Das gute an diesen Verfahren ist, daß sie recht geringe Diskretisierungsfehler, nämlich  $O(h^{m+1})$  haben (es werden ja Polynome der Ordnung m exakt integriert), aber wehe, wenn die Lösung der Differentialgleichung nicht hinreichend oft differenzierbar ist! In diesem Falle wird ja bereits der Fehler durch das Interpolationspolynoms recht groß, und dieses benimmt sich außerhalb der konvexen Hülle seiner Interpolationspunkte (und dort liegt ja der Integrationsbereich!) noch wesentlich unflatiger als innerhalb. ¨

<sup>&</sup>lt;sup>144</sup>Und hier kommt es nicht darauf an, on wir mit flexibler oder fester Schrittweite gearbeitet haben.

```
%#
%# PolyZeros.m
%# Berechne bestimmtes Integral eines Polynoms
%# Daten:
%# p Koeffizientenvektor
%# a Integrationsgrenzen
%# b
function f = PolyInt(p,a,b)n = length(p);pp = zeros(1, n+1);for j = 1:npp( j+1 ) = p( j ) / n;
 end
 f = Horner( pp, b) - Horner( pp, a);
%endfunction
```
Programm 14.2 PolyInt.m: Bestimmtes Integral eines Polynoms – eine einfache Sache.

Eine Erweiterung dieser Idee ist die Methode von *Adams–Moulton*<sup>145</sup>, bei der an m + 2 Punkten interpoliert wird und zwar zusätzlich zu  $t_{j-k}$ ,  $k = 0, \ldots, m$ , noch der "gesuchte" Wert  $f(t_{j+1}, u_{j+1})$  an der Stelle  $t_{j+1}$ . Das liefert also die Formel

$$
u_{j+1} = w_{-1} f(t_{j+1}, u_{j+1}) + \sum_{k=0}^{m} w_k f(t_{j-k}, u_{j-k}), \qquad (14.13)
$$

bei der  $u_{j+1}$  nur *implizit* gegeben ist und beispielsweise durch ein Newton–Verfahren ermittelt werden muß. Dafür liegt jetzt aber der Integrationsbereich in der konvexen Hülle der Interpolationspunkte, was das Interpolationspolynom und damit auch die Quadraturformel nicht unbeträchtlich stabilisiert. Die klassische Adams–Moulton–Methode verwende  $m = 3$  und liefert die Regel

$$
u_{j+1} = u_j + \frac{h}{720} \left( 251 f(t_{j+1}, u_{j+1}) + 664 f_j - 264 f_{j-1} + 106 f_{j-2} - 19 f_{j-3} \right).
$$

Man sieht übrigens bei beiden expliziten Formeln ein "typsiches" Verhalten dieser Quadraturformeln, deren Knoten nicht mehr ganzlich im Integrationsbereich liegen: Die Gewichte haben ¨ oszillierende Vorzeichen und sind deswegen auch numerisch nicht besonders erbaulich.

#### **14.6 Instabilität und Stabilität**

Viele Differentialgleichungen haben die unangenehme Eigenschaft, daß sich die Lösungen der Anfangswertaufgaben sehr stark verändern können, wenn man den Anfangswert leicht verändert. Das hat natürlich unmittelbare Auswirkungen auf unsere numerischen Verfahren, die ja ausgehend vom Anfangswert die Näherung der Lösung berechnen: Wenn nun das Verhalten der Lösung auf sehr empfindliche und sensible Art von dem Ausgangswert abhängt, dann werden wir eine extrem hohe Diskretisierungsgenauigkeit, also im wesentlichen eine sehr kleine Schrittweite benötigen. Wir sehen uns dies mal anhand eines Beispiels aus [41, S. 402] an, nämlich der Anfangswertaufgabe

$$
u'(t) = \lambda (u(t) - g(t)) + g'(t), \qquad u(t_0) = u_0, \qquad g \in C^1(\mathbb{R}).
$$
 (14.14)

Die Lösung der *homogenen* ( $g \equiv 0$ ) Differentialgleichung ist natürlich  $u(t) = e^{\lambda t}$ , und für  $\lambda = 0$  ist offenbar  $u = q$  eine Lösung. Damit hat die Lösung von (14.14) die Form

$$
u(t) = (u_0 - g(t_0)) e^{\lambda(t - t_0)} + g(t),
$$
\n(14.15)

wie man auch durch Nachrechnen verifizieren kann. Insbesondere erhält man für  $u_0 = g(t_0)$ die Lösung  $u_*(t) = g(t)$ , modifiziert man hingegen den Anfangswert zu  $u_0 = (t_0) + \varepsilon$  für ein (betragsmäßig kleines)  $\epsilon \in \mathbb{R}$ , dann bekommt man die Lösung

$$
u_{\varepsilon}(t) = \varepsilon e^{\lambda(t-t_0)} + g(t), \qquad \Longrightarrow \qquad u_{\varepsilon}(t) - u_*(t) = \varepsilon e^{\lambda(t-t_0)}.
$$

<sup>&</sup>lt;sup>145</sup>Es sieht so aus, als ob der gute Mr. Adams einer der Väter der Mehrschrittverfahren gewesen wäre.

Und je nachdem, ob nun der Realteil von  $\lambda$  größer oder kleiner als 0 ist<sup>146</sup>, klingt dieser "Fehler" mit zunehmendem  $|t - t_0|$  ab oder aber nimmt zu – in letzterem Fall bringt uns das natürlich in Schwierigkeiten, denn das Problem der Lösung der Differentialgleichung ist dann natürlich äußerst schlecht konditioniert. In diesem Fall muß man also mit Methoden extrem hohere Genauigkeit und noch dazu mit sehr kleinen Schrittweiten arbeiten, was natürlich den Rechenaufwand und auch die Anforderungen an die Rechengenauigkeit hochtreiben wird.

Deswegen führt man den Begriff des Stabilitätsbereichs einer Methode zur Lösung einer gewöhnlichen Differentialgleichung ein. Hierzu bemerken wir erst mal, daß die Methode ja von der Differentialgleichung unabhängig sein sollte, weswegen man Stabilität über das einfache "Modellproblem"  $u'(t) = \lambda u(t)$ , also  $f(x, y) = \lambda y$ , mit der bekannten Lösung  $u(t) = e^{\lambda t}$ definiert.

**Definition 14.7** *Für ein Einschrittverfahren, das für das "Testproblem"*  $u'(t) = \lambda u(t)$  *eine Regel der Form*

$$
u_{j+1} = F(\lambda h) \ u_j, \qquad j \in \mathbb{N}_0,\tag{14.16}
$$

*liefert, heißt die Menge*

$$
B := \{ \mu \in \mathbb{C} : |F(\mu)| < 1 \}
$$

Gebiet der absouluten Stabilität.

Die Eigenschaft (14.16) ist eine Forderung, die nicht allzu dramatisch ist – für das Eulersche Polygonzugverfahren ist sie evident, denn die Regel ist

$$
u_{j+1} = u_j + h\lambda u_j = \underbrace{(1+\lambda h)}_{=:F(\lambda h)} u_j
$$

und das zugehörige Gebiet der absoluten Stabilität ist der Einheitskreis mit Mittelpunkt  $(-1, 0)$ in C. Für das klassische Runge–Kutta–Verfahren aus Beispiel 14.6 ergibt sich beispielsweise

$$
u_0^* = f(t_j, u_j) = \lambda u_j
$$
  
\n
$$
u_1^* = f\left(\cdot, u_j + \frac{h}{2}u_0^*\right) = \lambda \left(u_j + \frac{h}{2}\lambda u_j\right) = u_j \left(\lambda + \frac{h}{2}\lambda^2\right)
$$
  
\n
$$
u_2^* = f\left(\cdot, u_j + \frac{h}{2}u_1^*\right) = \lambda \left(u_j + \frac{h}{2}u_1^*\right) = u_j \left(\lambda + \frac{h}{2}\lambda^2 + \frac{h^2}{4}\lambda^3\right)
$$
  
\n
$$
u_3^* = f(\cdot, u_j + h u_2^*) = u_j \left(\lambda + h \lambda^2 + \frac{h^2}{2}\lambda^3 + \frac{h^3}{4}\lambda^4\right)
$$
  
\n
$$
u_{j+1} = u_j + \frac{h}{6}\left(u_0^* + 2u_1^* + 2u_2^* + u_3^*\right) = \left(1 + h \lambda + \frac{1}{2}(h\lambda)^2 + \frac{1}{6}(h\lambda)^3 + \frac{1}{24}(h\lambda)^4\right)u_j,
$$

aber das Stabilitätsgebiet wird jetzt natürlich um einiges komplizierter.

Ist nun  $\lambda \in \mathbb{R}_+$ , so ist mit der Berechnungsformel (14.16) eigentlich "alles im grünen Bereich", denn die Lösungsberechnung erfolgt genau entsprechend der Bildungsregel der Exponentialfunktion. Für  $\lambda$  < 0 wird es ein bißchen ekliger, denn in diesem Fall hat man die

 $146$ In  $\mathbb C$  ist das die Frage, ob  $\lambda$  in der linken oder rechten Halbebene liegt ...

permanenten Vorzeichenwechsel und es ist gar nicht so klar, was man jetzt machen muß. Leider ist aber  $\Re\lambda < 0$  angeblich gerade der Fall, der häufig in naturwissenschaftlichen Anwendungen auftritt, also die Situation "abklingender" Losungen der Differentialgleichung. Und hier spielen ¨ nun Stabilität und Schrittweite zusammen:

*Die Schrittweite* h *ist so zu wählen, daß für alle*  $\lambda$  *mit* negativem *Realteil stets*  $h\lambda \in B$  *liegt.* 

# **14.7 Systeme und Steifigkeit**

Die Beziehung zwischen Schrittweite und Stabilität kann nun bei Systemen von gewöhnlichen Differentialgleichungen zu einem Dilemma führen.

Beispiel 14.8 *Wir betrachten [41, S. 410] das lineare System*

$$
u' = \begin{bmatrix} u'_1 \\ u'_2 \\ u'_3 \end{bmatrix} = \begin{bmatrix} -0.5 & 32.6 & 35.7 \\ -48 & 9 \\ 9 & -72 \end{bmatrix} \begin{bmatrix} u_1 \\ u_2 \\ u_3 \end{bmatrix}, \qquad u(0) = \begin{bmatrix} 4 \\ 13 \\ 1 \end{bmatrix}
$$

von Differentialgleichungen erster Ordnung. Der Lösungsansatz  $u_j(t) = a_j e^{\lambda t}$  liefert, einge*setzt, ein Eigenwertproblem aus dem sich unter Berucksichtigung der Anfangswerte die L ¨ osung ¨*

$$
u(t) = \begin{bmatrix} 15 e^{-t/2} - 12 e^{-45t} + e^{-75t} \\ 12 e^{-45t} + e^{-75t} \\ 4 e^{-45t} - 3 e^{-75t} \end{bmatrix}
$$

ergibt. Nun wird zwar das "Langzeitverhalten" im wesentlichen durch die Komponente e<sup>-t/2</sup> *bestimmt, doch um eine hinreichende* numerische *Genauigkeit zu gewinnen, muß sich die Schrit*tweite an dem betragsmäßig größten Wert, also an  $e^{−75\,t}$  orientieren.

Definition 14.9 *Ein System von Differentialgleichungen heißt* steif*, falls die* Steifigkeit *oder* Steifheit

$$
S:=\frac{\max\limits_j|\Re\lambda_j|}{\min\limits_j|\Re\lambda_j|}
$$

*groß ist.*

Die Steifigkeit des Systems aus Beispiel 14.8 ist also 150, was fast noch schlimmer klingt, als es ist: In realistischen Situation kann die Steifigkeit ohne weiteres in Größenordnungen von  $10^3$ oder 10<sup>6</sup> vorstoßen.

Eine Strategie, steife Systeme zu lösen, besteht darin, daß man Verfahren wählt, deren Stabilitätsbereich die ganze Halbebene  $\{z \in \mathbb{C} : \Re z < 0\}$  ist. Und solche gibt es tatsächlich, nämlich die Trapezmethode (14.11) und die impliziten Runge–Kutta–Verfahren<sup>147</sup>; aber in beiden Fällen müssen dann nichtlineare Gleichungen gelöst werden. Es gibt eben nichts umson $st^{148}$ . Und das ist ein schönes Schlusswort!

<sup>&</sup>lt;sup>147</sup>Hier werden  $t_{i+1}$  und  $u_i$  in die Quadraturformel miteingebaut.

<sup>148</sup>"There is no free lunch", David Lodge, *Nice work*

#### **14.8 Galerkin–Verfahren**

Es hätte ein schönes Schlusswort sein können, aber nachdem noch Zeit ist, können wir uns noch ein bisschen mehr zum Thema "gewöhliche Differentialgleichungen" ansehen, wobei wir uns weniger auf die Theorie als vielmehr auf Lösungsverfahren konzentrieren werden. Wir haben es noch nicht explizit gesagt, aber alle numerischen Lösungsverfahren *diskretisieren* auf irgendeine Weise die Lösung - das ist ja auch naheliegend, denn wir können halt am Computer nur endlich viel Information speichern.

Unsere bisherigen Strategien beruhten im wesentlichen darauf, die Lösungsfunktion *zeitlich* zu diskretisieren, das heißt, an den (Zeit-) Punkten  $t_0 + j h$ ,  $j = 0, 1, 2, \ldots$ , zu bestimmen. Der Ansatz bei den Galerkin-Verfahren ist ein anderer: Hier bestimmen wir eine Funktion, die aber dafür nur durch endlich viel Information beschrieben ist. Fangen wir einfach an.

Definition 14.10 *Ein linearer Differentialoperator* D *der Ordnung* n *mit konstanten Koeffizienten hat die Form*

$$
D = a\left(\frac{d}{dt}\right) = \sum_{j=0}^{n} a_j \frac{d^j}{dt^j}, \qquad a_j \in \mathbb{R}, \quad a \in \Pi_n,
$$

*also*

$$
Df = \sum_{j=0}^{n} a_j f^{(j)}.
$$

Wir möchten nun das Problem  $Du = g$  lösen, wahlweise als *Anfangswertproblem* 

$$
Du = g, \t u(t_0) = u_0,\t(14.17)
$$

oder als *Randwertproblem*

$$
Du = g, \t u(t_0) = u_0, \t u(t_1) = u_1 \t (14.18)
$$

mit vorgegebenen Randwerten  $u_0$ ,  $u_1$ . Jetzt diskretisieren wir nicht mehr die Zeit sondern die Funktion! Dazu verwenden wir einen *endlichdimensionalen Funktionenraum*  $\mathscr{F}$  mit  $D\mathscr{F} \subseteq \mathscr{F}$ , auf dem D definiert ist. Sei außerdem  $\Phi \subset F$  eine Basis von F, dann hat jede Funktion  $f \in \mathscr{F}$ eine Darstellung der Form

$$
f=\sum_{\varphi\in\Phi}f_\varphi\,\varphi
$$

und unsere Differentialgleichung nimmt für  $u, q \in \mathscr{F}$  die Form

$$
\sum_{\varphi \in \Phi} g_{\varphi} \varphi = g = Du = D \left( \sum_{\varphi \in \Phi} u_{\varphi} \varphi \right) = \sum_{\varphi \in \Phi} u_{\varphi} D \varphi \tag{14.19}
$$

an. Weil D ein *linearer* Operator ist, der  $\mathcal F$  in sich selbst abbildet, kann aber  $D\phi$  wieder als Linearkombination von Φ dargestellt werden, das heißt, es gibt Koeffizienten  $d_{\varphi,\varphi'} \in \mathbb{R}$ , so daß

$$
D\varphi = \sum_{\varphi' \in \Phi} d_{\varphi, \varphi'} \varphi'.
$$
 (14.20)

Setzen wir jetzt noch (14.20) in (14.19) ein, dann erhalten wir, daß

$$
\sum_{\varphi\in\Phi}g_\varphi\,\varphi=\sum_{\varphi\in\Phi}u_\varphi\sum_{\varphi'\in\Phi}d_{\varphi,\varphi'}\,\varphi'=\sum_{\varphi'\in\Phi}\left(\sum_{\varphi\in\Phi}d_{\varphi,\varphi'}u_\varphi\right)\,\varphi'
$$

und ein Koeffizientenvergleich führt sofort zu dem linearen Gleichungssystem

$$
g_{\varphi} = \sum_{\varphi' \in \Phi} d_{\varphi', \varphi} u_{\varphi'}, \quad \varphi \in \Phi, \qquad \text{bzw.} \qquad \mathbf{g} = [d_{\varphi', \varphi} : \varphi, \varphi' \in \Phi] \mathbf{f} =: D_{\Phi} \mathbf{f}, \qquad (14.21)
$$

wobei  $g = [g_{\varphi} : \varphi \in \Phi]$  und  $u = [u_{\varphi} : \varphi \in \Phi]$  die Koeffizientenvektoren zu g und u sind. Ach ja - und die Randbedingungen tun uns in diesem Kontext natürlich auch nicht weh, die führen lediglich zu einer oder zwei weiteren Nebenbedingung(en).

**Beispiel 14.11** Lösen wir doch mal die Differentialgleichung  $u'' = -u$ , also  $u'' + u = 0$  mit *Hilfe des Galerkin-Verfahrens und unter Verwendung der Polynomräume*<sup>149</sup>  $\mathscr{F} = \Pi_n$ ,  $n \in \mathbb{N}$ . *Für die Monombasis gilt natürlich* 

$$
D(\cdot)^k = \frac{d^2}{dx^2} x^k + (\cdot)^k = k(k-1)(\cdot)^{k-2} + (\cdot)^k,
$$

*was zur Diskretisierungsmatrix*

$$
D_{\Phi} = \left[\begin{array}{ccccc} 1 & 0 & 2 & & & \\ & 1 & 0 & 6 & & \\ & & \ddots & \ddots & \ddots & \\ & & & 1 & 0 & n(n-1) \\ & & & & 1 & 0 \\ & & & & & 1 \end{array}\right]
$$

*führt. Nehmen wir nun beispielsweise als Anfangswert*  $u(0) = 1$  *und*  $u'(0) = 0$ , *dann müssen wir gerade mal eine Zeile hinzufugen und landen bei den ¨* uberbestimmten ¨ *Gleichungssystemen*

$$
\begin{bmatrix} 1 \\ 0 \\ 0 \\ 0 \\ \vdots \\ 0 \\ 0 \\ 0 \end{bmatrix} = \widehat{D}_{\Phi} \mathbf{u} = \begin{bmatrix} 1 \\ 1 \\ 1 & 0 & 2 \\ 1 & 0 & 6 \\ & \ddots & \ddots & \ddots \\ & & 1 & 0 & n(n-1) \\ & & & 1 & 0 \\ & & & & 1 \end{bmatrix} \mathbf{u}.
$$

<sup>&</sup>lt;sup>149</sup>Wir wählen die Polynome hier nicht, weil sie besonders geeignet wären, sondern lediglich, weil sie einen endlichdimensionalen Raum von Funktionen bilden, die sich besonders einfach ableiten lassen!

*Eine exakte Lösung ist natürlich unmöglich! Die Matrix*  $D_{\Phi}$  *ist offensichtlich invertierbar und deswegen müsste wegen der letzten*  $n + 1$  *Gleichungen*  $\boldsymbol{u} = 0$  *sein, was nun wieder der ersten Gleichung entspricht. Also bleibt nur eine Least-Squares-Lösung, und die wählt* Octave ja *sowieso automatisch.*

*Das Ergebnis hängt natürlich von der Dimension des Polynomraus und der daraus resultierenden "Flexibilitat" ab: W ¨ ahrend die N ¨ aherung f ¨ ur kleine Grade wie in Abb. 14.5 nicht viel ¨ mit der zu erwartenden Lösung zu tun hat, erhält man für hohe Grade durchaus ansprechende und sinusahnlich Ergebnisse, siehe Abb. 14.6. ¨*

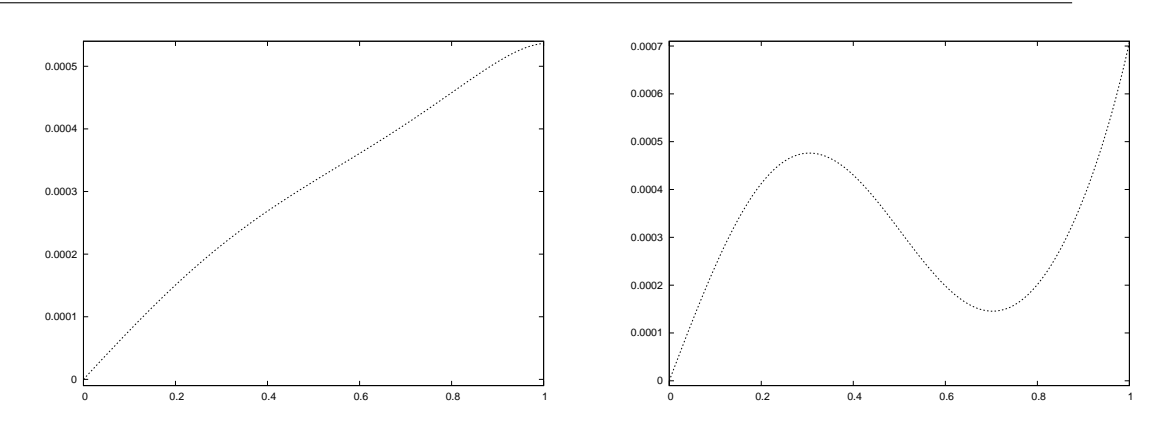

Abbildung 14.5: Lösungen der Differentialgleichung aus Beispiel 14.11 mit Polynomen der Grade 12 *(links)* und 14 *(rechts)*. Die so erhaltenen Funktionen haben mit dem Sinus, den man bekommen sollte, noch nicht so richtig viel zu tun.

Das Beispiel zeigt eines ganz deutlich: Ohne Informationen, wie weit der Ansatzraum  $\mathscr F$  von den potentiellen Lösungen "entfernt" ist, also wie gut sich Lösungen der Differentialgleichung durch Funktionen aus  $\mathscr F$  approximieren lassen, geht nicht unbedingt viel. Und die Herleitung solcher Aussagen ist auch ein wesentlicher Aspekt der Numerik gewöhnlicher und vor allem *partieller* Differentialgleichungen.

Und weil wir gerade bei den allgemeinen Ideen sind: Beispiel 14.11 hat uns ja ziemlich deutlich vor Augen geführt, daß die Gleichunggsysteme, mit denen wir es bei der naiven Diskretisierung von Differentialoperatoren herumzuschlagen haben, oftmals überbestimmt und ohnehin nicht exakt lösbar sein können. Dann können wir aber auch gleich bei die Diskretisierung die Forderung, daß  $Du = g$  sein soll, durch die Orthogonalitäts- bzw. Projektionsbedingung

$$
\langle Du - g, \mathscr{F} \rangle
$$
, = 0 d.h.  $\langle Du - g, f \rangle = 0$ ,  $f \in \mathscr{F}$ ,

ersetzen, das heißt, daß

$$
0 = \left\langle \sum_{\varphi \in \Phi} u_{\varphi} D\varphi - \sum_{\varphi \in \Phi} g_{\varphi} \varphi, \varphi' \right\rangle = \sum_{\varphi \in \Phi} \left\langle D\varphi, \varphi' \right\rangle u_{\varphi} - \sum_{\varphi \in \Phi} \left\langle \varphi, \varphi' \right\rangle g_{\varphi}, \qquad \varphi' \in \Phi
$$

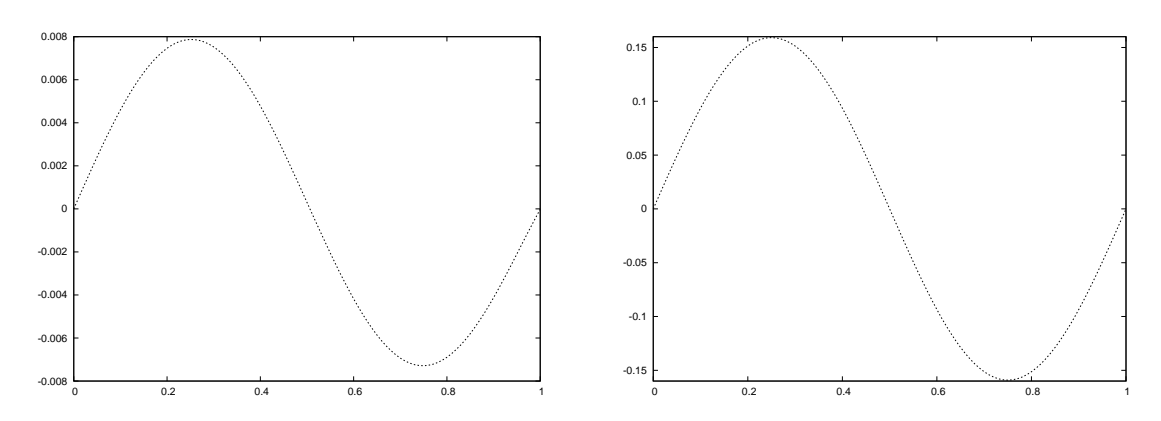

Abbildung 14.6: Die Situation andert sich im Vergleich zu Abb. 14.5 ziemlich drastisch, ¨ wenn man den Polynomgrad noch ein klein wenig erhöht - bei Grad 15 *(links)* sieht das Ganze schon ziemlich so aus, wie es soll, beim Übergang zu noch höheren Graden wie 25 *(links)* ändert sich dann nur noch die Normierung der Funktion, doch auch das wird dann ziemlich schnell stationär.

und somit

$$
\left[ \langle D\varphi, \varphi' \rangle : \begin{array}{c} \varphi' \in \Phi \\ \varphi \in \Phi \end{array} \right] \mathbf{u} = \left[ \langle \varphi, \varphi' \rangle : \begin{array}{c} \varphi' \in \Phi \\ \varphi \in \Phi \end{array} \right] \mathbf{g} \tag{14.22}
$$

sein muss. Dabei hat die Darstellung aus (14.22) noch einen weiteren Vorteil.

**Beispiel 14.12** Kehren wir zurück zu unserer Differentialgleichung  $u''(t) = -u(t)$ , und nehmen wir an, daß wir beim Skalarprodukt partiell integrieren dürfen<sup>150</sup>, dann ist für  $\varphi,\psi\in\Phi$ 

$$
\langle D\varphi, \psi \rangle = \langle \varphi'' + \varphi, \psi \rangle = -\langle \varphi', \psi' \rangle + \langle \varphi, \psi \rangle \tag{14.23}
$$

*und obwohl wir eine Differentialgleichung zweiter Ordnung zu losen haben, brauchen die Ansatz- ¨ funktionen aus* Φ *in der* schwachen Form *(14.23) der Differentialgleichung nur einmal stetig differenzierbar zu sein.*

Die schwache Form (14.23) der Differentialgleichung hat noch einen weiteren Vorteil: Die *Diskretisierungsmatrix*

$$
D_{\Phi} := [-\langle \varphi', \psi' \rangle + \langle \varphi, \psi \rangle \; : \; \phi, \psi \in \Phi]
$$

ist jetzt sogar symmetrisch! Daß sowas nur mit Differentialoperatoren *gerader* Ordnung funktionieren kann, ist natürlich klar. Wählt man außerdem die Basisfunktionen in  $\Phi$  so, daß sie möglichst kleinen und disjunkten Träger haben, dann ist  $D_{\Phi}$  auch noch eine *bandierte* Matrix und damit numerisch effizient handhabbar, beispielsweise mit dem *Gauß-Seidel-Verfahren*,

<sup>150</sup>Daß die Randwerte also auf Null gesetzt sind, gerade bei *partiellen* Differentialgleichungen, bei denen Galerkin-Verfahren ohnehin viel ofter zum Einsatz kommen, ist das eine relativ "normale" Situation. ¨

siehe z.B. [36]. Und Funktionen mit kompaktem Träger und regelbarer Glattheit erinnern uns doch an etwas - richtig, die guten alten *B-Splines* aus Teil I sind sicherlich gute Kandidaten fur¨ Ansatzfunktionen, auch wenn es natürlich ein paar Details gibt, die man noch berücksichtigen müsst.

Man könnte<sup>151</sup> noch eine ganze Menge über Galerkin-Verfahren sagen<sup>152</sup>, aber wir wollen uns lieber noch einen Diskretisierungsansatz ansehen, der bei Ingenieuren sehr beliebt ist und uns einen kurzen Ausflug ins Reich der Systemtheorie bescheren wird.

#### **14.9 Differential- und Differenzengleichungen**

Eigentlich kennen wir Diskretisierungen von Differentialoperatoren sogar ein klein wenig länger als die Differentialoperatoren selbst, wird doch die Differentiation in der Analysis meist über die *Differentialquotienten*

$$
\frac{f(x+h) - f(x)}{h}
$$

eingeführt. Vergessen wir mal kurz das h im Nenner, dann steht da nichts weiter als der Differenzenoperator  $\Delta_h$ , definiert durch

$$
\Delta_h f = f(\cdot + h) - f,
$$

und ein<sup>153</sup> Differentialoperator<sup>154</sup>  $D = a (d/dt)$  kann dann durch den *Differenzenoperator* 

$$
a\left(\Delta_h\right) = \sum_{j=0}^{n} a_j \, \Delta_h^j
$$

"ersetzt" werden.

**Übung 14.1** Zeigen Sie, daß für  $n \in \mathbb{N}$ 

$$
\Delta_h^n f = (-1)^n \sum_{k=0}^n \binom{n}{k} (-1)^k f(\cdot + kh).
$$
 (14.24)

gilt.  $\diamondsuit$ 

Gleichung (14.24) zeigt, daß  $\Delta_h^n$  ein *Vorwärtsoperator* ist, der nur Werte von f rechts vom Auswertungspunkt der Differenz verwendet. Man kann natürlich auch den Rückwärtsopera*tor*  $-\Delta_{-h}^n$  oder den *zentrierten* Differenzenoperator  $\Delta_h^n f(-nh/2)$  verwenden, das ist reine Geschmackssache<sup>155</sup>. Machen wir das alles mal ein wenig formaler.

#### Definition 14.13 (Differenzenoperatoren)

<sup>151</sup>Das ist offensichtlich das Kapitel der Konjunktive.

<sup>&</sup>lt;sup>152</sup>Was wieder einmal ein Thema für eine "eigene" Spezialvorlesung wäre, die wohl nie gehalten werden wird.

<sup>&</sup>lt;sup>153</sup>Der Einfachheit halber linearer ...

<sup>&</sup>lt;sup>154</sup>Mit der Einfachheit halber konstanten Koeffizienten ...

<sup>155</sup>Nicht ganz: Beispielsweise in der Bildverarbeitung ist es ziemlich wichtig, *symmetrische*, also zentrierte Operatoren zu verwenden, denn sonst läuft die Lokalisierung von Ecken und Kanten relativ leicht aus dem Ruder.

- *1. Der* Translationsoperator  $\tau_h$  *ist definiert durch*  $\tau_h f = f(\cdot + h)$ *.*
- *2. Die* Diskretisierung *des Differentialoperators* D = a (d/dt)*, mit* Schrittweite h > 0 *ist der Differenzenoperator*

$$
h^{\deg a} a \left( h^{-1} \Delta_h \right) = \sum_{j=0}^{n} h^{n-j} a_j \Delta_h^j = \sum_{j=0}^{n} b_j(h) \tau_h^j.
$$

*3. Die* Abtastung *einer Funktion* f *mit* Gitterweite h > 0 *auf dem Intervall* [a, b] *ist der Vektor*

$$
\sigma_h f := \left[ f\left( a + jh \right) \; : \; 0 \leq j \leq \frac{b-a}{h} \right].
$$

*4. Die Diskretisierung der Differentialgleichung* Du = g *ist dann die Differenzengleichung*

$$
h^{\deg a}a\left(h^{-1}\Delta_{h}\right)\mathbf{u}=h^{\deg a}\sigma_{h}g\tag{14.25}
$$

*mit dem Lösungsvektor oder der Lösungsfolge*  $\mathbf{u} = \sigma_h u$ .

Für jedes feste  $h > 0$  erhalten wir somit also als Diskretisierung eines Anfangswertproblems ein Differenzengleichungssystem der Form

$$
\sum_{k=0}^{n} a_k u_{j+k} = g_j, \quad j = 0, \dots, m, \qquad u_j = v_j, \quad j = 0, \dots, n-1,
$$
 (14.26)

mit *Anfangswerten* v<sub>0</sub>, . . . , v<sub>n−1</sub>. Dabei machen wir die Annahme, daß

$$
a_0 a_n \neq 0 \tag{14.27}
$$

sein soll, daß wir also im Vektor  $a$  in (14.26) keine "überflüssigen" Koeffizienten mitschleppen müssen.

#### Lemma 14.14 (Lösungen der Differenzengleichung)

- *1. Unter der Voraussetzung (14.27) hat das Differenzengleichung (14.26) genau eine Lösung.*
- *2. Der Losungsraum des Differenzengleichungssystems ¨*

$$
\sum_{k=0}^{n} a_k u_{j+k} = g_j, \quad j = 0, \dots, m,
$$

*ohne Anfangswerte hat Dimension* n*.*

Beweis: Wir formen den ersten Teil von (14.26) in

$$
u_{n+j} = \frac{1}{a_n} \left( g_j - \sum_{j=0}^{n-1} a_k u_{j+k} \right), \qquad j = 0, \dots, m,
$$

um, was nach (14.27) erlaubt ist und womit  $u_{n+j}$  *eindeutig* durch  $u_j, \ldots, u_{j+n-1}$  festgelegt wird. Das beweist dann auch schon die erste Behauptung und die zweite folgt, indem wir für  $j =$  $0, \ldots, n-1$  einfach die offensichtlich linear unabhängigen Lösungen zu den Anfangswerten

$$
u_k = \delta_{jk}, \qquad k = 0, \ldots, n-1,
$$

betrachten.

Es ist recht illustrativ, sich (14.26) einmal als ein lineares Gleichungssystem hinzuschreiben, nämlich – zuerst einmal ohne Nebenbedingungen – als

$$
\begin{bmatrix} a_0 & \dots & a_n \\ a_0 & \dots & a_n \\ & & \ddots & \ddots \\ & & & a_0 & \dots & a_n \end{bmatrix} \begin{bmatrix} u_0 \\ \vdots \\ u_{n+m} \end{bmatrix} = \begin{bmatrix} g_0 \\ \vdots \\ g_m \end{bmatrix}
$$
 (14.28)

und mit mit Nebenbedingungen als

$$
\left[\begin{array}{cccc} 1 & & & & & \\ & \ddots & & & & \\ & & 1 & & & & \\ a_0 & \dots & a_{n-1} & a_n & & \\ & \ddots & & \ddots & \ddots & \\ & & & a_0 & \dots & a_{n-1} & a_n \end{array}\right] \underbrace{\left[\begin{array}{c} u_0 \\ \vdots \\ u_{n+m} \end{array}\right]}_{=:u} = \underbrace{\left[\begin{array}{c} v_0 \\ \vdots \\ v_{n-1} \\ g_0 \\ \vdots \\ g_m \end{array}\right]}_{=:g}.
$$

Matrizen wie in (14.28), die man dadurch erhält, daß man einen Vektor entlang der Hauptdiagonalen verschiebt, bezeichnet man als *Toeplitz–Matrizen*, und sie spielen eine zentrale Rolle (nicht nur) in der digitalen Signalverarbeitung [20, 29, 39].

Beispiel 14.15 *Betrachten wir wieder einmal unsere "Mustergleichung"*

 $u'' + u = 0, \t u(0) = 1, \t u'(0) = 0,$ 

*deren* h*–Diskretisierung sich*<sup>156</sup> *als*

$$
0 = h2 \left( \frac{u_{j+2} - 2u_{j+1} + u_j}{h^2} + u_j \right) = u_{j+1} - 2u_{j+1} + (1 + h^2) u_j,
$$

<sup>156</sup>In nichtzentrierter Form.

*mit den Anfangswerten*

$$
u_0 = 1, \quad \Delta u_0 = 0, \qquad \Leftrightarrow \qquad u_0 = u_1 = 1,
$$

*also*

$$
a = \begin{bmatrix} 1 \\ -2 \\ 1 + h^2 \end{bmatrix}, \qquad v = \begin{bmatrix} 1 \\ 1 \end{bmatrix}
$$

*sowie die untere Dreiecksmatrix*

$$
A = \begin{bmatrix} 1 & & & & \\ 1 & 1 & & & \\ 1 & -2 & 1 + h^2 & & \\ & \ddots & \ddots & \ddots & \\ & & 1 & -2 & 1 + h^2 \end{bmatrix}
$$

*ergibt. In* octave *geht das dann alles sehr einfach:*

```
octave> h = .1; m = floor( 2*pi/h ) + 1; a = [ 1 -2 1+h<sup>2</sup> ];
octave> A = toeplitz ( [1, zeros( 1, m-3) ], \
> [ a, zeros ( 1, m-length(a) ) ] );
octave> B = [ eye(2), zeros( 2, m-2) ; A ];
octave> b = [1, 1, zeros( 1, m-2) ]';
octave> u = B\bb{b};
```
*Und daß sich die Ergebnisse dieser Methode durchaus sehen lassen kann, das zeigt ja bereits Abb. 14.7.*

Differenzengleichungen sind durchaus gute Methoden, um Differentialgleichungen anzupacken, allerdings muss natürlich die Differenzengleichung zur Differentialgleichung "passen". Wir haben hier den Ansatz verfolgt, die Ableitungsoperatoren durch Differenzenquotienten zu ersetzen, aber das ist natürlich nicht der einzig mögliche Weg. Gemäß [25] heisst eine Differenzengleichung der Form (14.26) *konsistent* mit der Differentialgleichung  $Du = g$ , wenn für die beiden Lösungen die Beziehung

$$
\lim_{h \to 0} \sup_{j=0,\dots,m} |u_j(h) - u(a + hj)| = 0
$$

erfüllt ist. Eine Differentialgleichung kann also immer durch eine entsprechende konsistente Differenzengleichung gelöst werden. Allerdings sollte man ein paar Punkte beachten:

1. Die Diskretisierung hier ist *globaler* Natur, also wieder nicht adaptiv! Der Aufwand steigt also linear mit  $h^{-1}$ .

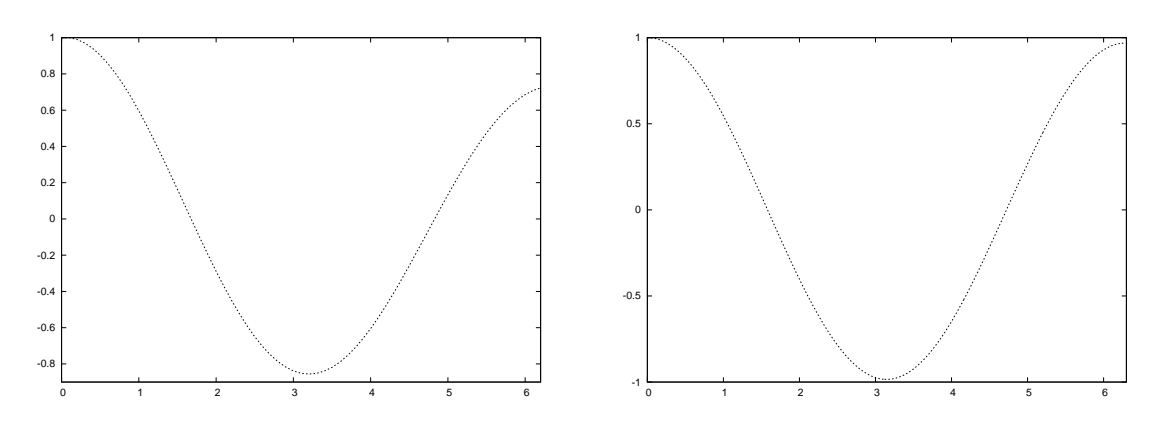

Abbildung 14.7: Lösung der Differenzengleichung für  $h = 0.1$  *(links)* und  $h = 0.01$ *(rechts)*. Daß die hohere Diskretisierungsgenauigkeit auch Vorteile beim Ergebnis bringt, ¨ das sollte uns nicht überraschen.

2. Irgendwann ist das auch numerisch nicht unproblematisch! Betrachten wir die Differenzengleichung aus Beispiel 14.15, dann haben wird dort den Koeffizienten  $1 + h^2$ , und ist h nun sehr klein, dann ist<sup>157</sup> h<sup>2</sup> noch viel kleiner und wird irgendwann von der 1 bei der Addition unterdrückt, man erinnere sich nur an die Rundungsfehleranalysen aus [36]. Diskretisiert man also zu fein, dann wird die Diskretiserung möglicherweise ziemlich ungenau.

Alles in allem gibt uns das aber trotzdem eine ausreichende Rechtfertigung, Differenzengleichungen auch per se zu untersuchen. Immerhin wird es uns zum numerischen Verfahren Nummer 1, zur FFT, führen.

# **14.10 Lineare Systeme und die FFT**

Als erstes einmal betten wir unsere Differenzengleichungen in die Welt der Folgen ein, betrachten jetzt also

$$
g_j = \sum_{k=0}^n a_k u_{j+k}, \quad j \in \mathbb{Z}, \qquad (u_0, \ldots, u_{n-1}) = \boldsymbol{v} \in \mathbb{R}^n.
$$
 (14.29)

Die Lösungen aus dem vorangegangenen Kapitel sind also lediglich Komponenten  $0, \ldots, n$  des *diskreten Signals* u.

**Definition 14.16** *Der (doppeltunendlich) Folgenraum*  $\ell(\mathbb{Z})$  *wird als Menge der* diskreten Signale *bezeichnet.*

 $157$ Welche Binsenweisheit!
Wenn wir schon dabei sind, dann können wir eigentlich auch unsere Koeffizienten  $\alpha$  der Differenzengleichung aus  $\ell(\mathbb{Z})$  wählen, allerdings eben nur als eine *endliche* Folge, bzw. als ein *endliches Signal*. Um zu sehen, warum man bei Differenzengleichungen ausgerechnet von *linearen Systemen* spricht, brauchen wir noch ein wenig Terminologie.

## Definition 14.17 (Korrelation & Symbole)

*1. Die* Korrelation<sup>158</sup> *zweier Signale*  $a, b \in \ell(\mathbb{Z})$  *ist definiert als* 

$$
a * b := \left(\sum_{k \in \mathbb{Z}} a_k b_{j+k} \ : \ j \in \mathbb{Z}\right) = \left(\sum_{k \in \mathbb{Z}} a_{k-j} b_k \ : \ j \in \mathbb{Z}\right) = (b * a) \, (-\cdot),
$$

*wobei wir* a *und* b *einfach mit Nullen auf ganz* Z *fortsetzen.*

2. Das Symbol *oder die* erzeugende Funktion *eines Signals*  $a \in \ell(\mathbb{Z})$  *ist die formale*<sup>159</sup> *Laurentreihe* <sup>160</sup>

$$
a(z) = \sum_{k \in \mathbb{Z}} a_k z^k.
$$

**Bemerkung 14.18** *Die Einbettung in*  $\ell(\mathbb{Z})$  *verschenkt nichts! Sind* a, b *beide nur für nichtnegative Indizes von Null verschieden, also sogenannte* kausale Signale*, dann wird diese Eigenschaft auch von der Korrelation geteilt. Und es ist niemand gezwungen, Signale mit*  $a_{-k} \neq 0$  *für das eine oder andere* k ∈ N *zu betrachten - mit einer kleinen Verschiebung bekommt man sie immer in den "positiven Bereich".*

Die Korrelation ist eine *faltungsähnliche* Operation. Zur Erinnerung: Die *Faltung* zweier Folgen ist definiert als

$$
(a * b)_j := \sum_{k \in \mathbb{Z}} a_{j-k} b_k = \sum_{k \in \mathbb{Z}} a_k b_{j-k},
$$

der kleine aber feine Unterschied zwischen Faltung und Korrelation besteht also nur in der "Richtung", in die b summiert wird. Nach dieser kurzen Begriffsklärung können wir auch schon erkennen, warum man bei Differenzengleichungen auch von *linearen Systemen* spricht - im Kontext der Symbole wird nämlich aus der Korrelation ein einfaches Produkt.

**Lemma 14.19** *Für*  $a, b \in \ell(\mathbb{Z})$  *ist* 

$$
(a * b) (z) = a (z-1) b(z).
$$
 (14.30)

<sup>158</sup>Hinter der Korrelation im Sinne der Signalverarbeitung verbirgt sich schon im wesentlichen dieselbe Idee wir hinter der Korrelation im Sinne der Stochastik; Details finden sich beispielsweise in [1, 27, 32].

<sup>&</sup>lt;sup>159</sup>Also eine Potenzreihe, sogar mit negativen Exponenten, bei der wir uns dafür aber nicht für Konvergenz interessieren! Diese formalen Potenzreihen kann man (komponentenweise) addieren und (mit dem Cauchyprodukt) multiplizieren.

<sup>160</sup>Laurentreihe!formale

Beweis: Eigentlich ganz einfach, denn die Definition ergibt unmittelbar<sup>161</sup>

$$
(a * b) (z) = \sum_{j \in \mathbb{Z}} (a * b)_j z^j = \sum_{j \in \mathbb{Z}} \sum_{k \in \mathbb{Z}} a_k b_{j+k} z^{j+k} z^{-k} = \left(\sum_{k \in \mathbb{Z}} a_k z^{-k}\right) \left(\sum_{j \in \mathbb{Z}} b_j z^j\right),
$$

was gerade (14.30) ist.  $\Box$ 

Aus (14.30) können wir eine beinahe schon banale Metode herleiten, um die Differenzengleichung  $a \star u = g$  zu lösen, nämlich indem wir

$$
g(z) = a(z^{-1}) u(z) \qquad \Leftrightarrow \qquad u(z) = \frac{g(z)}{a(z^{-1})}
$$

verwenden - alles, was wir brauchen ist eine Entwicklung

$$
\frac{1}{a(z^{-1})} = \sum_{j=0}^{\infty} b_j z^{-j} =: b(z^{-1}),
$$

denn dann könnten wir - vorausgestzt, das würde eine hinreichend gute Näherung ergeben den Vektor b abschneiden und erhielten eine Methode, die Differenzengleichung durch einfache Korrelation zu lösen.

Definition 14.20 *Die Differenzengleichung mit Koeffizienten* a *heißt* stabil*, wenn alle Nullstellen von* a(z) innerhalb *des Einheitskreises liegen.*

Satz 14.21 *Ist* a stabil, dann gibt es eine Konstante  $C > 0$  und  $\rho \in (0, 1)$ , so da $\beta |b_j| \le C \rho^j$ , j ∈ N*, das heißt, so daß die Koeffizienten von* b *exponentiell abklingen*<sup>162</sup> *.*

Korollar 14.22 *Ist a stabil, so gilt für die Lösung der Differenzengleichung, daß* 

$$
\lim_{j \to \infty} u_j = 0
$$

*ist.*

**Lemma 14.23** *Für*  $\zeta \in \mathbb{C}$  *ist* 

$$
\frac{1}{z^{-1} - \zeta} = \frac{z}{1 - \zeta z} = \sum_{j=0}^{\infty} \zeta^j z^{j+1}.
$$

<sup>&</sup>lt;sup>161</sup>Hier erweist sich die Einbettung der endlichen Folgen in  $\ell(\mathbb{Z})$  als sehr hilfreich, man kann in den Summen ganz einfach die Indizes verschieben.

<sup>162</sup>Und man damit abschneiden kann!

Beweis: Wieder einmal die harmonische Reihe:

$$
(1 - \zeta z) \sum_{j=0}^{\infty} \zeta^j z^j = \sum_{j=0}^{\infty} \zeta^j z^j - \sum_{j=1}^{\infty} \zeta^j z^j = 1,
$$

also

z  $\frac{z}{1-\zeta z} = z$  $\sum^{\infty}$  $j=0$  $\zeta^j\,z^j$ 

wie behauptet.  $\Box$ 

Für ein lineares Symbol zeigt uns Lemma 14.23 als, daß die Koeffizienten der Inversen genau dann exponentiell afallen, wenn die Nullstelle des Symbols *im* Einheitskreis liegt und exponentiell ansteigen, wenn die Nullstelle außerhalb des Einheitskreises liegt. Für Potenzen eines linearen Polynoms ist das auch nicht schlimmer.

**Lemma 14.24** *Für*  $n \in \mathbb{N}$  *gibt es ein Polynom*  $p_n \in \Pi_{n-1}$ *, so daß für jedes*  $\zeta \in \mathbb{C}$ 

$$
\frac{1}{\left(z^{-1} - \zeta\right)^n} = \sum_{j=0}^{\infty} p_n(j) \zeta^j z^{j+n}
$$

**Beweis:** Induktion über *n*, der Fall  $n = 1$  ist gerade Lemma 14.23. Ansonsten ist

$$
\frac{1}{(z^{-1} - \zeta)^{n+1}} = \frac{1}{z^{-1} - \zeta} \frac{1}{(z^{-1} - \zeta)^n} = \left(\sum_{j=0}^{\infty} \zeta^j z^{j+1}\right) \left(\sum_{j=0}^{\infty} p_n(\zeta) \zeta^j z^{j+n}\right)
$$

$$
= \sum_{j=0}^{\infty} \sum_{k=0}^{\infty} p_n(k) \zeta^{j+k} z^{j+k+n+1} = \sum_{j=0}^{\infty} \left(\sum_{k=0}^j p_n(k)\right) \zeta^j z^{j+n+1}
$$

$$
=: \sum_{j=0}^{\infty} p_{n+1}(j) \zeta^j z^{j+n+1},
$$

womit die Induktion auch schon erledigt ist. Mehr über die Polynome  $p_n$  findet sich übrigens in [19], siehe auch [39].  $\Box$ 

Übung 14.2 Zeigen Sie, daß die "diskrete Integration"

$$
p_{n+1}(j) = \sum_{k=0}^{j} p_n(k), \qquad p_1 \equiv 1,
$$

tatsächlich *Polynome*  $p_n \in \Pi_{n-1}$  definiert.  $\diamondsuit$ 

Und wenn wir schon beim Beweisen sind, dann kümmern wir uns gleich noch um zwei vergleichsweise einfach zu beweisende Resultate, die aber trotzdem zur mathematischen Allgemeinbildung zählen.

### Satz 14.25 (Bézout-Identität & Partialbruchzerlegung)

*1. Sind* f, g *Polynome ohne gemeinsame Nullstelle, dann gibt es Polynome* p, q *mit* deg p = deg *g* − 1 *und* deg *q* = deg *f* − 1*, die die* Bézout-Identität

$$
fp + gq = 1\tag{14.31}
$$

*erfullen. ¨*

2. Hat das Polynom  $q$  die Nullstellen  $\zeta_j$  mit Vielfachheit  $\mu_j$ ,  $j = 1, \ldots, n$ , dann gibt es für *jedes Polynom* p *Polynome* p<sup>j</sup> *,* j = 1, . . . , n*, so daß*

$$
\frac{p}{q} = \sum_{j=1}^{n} \frac{p_j}{(\cdot - \zeta_j)^{\mu_j}}.
$$
\n(14.32)

Beweis: Seien also f, g komprime Polynome<sup>163</sup> und seien  $\zeta_1, \ldots, \zeta_n$ ,  $n = \deg f$  die Nullstellen von f. Dann definieren wir das Polynom q vom Grad deg  $f - 1$  als Lösung des Interpolationsproblems

$$
q(\zeta_j) = \frac{1}{g(\zeta_j)}, \qquad j = 1, \ldots, n,
$$

was wohldefiniert, da ja  $g(\zeta_i) \neq 0$  ist und was uns

$$
\underbrace{f(\zeta_j) p(\zeta_j)}_{=0} + g(\zeta_j) q(\zeta_j) = g(\zeta_j) \frac{1}{g(\zeta_j)} = 1
$$

liefert. Dasselbe Spiel mit den Nullstellen  $\zeta_1', \ldots, \zeta_m'$  von g definiert dann auch p mit analogen Eigenschaften. Nun ist aber  $fp + gq - 1$  ein Polynom vom Grad  $n + m - 1$ , das an den  $n + m$ Punkten  $\zeta_1, \ldots, \zeta_n, \zeta'_1, \ldots, \zeta'_m$  verschwindet und muss deswegen das Nullpolynom sein - nichts anderes behauptet (14.31).

Die *Partialbruchzerlegung* (14.32) ist nun wieder eine Konsequenz aus (14.31): Kann man den Nenner q der rationalen Funktion  $p/q$  in komprime Faktoren  $q = q_1 q_2$  zerlegen, dann gibt es  $f_1$ ,  $f_2$ , so daß  $q_1$   $f_1 + q_2$   $f_2 = 1$  ist, und wir erhalten, daß

$$
\frac{p f_2}{q_1} + \frac{p f_1}{q_2} = \frac{p (f_2 q_2 + f_1 q_1)}{q_1 q_2} = \frac{p}{q}.
$$

Die Zerlegung (14.32) folgt nun durch Iteration dieser Idee.

Bemerkung 14.26 *Ganz unbemerkt darf Satz 14.25 nicht bleiben, denn diese Aussagen gelten nicht nur fur Polynome, sondern f ¨ ur beliebige ¨* euklidische Ringe*, siehe z.B. [10, 37]. Daher ist es vielleicht auch nicht so uberraschend, daß die Aussagen generell auf dem euklidischen ¨*

<sup>&</sup>lt;sup>163</sup>Also Polynome ohne gemeinsame Nullstelle! Da an jeder gemeinsamen Nullstelle  $\zeta$  von f und g ja  $f(\zeta)p(\zeta)+$  $g(\zeta)q(\zeta) = 0$  für alle p, q gilt, kann (14.31) ohnehin nur für teilerfremde bzw. koprime Polynome erreichbar sein. Für die klappt es aber auch immer.

*Algorithmus beruhen. Die Partialbruchzerlegung ist auch fur "normale" Br ¨ uche (also ¨ uber ¨* Z*) ein Klassiker, da werden die Nullstellen zur Primfaktorenzerlegung und liefern Resultate der Form*

$$
\frac{1}{6} = \frac{1}{2} - \frac{1}{3}.
$$

**Beweis von Satz 14.21:** Sei also<sup>164</sup>  $a(z) = (z - \zeta_1)^{\mu_1} \cdots (z - \zeta_n)^{\mu_n}$ . Mit einer Partialbruchzerlegung und mit Lemma 14.24<sup>165</sup> erhalten wir dann, daß

$$
\frac{1}{a(z^{-1})} = \frac{1}{(z^{-1} - \zeta_1)^{\mu_1} \cdots (z^{-1} - \zeta_n)^{\mu_n}} = \frac{z^{\mu_1 + \cdots + \mu_n}}{(1 - \zeta_1 z)^{\mu_1} \cdots (1 - \zeta_n z)^{\mu_n}}
$$

$$
= \sum_{j=1}^n q_j(z) \frac{z^{\mu_j}}{(1 - \zeta_j z)^{\mu_j}} = \sum_{j=1}^n q_j(z) \sum_{k=0}^\infty p_{\mu_j}(k) \zeta_j^k z^{k + \mu_j},
$$

und das Verhalten der Koeffizienten für diese Reihe wird durch die betragsgrößte Nullstelle, sagen wir  $\zeta_n$ , bestimmt: Ist  $|\zeta_n| < 1$ , dann konvergieren die Koeffizienten exponentiell gegen Null und die Differenzengleichung ist stabil, ist hingegen  $|\zeta_n| > 1$ , dann ist es nichts mit Stabilität. Im Fall  $|\zeta_n| = 1$  kann man keine so ganz einfachen Aussagen treffen.

Um es nochmals zusammenzufassen: Im Prinzip können wir unsere Differenzengleichung dadurch lösen, daß wir  $g(z)/a(z^{-1})$  bestimmen, beziehungsweise  $b(z^{-1})|g(z)$  berechnen. Eine generelle Frage - die auch und vor allem in der digitalen Signalverarbeitung auftritt - ist demzufolge:

Wie kann man Faltungen bzw. Korrelationen *effizient* berechnen?

Gut, was bedeutet hier effizient? Naja, rechnen wir doch einmal die Faltung

$$
a * b = \sum_{k \in \mathbb{Z}} a_{j-k} b_k
$$

zweier Signale der Länge  $N$ , also mit N von Null verschiedenen Einträgen, aus, dann haben wir im Ergebnis  $2N$  von Null verschiedene Einträge und bei einer "typischen" Summation müssen wir normalerweise über  $N$  Einträge summieren, also wird uns eine Komplexität von  $O(N^2)$  nicht erspart bleiben. Das klingt so überzeugend, daß man es fast für einen Beweis halten könnte, daß es gar nicht besser gehen kann.

Um uns vom Gegenteil zu überzeugen, erst einmal noch ein wenig Notation. Schränken wir das z in a(z) auf den Einheitkreis oder *Torus*

$$
\mathbb{T} = \{ z \in \mathbb{C} : |z| = 1 \} = \{ e^{i\xi} : \xi \in [-\pi, \pi] \}
$$

ein, dann ist

$$
\widehat{a}(\xi) = a\left(e^{i\xi}\right) = \sum_{j\in\mathbb{Z}} a_j e^{ij\xi} = \sum_{j\in\mathbb{Z}} a_j \left(\cos j\xi + i\sin j\xi\right)
$$

<sup>&</sup>lt;sup>164</sup>Wir normieren hier der Einfachheit halber den Höchstkoeffizienten zu 1.

 $165$ Für irgendwas muss es ja gut sein.

ein trigonometrisches Polynom - zumindest solange  $a$  endlich ist, andernfalls<sup>166</sup> hätten wir es mit einer trigonometrischen Reihe zu tun. Nehmen wir jetzt an, daß  $a = [a_0, \ldots, a_{N-1}]^T \in \mathbb{R}^N$ wäre, dann stehen wir vor der seltsamen Situation, daß wir einen Vektor in ein trigonometrisches Polynom transformieren und damit also die Struktur verändern<sup>167</sup>. Möchten wie wieder einen Vektor, dann könnten wir das trigonometrische Polynom ja einfach an  $N$  gleichverteilten Punkten im zugehörigen Intervall<sup>168</sup> abtasten und erhalten so den Vektor

$$
\begin{aligned}\n\widehat{a} &= \left[ \widehat{a} \left( e^{2i\pi k/N} \right) : k = 0, \dots, N \right] \\
&= \left[ \begin{array}{cccc} 1 & 1 & \dots & 1 \\ 1 & e^{2i\pi/N} & \dots & e^{2i\pi(N-2)/N} & e^{2i\pi(N-1)/N} \\ \vdots & \vdots & \ddots & \vdots & \vdots \\ 1 & e^{2i\pi(N-1)/N} & \dots & e^{2i\pi(N-2)(N-1)/N} & e^{2i\pi(N-1)(N-1)/N} \end{array} \right] a =: V_N a,\n\end{aligned}
$$

den man als *diskrete Fouriertransformation* oder *DFT* von a bezeichnet. Die Matrix  $V_N$  hat übrigens deutlich mehr Struktur! Betrachten wir zum Beispiel nur das Element "unten rechts", dann ist

$$
e^{2i\pi(N-1)(N-1)/N} = e^{2i\pi N} \underbrace{e^{-4i\pi}}_{=1} e^{2i\pi/N} = e^{2i\pi/N}
$$

und die letzte Spalte entspricht einem "Countdown" von  $N/N$ ,  $(N-1)/N$ , ...,  $1/N$  im Exponenten. Bezeichnen wir mit  $\omega := \omega_N := e^{2\pi i/N}$  die *N-te komplexe Einheitswurzel*, dann hat  $V_N$  die Form

$$
V_N = [\omega^{jk} : j, k = 0, ..., N - 1], \qquad \omega^N = 1.
$$

**Übung 14.3** Zeigen Sie, daß  $V_N$  invertierbar ist, genauer, daß  $V_N^H V_N = N I$  ist. Mit anderen Worten:  $V_N / \sqrt{N}$  ist sogar unitär.

Aber zurück zu unseren Differenzengleichungen bzw. zu den Faltungen von Vektoren, also zu  $a * b$ . Da aus der Faltungsstruktur für die Symbole sofort

$$
(a * b)^{\wedge} (\xi) = (a * b) (e^{i\xi}) = \widehat{a} (\xi) \widehat{b} (\xi)
$$

folgt, ist insbesondere

$$
(a * b)^{\wedge} \left(\frac{2k\pi}{N}\right) = \widehat{a} \left(\frac{2k\pi}{N}\right) \widehat{b} \left(\frac{2k\pi}{N}\right), \qquad k = 0, \dots, N - 1
$$

und somit gilt für die DFT einer Faltung

$$
(a * b)^{\wedge} = \widehat{a} \odot \widehat{b}, \qquad (14.33)
$$

<sup>&</sup>lt;sup>166</sup>Aber mit diesem Fall wollen wir uns nicht beschäftigen.

<sup>167</sup>Es gibt in der abstrakten harmonischen Analysis aber Konzepte wie das der dualen Gruppe, die dieses Verhalten durchaus erklären.

<sup>&</sup>lt;sup>168</sup>Wegen der  $2\pi$ -Periodizität trigonometrischer Polynome "verpasst" man auf kleineren Intervallen etwas, während auf größeren Intervallen die Periodizität zu Artefakten führen würde.

wobei  die *komponentenweise Multiplikation*, also einen Spezialfall des *Hadamard-Produkts* zweier Matrizen, bezeichnen soll.

Was bringt uns das nun? Nun, ganz einfach: Die Faltung ist nun so schnell oder langsam wie die Berechnung der Transformation, denn um die Faltung  $a*b$  zu berechnen, können wir zuerst  $a$ und b transformieren, dann komponentenweise multiplizieren<sup>169</sup> und das Ergebnis zurücktransformieren. Das macht dann drei Transformationen und eine komponentenweise Multiplikation, und wenn die Transformation schneller ist als  $O(N^2)$ , dann haben wir gewonnen. Aber Moment: Das Ergebnis

$$
c=\left(\widehat{a}\odot\widehat{b}\right)^{\vee}
$$

liegt doch wieder in  $\mathbb{R}^N$ , so daß es nicht die "richtige" Faltung sein kann, denn die hätte ja mehr von Null verschiedene Einträge. Ganz richtig, das ist der Preis, wir berechnen "nur" die zyklische Faltung

$$
a *_{N} b = \left[ \sum_{k=0}^{j} a_{j-k} b_{k} + \sum_{k=j+1}^{N-1} a_{N+j-k} b_{k} : j = 0, ..., N \right]
$$

bei der negative Indizes an  $a$  modulo  $N$  "aufgelöst" werden. Also gut - dann nehmen wir doch einmal an, daß  $a *_{N} b$  das ist, was wir berechnen wollen<sup>170</sup> und versuchen nun, die Berechnung ein klein wenig zu beschleunigen. Dazu sehen wir uns einmal einen Eintrag der DFT für *gerades*  $N = 2M$  an:

$$
\widehat{a}_k = \sum_{j=0}^{N-1} a_j \omega^{jk} = \sum_{j=0}^{M-1} a_{2j} \omega^{2jk} + \sum_{j=0}^{M-1} a_{2j+1} \omega^{(2j+1)k}
$$

$$
= \sum_{j=0}^{M-1} a_{2j} (\omega^2)^{jk} + \omega^k \sum_{j=0}^{M-1} a_{2j+1} (\omega^2)^{jk}.
$$

Und das war's eigentlich auch schon! Da  $\omega$  eine  $N = 2M$ -te Einheitswurzel ist, ist  $\omega^2$  eine M-te Einheitswurzel und wir können die Berechnung der DFT der Ordnung  $N$  darauf zurückführen, daß wir

- 1. eine DFT der Ordnung  $M$  mit den geradzahlig indizierten Koeffizienten  $a_{2j}$  berechnen,
- 2. eine DFT der Ordnung  $M$  mit den ungeradzahlig indizierten Koeffizienten  $a_{2j+1}$  berechnen,
- 3. die Einträge der letzteren mit den Potenzen von  $\omega$  "skalieren",
- 4. das Ergebnis addieren.

 $169$ Und das sind N Operationen, damit ist es billig!

<sup>&</sup>lt;sup>170</sup>Wir würden hierbei nach einer periodischen Lösung der Differenzengleichung suchen - eine Annahme, die man immer machen kann aber nicht immer machen sollte.

Eines klingt noch ein wenig seltsam: Wir werden DFTs der Ordnung M a Indizes  $0, \ldots, N -$ 1 aus, was natürlich größer wird als  $M$ . Aber da wir es mit Diskretisierungen periodischer FUnktionen zu tun haben, müssen wir diese Indizes lediglich modulo  $M$  betrachten und erhalten so unsere DFT der Länge N. Wenn  $a^0$  und  $a^1$  die beiden Teilvektoren  $a_{2j+\epsilon}$  bezeichnen, dann ist das Berechnungsschema

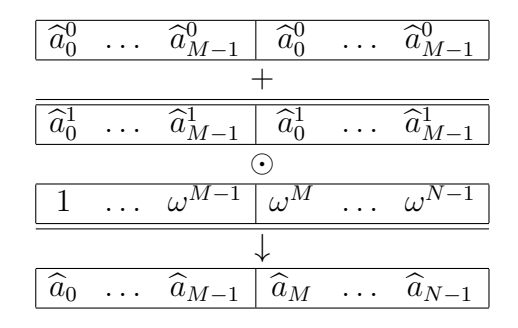

Worin liegt aber nun der Gewinn dieser Vorgehensweise? Wenn wir mit  $A(N)$  den Aufwand<sup>171</sup> dieser Berechnung bezeichnen, dann müssen wir zweimal transformieren, das sind also  $2A(N/2)$ Operationen und zusätzlich noch  $N$  Mutiplikationen mit den Potenzen von  $\omega$  zuzüglich  $N - 1$ Operationen zur Berechnung dieser Potenzen und schließlich noch  $N$  Additionen durchführen. Damit ergibt sich die rekursive Aufwandsgleichung

$$
A(N) = 2A(N/2) + 2N - 1, \qquad A(1) = 0,\tag{14.34}
$$

und das ist viel besser als O (N<sup>2</sup> ), wie uns die folgende vereinfachte Version des *"Master Theorem"* der Komplexitatstheorie, siehe z.B. [43], zeigt. Dieses Resultat findet sich als Lemma A.1 ¨ im Anhang und sagt uns, daß sich der Aufwand für unser Berechnungsverfahren als

$$
A(N) = O(N \log_2 N)
$$

angeben lässt. Und das ist – nicht nur im Vergleich mit den vorher erwähnten  $O(N^2)$  – schnell, so schnell, daß man bei dem Verfahren von der *schnellen Fouriertransformation* bzw. *Fast Fourier Transform* oder kurz *FFT* spricht.

Was aber hat das nun mit unserem Problem der Differenzengleichungen zu tun? Ganz einfach, wenn wir die Differenzengleichung  $a \star u = q$  betrachten, dann ergibt sich ja

$$
g(z) = (a \star u) = a(z^{-1}) u(z) \quad \Rightarrow \quad g(e^{i\xi}) = a(e^{-i\xi}) u(e^{i\xi}) \quad \Rightarrow \quad \widehat{g} = \widehat{\sigma_{-1}a} \odot \widehat{u}
$$

und die *periodische* Lösung der Differenzengleichung ist die *inverse DFT* 

$$
u=\left(\widehat{g}\oslash \widehat{\sigma_{-1}a}\right)^{\vee}.
$$

**Beispiel 14.27** Wir möchten die Lösung von  $u''(t) = \sin t$  bestimmen, und zwar vermittels der *Differenzengleichung*

$$
u_{j+2} - 2u_{j+1} + u_j = \sinh j,
$$
  $j = 0, ..., \left\lfloor \frac{2\pi}{h} \right\rfloor.$ 

 $171$ Bezüglich Rechenoperationen.

*Damit ist nach Auffüllen auf Länge* N

 $a = (1, 2, 1, 0, \ldots, 0)$  *und*  $\sigma_{-1}a = (0, \ldots, 0, 1, 2, 1)$ ,

*wobei letzteres "natürlich" modulo N gerechnet ist. Bilden wir nun, mittels*  $f f t$  (a) *die DFT von* a*, dann sind die ersten beiden Eintrage des Vektors Null - das entspricht genau den An- ¨ fangswerten, die wir hier in weiser Voraussicht auf Null setzen werden. Die eigentliche Berechnung des Restes ist dann der Einzeiler*

octave>  $u = ifft(fft(q(3:N)) , fft(a(3:N)));$ 

*und ein Plot des Realteils von* u*,* plot( real(u) )*, liefert dann auch eine richtig schone Si- ¨ nuskurve, der Imaginarteil hingegen enth ¨ alt eine kleine Portion "numerischen Schmutz", siehe ¨ Abb. 14.8.*

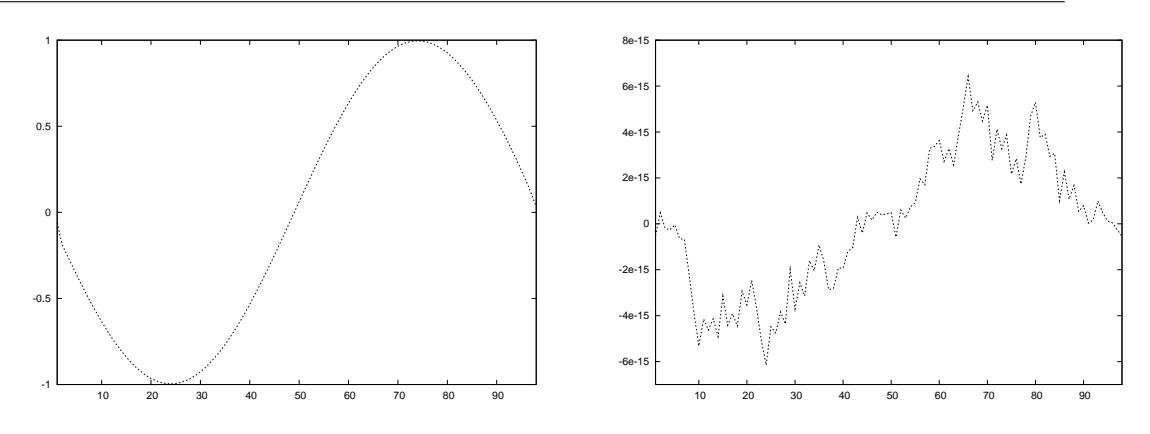

Abbildung 14.8: Das Ergebnis von Beispiel 14.27 fur¨ N = 100, wobei Realteil *(links)* und Imaginärteil (rechts) separat geplottet sind. Immerhin sieht der Realtein ziemlich nach − sin aus, während sich der Imaginärteil sich im Bereich normaler Rundungsfehler bewegt.

Bemerkung 14.28 *Will man bei komponentenweisen Divisionen durch die DFT auf Nummer sicher gehen, dann kann man Aufrufe der Form*

 $u = \text{ifft}(\text{fft}(g), \text{ifft}(a) + (\text{fft}(a) == 0)));$ 

*verwenden, die an solchen Stellen einfach durch Eins dividiert. Und so haufig sind Stellen, an ¨ denen die DFT den Wert Null hat, ja ohnehin nicht.*

*Darum [. . . ] bringt uns Euere Beweise*  $oder$  *des Aristoteles Gründe und Beweise, nicht aber Zitate und bloße*  $Autoritäten...$ 

G. Galilei, *Dialog über die hauptsachlichsten Weltsysteme, das ¨ ptolemaische und das kopernikanische ¨*

In diesem Anhang finden sich ein paar Dinge, die eigentlich aus anderen Vorlesungen bekannt sein sollten<sup>172</sup> und somit nicht direkt zum Stoff gehören. Es sind, so gesehen, Antworten auf Zwischenfragen während der Vorlesung.

**Anhang: Gut zu wissen** 

# **A.1 Orthogonalisierung und Gram–Schmidt**

Das *Gram–Schmidtsche Orthogonalisierungsverfahren* ist aus der linearen Algebra bekannt und verwandelt eine Basis eines Vektorraums in eine Orthonormalbasis. Seien also  $a_1, \ldots, a_m \in$  $\mathbb{R}^n$  eine *linear unabhängige* Familie von Vektoren<sup>173</sup>, die einen *m*−dimensionalen Unterraum  $A$  des  $\mathbb{R}^n$  aufspannen. Die Orthonormalisierung ist nun eine denkbar einfache Geschichte: Betrachten wir die Vektoren

$$
x_j = a_j - \frac{a_j^T a_m}{a_m^T a_m} a_m, \qquad j = 1, \dots, m-1,
$$
  

$$
x_m = \frac{1}{\sqrt{a_m^T a_m}} a_m,
$$

dann ist offensichtlich  $x_m^T x_m = 1$  und für  $j = 1, \ldots, m - 1$  gilt

$$
x_j^T x_m = \frac{1}{\sqrt{a_m^T a_m}} a_m \left( a_j^T a_m - \frac{a_j^T a_m}{a_m^T a_m} a_m^T a_m \right) = 0,
$$

also

$$
x_j^T x_m = \delta_{jm}, \qquad j = 1, \dots, m. \tag{A.1}
$$

<sup>172</sup>Konjunktiv! Garantie gibt's da ja leider keine.

<sup>&</sup>lt;sup>173</sup>Daß wir uns im Reellen befinden ist keine wirklich Einschränkung, im  $\mathbb{C}^n$  geht's genauso, im  $\mathbb{Q}^n$  gibt es allerdings Schwierigkeiten mit der Orthonormalität.

Anders gesagt:  $x_1, \ldots, x_{m-1}$  bilden eine Basis des orthogonalen Komplements zu  $x_m$  und müssen eigentlich nur noch rekursiv in denselben Prozess gesteckt werden. Das kann man in folgendem Verfahren formalisieren<sup>174</sup>:

Für  $k = m, m - 1, \ldots, 1$  ersetze

$$
a_j \leftarrow a_j - \frac{a_j^T a_k}{a_k^T a_k} a_k, \qquad j = 1, \dots, k - 1,
$$
  

$$
a_k \leftarrow \frac{1}{\sqrt{a_k^T a_k}} a_k,
$$

und was dabei übrigbleibt ist eine Orthonormalbasis  $a_1, \ldots, a_m$  desselben Vektorraums A wie vorher.

**Übung A.1** Implementieren Sie das Gram–Schmidt–Verfahren und testen Sie es an selbstgewählten Beispielen.  $\Diamond$ 

Man kann Gram–Schmidt allerdings auch im Kontext der QR–Zerlegung betrachten, sozusagen als "QR rückwärts". Dazu identifizieren wir wieder den Vektorraum mit der Matrix  $A =$  $[a_1,\ldots,a_m] \in \mathbb{R}^{n \times m}$ , was zu der faszinierenden "Identität"  $A = A \mathbb{R}^m$  führt, und betrachten die QR–Zerlegung dieser Matrix

$$
A = QR, \qquad Q = \left[\widetilde{Q} \,|\, Q'\right] \in \mathbb{R}^{n \times n}, \qquad R = \left[\begin{array}{c} \widetilde{R} \\ 0 \end{array}\right] \in \mathbb{R}^{n \times m},
$$

wobei  $\widetilde{R}$  eine invertierbare Matrix sein muß, da  $a_1, \ldots, a_m$  als *linear unabhängig* vorausgesetzt wurden. Mittels dieser Partitionierung ist dann

$$
A = \left[\widetilde{Q} \mid Q'\right] \left[\begin{array}{c} \widetilde{R} \\ 0 \end{array}\right] = \widetilde{Q} \widetilde{R} \qquad \text{bzw.} \qquad A\widetilde{R}^{-1} = \widetilde{Q}. \tag{A.2}
$$

Damit sind die Spalten von  $\widetilde{Q}$  aber eine Orthonormalbasis des Vektorraums  $A = A \mathbb{R}^m =$  $\widetilde{A} \widetilde{R}^{-1} \mathbb{R}^m$  und da  $\widetilde{R}^{-1}$  ja wieder eine obere Dreiecksmatrix ist, ist die k–te Spalte  $q_k$  von  $\widetilde{Q}$ gerade eine Linearkombination von  $a_1, \ldots, a_k$  – ganz genau wie im Gram–Schmidt–Verfahren. Und in der Tat ist das sogar genau dasselbe!

**Übung A.2** Zeigen Sie, daß die Spalten von  $\widetilde{Q}$  aus (A.2) genau die Ergebnisse des Gram–Schmidt–Verfahrens sind. Schmidt–Verfahrens sind.

# **A.2 Wie schnell kann man . . .**

Die Komplexitätstheorie beschäftigt sich mit der Frage, wie schnell man bestimmte Operationen ausfuhren kann. Oftmals wird dabei der Aufwand, wie beispielsweise bei der FFT in (14.34) ¨ rekursiv bestimmt. Solche Verfahren, bei denen ein- und dieselbe Funktion rekursiv für immer kleinere Datenhappchen aufgerufen wird, bezeichnet man als ¨ *"Divide & Conquer"*–Verfahren. Die Aufwandsbestimmung erfolgt im folgenden Lemma.

<sup>174</sup>Um Indizes zu sparen verwenden wir Zuweisungen der Form  $\leftarrow$ , in Octave wären das ganz normale "=".

**Lemma A.1** *Sei*  $N = b^n$  *und*  $F$  *die Lösung der Rekursionsgleichung* 

$$
F(N) = aF(N/b) + cN + d, \qquad F(1) = 0,
$$

*dann ist*

$$
F(N) = \begin{cases} O(N), & a < b, \\ O(N \log_b N), & a = b, \\ O(N^{\log_b a}), & a > b. \end{cases}
$$

Beweis: Wir rechnen einfach mal ein paar Schritte:

$$
F(N) = aF(N/b) + cN + d = a\left(aF(N/b^2) + cN/b + d\right) + cN + d
$$
  
=  $a^2F(N/b^2) + \left(1 + \frac{a}{b}\right)cN + (1 + a)d = a^nF(1) + cN\sum_{j=0}^{n-1}(a/b)^j + d\sum_{j=0}^{n-1}a^j.$ 

Fangen wir mit der ersten Summe an: Ist  $a < b$  dann ist diese nach oben durch die von N unabhängige Konstante

$$
\sum_{j=0}^{\infty} (a/b)^j = \frac{1}{1 - a/b} = \frac{b}{b - a}
$$

beschränkt, ist  $a = b$  so hat sie den Wert

$$
\sum_{j=0}^{n-1} (a/b)^j = \sum_{j=0}^{n-1} 1^j = n = \log_b N
$$

und im Falle  $a > b$  ergibt sich

$$
\frac{(a/b)^n}{a/b-1} = \frac{b}{a-b} \frac{a^{\log_b N}}{b^{\log_b N}} = \frac{b}{N(a-b)} b^{\log_b a \log_b N} = \frac{b}{N(a-b)} N^{\log_b a}.
$$

Mit demselben Trick bstimmt sich die zweite Summe noch als  $n = \log_b N$  falls  $a = 1$  ist und als

$$
\frac{a^n}{a-1} = \frac{1}{a-1} b^{\log_b a \log_b N} = \frac{1}{a-1} N^{\log_b a}
$$

andernfalls.

Im ersten Fall,  $a < b$  ergibt sich daher eine Gesamtkomplexität von höchstens

$$
\frac{cb}{b-a}N + \frac{d}{a-1}N^{\log_b a} = O(N), \qquad \log_b a < 0,
$$

für  $a = b$ 

$$
cN \log_b N + d \begin{cases} \log_b N, & a = 1, \\ N, & a > 1, \end{cases} = O(N \log_b N)
$$

und schließlich

$$
\left(\frac{b}{a-b} + \frac{1}{a-1}\right) N^{\log_b a} = O\left(N^{\log_b a}\right)
$$

falls  $b > a$ .

Man könnte nun sagen, daß Lemma A.1 den Nachteil hat, nur für Werte von  $N$  zu gelten, die Potenzen von  $b$  sind. Das stimmt glücklicherweise nicht, denn ansonsten ist ja immer noch

$$
b^{\lfloor \log_b N \rfloor} \leq N \leq b^{\lceil \log_b N \rceil}
$$

und damit ist N höchstens einen Faktor  $b$  von der nächsten Potenz von  $b$  entfernt, was auch in den Abschtzungen höchstens einen Faktor der Form  $b$ ,  $b \log_b b = b$  oder  $b^{\log_b a}$  ausmacht, was in allen drei Fällen eine moderate, von  $N$  unabhngige Konstante ist.

Es gibt noch eine schöne Anwendung von Lemma A.1, nämlich das schnelle Multiplizieren von Zahlen mit N Ziffern. Nach der Schulmethode braucht das  $N^2$  Ziffernmultiplikation<sup>175</sup> und dann maximal  $2N$  Addition und man ist versucht, das auch für die beste Komplexitt zu halten. Weit gefehlt, denn schreiben wir für  $N = 2<sup>n</sup>$ 

$$
a = a_1 \times B^{N/2} + a_0
$$
,  $b = b_1 \times B^{N/2} + b_0$ ,

dann ist

$$
a b = a_1 b_1 \times B^N + (a_1 b_0 + a_0 b_1) \times B^{N/2} + a_0 b_0,
$$

dann können wir den "mittleren" Term auch als

$$
a_1 b_0 + a_0 b_1 = (a_1 + a_0) (b_1 + b_0) - a_1 b_1 - a_0 b_0
$$

berechnen, wofür wir nur die **drei** Multiplikationen halber Länge sowie zwei (lineare) Additionen halber Länge und zwei Subtraktionen ganzer Länge brauchen. Das "Zusammensetzen" von ab kostet uns auch nicht mehr als 3N Operationen und wir haben die Aufwandsrekursion

$$
F(N) = 3F(N/2) + 6N, \qquad F(1) = 1,
$$

also, nach Lemma A.1, insgesamt  $O(N^{\log_2 3})$ . Wer sich für dieses Verfahren, das *Karatsuba*– *Verfahren*, interessiert, der sei auf [10, 37] verwiesen. Es geht übrigens noch besser, nmlich  $O(N \log N)$  mit der FFT<sup>176</sup> oder mit wesentlich mehr Aufwand in  $O(N \log N \log N)$ , was dann das Verfahren von Schönhage und Strassen ist, das ebenfalls auf der FFT basiert, aber sich passende Einheitswurzeln adjungiert.

<sup>175</sup>Das "kleine Einmaleins".

<sup>&</sup>lt;sup>176</sup>Aber das ist erst einmal gemogelt, weil wir da komplexe Zahlen bräuchten!

*Uns ist in alten mæren wunders viel geseit von Helden lobebæren von grozer arebeit ˆ*

Das Nibelungenlied

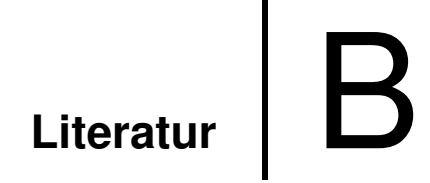

- [1] J. S. Bendat and A. G. Piersol. *Engineering Applications of Correlation and Spectral Analysis*. John Wiley & Sons, 1980.
- [2] C. de Boor. *A practical guide to splines*. Springer–Verlag, New York, 1978.
- [3] C. de Boor. *Splinefunktionen*. Lectures in Mathematics, ETH Zürich. Birkhäuser, 1990.
- [4] R. Christensen. *Advanced Linear Modeling*. Springer Texts in Statistics. Springer, 2. edition, 2001.
- [5] P. J. Davis. *Interpolation and Approximation*. Dover Books on Advanced Mathematics. Dover Publications, 1975.
- [6] P. J. Davis and P. Rabinowitz. *Methods of numerical integration*. Academic Press, 1975.
- [7] J. G. F. Francis. The QR transformation: A unitary analogue to the LR transformation. *Comp. J.*, 4 (1961), 265–271.
- [8] J. G. F. Francis. The QR transformation: A unitary analogue to the LR transformation II. *Comp. J.*, 4 (1961), 332–334.
- [9] F. R. Gantmacher. *Matrix Theory. Vol. I*. Chelsea Publishing Company, 1959. Reprinted by AMS, 2000.
- [10] J. von zur Gathen and J. Gerhard. *Modern Computer Algebra*. Cambridge University Press, 1999.
- [11] C. F. Gauss. Methodus nova integralium valores per approximationem inveniendi. *Commentationes societate regiae scientiarum Gottingensis recentiores*, III (1816).
- [12] W. Gautschi. On the construction of Gaussia quadrature rules from modified moments. *Math. Comp.*, 24 (1970), 245–260.
- [13] W. Gautschi. *Numerical Analysis. An Introduction*. Birkhäuser, 1997.
- [14] I. M. Gelfand and S. V. Fomin. *Calculus of Variations*. Prentice–Hall, 1963. Dover reprint, 2000.
- [15] W. Givens. Computation of plane unitary rotations transforming a matrix to triangular form. *SIAM J. Appl. Math.*, 6 (1958), 26–50.
- [16] G. Golub and C. F. van Loan. *Matrix Computations*. The Johns Hopkins University Press, 1983.
- [17] G. H. Golub. Numerical methods for solving linear least squares problems. *Numer. Math.*, 7 (1965), 206–216.
- [18] G. H. Golub and J. A. Welsch. Calculation of Gauss quadrature rules. *Math. Comp.*, 23 (1969), 221–230.
- [19] R. L. Graham, D. E. Knuth, and O. Patashnik. *Concrete Mathematics*. Addison–Wesley, 2nd edition, 1998.
- [20] R. W. Hamming. *Digital Filters*. Prentice–Hall, 1989. Republished by Dover Publications, 1998.
- [21] H. Heuser. *Lehrbuch der Analysis. Teil 2*. B. G. Teubner, 2. edition, 1983.
- [22] H. Heuser. *Lehrbuch der Analysis, Teil I*. B. G. Teubner, 3. edition, 1984.
- [23] N. J. Higham. *Accuracy and stability of numerical algorithms*. SIAM, 1996.
- [24] A. S. Householder. Unitary triangularization of a nonsymmetric matrix. *J. Assoc. Comp. Mach.*, 5 (1958), 339–342.
- [25] E. Isaacson and H. B. Keller. *Analysis of Numerical Methods*. John Wiley & Sons, 1966.
- [26] C. G. J. Jacobi. Über ein leichtes Verfahren, die in der Theorie der Säkularstörungen vorkommenden Gleichungen numerisch aufzulösen. Crelle's Journal, 30 (1846), 51–94.
- [27] K. D. Kammeyer and K. Kroschel. *Digitale Signalverarbeitung*. Teubner Studienbücher Elektrotechnik. B. G. Teubner, Stuttgart, 1998.
- [28] W. Kutta. Beitrag zur näherungsweisen Integration totaler Differentialgleichungen. Z. *Math. Phys.*, 46 (1901), 435–453.
- [29] S. Mallat. *A Wavelet Tour of Signal Processing*. Academic Press, 2. edition, 1999.
- [30] M. Marcus and H. Minc. *A Survey of Matrix Theory and Matrix Inequalities*. Prindle, Weber & Schmidt, 1969. Paperback reprint, Dover Publications, 1992.
- [31] H. M. Möller and H. J. Stetter. Multivariate polynomial equations with multiple zeros solved by matrix eigenproblems. *Numer. Math.*, 70 (1995), 311–329.
- [32] P. Z. Peebles. *Probability, Random Variables and Random Signal Principles*. McGraw– Hill, 1980.
- [33] A. Riese. *Rechenbuch / auff Linien und Ziphren / in allerley Handhierung / Geschafften ¨ unnd Kauffmannschafft*. Franck. Bey. Chr. Egen. Erben, 1574. Facsimile: Verlag Th. Schäfer, Hannover, 1987.
- [34] S. Rushdie. *Shame*. Jonathan Cape Ltd., 1983.
- [35] H. Rutishauser. Solution of the eigenvalue problems with the LR transformation. *Nat. Bur. Stand. App. Math. Ser.*, 49 (1958), 47–81.
- [36] T. Sauer. Numerische Mathematik I. Vorlesungsskript, Friedrich–Alexander– Universität Erlangen–Nürnberg, Justus–Liebig–Universität Gießen, 2000. http://www.math.uni-giessen.de/tomas.sauer.
- [37] T. Sauer. Computeralgebra. Vorlesungsskript, Justus–Liebig–Universitat Gießen, 2001. ¨ http://www.math.uni-giessen.de/tomas.sauer.
- [38] T. Sauer. Optimierung. Vorlesungsskript, Justus–Liebig–Universität Gießen, 2002. http://www.math.uni-giessen.de/tomas.sauer.
- [39] T. Sauer. Digitale Signalverarbeitung. Vorlesungsskript, Justus–Liebig–Universitat¨ Gießen, 2003. http://www.math.uni-giessen.de/tomas.sauer.
- [40] T. Sauer. Splines in industrial applications. Vorlesungsskript, Zaragoza, Februar 2007, Justus–Liebig–Universitat Gießen, 2007. ¨ http://www.math.uni-giessen.de/tomas.sauer.
- [41] H. R. Schwarz. *Numerische Mathematik*. B. G. Teubner, Stuttgart, 1988.
- [42] P. Spellucci. *Numerische Verfahren der nichtlinearen Optimierung*. Internationale Schriftenreihe zu Numerischen Mathematik. Birkhäuser, 1993.
- [43] A. Steger. *Diskrete Strukturen 1. Kombinatorik Graphentheorie Algebra*. Springer, 2001.
- [44] G. W. Stewart. *Introduction to Matrix Computations*. Academic Press, 1973.
- [45] J. Stoer. *Einführung in die Numerische Mathematik I*. Heidelberger Taschenbücher. Springer Verlag, 4 edition, 1983.
- [46] J. Stoer and R. Bulirsch. *Einfuhrung in die Numerische Mathematik II ¨* . Heidelberger Taschenbücher. Springer Verlag, 2 edition, 1978.
- [47] J. H. Wilkinson. The evaluation of zeros of ill–conditioned polynomials I. *Numer. Math.*, 1 (1959), 150–166.
- [48] J. H. Wilkinson. The evaluation of zeros of ill–conditioned polynomials II. *Numer. Math.*, 1 (1959), 167–180.
- [49] J. H. Wilkinson. *The algebraic eigenvalue problem*. Clarendon Press, Oxford, 1962.
- [50] J. H. Wilkinson. The perfidious polynomial. In G. H. Golub, editor, *Studies in Numerical Analysis*, volume 24 of *MAA Studies in Mathematics*, pages 1–28. The Mathematical Association of America, 1984.
- [51] Yuan Xu. *Common zeros of polynomials in several variables and higher dimensional quadrature*. Pittman Research Monographs. Longman Scientific and Technical, 1994.

# **Index**  $\Big|\Big|$

Ähnlichkeit, 36 orthogonale, 43 unitäre, 37 Algorithmus euklidischer, 147 Anfangswert, 139 Anfangswertproblem Diskretisierung, 139 Auslöschung, 21 B–Spline, 138 Basis Orthonormal-, 44 CAVALIERI, 94 COTES, R., 93 DFT, 148 inverse, 150 Differentialoperator Diskretisierung, 139 Differentialquotient, 138 Differenzengleichung stabile, 144 Diskretisierung eines Differentialoperators, 139 konsistente, 141 Schrittweite, 139 Diskriminante, 58 Drei–Term–Rekursionsformel, 105 Eigenvektor, *34* dominanter, 40 Eigenwert, *34* Einheitskreis, 147 Euklidischer Algorithmus, 81

Faltung, 143

FFT, 150, 153 Folge doppeltunendliche, 142 Form schwache, 137 Fouriertransformation diskrete, 148 Funktion erzeugende, 143 rationale, 85 GAUSS, C. F., 98 Gitterweite, 139 Glattheit, 31 Gleichung Differenzen-, 139 konsistente, 141 Gleichungssystem überbestimmtes, 6 lineares, 3 unterbestimmtes, 3, *3* **Identität** Bézout, 146 Interpolation, 31 Hermite-, 94 polynomiale, 7, 91 Invarianz orthogonale, 15 Jacobi–Gewicht, 110 Keplersche Faßregel, 94 Knotenpolynom, 93 Konditionszahl, 11, 14 Korrelation, 143 Kreise Gerschgorin-, 74

160

Lösung Least squares-, 7, 14, 26 Matrix ähnliche, 36 bandierte, 137 diagonalisierbare, 37, 41 Diskretisierungs-, 137 Drehungs-, *siehe* Matrix, Jacobi- 28 Frobenius, 80 Frobenius-, 35, 106 Hessenberg-, 40, 49 Householder-, 21, 24 Jacobi-, 28, 68 kommutierende, 38 Momenten-, 100 Multiplikations-, 106 nichtderogatorische, 37 normale, 38 orthogonale, *11*, 16, 28 Phasen-, 44 Rechtsdreiecks-, 23, 37, 45 symmetrische, 16, 68 Toeplitz-, 140 unitäre, 11 Milne–Regel, 94 Momente, 89 Moore–Penrose–Inverse, 13 NEWTON, I., 93 Norm ∞, 74 Energie-, 31 Zeilensummen-, 74 Normalengleichung, *9*, 25 Normalform Jordansche, 36, 44 Nullstellen geschachtelte, 84 **Operator** Differenzen-, 138 Optimierung, 5 orthogonale Matrix, *siehe* Matrix, orthogonale 11

Orthogonalisierung, *152* Pol, 85 Polynom charakteristisches, 34 Jacobi Rodriguez–Formel, 110 Jacobi-, 110 Knoten-, 93 Legendre-, 111 Leitterm, 100 monisches, 84 orthogonales, *99* aus Momentenmatrix, 101 Bestimmung, 99 Nullstellen, 104 Rekursionsformel, 105 Rekursionskoeffizienten, 107 Wilkinson-, 76 Potenzmethode, *siehe* Vektoriteration 40 Problem Anfangswert-, 134 Randwert-, 134 Produkt Hadamard-, 149 Pseudoinverse, *13*, 14 Pulcherrima, 94 Quadratpositivitat, 99 ¨ Quadraturformel, *88* Approximationsgute, 89 Exaktheitsgrad, 88–90, 92 Gauß-, 92, *98* Eindeutigkeit, 105 Existenz, 105 Fehler, 101 Gewichte, 108 Knoten, 107 Gewichte, 88 interpolatorische, 91, 92, *92* Knoten, 88 Momente, 89 Newton–Cotes-, 93 zusammengesetzte, 96

zusammengesetzte, 95 Fehler, 96 Fehlerabschätzung, 96 Newton–Cotes-, 96 Simpson–Regel, 98 Rang maximaler, 3 Raum Ansatz-, 136 Regularisierung, 32 Residuenvektor, 10 Ring euklidischer, 146 Signal diskretes, 142 endliches, 143 kausales, 143 SIMPSON, TH., 94 Simpson–Regel, 94 Fehlerabschätzung, 94 zusammengesetzte, 98 Singuläre–Werte–Zerlegung, siehe SVD 11 Smoothing Spline, 31 Spektralradius, 11, 74 Spektralverschiebung, 58 komplexe, 64 Konvergenzordnung, 64 Spektrum, *34*, 74 Spiegelung, 16 Spline, 31 Stabilität, 144 Sturmsche Kette, *80* Bestimmung, 81 Vorzeichenwechsel, 81 SVD, *11*, 13 Symbol, 143 System inverses, 3 lineares, 143 Teilraum invarianter, 36

Teufelswerk, 15 Theorem Master, 150 Tomographie optische, 4 Torus, 147 Transformation Fourier schnelle, 150 Givens-, *28*, 49 Householder-, 16, 22, 49 orthogonale, *15* RQ-, 47, *48* Trapezregel, 94 Tschebyscheffknoten, 90 unitäre Matrix, *siehe* Matrix, unitäre 11 Vektor Householder-, 16, 21 Vektoriteration, 40 für Vektorräume, 44 Nachteile, 42 Verfahren adaptives, 96 Bairstow-, 80 Cholesky-, 10 Gauß–Seidel, 138 Gram–Schmidt, 152 Gram–Schmidt-, 99 Jacobi-, 68 Konvergenz, 69 Karatsuba, 155 LR-, 45 Maehly-, 78 Orthogonalisierungs-, 99 Potenzmethode, *siehe* Vektoriteration 40 Power method, *siehe* Vektoriteration 40 QR-, *43* Doppelschritt, 65 Konvergenz, 44 Konvergenzgeschwindigkeit, 47, 58 Spektralverschiebung, *siehe* Spektralverschiebung 58

Split, 54 Vektoriteration, *siehe* Vektoriteration 40 Weddle–Regel, 94 Werte singuläre, 12 Wurzel Einheits-, 148 Zerlegung Partialbruch-, 146 QR-, *23*, 43, 44, 100 Aufwand, 25 Eindeutigkeit, 46 Komplexität, 49 mit Pivotsuche, 27 Stabilität, 27 Schur-, 37 relle, 39 Singuläre–Werte-, siehe SVD 11